# Oracle® Banking Platform Collections

Interface Specification Guide Release 2.6.2.0.0 E95189-01

May 2018

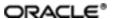

Oracle Banking Platform Collections Interface Specification Guide, Release 2.6.2.0.0 E95189-01

Copyright © 2011, 2018, Oracle and/or its affiliates. All rights reserved.

This software and related documentation are provided under a license agreement containing restrictions on use and disclosure and are protected by intellectual property laws. Except as expressly permitted in your license agreement or allowed by law, you may not use, copy, reproduce, translate, broadcast, modify, license, transmit, distribute, exhibit, perform, publish or display any part, in any form, or by any means. Reverse engineering, disassembly, or decompilation of this software, unless required by law for interoperability, is prohibited.

The information contained herein is subject to change without notice and is not warranted to be error-free. If you find any errors, please report them to us in writing.

U.S. GOVERNMENT END USERS: Oracle programs, including any operating system, integrated software, any programs installed on the hardware, and/or documentation, delivered to U.S. Government end users are "commercial computer software" pursuant to the applicable Federal Acquisition Regulation and agency-specific supplemental regulations. As such, use, duplication, disclosure, modification, and adaptation of the programs, including any operating system, integrated software, any programs installed on the hardware, and/or documentation, shall be subject to license terms and license restrictions applicable to the programs. No other rights are granted to the U.S. Government.

This software or hardware is developed for general use in a variety of information management applications. It is not developed or intended for use in any inherently dangerous applications, including applications that may create a risk of personal injury. If you use this software or hardware in dangerous applications, then you shall be responsible to take all appropriate failsafe, backup, redundancy, and other measures to ensure its safe use. Oracle Corporation and its affiliates disclaim any liability for any damages caused by use of this software or hardware in dangerous applications.

Oracle and Java are registered trademarks of Oracle and/or its affiliates. Other names may be trademarks of their respective owners.

This software or hardware and documentation may provide access to or information on content, products and services from third parties. Oracle Corporation and its affiliates are not responsible for and expressly disclaim all warranties of any kind with respect to third-party content, products, and services. Oracle Corporation and its affiliates will not be responsible for any loss, costs, or damages incurred due to your access to or use of third-party content, products, or services.

# **Contents**

| Preface                                  | 19 |
|------------------------------------------|----|
| Audience                                 | 19 |
| Documentation Accessibility              | 19 |
| Organization of the Guide                | 19 |
| Related Documents                        | 20 |
| Conventions                              | 20 |
| 1 About this Guide                       | 22 |
| 2 Introduction                           | 24 |
| 3 System Overview                        | 26 |
| 4 Staging Area                           | 28 |
| 4.1 Feeder Tables                        | 28 |
| 4.1.1 Account Data                       | 28 |
| 4.1.1.1 Account Details                  | 28 |
| 4.1.1.2 Account Arrears Details          | 38 |
| 4.1.1.3 Account Hardship Details         | 40 |
| 4.1.1.4 Account Repayment Schedule       | 41 |
| 4.1.1.5 Account Warning Indicator        | 42 |
| 4.1.1.6 Minimum Amount Due on Bill (MAD) | 43 |
| 4.1.2 Party Data                         | 44 |
| 4.1.2.1 Party Account Relationship       | 44 |
| 4.1.2.2 Party Details                    | 47 |
| 4.1.2.3 Party Address Details            | 51 |
| 4.1.2.4 Party Employment Details         | 52 |
| 4.1.2.5 Party Identification Details     | 55 |

| 4.1.2.6 Party Name Details                   | 56 |
|----------------------------------------------|----|
| 4.1.2.7 Party Contact Preference Details     | 58 |
| 4.1.2.8 Party Warning Indicators             | 60 |
| 4.1.2.9 Service Member History Details       | 61 |
| 4.1.3 Collateral Data                        | 63 |
| 4.1.3.1 Collateral Details                   | 63 |
| 4.1.3.2 Collateral Charge Details            | 65 |
| 4.1.3.3 Collateral Entity Mapping            | 66 |
| 4.1.3.4 Collateral Guarantor Mapping         | 67 |
| 4.1.3.5 Collateral Owner Mapping             | 68 |
| 4.1.3.6 Collateral Vehicle Mapping           | 69 |
| 4.1.4 Insurance Data                         | 70 |
| 4.1.4.1 Insurance Details                    | 70 |
| 4.1.5 Payment Data                           | 72 |
| 4.1.5.1 Online Payment Records               | 72 |
| 4.2 Interfacing Tables                       | 73 |
| 4.2.1 Agency or Vendor Upload                | 74 |
| 4.2.1.1 Upload Followup Table Details        | 74 |
| 4.2.1.2 Upload Result Table Details          | 75 |
| 4.2.1.3 Upload PTP Table Details             | 76 |
| 4.2.1.4 Upload PTP Schedule Table Details    | 78 |
| 4.2.2 Dialer Results Upload                  | 78 |
| 4.2.2.1 Upload Dialer Result Table Details   | 78 |
| 4.2.3 Account Dialer Extract                 | 82 |
| 4.2.3.1 Dialer Extract Account Table Details | 82 |
| 4.2.3.2 Dialer Extract Contact Table Details | 84 |

| 4.3 OBP Views                                         | 86  |
|-------------------------------------------------------|-----|
| 4.3.1 Main Account Views                              | 86  |
| 4.3.2 Account Updateable Views                        | 86  |
| 4.3.3 Hardship Views                                  | 86  |
| 4.3.4 Party Views                                     | 86  |
| 4.3.5 LCM / Collateral Views                          | 87  |
| 5 Algorithms                                          | 88  |
| 5.1 Stop Contract: C1-CURENTITY                       | 88  |
| 5.2 Cure Account: C1-FINCOLL                          | 88  |
| 5.3 Queue Allocation: C1-ALLOCQUEU                    | 89  |
| 5.4 Update Customer Switch: C1-CUSTSW                 | 89  |
| 5.5 Update Legal/Repo Switch: C1-LEREPOCT             | 90  |
| 5.6 User Allocation - Round Robin: C1-USRALCRR        | 91  |
| 5.7 User Allocation - % Based: C1-USRALCPR            | 92  |
| 5.8 Vendor Allocation - Round Robin: C1-VENALCRR      | 95  |
| 5.9 Vendor Allocation - % Based: C1-VENALCPR          | 96  |
| 5.10 Bulk Contact Creation: C1-BLKCNTCRE              | 98  |
| 5.11 Cross Strategy Action Matrix: C1-CSAM            | 98  |
| 5.12 Last Payment for Account: C1-PAYDTAMTU           | 99  |
| 5.13 Association Review Check: C1-ASORVCHK            | 100 |
| 5.14 Validate Expired Default Notice: C1-DEFNOEXP     | 100 |
| 5.15 Associate Related Entity: C1-ASSOENTY            | 101 |
| 5.16 Validate Legal Case Exists: C1-CHKLGL            | 102 |
| 5.17 Assign New LSP: C1-ASGNLSP                       | 103 |
| 5.18 Check Approval Requirement: C1-APPRCHK           | 104 |
| 5.19 Save the Status Before Change LSP: C1-SAVESTATUS | 105 |

| 5.20 Resume Status from Previous LSP: C1-RESSTATUS                 | 106   |
|--------------------------------------------------------------------|-------|
| 5.21 Check Submission Date: CI_CHKSUBDT1                           | 106   |
| 5.22 Update LSP (CLOS): C1-LSPSTATUS                               | 107   |
| 5.23 Update LSP (CANCEL): C1-LSPSTACAN                             | 108   |
| 5.24 Validate Expired Default Notice: C1-DEFNOEXP                  | . 108 |
| 5.25 Collateral Verification: C1-VRFYCOLS                          | 109   |
| 5.26 Account Association for Asset Repossession Case: C1-ARSACCTS  | .110  |
| 5.27 Customer Association for Asset Repossession Case: C1-ARSCUSTS | 111   |
| 5.28 Update Collateral Property: C1-UPCOLPROP                      | 111   |
| 5.29 Close To do's Algorithm: C1-CLSTODO                           | . 112 |
| 5.30 Validations for Mandatory Characteristics: C1-CHARVALS        | 113   |
| 5.31 Validations for Mandatory Characteristics: C1-CHARVALA        | 115   |
| 5.32 Update Collateral Status in the Host: C1-UPCOLLSTX            | 117   |
| 5.33 Initiate Collateral Valuation: C1-COLLVALX                    | 117   |
| 5.34 Close To do's Algorithm: C1-CLSTODO                           | . 119 |
| 5.35 Validations for Mandatory Characteristics: C1-CHARVALS        | 120   |
| 5.36 Update Collateral Status in the Host: C1-UPCOLLSTX            | 121   |
| 5.37 Validation Settlement: C1-VALSET                              | 122   |
| 5.38 Initiate LMI Process: C1-INITLMI                              | 123   |
| 5.39 Close To do's Algorithm: C1-CLSTODO                           | . 124 |
| 5.40 Update Collateral Property: C1-UPCOLPROP                      | 126   |
| 5.41 Update Collateral Status in the Host: C1-UPCOLLSTX            | 126   |
| 5.42 PTP Active Algorithm: C1-PTPACTIVE                            | . 127 |
| 5.43 PTP Kept Algorithm: C1-PTPKEPT                                | 129   |
| 5.44 PTP Letter SMS Genaration Algorithm: C1_PTPLTRSMS             | 130   |
| 5.45 PTP Broken Algorithm: C1-BRKPTPNGP                            | 131   |

| 5.46 Rule facts populating algorithm: C1-BRLSR       | 132 |
|------------------------------------------------------|-----|
| 5.47 Borrower Centric Case Lifecycle                 | 135 |
| 5.48 Update Collection Address on Borrower Panel     | 136 |
| 5.49 Update Collection Contact Point                 | 137 |
| 5.50 Bankruptcy Process                              | 138 |
| 5.51 Task - Automatic Allocation of tasks to Vendors | 148 |
| 5.52 Hardship - Associate Accounts of Main Customer  | 148 |
| 5.53 Early Collection                                | 148 |
| 5.54 Asset Repossession                              | 163 |
| 5.55 Miscellaneous                                   | 178 |
| 5.56 Derived Field                                   | 181 |
| 5.57 Task                                            | 182 |
| 5.58 Event Manager                                   | 184 |
| 6 Localized Algorithms                               | 186 |
| 6.1 Localized Algorithms                             | 186 |
| 7 Feeder Services                                    | 196 |
| 8 Dialer Webservice Integration                      | 204 |
| 8.1 Generic Data Type                                | 204 |
| 8.2 Summary                                          | 205 |
| 8.3 Interface                                        | 205 |
| 8.4 Service Management                               | 206 |
| 8.5 Request Message Details                          | 206 |
| 8.6 Header Record                                    | 207 |
| 8.7 Detail Record                                    | 207 |
| 8.8 Translation Rules                                | 207 |
| 8.9 Response Message Details                         | 208 |

| 8.10 Customer Information | . 208 |
|---------------------------|-------|
| 8.11 Constraints          | 208   |

# **List of Tables**

| Table 4–1 Account Details                   | 28   |
|---------------------------------------------|------|
| Table 4–2 Account Arrears Details           | . 38 |
| Table 4–3 Account Hardship Details          | 40   |
| Table 4–4 Account Repayment Schedule        | 41   |
| Table 4–5 Account Warning Indicator         | .43  |
| Table 4–6 Minimum Amount Due Bill           | 44   |
| Table 4–7 Account Party Relationship        | . 44 |
| Table 4–8 Party Details                     | 47   |
| Table 4–9 Party Address Details             | 51   |
| Table 4–10 Party Employment Details         | . 53 |
| Table 4–11 Party Identification Details     | 55   |
| Table 4–12 Party Name Details               | 56   |
| Table 4–13 Party Contact Preference Details | 58   |
| Table 4–14 Party Warning Indicators         | . 61 |
| Table 4–15 Service Member History Details   | . 62 |
| Table 4–16 Collateral Details               | 63   |
| Table 4–17 Collateral Charges Details       | 65   |
| Table 4–18 Collateral Entity Mapping        | . 66 |
| Table 4–19 Collateral Guarantor Mapping     | 67   |
| Table 4–20 Collateral Owner Mapping         | 68   |
| Table 4–21 Collateral Vehicle Mapping       |      |
| Table 4–22 Insurance Details                |      |
| Table 4–23 Online Payment                   | . 72 |
| Table 4–24 Upload Followup Table            | 74   |

| Table 4–25 Upload Result Table                          | 76 |
|---------------------------------------------------------|----|
| Table 4–26 PTP Upload data                              | 76 |
| Table 4–27 PTP Schedule Upload data                     | 78 |
| Table 4–28 Dialer Result Upload data                    | 78 |
| Table 4–29 Account Dialer Extract data.                 | 82 |
| Table 4–30 Dialer Extract Contact data.                 | 84 |
| Table 5–1 Stop Contract: C1-CURENTITY                   | 88 |
| Table 5–2 Cure Account: C1-FINCOLL                      | 88 |
| Table 5–3 Cure Account: Sample Algorithm                | 89 |
| Table 5–4 Queue Allocation: C1-ALLOCQUEU                | 89 |
| Table 5–5 Queue Allocation: Sample Algorithm            | 89 |
| Table 5–6 Update Customer Switch: C1-CUSTSW             | 90 |
| Table 5–7 Update Customer Switch: Sample Algorithm      | 90 |
| Table 5–8 Update Legal/Repo Switch: C1-LEREPOCT         | 90 |
| Table 5–9 Update Legal/Repo Switch: Sample Algorithm    | 91 |
| Table 5–10 User Allocation - Round Robin: C1-USRALCRR   | 91 |
| Table 5–11 User Allocation - % Based: C1-USRALCPR       | 92 |
| Table 5–12 User allocation percentage of Queue Q1       | 93 |
| Table 5–13 Calculations for allocating cases            | 93 |
| Table 5–14 Final Distribution                           | 94 |
| Table 5–15 User allocation percentage of Queue Q2       | 94 |
| Table 5–16 Calculations for allocating cases            | 94 |
| Table 5–17 Final distribution in cases                  | 95 |
| Table 5–18 Vendor Allocation - Round Robin: C1-VENALCRR | 95 |
| Table 5–19 Vendor Allocation - % Based: C1-VENALCRR     | 96 |
| Table 5–20 Bulk Contact Creation: C1-BLKCNTCRE          | 98 |

| Table 5–21 Cross Strategy Action Matrix: C1-CSAM             | 98  |
|--------------------------------------------------------------|-----|
| Table 5–22 Cross Strategy Action Matrix: Sample Algorithm    | 99  |
| Table 5–23 Last Payment for Account: C1-PAYDTAMTU            | 99  |
| Table 5–24 Association Review Check: C1-ASORVCHK             | 100 |
| Table 5–25 Association Review Check: Sample Algorithm        | 100 |
| Table 5–26 Validate Expired Default Notice: C1-DEFNOEXP      | 100 |
| Table 5–27 Validate Expired Default Notice: Sample Algorithm | 101 |
| Table 5–28 Associate Related Entity: C1-ASSOENTY             | 101 |
| Table 5–29 Associate Related Entity: Sample Algorithm        | 102 |
| Table 5–30 Validate Legal Case Exists: C1-CHKLGL             | 102 |
| Table 5–31 Validate Legal Case Exists: Sample Algorithm      | 103 |
| Table 5–32 Assign New LSP: C1-ASGNLSP                        | 103 |
| Table 5–33 Assign New LSP: Sample Algorithm                  | 104 |
| Table 5–34 Check Approval Requirement: C1-APPRCHK            | 104 |
| Table 5–35 Check Approval Requirement: Sample Algorithm      | 105 |
| Table 5–36 Save the Status Before Change LSP: C1-SAVESTATUS  | 105 |
| Table 5–37 Resume Status from Previous LSP: C1-RESSTATUS     | 106 |
| Table 5–38 Check Submission Date: CI_CHKSUBDT1               | 106 |
| Table 5–39 Check Submission Date: Sample Algorithm           | 107 |
| Table 5–40 Update LSP (CLOS): C1-LSPSTATUS                   | 107 |
| Table 5–41 Update LSP (CLOS): Sample Algorithm               | 108 |
| Table 5–42 Update LSP (CANCEL): C1-LSPSTACAN                 | 108 |
| Table 5–43 Update LSP (CANCEL): Sample Algorithm             | 108 |
| Table 5–44 Validate Expired Default Notice: C1-DEFNOEXP      | 108 |
| Table 5–45 Validate Expired Default Notice: Sample Algorithm | 109 |
| Table 5–46 Collateral Verification: C1-VRFYCOLS              | 109 |

| Table 5–47 Collateral Verification: Sample Algorithm                     | 110   |
|--------------------------------------------------------------------------|-------|
| Table 5–48 Account Association for Asset Repossession Case: C1-ARSACCTS  | .110  |
| Table 5–49 Customer Association for Asset Repossession Case: C1-ARSCUSTS | . 111 |
| Table 5–50 Update Collateral Property: C1-UPCOLPROP                      | 112   |
| Table 5–51 Close To do's Algorithm:C1-CLSTODO                            | 112   |
| Table 5–52 Close To do's Algorithm: Sample Algorithm                     | . 113 |
| Table 5–53 Validations for Mandatory Characteristics:C1-CHARVALS         | 113   |
| Table 5–54 Validations for Mandatory Characteristics: Sample Algorithm   | .114  |
| Table 5–55 Validations for Mandatory Characteristics: C1-CHARVALA        | 115   |
| Table 5–56 Validations for Mandatory Characteristics: Sample Algorithm   | .116  |
| Table 5–57 Update Collateral Status in the Host: C1-UPCOLLSTX            | . 117 |
| Table 5–58 Update Collateral Status in the Host: Sample Algorithm        | 117   |
| Table 5–59 Initiate Collateral Valuation: C1-COLLVALX                    | . 117 |
| Table 5–60 Initiate Collateral Valuation: Sample Algorithm               | 118   |
| Table 5–61 Close To do's Algorithm: C1-CLSTODO                           | 119   |
| Table 5–62 Close To do's Algorithm: Sample Algorithm                     | . 119 |
| Table 5–63 Validations for Mandatory Characteristics: C1-CHARVALS        | 120   |
| Table 5–64 Validations for Mandatory Characteristics: Sample Algorithm   | . 121 |
| Table 5–65 Update Collateral Status in the Host: C1-UPCOLLSTX            | . 121 |
| Table 5–66 Update Collateral Status in the Host: Sample Algorithm        | 122   |
| Table 5–67 Validation Settlement: C1-VALSET                              | 122   |
| Table 5–68 Validation Settlement: Sample Algorithm                       | 123   |
| Table 5–69 Initiate LMI Process: C1-INITLMI                              | 123   |
| Table 5–70 Initiate LMI Process: Sample Algorithm                        | 124   |
| Table 5–71 Close To do's Algorithm: C1-CLSTODO                           | 125   |
| Table 5–72 Close To do's Algorithm: Sample Algorithm                     | . 125 |

| Table 5–73 Update Collateral Property: C1-UPCOLPROP                                                                | 126 |
|----------------------------------------------------------------------------------------------------|-----|
| Table 5–74 Update Collateral Property: Sample Algorithm                                                            | 126 |
| Table 5–75 Update Collateral Status in the Host:C1-UPCOLLSTX                                                       | 126 |
| Table 5–76 Update Collateral Status in the Host: Sample Algorithm                                                  | 127 |
| Table 5–77 PTP Active Algorithm: C1-PTPACTIVE                                                                      | 127 |
| Table 5–78 PTP Active Algorithm: Sample Algorithm                                                                  | 128 |
| Table 5–79 PTP Kept Algorithm: C1-PTPKEPT                                                                          | 129 |
| Table 5–80 PTP Active Algorithm: Sample Algorithm                                                                  | 130 |
| Table 5–81 PTP Letter SMS Generation Algorithm:C1_PTPLTRSMS                                                        | 130 |
| Table 5–82 PTP Active Algorithm: Sample Algorithm                                                                  | 131 |
| Table 5–83 PTP Broken Algorithm: C1-BRKPTPNGP                                                                      | 132 |
| Table 5–84 Rule Facts Populating Algorithm: C1-BRLSR                                                               | 132 |
| Table 5–85 Sample Algorithm                                                                                        | 134 |
| Table 5–86 Borrower Level: C1-ASSODELAC                                                                            | 135 |
| Table 5–87 Borrower Level : C1-BRWRSW_Y                                                                            | 136 |
| Table 5–88 Borrower Level : C1-BRWRTRNDF                                                                           | 136 |
| Table 5–89 Borrower Level : C1-BRWRSW_N                                                                            | 136 |
| Table 5–90 Person Address Update -Pre-Processing: C1-PADDPRE                                                       | 136 |
| Table 5–91 Collection Address Post Processing: C1-PERADDPP                                                         | 137 |
| Table 5–92 Person Contact Point Update - Pre Processing: C1-PCONTPRE                                               | 137 |
| Table 5–93 Collection Contact Point Update - Post Processing: C1-COLLCONTPOST                                      | 137 |
| Table 5–94 Check if Special Case Already Exist on the Customer- Enter Processing: C1-CKSPLCASE                     | 138 |
| Table 5–95 Pull all the non delinquent accounts of the customer into collections - Enter Processing: C1-PullNDAcc  |     |
| Table 5–96 Associate all accounts to the case where customer is a primary borrower- Enter Processing: C1-ASSCTEACC | 139 |

| Table 5–97 Exclude all the associated accounts from Dialer- Enter Processing: C1-ExcAccDIr                                                 | 140 |
|----------------------------------------------------------------------------------------------------|-----|
| Table 5–98 Initiate Collateral Valuation for all collaterals whose last valuation was done 'X' days before- Enter Processing: C1-IniCltVal | 140 |
| Table 5–99 Monitor if any of the associated account need to be charged off and monitor delinquency- Monitoring: C1-MTRCRGDQY               | 141 |
| Table 5–100 Notify the Bankruptcy Specialist on Hearing Dates- Monitoring: C1-MTR341HRG                                                    | 142 |
| Table 5–101 Monitor if the payment plan on any of the associated accounts is Broken for more than x days- Monitoring: C1-MTRPYMPLN         | 142 |
| Table 5–102 Notify the Bankruptcy Specialist if the Liquidation reaches a specific status- Monitoring: C1-MNTRASLQD                        | 143 |
| Table 5–103 Notify the Bankruptcy Specialist on RFS Hearing Date- Monitoring: C1-MTRHRNGDT                                                 | 143 |
| Table 5–104 Determine in which status the case should proceed for Bankruptcy Treatment- Post Processing C1-DTMBKTRTM                       | 144 |
| Table 5–105 Validate if appropriate Case Details have been entered by the user-Post Processing C1-VLDBCDATA                                | 145 |
| Table 5–106 Notify Bankruptcy Specialist when a Payment Plan status becomes Kept- Post Processing C1-NTPYMPLNK                             | 146 |
| Table 5–107 Notify Bankruptcy Specialist of Task Completion- Post Processing C1-NTFTSKCMP                                                  | 147 |
| Table 5–108 Joint Bankruptcy - Associate other customers to the Bankruptcy case C1- ASSCUSTJB                                              |     |
| Table 5–109 Vendor Management - Automatic Allocation of tasks to Vendors - TO DO Type - Post Processing C1-TSKVNDR                         |     |
| Table 5–110 Hardship - Associate Accounts of Main Customer - Enter Processing C1-HARASOPND                                                 |     |
| Table 5–111 Transition to Contact Statuses - Monitoring C1-ECIC                                                                            | 149 |
| Table 5–112 Park Small Balance Accounts - Monitoring C1-ECPSBA                                                                             | 149 |
| Table 5–113 Initiate Skip Tracking - No Telephone Number- Enter Processing C1-FCISTNTN                                                     | 150 |

| Table 5–114 Initiate Skip Tracking - No Telephone Number- Monitoring C1-                                                                |       |
|----------------------------------------------------------------------------------------------------|-------|
| ECTTSS                                                                                                    | 151   |
| Table 5–115 Validate Contact Cap- Monitoring C1-ECVCC                                                                                   | .152  |
| Table 5–116 Schedule Contact - Monitoring C1-ECSC                                                                                       | . 153 |
| Table 5–117 Initiate Skip Tracing - Wrong Telephone Number- Monitoring C1-ECISTITN                                                      | 153   |
| Table 5–118 Transition to Under Resolution Status- Monitoring C1-ECTTURS                                                                | .154  |
| Table 5–119 Resume Contact From Under Resolution- Monitoring C1-<br>ECRCFUR                                                             | .154  |
| Table 5–120 Resume Contact from Small Balance- Monitoring C1-ECRCSB                                                                     | 155   |
| Table 5–121 Determine Contact Intensity - Monitoring C1-ECDCI                                                                           | 156   |
| Table 5–122 Generic Result Post Processing Algorithm for Case Transition and Task Creation- Result Type - Post Processing C1-CTRANTCRET | .156  |
| Table 5–123 Refer to Supervisor- Result Type - Post Processing C1-ECRTS                                                                 | .158  |
| Table 5–124 Resume Collections- Result Type - Post Processing C1-RESCOLL                                                                | .158  |
| Table 5–125 Create case on Follow up- Result Type - Post Processing C1-CRETCSFL                                                         | .159  |
| Table 5–126 Hold Case- Result Type - Post Processing C1-HOLDCASE                                                                        | 159   |
| Table 5–127 Set Case Data- Result Type - Enter Processing C1-ECUPCASE                                                                   | 160   |
| Table 5–128 This algorithm will transition the case status to the Suspension status if Cease and Desist = Y C1- CSETRANS                | .162  |
| Table 5–129 Algorithm is used for scheduling call C1- SCHCALL                                                                           | . 162 |
| Table 5–130 Validate Collateral - Enter Validation C1-VALDCOLL                                                                          | .163  |
| Table 5–131 Validate Demand Letter and Acceleration Letter - Enter Validation C1-VALIDDLAL                                              | 163   |
| Table 5–132 Associate Customers in Repossession Case - Enter Validation C1-ASSOCUST                                                     | . 164 |
| Table 5–133 Associate Customers in Repossession Case - Enter Validation C1-ASSOCUST                                                     | . 165 |

| Table 5–134 Bankruptcy Check on Associate Customers - Enter Status C1-CHKBKPTCY                             | 165   |
|----------------------------------------------------------------------------------------------------|-------|
| Table 5–135 Monitor if Demand letter and Acceleration letter have been sent on the account.                 | 166   |
| Table 5–136 Auto Approval Check for Repossession C1- REPOAPRV                                               | 167   |
| Table 5–137 Repossession Setup Complete C1- RSTUPCMPL                                                       | . 168 |
| Table 5–138 Automatic task creation for vendors C1- AUTOTASKC                                               | 169   |
| Table 5–139 Notify Repossession Specialist on Task Completion C1-NOTRSTSK                                   | 169   |
| Table 5–140 Automatic sending of Redemption letters C1- REDEMPLTR                                           | 170   |
| Table 5–141 Monitor for Redemption Proceeds C1- REDEPROC                                                    | 171   |
| Table 5–142 Validate if appropriate Case Details have been entered by the user and transition C1- VALDATAPR | 171   |
| Table 5–143 Monitor for Liquidation Setup Complete C1- LIQSETCMP                                            | 172   |
| Table 5–144 Send Repossession Alert to Vendor C1- REPOASAL                                                  | . 173 |
| Table 5–145 Extract Algorithm Repossession Assignment C1- REPEMTEMP                                         | 174   |
| Table 5–146 Monitor Redemption Clear Date C1- REDCLRDT                                                      | 174   |
| Table 5–147 Result Post Processing Algorithm for Approvals C1- RAPRVRSLT                                    | 175   |
| Table 5–148 Adhoc Characteristic Value Validation Algorithm PASTDATE_VAL                                    | .176  |
| Table 5–149 Result Post Processing Algorithm for Redemption Clear Date C1-RDEEMDATE                         | 177   |
| Table 5–150 Update Review Date for associated accounts C1-UPDRVWDT                                          | 178   |
| Table 5–151 Case Monitoring CS-MONITOR                                                                      | 179   |
| Table 5–152 Update warning indicator for the customer C1-UPDWARN                                            | 180   |
| Table 5–153 Transition to Default Next Status C1-TRAN-STAT                                                  | . 180 |
| Table 5–154 Set Account Warning Indicator C1-ACTCSWGID                                                      | 181   |
| Table 5–155 Timezone derivation field update algorithm C1-TZDRFLD                                           | 181   |
| Table 5–156 Validate Task Completion (Case Closure) C1- VALTASKCM                                           | 182   |

| Table 5–157 Validate Task Completion C1- VALTASKEX                                                      | 182   |
|----------------------------------------------------------------------------------------------------|-------|
| Table 5–158 Automatic Task Creation when case enters a particular status C1-CREATTASK                   | 182   |
| Table 5–159 Set Account Warning Indicator C1-ACWRNGIND                                                  | .184  |
| Table 6–1 Case Transition for Active Service Member C1-ACTMEMCHK                                        | 186   |
| Table 6–2 Case Transition for Active Service Member C1-ACTMEMCHK                                        | 186   |
| Table 6–3 Active Military Check on Associated Customers - Enter Validation C1-BLOCKREPO                 | . 187 |
| Table 6–4 Metro 2 Reporting - Account Status Code post Liquidation C1-ASCLIQU                           | . 187 |
| Table 6–5 Metro 2 Reporting - Account Status Code C1- ASCREPO                                           | . 188 |
| Table 6–6 Metro 2 Reporting - Compliance condition code C1- COMCODE                                     | 189   |
| Table 6–7 Metro 2 Reporting - Marking Account as Close C1- CFOSEP                                       | 190   |
| Table 6–8 Metro 2 Reporting - Consumer Information Indicator C1- CONINFOIN                              | 190   |
| Table 6–9 Metro 2 Reporting - Consumer Information Indicator Chapter 13 Post Discharge C1- CIIPSTDIS    | . 191 |
| Table 6–10 Metro 2 Reporting - Credit Grantor Cannot Locate Consumer C1-CGCLC                           | 192   |
| Table 6–11 Metro 2 Reporting - Consumer Now Located (Removes previously reported T Indicator) C1-CNLREM | 192   |
| Table 6–12 Metro 2 Reporting - Set DPD and Outstanding amount to all associated accounts C1-SETDPD      | 193   |
| Table 6–13 DMDC Check is required or not C1-DMDCREQ                                                     | . 193 |
| Table 7–1 Feeder Services                                                                               | 196   |
| Table 8–1 Generic Data Type                                                                             | . 204 |
| Table 8–2 Summary                                                                                       | 205   |
| Table 8–3 Interface                                                                                     | .205  |
| Table 8–4 Service Management                                                                            | .206  |
| Table 8–5 Detail Record                                                                                 | 207   |

| Table 8–6 Customer information | 208 |
|--------------------------------|-----|
| Table 0-0 Cusionel information | 200 |

## **Preface**

This document covers the staging data table structure and the services exposed by the system for host systems to use.

This preface contains the following topics:

- Audience
- Documentation Accessibility
- Organization of the Guide
- Related Documents
- Conventions

#### **Audience**

This document is intended for the following audience:

- IT Deployment Team
- Consulting Staff
- Administrators

## **Documentation Accessibility**

For information about Oracle's commitment to accessibility, visit the Oracle Accessibility Program website at http://www.oracle.com/us/corporate/accessibility/index.html.

#### **Access to Oracle Support**

Oracle customers have access to electronic support through My Oracle Support. For information, visit http://www.oracle.com/us/corporate/accessibility/support/index.html#info or visit http://www.oracle.com/us/corporate/accessibility/support/index.html#trs if you are hearing impaired.

### **Organization of the Guide**

This document contains:

Chapter 1 About this Guide

This chapter provides details about applicability of this guide.

Chapter 2 Introduction

This chapter presents an overview of staging area and services exposed.

Chapter 3 System Overview

This chapter provides information about the modules or systems interfaced with OBP Collections.

Chapter 4 Staging Area

This chapter provides details of the feeder tables.

Chapter 5 Algorithms

This chapter outlines the pre-shipped algorithm details.

#### Chapter 7 Feeder Services

This chapter lists the services exposed by collections for data updates.

### Chapter 8 Dialer Webservice Integration

This chapter provides details of the dialer web service integration.

### **Related Documents**

For more information, see the following documentation:

■ For the complete list of the adapters for integration with Oracle Banking Platform modules and technology stacks such as DMS / Alert /Email systems, see the Oracle Banking Platform Collections Adapter Configuration Guide.

### **Conventions**

The following text conventions are used in this document:

| Convention | Meaning                                                                                                    |
|------------|----------------------------------------------------------------------------------------------------|
| boldface   | Boldface type indicates graphical user interface elements associated with an action, or terms defined in text or the glossary.         |
| italic     | Italic type indicates book titles, emphasis, or placeholder variables for which you supply particular values.                          |
| monospace  | Monospace type indicates commands within a paragraph, URLs, code in examples, text that appears on the screen, or text that you enter. |

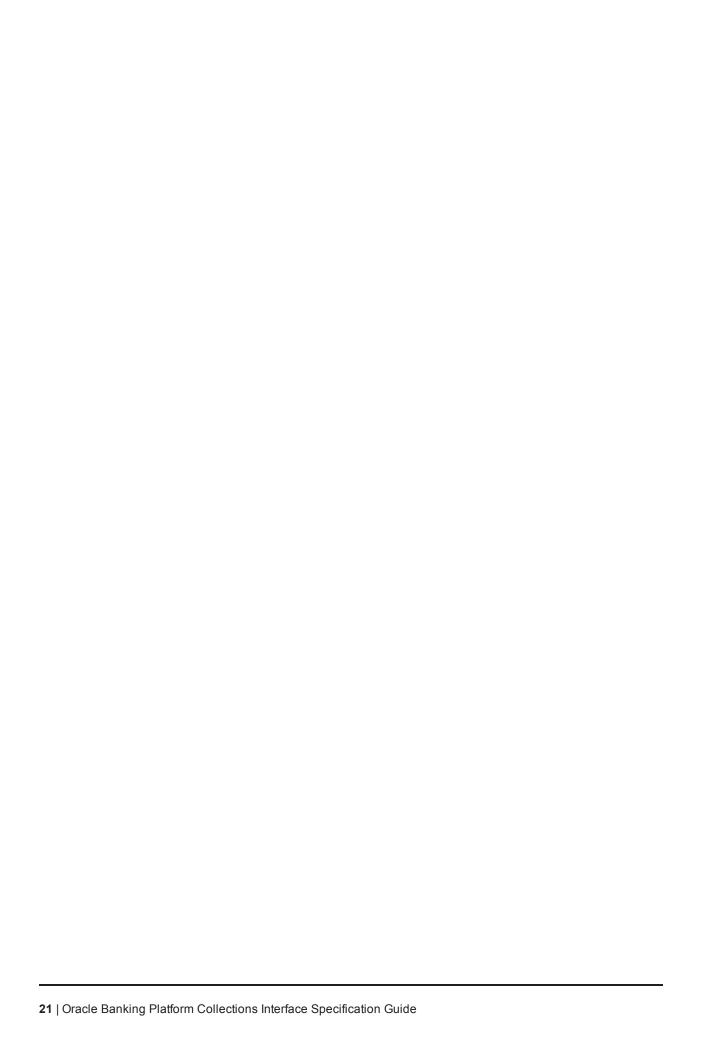

# 1 About this Guide

This guide is applicable for the following products:

- Oracle Banking Platform
- Oracle Banking Enterprise Collections

References to Oracle Banking Platform or OBP in this guide apply to all the above mentioned products.

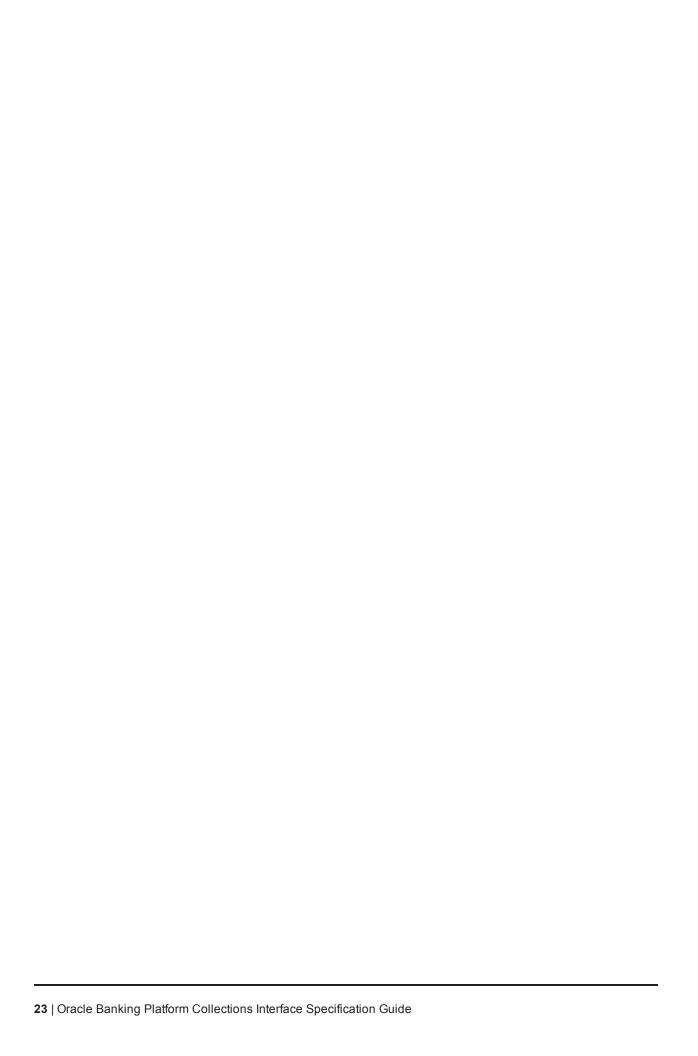

# 2 Introduction

In Oracle Banking Platform, Collections system identifies delinquent accounts, fetches the account and party related data and stores it in the staging tables. After validation of these records, entity creation batch processes these records and moves them to Collections tables. For other host systems, it is expected that delinquent account data is pushed into these staging tables.

The feeder services exposed by Collections are invoked when changes in data take place in OBP. These services bring modified data into staging tables before batch processes these and update collections tables.

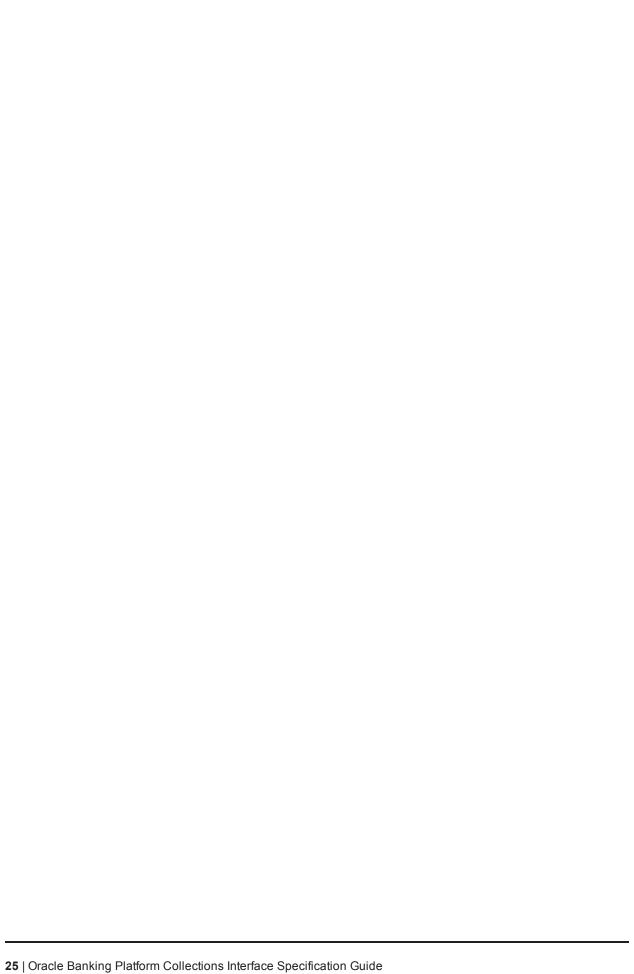

# 3 System Overview

This chapter provides information about the modules or systems interfaced with OBP Collections.

The diagram below shows the interface that Collections has with other modules or systems. It depicts the collections flow and its interface with OBP modules.

Figure 3-1 System Overview

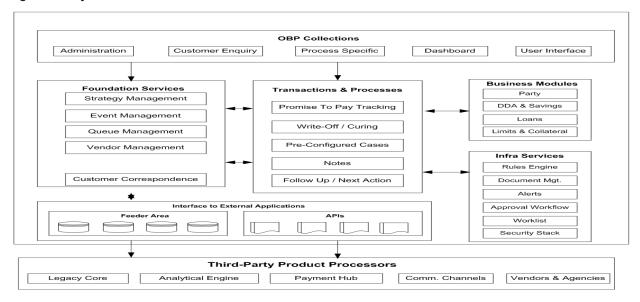

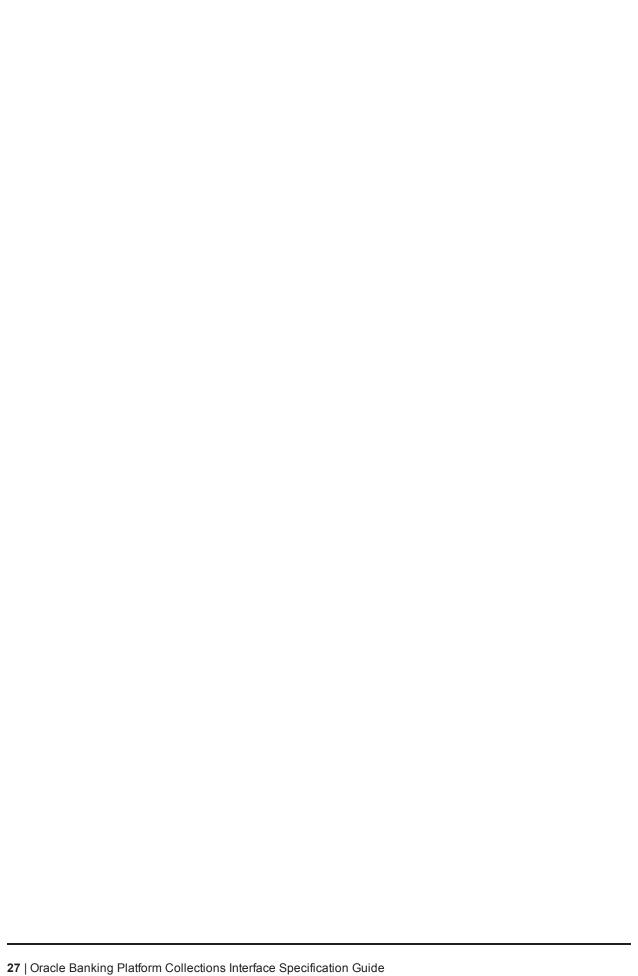

# 4 Staging Area

This chapter provides information about the modules or systems interfaced with OBP Collections.

### 4.1 Feeder Tables

The feeder tables listed in this section provide a staging area for the host systems to push data. Offline collection batch process reads this data and creates accounts in Collections.

### 4.1.1 Account Data

This section provides information on the tables related to accounts.

#### 4.1.1.1 Account Details

Table Name: Account Details (CI\_FDR\_ACCT)

**Description:** This table holds account related data from host.

Table 4-1 Account Details

| Field Name    | Description                                                                                                    | Values | Data Type | Length | Required | Column Name       |
|---------------|----------------------------------------------------------------------------------------------------|--------|-----------|--------|----------|-------------------|
| Account No    | Account<br>Number as<br>stored in Host                                                                             |        | VARCHAR2  | 40     | Υ        | HOST_ACCT_<br>NBR |
| Host ID       | Source Host ID for host                                                                                            |        | VARCHAR2  | 10     | Υ        | SRC_HOST_ID       |
| Business Unit | Business Unit<br>of the Account.<br>This field is<br>used only if<br>multi-branding<br>features are to<br>be used. |        | VARCHAR2  | 40     | N        | BUSINESS_<br>UNIT |
| Market Entity | Market Entity to which account belongs. This field is used only if multibranding features are to be used.          |        | VARCHAR2  | 40     | N        | MARKET_<br>ENTITY |
| Facility ID   | Facility ID under which account is created. This field is used based on the structure of accounts in the           |        | VARCHAR2  | 40     | N        | FACILITY_ID       |

| Field Name                        | Description                                                                                                    | Values                                             | Data Type | Length | Required | Column Name                    |
|-----------------------------------|----------------------------------------------------------------------------------------------------|----------------------------------------------------|-----------|--------|----------|--------------------------------|
|                                   | host.                                                                                                    |                                                    |           |        |          |                                |
| Liability ID                      | Liability ID under which the Facility ID of the account has been created. This field is used based on the structure of accounts in the host. |                                                    | VARCHAR2  | 40     | N        | LIABILITY_ID                   |
| Product<br>Class                  | Product Class of the account                                                                                                    | Lending,<br>CASA                                   | VARCHAR2  | 10     | Y        | HOST_PROD_<br>CLASS_CD         |
| Product<br>Group                  | Product Group<br>associated with<br>the account                                                                                              | Auto, Loan,<br>and so on                           | VARCHAR2  | 30     | Υ        | HOST_PROD_<br>GRP_CD           |
| Product Code                      | Code of the banking product offered to the customer                                                                                          |                                                    | VARCHAR2  | 10     | Y        | HOST_PROD_<br>CD               |
| System<br>Account<br>Status       | As defined in the host                                                                                                    | Regular,<br>Dormant,<br>Closed,<br>Written Off     | VARCHAR2  | 20     | Y        | HOST_SYS_<br>ACCT_STAT_<br>FLG |
| User defined<br>Account<br>Status | As defined in the host                                                                                                    | For example, Debit Block, Credit Block, and so on. | VARCHAR2  | 100    | N        | USR_DEF_<br>ACCT_STAT_<br>FLG  |
| Accrual<br>Status                 | This field displays the accrual status for the account.                                                                                      | Normal,<br>Suspended                               | CHAR      | 1      | Y        | ACCRL_STAT_<br>FLG             |
| Asset<br>Classification<br>Code   | As identified by the host                                                                                                    |                                                    | VARCHAR2  | 30     | Υ        | ASST_CLASS_<br>CD              |
| Repayment<br>Frequency            | Repayment<br>Frequency of<br>the loan                                                                                                    | Monthly,<br>weekly,<br>quarterly                   | VARCHAR2  | 30     | N        | REPAYMNT_<br>FREQ              |
| Un-Cleared<br>Payment<br>Amount   | Sum of all<br>uncleared<br>credits to the<br>account                                                                                         |                                                    | NUMBER    | 36,18  | N        | UNCLR_<br>PAYMNT_AMT           |
| Loan Maturity<br>Date             | Date when loan matures                                                                                                    |                                                    | DATE      | 10     | Υ        | MATURITY_DT                    |
| Redraw                            | Number of                                                                                                    |                                                    | NUMBER    | 3,0    | N        | REDRAW_CNT                     |

| Field Name                        | Description                                                                             | Values | Data Type | Length | Required | Column Name                       |
|-----------------------------------|-----------------------------------------------------------------------------------------|--------|-----------|--------|----------|-----------------------------------|
| Count                             | times a redraw<br>has been<br>performed                                                 |        |           |        |          |                                   |
| Account<br>Write Off<br>Date      | Date when account is fully written off/ abandoned                                       |        | DATE      | 10     | N        | WRITE_OFF_DT                      |
| Account<br>Write Off<br>Amount    | Written off loan amt (abandonment amount). Total of all sums written off will be given. |        | NUMBER    | 36,18  | N        | WRITE_OFF_<br>AMT                 |
| Last<br>Provision<br>Date         | Date on which<br>the provision<br>entry was last<br>accounted                           |        | DATE      | 10     | N        | LAST_PROVSN_<br>DT                |
| Provision<br>Balance              | Latest balance<br>in Provision GL<br>for the account                                    |        | NUMBER    | 36,18  | N        | LAST_PROVSN_<br>BAL               |
| Last Principal<br>Write Off date  | Date on which<br>the principal<br>write off entry<br>was last<br>passed                 |        | DATE      | 10     | N        | LAST_PRNCPL_<br>WRITE_OFF_DT      |
| Principal<br>Write Off<br>Balance | Latest balance<br>in Principal<br>Write Off GL for<br>the account                       |        | NUMBER    | 36,18  | N        | LAST_PRNCPL_<br>WRITE_OFF_<br>BAL |
| Loan Purpose<br>Type              | Loan purpose<br>types as<br>applicable to<br>the host                                   |        | VARCHAR2  | 20     | N        | ACCT_PURPS_<br>TYPE               |
| Loan Purpose<br>Code              | List of values<br>as per loan<br>purpose type                                           |        | VARCHAR2  | 20     | N        | ACCT_PURPS_<br>CD                 |
| Date of last loan restructure     | Date when the loan was last restructured                                                |        | DATE      | 10     | N        | LAST_ACCT_<br>RESTR_DT            |
| Offer ID                          | Offer ID applicable to the customer account                                             |        | VARCHAR2  | 30     | N        | OFFER_ID                          |
| Offer Name                        | Offer Name as per the Offer ID provided                                                 |        | VARCHAR2  | 60     | N        | OFFER_NAME                        |

| Field Name                                                    | Description                                                                                                    | Values                                                                                                    | Data Type | Length | Required | Column Name         |
|---------------------------------------------------------------|----------------------------------------------------------------------------------------------------|----------------------------------------------------------------------------------------------------|-----------|--------|----------|---------------------|
| Account<br>Opening Date<br>or Initial<br>Disbursement<br>Date | Term Loan: First Disbursement Date OD: Date on which OD facility is provided Current Account with TOD facility: TOD utilization Date - Derived |                                                                                                    | DATE      | 10     | Y        | SETUP_DT            |
| Account<br>Currency<br>Code                                   | Currency code of the account                                                                                                    |                                                                                                    | VARCHAR2  | 3      | Y        | ACCT_CURR_<br>CD    |
| Outstanding<br>Amount                                         | Outstanding<br>Amount for the<br>account                                                                                                    | OD Accounts: OD Limit Utilized + AUF Limit Utilized + Overdue Amount Term Loans: Outstanding Principal - RPA Balance + Overdue Amount | NUMBER    | 36,18  | Y        | OUTSTANDING_<br>AMT |
| Overdue<br>Amount                                             | Overdue<br>amount for the<br>account                                                                                                    | OD Accounts: TOD utilized + Overline utilized + Temporary Excess utilized Term Loans: All amounts due and still unpaid                | NUMBER    | 36,18  | Y        | OVERDUE_AMT         |
| Account Limit                                                 | Sanctioned<br>Limit offered to<br>the account                                                                                                  | OD<br>Accounts :<br>OD limit +<br>Temporary<br>Excess limit<br>Term                                                                   | NUMBER    | 36,18  | Y        | OVERLIMIT_<br>AMT   |

| Field Name                             | Description                                                                          | Values                                                                                                    | Data Type | Length | Required | Column Name             |
|----------------------------------------|--------------------------------------------------------------------------------------|----------------------------------------------------------------------------------------------------|-----------|--------|----------|-------------------------|
|                                        |                                                                                      | Loans :<br>Sanctioned<br>Amount                                                                                                    |           |        |          |                         |
| DPD                                    | Longest Days<br>past due value<br>computed by<br>the host                            |                                                                                                    | NUMBER    | 4,0    | Y        | DAYS_PAST_<br>DUE       |
| Delinquency<br>Start Date              | Current Delinquency Start Date. To be sent only once with the initial data hand off. |                                                                                                    | DATE      | 10     | N        | DEL_START_DT            |
| Installment(s)<br>in Arrears           | Total number of installments in arrears                                              | Installment amount can at most consist of Principal, Interest and Fees. Even if one of the components is not fully paid; the installment will be construed as 'In Arrears'. | NUMBER    | 4,0    | N        | INSTALLMENT_<br>IN_ARS  |
| Disbursed<br>Amount                    | Amount disbursed so far in case of a tranche                                         |                                                                                                    | NUMBER    | 36,18  | N        | DISBRS_AMT              |
| Available for Disbursement             | Total loan<br>amount<br>available for<br>disbursement                                |                                                                                                    | NUMBER    | 36,18  | N        | TOTL_AVL_<br>DISBRS_AMT |
| Last Payment<br>Date                   | Last Payment<br>Date -<br>Customer<br>initiated credit.                              |                                                                                                    | DATE      | 10     | N        | LAST_<br>PAYMENT_DT     |
| Last Payment<br>Amount                 | Last Payment<br>Amount -<br>Customer<br>initiated credit.                            |                                                                                                    | NUMBER    | 36,18  | N        | LAST_<br>PAYMENT_AMT    |
| Amount of<br>Debit Interest<br>Accrued | Applicable only<br>to accounts<br>with Debit<br>balance                              |                                                                                                    | NUMBER    | 36,18  | N        | DR_INT_<br>ACCRD_AMT    |

| Field Name                 | Description                                                                   | Values                                                                             | Data Type | Length | Required | Column Name                       |
|----------------------------|-------------------------------------------------------------------------------|------------------------------------------------------------------------------------|-----------|--------|----------|-----------------------------------|
| Interest Rate              | Rate of interest<br>for current<br>applicable<br>stage                        |                                                                                    | NUMBER    | 5,0    | Y        | INT_RATE                          |
| Interest Type              | Fixed or Floating                                                             |                                                                                    | VARCHAR2  | 14     | Y        | INT_TYPE                          |
| Address Type<br>Code       | Overriding address type configured for an account                             |                                                                                    | VARCHAR2  | 20     | N        | ADDR_TYPE_<br>CD                  |
| Employee<br>Account Flag   | Indicate if the account belongs to a bank employee                            | Y/N                                                                                | VARCHAR2  | 1      | Y        | EMPLOYEE_<br>ACCT_FLG             |
| Minor<br>Account<br>Status | Indicate if the account belongs to a minor                                    | Y/N                                                                                | VARCHAR2  | 40     | Y        | MINOR_<br>ACCOUNT_<br>STATUS_TYPE |
| Home Branch                | Home Branch of the account                                                    |                                                                                    | VARCHAR2  | 20     | Υ        | BRANCH_CD                         |
| User Defined<br>Field 1    | User Defined<br>Field in case<br>any additional<br>attributes are<br>required | Exposure<br>at Default:<br>String value<br>coming from<br>third party<br>interface | VARCHAR2  | 60     | N        | UDF1                              |
| User Defined<br>Field 2    | User Defined<br>Field in case<br>any additional<br>attributes are<br>required | Loss Given<br>Default:<br>String value<br>coming from<br>third party<br>interface  | VARCHAR2  | 60     | N        | UDF2                              |
| User Defined<br>Field 3    | User Defined<br>Field in case<br>any additional<br>attributes are<br>required | Expected<br>Loss:<br>String value<br>coming from<br>third party<br>interface       | VARCHAR2  | 60     | N        | UDF3                              |
| User Defined<br>Field 4    | User Defined<br>Field in case<br>any additional<br>attributes are<br>required | Risk Weighted Asset Calculation : String value coming from third party interface   | VARCHAR2  | 60     | N        | UDF4                              |
| User Defined               | User Defined                                                                  |                                                                                    | VARCHAR2  | 60     | N        | UDF5                              |

| Field Name               | Description                                                                   | Values | Data Type | Length | Required | Column Name |
|--------------------------|-------------------------------------------------------------------------------|--------|-----------|--------|----------|-------------|
| Field 5                  | Field in case<br>any additional<br>attributes are<br>required                 |        |           |        |          |             |
| User Defined<br>Field 6  | User Defined<br>Field in case<br>any additional<br>attributes are<br>required |        | VARCHAR2  | 60     | N        | UDF6        |
| User Defined<br>Field 7  | User Defined<br>Field in case<br>any additional<br>attributes are<br>required |        | VARCHAR2  | 60     | N        | UDF7        |
| User Defined<br>Field 8  | User Defined<br>Field in case<br>any additional<br>attributes are<br>required |        | VARCHAR2  | 60     | N        | UDF8        |
| User Defined<br>Field 9  | User Defined<br>Field in case<br>any additional<br>attributes are<br>required |        | VARCHAR2  | 60     | N        | UDF9        |
| User Defined<br>Field 10 | User Defined<br>Field in case<br>any additional<br>attributes are<br>required |        | VARCHAR2  | 60     | N        | UDF10       |
| User Defined<br>Field 11 | User Defined<br>Field in case<br>any additional<br>attributes are<br>required |        | VARCHAR2  | 60     | N        | UDF11       |
| User Defined<br>Field 12 | User Defined<br>Field in case<br>any additional<br>attributes are<br>required |        | VARCHAR2  | 60     | N        | UDF12       |
| User Defined<br>Field 13 | User Defined<br>Field in case<br>any additional<br>attributes are<br>required |        | VARCHAR2  | 60     | N        | UDF13       |
| User Defined<br>Field 14 | User Defined<br>Field in case<br>any additional<br>attributes are<br>required |        | VARCHAR2  | 60     | N        | UDF14       |

| Field Name                | Description                                                                   | Values | Data Type | Length | Required | Column Name                         |
|---------------------------|-------------------------------------------------------------------------------|--------|-----------|--------|----------|-------------------------------------|
| User Defined<br>Field 15  | User Defined<br>Field in case<br>any additional<br>attributes are<br>required |        | VARCHAR2  | 60     | N        | UDF15                               |
| User Defined<br>Field 16  | User Defined<br>Field in case<br>any additional<br>attributes are<br>required |        | VARCHAR2  | 60     | N        | UDF16                               |
| User Defined<br>Field 17  | User Defined<br>Field in case<br>any additional<br>attributes are<br>required |        | VARCHAR2  | 60     | N        | UDF17                               |
| User Defined<br>Field 18  | User Defined<br>Field in case<br>any additional<br>attributes are<br>required |        | VARCHAR2  | 60     | N        | UDF18                               |
| User Defined<br>Field 19  | User Defined<br>Field in case<br>any additional<br>attributes are<br>required |        | VARCHAR2  | 60     | N        | UDF19                               |
| User Defined<br>Field 20  | User Defined<br>Field in case<br>any additional<br>attributes are<br>required |        | VARCHAR2  | 60     | N        | UDF20                               |
| Reason for<br>Delinquency | Reason code<br>for delinquency<br>of the account                              |        | VARCHAR2  | 40     | N        | HOST_<br>REASON_FOR_<br>DELINQUENCY |
| Redraw<br>Availability    | Facility to redraw loan                                                       | Y/N    | CHAR      | 1      | Υ        | FDR_REDRAW_<br>AVL_SW               |
| Joint<br>Applicant        | Indicates if the account has a Joint Applicant                                | Y/N    | VARCHAR2  | 1      | Υ        | FDR_JOINT_<br>APPLICANT_SW          |
| Delinquent                | Indicates if the account is delinquent                                        | Y/N    | VARCHAR2  | 1      | Υ        | FDR_IS_<br>DELINQUENT_<br>SW        |
| Non Starter               | Indicates if the customer defaults the first installment after disbursement   | Y/N    | VARCHAR2  | 1      | Y        | FDR_NON_<br>STARTER_SW              |
| Behavior<br>Score         | Current<br>Behavior Score                                                     |        | VARCHAR2  | 10     | N        | FDR_<br>BEHAVIOR_                   |

| Field Name                      | Description                                                                                                    | Values                   | Data Type | Length | Required | Column Name                     |
|---------------------------------|----------------------------------------------------------------------------------------------------|--------------------------|-----------|--------|----------|---------------------------------|
|                                 | captured at account level                                                                                                    |                          |           |        |          | SCORE                           |
| Probability of<br>Default       | Current Probability of default captured at account level                                                                          |                          | VARCHAR2  | 60     | N        | PROBABILITY_<br>OF_DEFLT_VAL    |
| Application<br>Score            | Application<br>Score captured<br>at the time of<br>opening of<br>account                                                          |                          | VARCHAR2  | 10     | N        | FDR_APPL_SCR                    |
| Loan to Value<br>Ratio          | Loan to Value Ratio (Book/ Bank Value is considered) - Value of External Charge on Collateral is considered while calculating LVR |                          | NUMBER    | 5,2    | N        | FDR_LTV_VAL                     |
| Loan to Value<br>Ratio          | Loan to Value Ratio (MTM is considered) - Value of External Charge on Collateral is considered while calculating LVR              |                          | NUMBER    | 5,2    | N        | FDR_LVR_VAL                     |
| Joint<br>Nomination<br>flag     | Joint<br>Nomination flag                                                                                                    |                          | VARCHAR2  | 1      | N        | FDR_JOINT_<br>NOMINATION_<br>SW |
| Record Type                     | Signifies if the data is created initially or is updated for existing data                                                        | I - Insert<br>U - Update | VARCHAR2  | 10     | Y        | RCD_TYPE                        |
| Record<br>Creation Date         | Date on which data is fed to Collections                                                                                          |                          | DATE      | 10     | Υ        | CRET_DTTM                       |
| BICOE loan<br>account<br>Switch | BICOE loan account Switch                                                                                                    |                          | CHAR      | 1      | N        | BICOE_LOAN_<br>SW               |
| Customer<br>Class Code          | Customer<br>Class Code                                                                                                    |                          | VARCHAR2  | 8      | N        | CUST_CL_CD                      |

| Field Name                           | Description                         | Values | Data Type | Length | Required | Column Name               |
|--------------------------------------|-------------------------------------|--------|-----------|--------|----------|---------------------------|
| First Default date                   | First Default date                  |        | DATE      | 10     | N        | FIRST_<br>DEFAULT_DATE    |
| Last Days<br>Past Due<br>update Date | Last Days Past<br>Due               |        | DATE      | 10     | N        | LAST_DPD_<br>UPDATE_DT    |
| Relationship<br>Officer Code         | Relationship<br>Officer Code        |        | VARCHAR2  | 40     | N        | RELATION_<br>OFFICER_CODE |
| Feeder<br>Forced<br>Switch           | FDR Forced<br>SW                    |        | VARCHAR2  | 1      | Υ        | FDR_FORCED_<br>SW         |
| Forced<br>Reason Code                | Forced Reason<br>CD                 |        | VARCHAR2  | 4      | Υ        | FORCED_<br>REASON_CD      |
| IOA Balance<br>Amount                | IOA Balance<br>Amount               |        | NUMBER    | 36,18  | N        | IOA_BALANCE_<br>AMT       |
| BICO Loan<br>Switch                  |                                     |        | CHAR      | 1      | N        | BICOE_LOAN_<br>SW         |
| First Default<br>Date                |                                     |        | DATE      |        | N        | FIRST_<br>DEFAULT_DATE    |
| Last DPD<br>Update Date              | Last DPD<br>update Date             |        | DATE      |        | N        | LAST_DPD_<br>UPDATE_DT    |
| Relation<br>Officer Code             | Relation Officer<br>Code            |        | VARCHAR2  | 40     | N        | RELATION_<br>OFFICER_CODE |
| Autopay<br>Instructions              | Autopay<br>Instructions             |        | VARCHAR2  | 30     | N        | AUTO_PAY_<br>INSTRUCTIONS |
| Charge off<br>Date                   | Charge off Date                     |        | DATE      |        | N        | CHARGE_OFF_<br>DT         |
| Service<br>Member<br>Benefit         | Service<br>Member Benefit<br>Switch |        | NUMBER    | 1      | Υ        | SCRA_<br>BENEFIT_SW       |
| Charge off<br>Amount                 | Charge off<br>Amount                |        | NUMBER    | 36,18  | N        | CHARGE_OFF_<br>AMT        |
| Number of<br>Time Re-aged            | Number of Time<br>Re-aged           |        | NUMBER    | 4      | N        | NUM_OF_TIME_<br>REAGED    |
| Number of<br>Time<br>Extended        | Number of Time<br>Extended          |        | NUMBER    | 4      | N        | NUM_OF_TIME_<br>EXTENDED  |
| Number of<br>Time<br>Deferred        | Number of Time<br>Deferred          |        | NUMBER    | 4      | N        | NUM_OF_TIME_<br>DEFERRED  |
| Number of<br>Time<br>Renewed         | Number of Time<br>Renewed           |        | NUMBER    | 4      | N        | NUM_OF_TIME_<br>RENEWED   |

| Field Name                        | Description                       | Values | Data Type | Length | Required | Column Name                      |
|-----------------------------------|-----------------------------------|--------|-----------|--------|----------|----------------------------------|
| Number of<br>Time Re-<br>written  | Number of Time<br>Re-written      |        | NUMBER    | 4      | N        | NUM_OF_TIME_<br>REWRITTEN        |
| Billing Switch                    | Billing Switch                    |        | NUMBER    | 1      | N        | BILLING_SW                       |
| Account<br>Reopen Date            | Account<br>Reopen Date            |        | DATE      |        | N        | ACCT_<br>REOPEN_DT               |
| Account<br>Closed Date            | Account Closed<br>Date            |        | DATE      |        | N        | ACCT_<br>CLOSED_DT               |
| Account<br>Reopen<br>Switch       | Account<br>Reopen Switch          |        | NUMBER    | 1      | N        | ACCT_<br>REOPEN_SW               |
| Charge Off<br>Primary<br>Reason   | Charge Off<br>Primary<br>Reason   |        | VARCHAR2  | 60     |          | CHARGE_OFF_<br>PRIMARY_RSN       |
| Charge Off<br>Secondary<br>Reason | Charge Off<br>Secondary<br>Reason |        | VARCHAR2  | 60     |          | CHARGE_OFF_<br>SECONDARY_<br>RSN |
| Recovery<br>Score                 | Recovery<br>Score                 |        | VARCHAR2  | 10     |          | RECOVERY_<br>SCORE               |
| Fee Charge                        | Fee Charge                        |        | NUMBER    | 36.18  |          | FEE_CHARGES                      |
| Insurance<br>Amount               | Insurance<br>Amount               |        | NUMBER    | 36.18  |          | INSURANCE                        |
| Interest<br>Amount                | Interest Amount                   |        | NUMBER    | 36.18  |          | INTEREST                         |
| Principal<br>Amount               | Principal<br>Amount               |        | NUMBER    | 36.18  |          | PRINCIPAL_<br>AMT                |
| Interest Rate                     | Interest Rate                     |        | NUMBER    | 36.18  |          | INTEREST_<br>RATE                |
| Account Term                      | Account Term                      |        | NUMBER    | 4      |          | ACCT_TERM                        |
| Account Non<br>Due Amount         | Account Non<br>Due Amount         |        | NUMBER    | 36.18  |          | ACT_NON_<br>DUE_AMT              |

#### **4.1.1.2 Account Arrears Details**

**Table Name:** Account Arrear Details (CI\_FDR\_ACCT\_ARS) **Description:** This table holds account arrears data from host.

Table 4–2 Account Arrears Details

| Field Name | Description                      | Values | Data Type | Length | Required | Column Name       |
|------------|----------------------------------|--------|-----------|--------|----------|-------------------|
| Account No | Account Number as stored in Host |        | VARCHAR2  | 40     | Y        | HOST_ACCT_<br>NBR |
| Host ID    | Source Host ID for               |        | VARCHAR2  | 10     | Υ        | SRC_HOST_ID       |

| Field Name                    | Description                                                                                                    | Values                      | Data Type | Length | Required | Column Name              |
|-------------------------------|----------------------------------------------------------------------------------------------------|-----------------------------|-----------|--------|----------|--------------------------|
|                               | host                                                                                                    |                             |           |        |          |                          |
| Sequence<br>Number            | Sequence Number for arrear type                                                                                   |                             | VARCHAR2  | 50     | Y        | REFERENCE_<br>VAL        |
| Arrear Type                   | Arrear type like interest, fee, and so on                                                                         |                             | VARCHAR2  | 40     | N        | ARS_TYPE                 |
| Arrear<br>Amount              | Total arrear rose per<br>arrear type. Details<br>of arrear type should<br>be sent only where<br>arrear amount > 0 |                             | NUMBER    | 36,18  | N        | ARS_<br>ASSESSED_<br>AMT |
| Paid<br>Amount                | Amount paid so far.<br>Zero if no payments<br>are received.                                                       |                             | NUMBER    | 36,18  | N        | ARS_PAID_<br>AMT         |
| Arrear Due                    | As calculated by<br>Host                                                                                          |                             | NUMBER    | 36,18  | N        | ARS_DUE_AMT              |
| Last<br>Payment<br>Date       | Date when last payment was received                                                                               |                             | DATE      | 10     | N        | LAST_<br>PAYMENT_DT      |
| Days in<br>Arrear             | Days this arrear is open. Zero is a valid value.                                                                  |                             | NUMBER    | 4,0    | N        | DAYS_IN_ARS              |
| Installment<br>Number         | Installment Number                                                                                                |                             | NUMBER    | 5,0    | N        | INSTALLMENT_<br>NUM      |
| Record<br>Creation<br>Date    | Date on which data is fed to Collections.                                                                         |                             | DATE      | 10     | Υ        | CRET_DTTM                |
| Record<br>Type                | Signifies if the data is created initially or is updated for existing data                                        | I - Insert<br>U -<br>Update | VARCHAR2  | 10     | Υ        | RCD_TYPE                 |
| Process<br>Status             | To check the current status of process. Default is P- Pending.                                                    |                             | VARCHAR2  | 1      | Y        | PROCESS_<br>STATUS       |
| Message<br>Category<br>Number | Defined error message category                                                                                    |                             | NUMBER    | 5,0    | Y        | MESSAGE_<br>CAT_NBR      |
| Message<br>Number             | Error message number                                                                                              |                             | NUMBER    | 5,0    | Υ        | MESSAGE_<br>NBR          |
| Record<br>Update<br>Date      | Date on which the record is updated                                                                               |                             | DATE      | 10     | N        | RECORD_<br>UPDATE_DT     |
| Record                        | To check whether                                                                                                  |                             | VARCHAR2  | 1      | Υ        | RECORD_<br>EXISTS_SW     |

| Field Name                   | Description                        | Values | Data Type | Length | Required | Column Name         |
|------------------------------|------------------------------------|--------|-----------|--------|----------|---------------------|
| Exist<br>Switch              | record is already available or not |        |           |        |          |                     |
| RES due date                 | RES due date                       |        | DATE      | 10     | N        | ARS_DUE_DT          |
| Sub Arrear<br>Type           | Sub Arrear Type                    |        | VARCHAR2  | 40     | Y        | SUB_ARREAR_<br>TYPE |
| Account<br>Non Due<br>Amount | Account Non Due<br>Amount          |        | NUMBER    | 22     | N        | ACT_NON_<br>DUE_AMT |
| Account<br>Non Due<br>Flag   | Account Non Due<br>Flag            |        | VARCHAR2  | 1      | N        | ACT_NON_<br>DUE_FLG |

## 4.1.1.3 Account Hardship Details

 Table Name:
 Account Hardship Details (CI\_FDR\_ACCT\_HARDSHIP\_DTLS)

**Description:** This table holds account hardship data from host.

Table 4–3 Account Hardship Details

| Field Name                              | Description                                                                            | Values | Data Type | Length | Required | Column Name                    |
|-----------------------------------------|----------------------------------------------------------------------------------------|--------|-----------|--------|----------|--------------------------------|
| Account No                              | Account Number as stored in Host                                                       |        | VARCHAR2  | 40     | Υ        | HOST_ACCT_<br>NBR              |
| Host ID                                 | Source Host ID for host                                                                |        | VARCHAR2  | 10     | Y        | SRC_HOST_ID                    |
| Application ID                          | Hardship<br>Application ID                                                             |        | VARCHAR2  | 40     | Υ        | HARSHIP_<br>APPLICATION_<br>ID |
| Relief<br>Effective<br>Date             | Will be unique per<br>Application ID                                                   |        | DATE      | 10     | Υ        | RELIEF_<br>EFFECTIVE_<br>DT    |
| Relief Expiry<br>Date                   | Will be unique per<br>Application ID                                                   |        | DATE      | 10     | Υ        | RELIEF_<br>EXPIRY_DT           |
| Relief Type(s)                          | Can be more than 1 per application ID                                                  |        | VARCHAR2  | 40     | Υ        | RELIEF_TYPE                    |
| Number of<br>Payments<br>Waived         | Number of<br>Payments Waived                                                           |        | NUMBER    | 4,0    | N        | NO_PAYMNT_<br>WAIVED           |
| User's<br>Discretionary<br>Margin (UDM) | These field details will be received only in case of Change Interest Rate relief type. |        | VARCHAR2  | 60     | N        | USR_<br>DISCRTN_<br>MRGN       |
| UDM Start<br>Date                       | User's<br>discretionary                                                                |        | DATE      | 10     | N        | USR_<br>DISCRTN_               |

| Field Name                    | Description                                                               | Values                      | Data Type | Length | Required | Column Name                         |
|-------------------------------|---------------------------------------------------------------------------|-----------------------------|-----------|--------|----------|-------------------------------------|
|                               | Margin start date for the relief                                          |                             |           |        |          | MRGN_<br>START_DT                   |
| UDM End<br>Date               | User's<br>discretionary<br>Margin end date for<br>the relief              |                             | DATE      | 10     | N        | USR_<br>DISCRTN_<br>MRGN_END_<br>DT |
| Reason for UDM                | Reason for User's<br>discretionary<br>Margin                              |                             | VARCHAR2  | 200    | N        | USR_<br>DISCRTN_<br>MRGN_RSN        |
| Status                        | Current Status of<br>Hardship Relief if<br>applicable                     |                             | CHAR      | 60     | N        | STATUS                              |
| Original Relief<br>Type       | Original Relief Type                                                      |                             | VARCHAR2  | 40     | N        | ORIG_RELIEF_<br>TYPE                |
| Record<br>Creation Date       | Date on which the data is fed to Collections                              |                             | DATE      | 10     | N        | CRET_DTTM                           |
| Record Type                   | Signifies if the data is created initially or is update for existing data | I - Insert<br>U -<br>Update | VARCHAR2  | 10     | Y        | RCD_TYPE                            |
| Process<br>Status             | To check the current status of process. Default is P-Pending.             |                             | VARCHAR2  | 1      | Y        | PROCESS_<br>STATUS                  |
| Message<br>Category<br>Number | Defined error<br>message category                                         |                             | NUMBER    | 5,0    | Y        | MESSAGE_<br>CAT_NBR                 |
| Message<br>Number             | Error message<br>number                                                   |                             | NUMBER    | 5,0    | Υ        | MESSAGE_<br>NBR                     |
| Record<br>Update Date         | Date on which the record is updated                                       |                             | DATE      | 10     | N        | RECORD_<br>UPDATE_DT                |
| Record Exist<br>Switch        | To check whether record is already available or not                       |                             | VARCHAR2  | 1      | Υ        | RECORD_<br>EXISTS_SW                |

#### 4.1.1.4 Account Repayment Schedule

**Table Name:** Account Repayment Schedule (CI\_FDR\_REPAYMENT\_SCH) **Description:** This table holds account repayment schedule data from host.

Table 4–4 Account Repayment Schedule

| Field Name | Description                      | Value | Data Type | Length | Required | Column Name       |
|------------|----------------------------------|-------|-----------|--------|----------|-------------------|
| Account No | Account Number as stored in Host |       | VARCHAR2  | 40     | Υ        | HOST_ACCT_<br>NBR |

| Field Name                    | Description                                                               | Value                       | Data Type | Length | Required | Column Name           |
|-------------------------------|---------------------------------------------------------------------------|-----------------------------|-----------|--------|----------|-----------------------|
| Host ID                       | Source Host ID for host                                                   |                             | VARCHAR2  | 10     | Υ        | SRC_HOST_ID           |
| Date                          | Date when the installments are to be recovered                            |                             | DATE      | 10     | Υ        | INSTALLMENT_<br>DT    |
| Amount                        | Installment amount                                                        |                             | NUMBER    | 36,18  | N        | INSTALLMENT_<br>AMT   |
| Principal                     | Principal component                                                       |                             | NUMBER    | 36,18  | N        | PRINCIPAL_<br>AMT     |
| Interest                      | Interest component                                                        |                             | NUMBER    | 36,18  | N        | INTEREST_<br>AMT      |
| Fee                           | Fee component, if any                                                     |                             | NUMBER    | 36,18  | N        | FEE_AMT               |
| Balance                       | Outstanding<br>balance after the<br>installment is paid                   |                             | NUMBER    | 36,18  | N        | PRINCIPAL_<br>BALANCE |
| Installment<br>Number         | Installment number as per the loan structure                              |                             | NUMBER    | 5,0    | N        | INSTALLMENT_<br>NUM   |
| Record<br>Creation<br>Date    | Date on which data is fed to Collections                                  |                             | DATE      | 10     | N        | CRET_DTTM             |
| Record Type                   | Signifies if the data is created initially or is update for existing data | I - Insert<br>U -<br>Update | VARCHAR2  | 10     | Υ        | RCD_TYPE              |
| Process<br>Status             | To check the current status of the process. Default is P-Pending.         |                             | VARCHAR2  | 1      | Y        | PROCESS_<br>STATUS    |
| Message<br>Category<br>Number | Defined error<br>message category                                         |                             | NUMBER    | 5,0    | Υ        | MESSAGE_<br>CAT_NBR   |
| Message<br>Number             | Error message number                                                      |                             | NUMBER    | 5,0    | Υ        | MESSAGE_<br>NBR       |
| Record<br>Update Date         | Date on which the record is updated                                       |                             | DATE      | 10     | N        | RECORD_<br>UPDATE_DT  |
| Record Exist<br>Switch        | To check whether record is already available or not                       |                             | VARCHAR2  | 1      | Υ        | RECORD_<br>EXISTS_SW  |

### **4.1.1.5 Account Warning Indicator**

 Table Name:
 Account Warning Indicator (CI\_FDR\_ACCT\_WARNING\_IND)

**Description:** This table holds account warning indicators data from host.

Table 4–5 Account Warning Indicator

| Field Name                    | Description                                                               | Value                    | Data Type | Length | Required | Column<br>Name       |
|-------------------------------|---------------------------------------------------------------------------|--------------------------|-----------|--------|----------|----------------------|
| Account No                    | Account Number as stored in Host                                          |                          | VARCHAR2  | 40     | Υ        | HOST_<br>ACCT_NBR    |
| Host ID                       | Source Host ID for host                                                   |                          | VARCHAR2  | 10     | Y        | SRC_HOST_<br>ID      |
| Warning<br>Indicator<br>Code  | Warning Indicator code as stored in host                                  |                          | VARCHAR2  | 50     | Υ        | WARN_IND_<br>CD      |
| Warning<br>Indicator<br>Value | Warning Indicator<br>Value                                                |                          | VARCHAR2  | 1      | N        | WARN_IND_<br>VAL     |
| Start Date                    | Start Date for warning indicator                                          |                          | DATE      | 10     | N        | START_DT             |
| End Date                      | End Date for the warning indicator code                                   |                          | DATE      | 10     | N        | END_DT               |
| Record<br>Creation Date       | Date on which data is fed to Collections                                  |                          | DATE      | 10     | N        | CRET_DTTM            |
| Record Type                   | Signifies if the data is created initially or is update for existing data | I - Insert<br>U - Update | VARCHAR2  | 10     | Υ        | RCD_TYPE             |
| Process<br>Status             | To check the current status of process. Default is P-Pending.             |                          | VARCHAR2  | 1      | Υ        | PROCESS_<br>STATUS   |
| Message<br>Category           | Defined error message category                                            |                          | NUMBER    | 5,0    | Υ        | MESSAGE_<br>CAT_NBR  |
| Message<br>Number             | Error message number                                                      |                          | NUMBER    | 5,0    | Υ        | MESSAGE_<br>NBR      |
| Record<br>Update Date         | Date on which the record is updated                                       |                          | DATE      | 10     | N        | RECORD_<br>UPDATE_DT |
| Record Exist<br>Switch        | To check whether record is already available or not                       |                          | VARCHAR2  | 1      | Υ        | RECORD_<br>EXISTS_SW |

## 4.1.1.6 Minimum Amount Due on Bill (MAD)

 Table Name:
 Minimum Amount Due on Bill (CI\_FDR\_MIN\_AMT\_DUE\_BILL)

**Description:** This table holds Billing data from host.

Table 4–6 Minimum Amount Due Bill

| Field Name                     | Description                                                               | Value                    | Data Type | Length | Required | Column<br>Name             |
|--------------------------------|---------------------------------------------------------------------------|--------------------------|-----------|--------|----------|----------------------------|
| Source Host<br>ID              | Source Host ID                                                            |                          | VARCHAR2  | 10     | Υ        | SOURCE_<br>HOST_ID         |
| Host Account<br>Number         | Host Account<br>Number                                                    |                          | VARCHAR2  | 40     | Υ        | HOST_<br>ACCNT_NBR         |
| Bill Due Date                  | Bill Due Date                                                             |                          | DATE      |        | Y        | DUE_DATE                   |
| Bill Date                      | Bill Date                                                                 |                          | DATE      |        | N        | BILL_CYCLE                 |
| Minimum Due<br>Amount          | Minimum Due<br>Amount                                                     |                          | NUMBER    | 36,18  | N        | MIN_AMT_<br>DUE            |
| Bill Status on<br>Due Date     | Bill Status on Due<br>Date                                                |                          | VARCHAR2  | 10     | N        | STATUS_<br>ON_DUE_<br>DATE |
| Total<br>Minimum<br>Amount Due | Total Minimum<br>Amount Due                                               |                          | NUMBER    | 36,18  | N        | TOT_MIN_<br>AMT_DUE        |
| Record Type                    | Signifies if the data is created initially or is update for existing data | I - Insert<br>U - Update | VARCHAR2  | 10     | Y        | RCD_TYPE                   |
| Process<br>Status              | To check the current status of process. Default is P- Pending.            |                          | VARCHAR2  | 1      | Y        | PROCESS_<br>STATUS         |
| Message<br>Category            | Defined error message category                                            |                          | NUMBER    | 5,0    | Υ        | MESSAGE_<br>CAT_NBR        |
| Message<br>Number              | Error message number                                                      |                          | NUMBER    | 5,0    | Υ        | MESSAGE_<br>NBR            |

# 4.1.2 Party Data

This section provides information on the tables related to party.

#### 4.1.2.1 Party Account Relationship

 Table Name:
 Party Account Relationship (CI\_FDR\_ACCT\_PER)

**Description:** This table holds account party relationships data from host.

Table 4–7 Account Party Relationship

| Field Name        | Description    | Value | Data Type | Length | Required | Column Name        |
|-------------------|----------------|-------|-----------|--------|----------|--------------------|
| Source Host<br>ID | Source Host ID |       | VARCHAR2  | 10     | Y        | SOURCE_<br>HOST_ID |
| Host Account      | Host Account   |       | VARCHAR2  | 40     | Υ        | HOST_              |

| Field Name                         | Description                                                               | Value                    | Data Type | Length | Required | Column Name                  |
|------------------------------------|---------------------------------------------------------------------------|--------------------------|-----------|--------|----------|------------------------------|
| Number                             | Number                                                                    |                          |           |        |          | ACCNT_NBR                    |
| Bill Due Date                      | Bill Due Date                                                             |                          | DATE      |        | Υ        | DUE_DATE                     |
| Bill Date                          | Bill Date                                                                 |                          | DATE      |        | N        | BILL_CYCLE                   |
| Minimum Due<br>Amount              | Minimum Due<br>Amount                                                     |                          | NUMBER    | 36,18  | N        | MIN_AMT_<br>DUE              |
| Bill Status on<br>Due Date         | Bill Status on Due<br>Date                                                |                          | VARCHAR2  | 10     | N        | STATUS_ON_<br>DUE_DATE       |
| Total Minimum<br>Amount Due        | Total Minimum<br>Amount Due                                               |                          | NUMBER    | 36,18  | N        | TOT_MIN_<br>AMT_DUE          |
| Record Type                        | Signifies if the data is created initially or is update for existing data | I - Insert<br>U - Update | VARCHAR2  | 10     | Y        | RCD_TYPE                     |
| Process<br>Status                  | To check the current status of process. Default is P-Pending.             |                          | VARCHAR2  | 1      | Y        | PROCESS_<br>STATUS           |
| Message<br>Category                | Defined error message category                                            |                          | NUMBER    | 5,0    | Υ        | MESSAGE_<br>CAT_NBR          |
| Message<br>Number                  | Error message number                                                      |                          | NUMBER    | 5,0    | Y        | MESSAGE_<br>NBR              |
| Record<br>Updated Date             | Record Updated<br>Date                                                    |                          | DATE      | 7      | N        | RECORD_<br>UPDATE_DT         |
| Record Exists<br>Switch            | Record Exists<br>Switch                                                   |                          | VARCHAR2  | 1      | Y        | RECORD_<br>EXISTS_SW         |
| RMB Main<br>Customer<br>Switch     | RMB Main<br>Customer Switch                                               |                          | CHAR      | 1      | N        | RMB_MAIN_<br>CUST            |
| Financial<br>Responsible<br>Switch | Financial<br>Responsible<br>Switch                                        |                          | CHAR      | 1      | N        | RMB_FIN_<br>RESP             |
| Internet<br>Banking<br>Switch      | Internet Banking<br>Switch                                                |                          | VARCHAR2  | 1      | N        | FDR_<br>INTERNET_<br>BANK_SW |
| Phone<br>Banking<br>Switch         | Phone Banking<br>Switch                                                   |                          | VARCHAR2  | 1      | N        | FDR_PHONE_<br>BANK_SW        |
| Mobile<br>Banking<br>Switch        | Mobile Banking<br>Switch                                                  |                          | VARCHAR2  | 1      | N        | FDR_MOBILE_<br>BANK_SW       |
| ATM Switch                         | ATM Switch                                                                |                          | VARCHAR2  | 1      | N        | FDR_ATM_SW                   |

| Field Name              | Description                                                                   | Value | Data Type | Length | Required | Column Name              |
|-------------------------|-------------------------------------------------------------------------------|-------|-----------|--------|----------|--------------------------|
| Debit Card<br>Switch    | Debit Card Switch                                                             |       | VARCHAR2  | 1      | N        | FDR_<br>DEBITCARD_<br>SW |
| User Defined<br>Field 1 | User Defined Field<br>in case any<br>additional<br>attributes are<br>required |       | VARCHAR2  | 60     | N        | UDF1                     |
| User Defined<br>Field 2 | User Defined Field<br>in case any<br>additional<br>attributes are<br>required |       | VARCHAR2  | 60     | N        | UDF2                     |
| User Defined<br>Field 3 | User Defined Field<br>in case any<br>additional<br>attributes are<br>required |       | VARCHAR2  | 60     | N        | UDF3                     |
| User Defined<br>Field 4 | User Defined Field in case any additional attributes are required             |       | VARCHAR2  | 60     | N        | UDF4                     |
| User Defined<br>Field 5 | User Defined Field<br>in case any<br>additional<br>attributes are<br>required |       | VARCHAR2  | 60     | N        | UDF5                     |
| User Defined<br>Field 6 | User Defined Field<br>in case any<br>additional<br>attributes are<br>required |       | VARCHAR2  | 60     | N        | UDF6                     |
| User Defined<br>Field 7 | User Defined Field in case any additional attributes are required             |       | VARCHAR2  | 60     | N        | UDF7                     |
| User Defined<br>Field 8 | User Defined Field in case any additional attributes are required             |       | VARCHAR2  | 60     | N        | UDF8                     |
| User Defined<br>Field 9 | User Defined Field<br>in case any<br>additional<br>attributes are<br>required |       | VARCHAR2  | 60     | N        | UDF9                     |

| Field Name                          | Description                                                       | Value | Data Type | Length | Required | Column Name                  |
|-------------------------------------|-------------------------------------------------------------------|-------|-----------|--------|----------|------------------------------|
| User Defined<br>Field 10            | User Defined Field in case any additional attributes are required |       | VARCHAR2  | 60     | N        | UDF10                        |
| Account<br>Nickname                 | Account<br>Nickname                                               |       | VARCHAR2  | 120    | N        | ACCT_<br>NICKNAME            |
| Corresponde<br>Nomination<br>Switch | Corresponde<br>Nomination Switch                                  |       | CHAR      | 1      | N        | CORRES_<br>NOMINATION_<br>SW |

### 4.1.2.2 Party Details

**Table Name:** Party Details (CI\_FDR\_PER)

**Description:** This table holds party data from host.

Table 4–8 Party Details

| Field Name                                                            | Description                                                                                                    | Value | Data Type | Length | Required | Column Name           |
|-----------------------------------------------------------------------|----------------------------------------------------------------------------------------------------|-------|-----------|--------|----------|-----------------------|
| Feeder<br>Person Id                                                   |                                                                                                    |       | VARCHAR2  | 10     | Y        | FDR_PER_ID            |
| Party ID                                                              | Party ID as stored in Host                                                                                                    |       | VARCHAR2  | 40     | Υ        | HOST_CUST_<br>NBR     |
| Host ID                                                               | Source Host ID for host                                                                                                    |       | VARCHAR2  | 10     | Υ        | SRC_HOST_ID           |
| Determinant<br>Value                                                  | Determinant Value for identification of Party. This will depend on setups in host and is used in case of multibranding features.                                         |       | VARCHAR2  | 60     | Y        | DETERMINANT_<br>VALUE |
| Party Class                                                           | This field displays the party class of the customer. Party Class is a sub category in the Party Type. Fixed values for Individual party type are: Salaried Self Employed |       | VARCHAR2  | 40     | N        | PER_CL_CD             |
| Date of Birth /<br>Date of<br>Incorporation/<br>Date of Trust<br>Deed |                                                                                                    |       | DATE      | 10     | N        | BIRTH_DT              |
| Marital Status                                                        | Marital Status of                                                                                                    |       | VARCHAR2  | 20     | N        | MARITAL_              |

| Field Name                      | Description                                                                                    | Value | Data Type | Length | Required | Column Name                     |
|---------------------------------|------------------------------------------------------------------------------------------------|-------|-----------|--------|----------|---------------------------------|
|                                 | Party in case of<br>Individual<br>Customer                                                     |       |           |        |          | STAT_FLG                        |
| Customer<br>Since               |                                                                                                |       | DATE      | 10     | N        | SETUP_DT                        |
| Gender                          | Gender of<br>Individual<br>Customer                                                            |       | VARCHAR2  | 4      | N        | GENDER                          |
| Preferred<br>Language           | Preferred<br>Language of<br>Communication                                                      |       | VARCHAR2  | 3      | N        | LANGUAGE_CD                     |
| Marketing<br>Info Flag          | Marketing<br>Information Flag to<br>continue<br>communication                                  |       | VARCHAR2  | 4      | N        | FDR_RECV_<br>MKTG_INFO_<br>FLG  |
| Probability of Default          | String value coming from third party interface                                                 |       | VARCHAR2  | 60     | N        | PROBABILITY_<br>OF_DEFLT_VAL    |
| 3rd Party Flag                  | Indicates if a third party is associated to the party                                          | Y/N   | VARCHAR2  | 1      | N        | FDR_THIRD_<br>PARTY_SW          |
| Internet<br>Banking Flag        | This flag signifies if internet banking flag is enabled for the customer                       | Y/N   | VARCHAR2  | 1      | N        | FDR_<br>INTERNET_<br>BANK_SW    |
| Phone<br>Banking Flag           | This flag signifies if phone banking flag is enabled for the customer                          | Y/N   | VARCHAR2  | 1      | N        | FDR_PHONE_<br>BANK_SW           |
| VIP Flag                        | This flag signifies if this is a VIP customer                                                  | Y/N   | VARCHAR2  | 1      | N        | FDR_VIP_<br>PARTY_SW            |
| Behavior<br>Score               | Also available at<br>Customer Level -<br>Numeric value<br>coming from third<br>party interface |       | VARCHAR2  | 10     | N        | FDR_<br>BEHAVIOR_<br>SCORE      |
| Customer<br>Risk Score<br>(CRS) | Customer Risk<br>Score (CRS)                                                                   |       | VARCHAR2  | 10     | N        | FDR_<br>CUSTOMER_<br>RISK_SCORE |
| Party Type                      | This field displays<br>the party type.<br>Valid values: -<br>Individual -<br>Corporate - Trust |       | VARCHAR2  | 10     | Y        | FDR_PER_OR_<br>BUS_FLG          |
| User Defined                    | User Defined                                                                                   |       | VARCHAR2  | 60     | N        | UDF1                            |

| Field Name               | Description                  | Value | Data Type | Length | Required | Column Name |
|--------------------------|------------------------------|-------|-----------|--------|----------|-------------|
| Value 1                  | Fields                       |       |           |        |          |             |
| User Defined<br>Value 2  | User Defined<br>Fields       |       | VARCHAR2  | 60     | N        | UDF2        |
| User Defined<br>Value 3  | User Defined<br>Fields       |       | VARCHAR2  | 60     | N        | UDF3        |
| User Defined<br>Value 4  | User Defined<br>Fields       |       | VARCHAR2  | 60     | N        | UDF4        |
| User Defined<br>Value 5  | User Defined<br>Fields       |       | VARCHAR2  | 60     | N        | UDF5        |
| User Defined<br>Value 6  | User Defined<br>Fields       |       | VARCHAR2  | 60     | N        | UDF6        |
| User Defined<br>Value 7  | User Defined<br>Fields       |       | VARCHAR2  | 60     | N        | UDF7        |
| User Defined<br>Value 8  | User Defined<br>Fields       |       | VARCHAR2  | 60     | N        | UDF8        |
| User Defined<br>Value 9  | User Defined<br>Fields       |       | VARCHAR2  | 60     | N        | UDF9        |
| User Defined<br>Value 10 | User Defined<br>Fields       |       | VARCHAR2  | 60     | N        | UDF10       |
| User Defined<br>Value 11 | User Defined<br>Fields       |       | VARCHAR2  | 60     | N        | UDF11       |
| User Defined<br>Value 12 | User Defined<br>Fields       |       | VARCHAR2  | 60     | N        | UDF12       |
| User Defined<br>Value 13 | User Defined<br>Fields       |       | VARCHAR2  | 60     | N        | UDF13       |
| User Defined<br>Value 14 | User Defined<br>Fields       |       | VARCHAR2  | 60     | N        | UDF14       |
| User Defined<br>Value 15 | User Defined<br>Fields       |       | VARCHAR2  | 60     | N        | UDF15       |
| User Defined<br>Value 16 | User Defined<br>Fields       |       | VARCHAR2  | 60     | N        | UDF16       |
| User Defined<br>Value 17 | User Defined<br>Fields       |       | VARCHAR2  | 60     | N        | UDF17       |
| User Defined<br>Value 18 | User Defined<br>Fields       |       | VARCHAR2  | 60     | N        | UDF18       |
| User Defined<br>Value 19 | User Defined<br>Fields       |       | VARCHAR2  | 60     | N        | UDF19       |
| User Defined<br>Value 20 | User Defined<br>Fields       |       | VARCHAR2  | 60     | N        | UDF20       |
| Record<br>Creation Date  | Date on which data is fed to |       | DATE      | 10     | N        | CRET_DTTM   |

| Field Name                                  | Description                                                               | Value                       | Data Type | Length | Required | Column Name                          |
|---------------------------------------------|---------------------------------------------------------------------------|-----------------------------|-----------|--------|----------|--------------------------------------|
|                                             | Collections                                                               |                             |           |        |          |                                      |
| Record Type                                 | Signifies if the data is created initially or is update for existing data | I - Insert<br>U -<br>Update | VARCHAR2  | 10     | Y        | RCD_TYPE                             |
| Ability to pay                              | Ability to pay                                                            |                             | VARCHAR2  | 4      | N        | FDR_ABILITY_<br>TO_PAY_FLG           |
| Realization<br>Stat                         | Realization Stat                                                          |                             | VARCHAR2  | 10     | N        | REALIZN_STAT                         |
| Process<br>Status                           | To check the current status of the process. Default is P-Pending.         |                             | VARCHAR2  | 1      | Y        | PROCESS_<br>STATUS                   |
| Message<br>Category<br>Number               | Defined error<br>message category                                         |                             | NUMBER    | 5,0    | Υ        | MESSAGE_<br>CAT_NBR                  |
| Message<br>Number                           | Error message number                                                      |                             | NUMBER    | 5,0    | Υ        | MESSAGE_NBR                          |
| Record<br>Update Date                       | Date on which the record is updated                                       |                             | DATE      | 10     | N        | RECORD_<br>UPDATE_DT                 |
| Record Exist<br>Switch                      | To check whether the record is available or not                           |                             | VARCHAR2  | 1      | Y        | RECORD_<br>EXISTS_SW                 |
| Enterprise customer number                  | OCH Number                                                                |                             | VARCHAR2  | 60     | N        | FDR_<br>ENTERPRISE_<br>CUST_NBR      |
| Service<br>Member<br>Switch                 | Service Member<br>Switch                                                  |                             | NUMBER    | 1      | Υ        | SCRA_<br>MEMBER_SW                   |
| Service<br>Member<br>Dependent<br>Switch    | Service Member<br>Dependent Switch                                        |                             | NUMBER    | 1      | Y        | SCRA_<br>MEMBER_<br>DEPENDANT_<br>SW |
| Service<br>Member<br>Benefit<br>Waiver Flag | Service Member<br>Benefit Waiver<br>Flag                                  |                             | NUMBER    | 1      | Y        | SCRA_<br>BENEFIT_<br>WAIVER          |
| Service<br>Member on<br>Active<br>DutySCRA  | Service Member<br>on Active Duty                                          |                             | NUMBER    | 1      | Y        | SCRA_SVC_<br>ACTIVE_SW               |
| Service<br>Member<br>Missing on             | Service Member<br>Missing on Duty                                         |                             | NUMBER    | 1      | Υ        | SCRA_<br>MEMBER_<br>MISSING_FLG      |

| Field Name                               | Description                        | Value | Data Type | Length | Required | Column Name            |
|------------------------------------------|------------------------------------|-------|-----------|--------|----------|------------------------|
| DutySCRA                                 |                                    |       |           |        |          |                        |
| Service<br>Member<br>Active<br>Dependent | Service Member<br>Active Dependent |       | NUMBER    | 1      | Y        | SCRA_DEP_<br>ACTIVE_SW |
| Service<br>Member<br>Updated<br>Switch   | Service Member<br>Updated Switch   |       | CHAR      | 1      | N        | SCRA_<br>UPDATE_SW     |

### 4.1.2.3 Party Address Details

**Table Name:** Party Address Details (CI\_FDR\_PER\_ADDR) **Description:** This table holds party address data from host.

Table 4-9 Party Address Details

| Field Name      | Description                                                                                                    | Value                                     | Data Type | Length | Required | Column Name         |
|-----------------|----------------------------------------------------------------------------------------------------|-------------------------------------------|-----------|--------|----------|---------------------|
| Party ID        | Party ID as stored in Host                                                                                           |                                           | VARCHAR2  | 40     | Υ        | HOST_CUST_<br>NBR   |
| Host ID         | Source Host ID for host                                                                                              |                                           | VARCHAR2  | 10     | Υ        | SRC_HOST_ID         |
| Address<br>Type | Address Type<br>Code maintained<br>in Host                                                                           | Home,<br>Business,<br>Postal,<br>Seasonal | VARCHAR2  | 20     | Y        | ADDR_TYPE_<br>CD    |
| Sequence ID     | Sequence ID maintained in Host for each address type in case multiple addresses are maintained for same address type |                                           | VARCHAR2  | 40     | Y        | FDR_ADDR_<br>SEQ_ID |
| Address 1       | Address Line 1                                                                                                    |                                           | VARCHAR2  | 120    | N        | ADDRESS_<br>LINE1   |
| Address 2       | Address Line 2                                                                                                    |                                           | VARCHAR2  | 120    | N        | ADDRESS_<br>LINE2   |
| Address 3       | Address Line 3                                                                                                    |                                           | VARCHAR2  | 120    | N        | ADDRESS_<br>LINE3   |
| Address 4       | Address Line 4                                                                                                    |                                           | VARCHAR2  | 120    | N        | ADDRESS_<br>LINE4   |
| City            | City Code                                                                                                    |                                           | VARCHAR2  | 50     | N        | CITY_CD             |
| Country         | Country Code                                                                                                    |                                           | VARCHAR2  | 30     | N        | COUNTRY_CD          |

| Field Name                    | Description                                                                                                    | Value                    | Data Type | Length | Required | Column Name           |
|-------------------------------|----------------------------------------------------------------------------------------------------|--------------------------|-----------|--------|----------|-----------------------|
| Post/ Zip/ Pin<br>Code        | Zip Code                                                                                                    |                          | VARCHAR2  | 30     | N        | ZIP_CD                |
| Determinant<br>Value          | Determinant Value for identification of Party. This will depend on setups in host and is used in case of multi-branding features. |                          | VARCHAR2  | 60     | Y        | DETERMINANT_<br>VALUE |
| Status                        | Active or Inactive status                                                                                                    |                          | VARCHAR2  | 60     | N        | STATUS                |
| Record<br>Creation<br>Date    | Date on which data is fed to Collections                                                                                          |                          | DATE      | 10     | N        | CRET_DTTM             |
| Record Type                   | Signifies if the data is created initially or is update for existing data                                                         | I - Insert<br>U - Update | VARCHAR2  | 10     | N        | RCD_TYPE              |
| Effective date                | Effective date                                                                                                    |                          | DATE      | 10     | Υ        | EFFECTIVE_DT          |
| State code                    | State code                                                                                                    |                          | VARCHAR2  | 60     | N        | FDR_STATE_CD          |
| Process<br>Status             | To check the current status of the process. Default is P-Pending.                                                                 |                          | VARCHAR2  | 1      | N        | PROCESS_<br>STATUS    |
| Message<br>Category<br>Number | Defined error<br>message<br>category                                                                                              |                          | NUMBER    | 5,0    | N        | MESSAGE_<br>CAT_NBR   |
| Message<br>Number             | Error message number                                                                                                    |                          | NUMBER    | 5,0    | N        | MESSAGE_NBR           |
| Record<br>Update Date         | Date on which the record is updated                                                                                               |                          | DATE      | 10     | N        | RECORD_<br>UPDATE_DT  |
| Record Exist<br>Switch        | To check whether the record is available or not                                                                                   |                          | VARCHAR2  | 1      | Y        | RECORD_<br>EXISTS_SW  |
| Session Start<br>Date         | Session Start<br>Date                                                                                                    |                          | VARCHAR2  | 4      | N        | SEASON_<br>START_MMDD |
| Session End<br>Date           | Session End Date                                                                                                    |                          | VARCHAR2  | 4      | N        | SEASON_END_<br>MMDD   |

# 4.1.2.4 Party Employment Details

 Table Name:
 Party Employment Details (CI\_FDR\_PER\_EMPLOYMENT\_PROF)

**Description:** This table holds party employment details from host.

Table 4–10 Party Employment Details

| Field Name           | Description                                                                                                    | Value                                                                                                    | Data Type | Length | Required | Column Name            |
|----------------------|----------------------------------------------------------------------------------------------------|----------------------------------------------------------------------------------------------------|-----------|--------|----------|------------------------|
| Party ID             | Party ID as<br>stored in<br>Host                                                                                                   |                                                                                                    | VARCHAR2  | 40     | Y        | HOST_CUST_<br>NBR      |
| Host ID              | Source Host<br>ID for host                                                                                                    |                                                                                                    | VARCHAR2  | 10     | Y        | SRC_HOST_ID            |
| Determinant<br>Value | Determinant Value for identification of Party. This will depend on setups in host and is used in case of multi- branding features. |                                                                                                    | VARCHAR2  | 60     | Y        | DETERMINANT_<br>VALUE  |
| Sequence<br>ID       | Sequence ID of Employment details                                                                                                  |                                                                                                    | VARCHAR2  | 40     | Y        | FDR_EMP_<br>SEQ_ID     |
| Employment<br>Status | Employment<br>Status Code                                                                                                    | Employment<br>Status:<br>For example:,<br>Full Time, Part<br>Time, Home<br>Duties, Non-<br>Resident,<br>Pensioner,<br>Retired,<br>Student,<br>Superannuation,<br>Unemployed | VARCHAR2  | 4      | N        | EMPLOYMENT_<br>STAT_CD |
| Employment<br>Type   | Employment<br>Type                                                                                                    | Employment<br>Type:<br>For example,<br>Others,<br>Salaried, Self<br>Employed,<br>Both- Salaried<br>and Self<br>Employed                                                     | VARCHAR2  | 30     | N        | EMPLOYMENT_<br>TYPE    |
| Employer<br>Name     | Name of the employer of the customer                                                                                               |                                                                                                    | VARCHAR2  | 120    | N        | EMPLOYER_<br>NAME      |
| Industry<br>Type     | Industry<br>Type                                                                                                    |                                                                                                    | VARCHAR2  | 30     | N        | INDUSTRY_<br>TYPE      |

| Field Name                    | Description                                                                              | Value                                                                             | Data Type | Length | Required | Column Name           |
|-------------------------------|------------------------------------------------------------------------------------------|-----------------------------------------------------------------------------------|-----------|--------|----------|-----------------------|
| Company<br>Type               |                                                                                          | For example,<br>Public Limited,<br>Private Limited,<br>Government<br>Organization | VARCHAR2  | 30     | N        | COMPANY_<br>TYPE      |
| Occupation                    | Occupation                                                                               |                                                                                   | VARCHAR2  | 30     | N        | PROFESSION_<br>TYPE   |
| Designation                   | Designation                                                                              |                                                                                   | VARCHAR2  | 120    | N        | DESIGNATION_<br>TXT   |
| Gross<br>Annual<br>Salary     | Gross Annual<br>Salary                                                                   |                                                                                   | NUMBER    | 36,18  | N        | GRS_ANNUAL_<br>INCOME |
| Start Date                    | Start Date                                                                               |                                                                                   | DATE      | 10     | N        | START_DT              |
| End Date                      | End Date                                                                                 |                                                                                   | DATE      | 10     | N        | END_DT                |
| Status                        | Status                                                                                   |                                                                                   | VARCHAR2  | 60     | N        | STATUS                |
| Record<br>Creation<br>Date    | Date on<br>which data is<br>fed to<br>Collections                                        |                                                                                   | DATE      | 10     | N        | CRET_DTTM             |
| Record Type                   | Signifies if<br>the data is<br>created<br>initially or is<br>update for<br>existing data | I - Insert<br>U - Update                                                          | VARCHAR2  | 10     | Y        | RCD_TYPE              |
| Process<br>Status             | To check the current status of the process. Default is P-Pending.                        |                                                                                   | VARCHAR2  | 1      | Y        | PROCESS_<br>STATUS    |
| Message<br>Category<br>Number | Defined error<br>message<br>category                                                     |                                                                                   | NUMBER    | 5,0    | Υ        | MESSAGE_<br>CAT_NBR   |
| Message<br>Number             | Error<br>message<br>number                                                               |                                                                                   | NUMBER    | 5,0    | Υ        | MESSAGE_NBR           |
| Record<br>Update Date         | Date on<br>which the<br>record is<br>updated                                             |                                                                                   | DATE      | 10     | N        | RECORD_<br>UPDATE_DT  |
| Record<br>Exist Switch        | To check<br>whether the<br>record is<br>available or<br>not                              |                                                                                   | VARCHAR2  | 1      | Y        | RECORD_<br>EXISTS_SW  |

### **4.1.2.5 Party Identification Details**

**Table Name:** Party Identification Details (CI\_FDR\_PER\_ID) **Description:** This table holds party ID type details from host.

Table 4–11 Party Identification Details

| Field Name                 | Description                                                                                                    | Value                                                      | Data Type | Length | Required | Column Name                   |
|----------------------------|----------------------------------------------------------------------------------------------------|------------------------------------------------------------|-----------|--------|----------|-------------------------------|
| Party ID                   | Party ID as stored in Host                                                                                                    |                                                            | VARCHAR2  | 40     | Υ        | HOST_CUST_<br>NBR             |
| Host ID                    | Source Host ID for host                                                                                                    |                                                            | VARCHAR2  | 10     | Y        | SRC_HOST_ID                   |
| Identification<br>Type     | Value of Identification Type Code                                                                                                  | Passport<br>No,<br>Driving<br>License<br>No, and<br>so on. | VARCHAR2  | 30     | Y        | FDR_ID_TYPE                   |
| ID Value                   | Identification Number corresponding to each of the identification types                                                            |                                                            | VARCHAR2  | 40     | N        | FDR_ID_NBR                    |
| Determinant<br>Value       | Determinant Value for identification of Party. This will depend on setups in host and is used in case of multi- branding features. |                                                            | VARCHAR2  | 60     | Y        | FDR_<br>DETERMINANT_<br>VALUE |
| Issue Date                 | Issue Date for<br>Identification<br>Number                                                                                         |                                                            | DATE      | 10     | N        | FDR_ISSUE_DT                  |
| Expiry Date                | Expiry Date for<br>Identification<br>Number                                                                                        |                                                            | DATE      | 10     | N        | FDR_EXPIRY_<br>DT             |
| Record<br>Creation<br>Date | Date on which data is fed to Collections                                                                                           |                                                            | DATE      | 10     | N        | CRET_DTTM                     |
| Record Type                | Signifies if the data is created initially or is update for existing data                                                          | I - Insert<br>U -<br>Update                                | VARCHAR2  | 10     | Y        | RCD_TYPE                      |
| Process<br>Status          | Used to check<br>current status of<br>process. Default<br>is P-Pending.                                                            |                                                            | VARCHAR2  | 1      | Y        | PROCESS_<br>STATUS            |

| Field Name                    | Description                                     | Value | Data Type | Length | Required | Column Name            |
|-------------------------------|-------------------------------------------------|-------|-----------|--------|----------|------------------------|
| Message<br>Category<br>Number | Defined error<br>message category               |       | NUMBER    | 5,0    | Υ        | MESSAGE_<br>CAT_NBR    |
| Message<br>Number             | Error message number                            |       | NUMBER    | 5,0    | Y        | MESSAGE_NBR            |
| Record<br>Update Date         | Date on which the record is updated             |       | DATE      | 10     | N        | RECORD_<br>UPDATE_DT   |
| Record Exist<br>Switch        | To check whether the record is available or not |       | VARCHAR2  | 1      | Υ        | RECORD_<br>EXISTS_SW   |
| ID_TYPE_<br>VAL_<br>STATUS    | ID Type Status                                  |       | VARCHAR2  | 10     | N        | ID_TYPE_VAL_<br>STATUS |

# 4.1.2.6 Party Name Details

**Table Name:** Party Name Details (CI\_FDR\_PER\_NAME) **Description:** This table holds party name details from host.

Table 4–12 Party Name Details

| Field Name            | Description                              | Value | Data Type | Length | Required | Column Name                |
|-----------------------|------------------------------------------|-------|-----------|--------|----------|----------------------------|
| Party ID              | Party ID as stored in Host               |       | VARCHAR2  | 40     | Υ        | HOST_CUST_<br>NBR          |
| Host ID               | Source Host ID for host                  |       | VARCHAR2  | 10     | Y        | SRC_HOST_ID                |
| Name Type             | Type of Name                             | Legal | VARCHAR2  | 10     | Y        | FDR_NAME_<br>TYPE          |
| First Prefix          | Indicates the first prefix               |       | VARCHAR2  | 30     | N        | FDR_FIRST_<br>PREFIX_ID    |
| Second<br>Prefix      | Indicates the second prefix              |       | VARCHAR2  | 30     | N        | FDR_SECOND_<br>PREFIX_ID   |
| First Name            | First Name of the customer               |       | VARCHAR2  | 50     | N        | FDR_FIRST_<br>NAME         |
| First Middle<br>Name  | First middle name of the customer        |       | VARCHAR2  | 50     | N        | FDR_MIDDLE_<br>NAME_FIRST  |
| Second<br>Middle Name | Second Middle<br>name of the<br>customer |       | VARCHAR2  | 50     | N        | FDR_MIDDLE_<br>NAME_SECOND |
| Last Name             | Last Name of the customer                |       | VARCHAR2  | 50     | N        | FDR_LAST_<br>NAME          |
| Suffix ID             | Suffix ID in the name                    |       | VARCHAR2  | 30     | N        | FDR_SUFFIX_ID              |
| Full Name             | Full name of the                         |       | VARCHAR2  | 250    | N        | FDR_FULL_                  |

| Field Name                    | Description                                                                                                    | Value                       | Data Type | Length | Required | Column Name                   |
|-------------------------------|----------------------------------------------------------------------------------------------------|-----------------------------|-----------|--------|----------|-------------------------------|
|                               | customer                                                                                                    |                             |           |        |          | NAME                          |
| Short Name                    | Short Name of the customer                                                                                                    |                             | VARCHAR2  | 60     | N        | FDR_SHORT_<br>NAME            |
| Determinant<br>Value          | Determinant Value for identification of Party. This will depend on setups in host and is used in case of multibranding features. |                             | VARCHAR2  | 60     | Y        | FDR_<br>DETERMINANT_<br>VALUE |
| Primary<br>Name Flag          | Signifies if a particular name needs to be used as a primary name for the customer                                               | Y/N                         | CHAR      | 1      | N        | FDR_PRIMARY_<br>NAME_SW       |
| Record<br>Creation<br>Date    | Date on which data is fed to Collections                                                                                         |                             | DATE      | 10     | N        | CRET_DTTM                     |
| Record Type                   | Signifies if the data is created initially or is update for existing data                                                        | I - Insert<br>U -<br>Update | VARCHAR2  | 10     | Y        | RCD_TYPE                      |
| PER_<br>NAME_<br>STATUS       | Person name<br>status                                                                                                    |                             | VARCHAR2  | 10     | N        | PER_NAME_<br>STATUS           |
| Process<br>Status             | To check the current status of the process. Default is P-Pending.                                                                |                             | VARCHAR2  | 1      | Y        | PROCESS_<br>STATUS            |
| Message<br>Category<br>Number | Defined error<br>message category                                                                                                |                             | NUMBER    | 5,0    | Υ        | MESSAGE_<br>CAT_NBR           |
| Message<br>Number             | Error message number                                                                                                    |                             | NUMBER    | 5,0    | Υ        | MESSAGE_NBR                   |
| Record<br>Update Date         | Date on which the record is updated                                                                                              |                             | DATE      | 10     | N        | RECORD_<br>UPDATE_DT          |
| Record Exist<br>Switch        | To check whether the record is available or not                                                                                  |                             | VARCHAR2  | 1      | Υ        | RECORD_<br>EXISTS_SW          |
| First name prefix             | First name prefix                                                                                                    |                             | VARCHAR2  | 120    | N        | FIRST_PREFIX_<br>DESC         |
| Second name prefix            | Second name prefix                                                                                                    |                             | VARCHAR2  | 120    | N        | SECOND_<br>PREFIX_DESC        |
| SUFFIX_<br>DESC               | Suffix description                                                                                                    |                             | VARCHAR2  | 120    | N        | Suffix description            |

## **4.1.2.7 Party Contact Preference Details**

 Table Name:
 Party Contact Preference Details (CI\_FDR\_CONTACT\_PREF)

**Description:** This table holds the party contact preference data from host.

Table 4–13 Party Contact Preference Details

| Field Name           | Description                                                                                                    | Value                                           | Data Type | Length | Required | Column Name            |
|----------------------|----------------------------------------------------------------------------------------------------|-------------------------------------------------|-----------|--------|----------|------------------------|
| Party ID             | Party ID as stored in Host                                                                                                    |                                                 | VARCHAR2  | 40     | Y        | HOST_CUST_<br>NBR      |
| Host ID              | Source Host ID for host                                                                                                    |                                                 | VARCHAR2  | 10     | Y        | SRC_HOST_ID            |
| Determinant<br>Value | Determinant Value for identification of Party. This will depend on setups in host and is used in case of multi- branding features.              |                                                 | VARCHAR2  | 60     | Y        | DETERMINANT_<br>VALUE  |
| Contact Point        | Type of Contact<br>Point                                                                                                    | Mobile,<br>Landline,<br>Email,<br>and so<br>on. | VARCHAR2  | 10     | Y        | CONTACT_<br>POINT_TYPE |
| Purpose              |                                                                                                    |                                                 | VARCHAR2  | 120    | N        | PURPOSE_TXT            |
| Value                | Contact Point<br>Value, for<br>example, if<br>Contact Point is<br>Mobile then<br>provide mobile<br>number, if Email<br>then provide<br>email ID |                                                 | VARCHAR2  | 400    | N        | CONTACT_<br>VALUE      |
| Contact Type         |                                                                                                    | Home,<br>Work,<br>Others                        | VARCHAR2  | 10     | Υ        | CONTACT_<br>PREF_TYPE  |
| Start Date           | Start date for using this contact point and type                                                                                                |                                                 | DATE      | 10     | N        | START_DT               |
| End Date             | End date for using this contact point and type                                                                                                  |                                                 | DATE      | 10     | N        | END_DT                 |
| Time From (weekdays) | Start Time for contacting on weekdays                                                                                                    | In<br>hundred<br>hour                           | NUMBER    | 10,0   | N        | WKDAY_FROM_<br>TM      |

| Field Name               | Description                                                               | Value                                                                       | Data Type | Length | Required | Column Name              |
|--------------------------|---------------------------------------------------------------------------|-----------------------------------------------------------------------------|-----------|--------|----------|--------------------------|
|                          |                                                                           | format<br>(for<br>example,<br>1800 for<br>6:00 PM)                          |           |        |          |                          |
| Time To<br>(weekdays)    | End Time for<br>contacting on<br>weekdays                                 | In<br>hundred<br>hour<br>format<br>(for<br>example,<br>1800 for<br>6:00 PM) | NUMBER    | 10,0   | N        | WKDAY_TO_TM              |
| Time From (weekends)     | Start Time for contacting on weekends                                     | In hundred hour format (for example, 1800 for 6:00 PM)                      | NUMBER    | 10,0   | N        | WKEND_FROM_<br>TM        |
| Time To<br>(weekends)    | End Time for<br>contacting on<br>weekends                                 | In hundred hour format (for example, 1800 for 6:00 PM)                      | NUMBER    | 10,0   | N        | WKEND_TO_TM              |
| Preference<br>Frequency  | Preferred<br>Frequency of<br>contact                                      |                                                                             | NUMBER    | 20     | N        | PREFERENCE_<br>FREQUENCY |
| Primary<br>Contact Point | Primary Contact<br>Point Flag                                             |                                                                             | VARCHAR2  | 10     | N        | FDR_PRIMARY_<br>SW       |
| Status                   | Status - if Active or Dormant                                             |                                                                             | VARCHAR2  | 60     | Υ        | STATUS                   |
| Record<br>Creation Date  | Date on which data is fed to Collections                                  |                                                                             | DATE      | 10     | N        | CRET_DTTM                |
| Record Type              | Signifies if the data is created initially or is update for existing data | I - Insert<br>U -<br>Update                                                 | VARCHAR2  | 10     | N        | RCD_TYPE                 |
| Process Status           | To check the current status of the process. Default is P-Pending.         |                                                                             | VARCHAR2  | 1      | Y        | PROCESS_<br>STATUS       |

| Field Name                             | Description                                     | Value | Data Type | Length | Required | Column Name                            |
|----------------------------------------|-------------------------------------------------|-------|-----------|--------|----------|----------------------------------------|
| Message<br>Category<br>Number          | Defined error<br>message<br>category            |       | NUMBER    | 5,0    | Υ        | MESSAGE_<br>CAT_NBR                    |
| Message<br>Number                      | Error message number                            |       | NUMBER    | 5,0    | Υ        | MESSAGE_NBR                            |
| Record Update<br>Date                  | Date on which the record is updated             |       | DATE      | 10     | N        | RECORD_<br>UPDATE_DT                   |
| Record Exist<br>Switch                 | To check whether the record is available or not |       | VARCHAR2  | 1      | Y        | RECORD_<br>EXISTS_SW                   |
| Do Not Disturb<br>Flag                 | Do Not Disturb<br>Flag                          |       | NUMBER    | 1      | Υ        | DND_FLG                                |
| DND Start<br>Date                      | DND Start Date                                  |       | DATE      |        | N        | DND_START                              |
| DND End Date                           | DND End Date                                    |       | DATE      |        | N        | DND_END                                |
| Proffered Flag                         | Proffered Flag                                  |       | NUMBER    | 1      | Υ        | IS_<br>PREFERRED_<br>FLAG              |
| Proffered Alert<br>SMS                 | Proffered Alert<br>SMS                          |       | NUMBER    | 1      | Υ        | IS_<br>PREFERRED_<br>FOR_ALERT_<br>SMS |
| Permission to<br>Call or Not           | Permission to<br>Call or Not                    |       | NUMBER    | 1      | Υ        | IS_<br>PERMISSION_<br>CALL             |
| Permission to<br>Record Calls          | Permission to<br>Record Calls                   |       | NUMBER    | 1      | Υ        | IS_<br>PERMISSION_<br>RECORD_<br>CALLS |
| Email<br>Communication<br>Consent Flag | Email<br>Communication<br>Consent Flag          |       | NUMBER    | 1      | Υ        | ELEC_COMM_<br>CONSENT                  |
| Host Update<br>Flag                    | Host Update<br>Flag                             |       | NUMBER    | 1      | Υ        | HOST_<br>UPDATED_FLG                   |
| Time Zone                              | Time Zone                                       |       | VARCHAR2  | 50     | N        | TIME_ZONE                              |
| Country Code                           | Country Code                                    |       | VARCHAR2  | 10     | N        | COUNTRY_CD                             |
| Phone<br>Communication<br>Consent      | Phone<br>Communication<br>Consent Flag          |       | NUMBER    | 1      | Υ        | ELEC_COMM_<br>CONSENT_<br>PHONE        |

## 4.1.2.8 Party Warning Indicators

**Table Name:** Party Warning Indicators (CI\_FDR\_PARTY\_WARNING\_IND) **Description:** This table holds the party warning indicators data from host.

Table 4–14 Party Warning Indicators

| Field Name                    | Description                                                               | Value                    | Data Type | Length | Required | Column<br>Name       |
|-------------------------------|---------------------------------------------------------------------------|--------------------------|-----------|--------|----------|----------------------|
| Party ID                      | Party ID as stored in<br>Host                                             |                          | VARCHAR2  | 40     | Υ        | HOST_<br>CUST_NBR    |
| Host ID                       | Source Host ID for host                                                   |                          | VARCHAR2  | 10     | Υ        | SRC_HOST_<br>ID      |
| Warning<br>Indicator<br>Code  | Warning Indicator<br>Code                                                 |                          | VARCHAR2  | 50     | Υ        | WARN_IND_<br>CD      |
| Warning<br>Indicator<br>Value | Value of Warning<br>Indicator Code                                        | Y/N                      | VARCHAR2  | 1      | N        | WARN_IND_<br>VAL     |
| Start Date                    | Start Date of<br>Warning Indicator                                        |                          | DATE      | 10     | N        | START_DT             |
| End Date                      | End Date of warning Indicator                                             |                          | DATE      | 10     | N        | END_DT               |
| Record<br>Creation Date       | Date on which data is fed to Collections                                  |                          | DATE      | 10     | N        | CRET_DTTM            |
| Record Type                   | Signifies if the data is created initially or is update for existing data | I - Insert<br>U - Update | VARCHAR2  | 10     | Υ        | RCD_TYPE             |
| Process<br>Status             | To check the current status of the process. Default is P-Pending.         |                          | VARCHAR2  | 1      | Υ        | PROCESS_<br>STATUS   |
| Message<br>Category<br>Number | Defined error<br>message category                                         |                          | NUMBER    | 5,0    | Υ        | MESSAGE_<br>CAT_NBR  |
| Message<br>Number             | Error message number                                                      |                          | NUMBER    | 5,0    | Υ        | MESSAGE_<br>NBR      |
| Record<br>Update Date         | Date on which the record is updated                                       |                          | DATE      | 10     | N        | RECORD_<br>UPDATE_DT |
| Record Exist<br>Switch        | To check whether the record is available or not                           |                          | VARCHAR2  | 1      | Y        | RECORD_<br>EXISTS_SW |

## 4.1.2.9 Service Member History Details

 Table Name:
 Service Member History Details (CI\_FDR\_SCRA\_HIST\_DTLS)

**Description:** This table holds the Service Member History data from host.

Table 4–15 Service Member History Details

| Field Name                                         | Description                                                               | Value                       | Data Type | Length | Required | Column Name                         |
|----------------------------------------------------|---------------------------------------------------------------------------|-----------------------------|-----------|--------|----------|-------------------------------------|
| Source Host<br>ID                                  | Source Host ID                                                            |                             | VARCHAR2  | 10     | Υ        | SOURCE_<br>HOST_ID                  |
| Party ID                                           | Party ID                                                                  |                             | VARCHAR2  | 40     | Υ        | HOST_CUST_<br>NBR                   |
| Determinant<br>Value                               | Determinant Value                                                         |                             | VARCHAR2  | 50     | Y        | DETERMINANT_<br>VALUE               |
| Service<br>Member<br>Order<br>Number               | Service Member<br>Order Number                                            |                             | VARCHAR2  | 50     | Y        | SCRA_ORDER_<br>NUM                  |
| Service<br>Member<br>Notification<br>Date          | Service Member<br>Notification Date                                       |                             | DATE      |        | Y        | SCRA_<br>NOTIFICATION_<br>DT        |
| Active Duty<br>Start Date for<br>Service<br>Member | Active Duty Start<br>Date for Service<br>Member                           |                             | DATE      |        | Y        | SCRA_START_<br>DT_OF_<br>ACTIVE_SVC |
| Unit name of<br>Service<br>Member                  | Unit name of<br>Service Member                                            |                             | VARCHAR2  | 50     | Υ        | SCRA_UNIT_<br>NAME                  |
| End Date of<br>Active Duty<br>of Service<br>Member | End Date of Active<br>Duty of Service<br>Member                           |                             | DATE      |        | N        | SCRA_END_<br>DT_OF_<br>ACTIVE_SVC   |
| Service<br>Member<br>Order Status                  | Service Member<br>Order Status                                            |                             | VARCHAR2  | 50     | N        | SCRA_ORDER_<br>STATUS               |
| Court Order<br>Start Date                          | Court Order Start<br>Date                                                 |                             | DATE      |        | N        | COURT_<br>ORDER_<br>START_DATE      |
| Court Order<br>End Date                            | Court Order End<br>Date                                                   |                             | DATE      |        | N        | COURT_<br>ORDER_END_<br>DATE        |
| Court Order<br>Applicable<br>Switch                | Court Order<br>Applicable Switch                                          |                             | NUMBER    | 22     |          | IS_CURT_<br>ORDER_APP_<br>SW        |
| Record Type                                        | Signifies if the data is created initially or is update for existing data | I - Insert<br>U -<br>Update | VARCHAR2  | 10     | Y        | RCD_TYPE                            |
| Court Order<br>Applicable<br>Switch                | Court Order<br>Applicable Switch                                          |                             | NUMBER    | 22     |          | IS_CURT_<br>ORDER_APP_<br>SW        |

| Field Name                    | Description                                                       | Value | Data Type | Length | Required | Column Name         |
|-------------------------------|-------------------------------------------------------------------|-------|-----------|--------|----------|---------------------|
| Process<br>Status             | To check the current status of the process. Default is P-Pending. |       | VARCHAR2  | 1      | Y        | PROCESS_<br>STATUS  |
| Message<br>Category<br>Number | Defined error<br>message category                                 |       | NUMBER    | 5,0    | Y        | MESSAGE_<br>CAT_NBR |
| Message<br>Number             | Error message<br>number                                           |       | NUMBER    | 5,0    | Υ        | MESSAGE_NBR         |

### 4.1.3 Collateral Data

This section provides information on the tables related to collaterals.

#### 4.1.3.1 Collateral Details

**Table Name:** Collateral Details (CI\_FDR\_COLLATERAL) **Description:** This table holds collateral data from host.

Table 4–16 Collateral Details

| Field Name                | Description                          | Value | Data Type | Length | Required | Column Name                  |
|---------------------------|--------------------------------------|-------|-----------|--------|----------|------------------------------|
| Collateral<br>Code        | Collateral Code as stored in host    |       | VARCHAR2  | 40     | Υ        | COLLATERAL_<br>CD            |
| Host ID                   | Source Host ID for host              |       | VARCHAR2  | 10     | Y        | SRC_HOST_ID                  |
| Collateral<br>Type        | Type of Collateral                   |       | VARCHAR2  | 50     | N        | COLLATERAL_<br>TYPE          |
| Collateral<br>Sub Type    | If there are any collateral sub type |       | VARCHAR2  | 50     | N        | COLLATERAL_<br>SUB_TYPE      |
| Collateral<br>Category    | Collateral Category                  |       | VARCHAR2  | 50     | N        | COLLATERAL_<br>CAT           |
| Collateral<br>Description | Collateral<br>Description            |       | VARCHAR2  | 300    | N        | FDR_<br>COLLATERAL_<br>DESCR |
| Nature                    | Normal/ Guarantee                    |       | VARCHAR2  | 40     | N        | COLLATERAL_<br>NATURE        |
| Collateral<br>Currency    | Collateral Currency                  |       | VARCHAR2  | 3      | N        | COLLATERAL_<br>CUR           |
| Assessed<br>Value         | Market Value                         |       | NUMBER    | 36,18  | N        | ASSESD_<br>VALUE             |
| Assessment<br>Date        | Date of assessment                   |       | DATE      | 10     | N        | ASSESD_DT                    |

| Field Name                     | Description                                                               | Value                                     | Data Type | Length | Required | Column Name            |
|--------------------------------|---------------------------------------------------------------------------|-------------------------------------------|-----------|--------|----------|------------------------|
| Bank Value                     | Book Value                                                                |                                           | NUMBER    | 36,18  | N        | BANK_VALUE             |
| Sold By                        | This property is required to identify entity which sold the collateral.   | Customer<br>(Borrower),<br>Bank,<br>Court | VARCHAR2  | 255    | N        | SOLD_BY                |
| Date of Sale                   | Date on which the collateral was sold                                     |                                           | DATE      | 10     | N        | SALE_DT                |
| Amount<br>Realized             | Gross Sale amount                                                         |                                           | NUMBER    | 36,18  | N        | AMT_<br>REALIZED       |
| Date of<br>Settlement          | Date on which settlement took place                                       |                                           | DATE      | 10     | N        | SETLMNT_DT             |
| Realization<br>Status          | Final status of realization                                               |                                           | VARCHAR2  | 60     | N        | REALIZATION_<br>STATUS |
| Amount<br>Recovered            | Gross Sale<br>Amount less Costs<br>incurred for sale of<br>collateral     |                                           | NUMBER    | 36,18  | N        | FDR_AMT_<br>RECOVERED  |
| Collateral<br>Address<br>Line1 | Collateral Address<br>Line1                                               |                                           | VARCHAR2  | 120    | N        | ADDRESS_<br>LINE1      |
| Collateral<br>Address<br>Line2 | Collateral Address<br>Line2                                               |                                           | VARCHAR2  | 120    | N        | ADDRESS_<br>LINE2      |
| Collateral<br>Address<br>Line3 | Collateral Address<br>Line3                                               |                                           | VARCHAR2  | 120    | N        | ADDRESS_<br>LINE3      |
| Collateral<br>Address<br>Line4 | Collateral Address<br>Line4                                               |                                           | VARCHAR2  | 120    | N        | ADDRESS_<br>LINE4      |
| City code                      | City code                                                                 |                                           | VARCHAR2  | 50     | N        | CITY_CD                |
| Postal code                    | Postal code                                                               |                                           | VARCHAR2  | 30     | N        | ZIP_CD                 |
| State code                     | State code                                                                |                                           | VARCHAR2  | 6      | N        | STATE_CD               |
| Country code                   | Country code                                                              |                                           | VARCHAR2  | 30     | N        | COUNTRY_CD             |
| Record<br>Creation Date        | Date on which data is fed to Collections                                  |                                           | DATE      | 10     | N        | CRET_DTTM              |
| Record Type                    | Signifies if the data is created initially or is update for existing data | I - Insert<br>U - Update                  | VARCHAR2  | 10     | Y        | RCD_TYPE               |
| Process<br>Status              | To check the current status of                                            |                                           | VARCHAR2  | 1      | Υ        | PROCESS_<br>STATUS     |

| Field Name                    | Description                                     | Value | Data Type | Length | Required | Column Name           |
|-------------------------------|-------------------------------------------------|-------|-----------|--------|----------|-----------------------|
|                               | the process.<br>Default is P-<br>Pending.       |       |           |        |          |                       |
| Message<br>Category<br>Number | Defined error<br>message category               |       | NUMBER    | 5,0    | Y        | MESSAGE_<br>CAT_NBR   |
| Message<br>Number             | Error message number                            |       | NUMBER    | 5,0    | Υ        | MESSAGE_<br>NBR       |
| Record<br>Update Date         | Date on which the record is updated             |       | DATE      | 10     | N        | RECORD_<br>UPDATE_DT  |
| Record Exist<br>Switch        | To check whether the record is available or not |       | VARCHAR2  | 1      | Y        | RECORD_<br>EXISTS_SW  |
| Realization<br>ID             | Realization ID                                  |       | VARCHAR2  | 50     | N        | REALIZATION_<br>ID    |
| Collateral<br>State Code      | Collateral State<br>Code                        |       | VARCHAR2  | 60     |          | FDR_COLL_<br>STATE_CD |

## 4.1.3.2 Collateral Charge Details

 Table Name:
 Collateral Charge Details (CI\_FDR\_COLLATERAL\_CHRG)

**Description:** This table holds collateral charges details from host.

Table 4–17 Collateral Charges Details

| Field Name              | Description                                                                                      | Value                    | Data Type | Length | Required | Column Name        |
|-------------------------|--------------------------------------------------------------------------------------------------|--------------------------|-----------|--------|----------|--------------------|
| Collateral<br>Code      | Collateral Code as stored in host                                                                |                          | VARCHAR2  | 40     | Y        | COLLATERAL_<br>CD  |
| Host ID                 | Source Host ID for host                                                                          |                          | VARCHAR2  | 10     | Y        | SRC_HOST_<br>ID    |
| Charge Code             | Charge Codes<br>maintained in the<br>host                                                        |                          | VARCHAR2  | 20     | Y        | CHRG_CD            |
| Bank Value<br>Relied On | Bank value for each of the charge codes                                                          |                          | NUMBER    | 36,18  | Y        | AVL_<br>CHARGE_VAL |
| Charge<br>Currency      | Currency in which Charge Value is calculated. Collateral currency and charge currency can differ |                          | CHAR      | 3      | Y        | CHARGE_<br>CURR    |
| Record<br>Creation Date | Date on which data is fed to Collections                                                         |                          | DATE      | 10     | N        | CRET_DTTM          |
| Record Type             | Signifies if the data is created initially or                                                    | I - Insert<br>U - Update | VARCHAR2  | 10     | Υ        | RCD_TYPE           |

| Field Name                    | Description                                                       | Value | Data Type | Length | Required | Column Name          |
|-------------------------------|-------------------------------------------------------------------|-------|-----------|--------|----------|----------------------|
|                               | is update for existing data                                       |       |           |        |          |                      |
| Process<br>Status             | To check the current status of the process. Default is P-Pending. |       | VARCHAR2  | 1      | Y        | PROCESS_<br>STATUS   |
| Message<br>Category<br>Number | Defined error<br>message category                                 |       | NUMBER    | 5,0    | Υ        | MESSAGE_<br>CAT_NBR  |
| Message<br>Number             | Error message number                                              |       | NUMBER    | 5,0    | Y        | MESSAGE_<br>NBR      |
| Record<br>Update Date         | Date on which the record is updated                               |       | DATE      | 10     | N        | RECORD_<br>UPDATE_DT |
| Record Exist<br>Switch        | To check whether the record is available or not                   |       | VARCHAR2  | 1      | Υ        | RECORD_<br>EXISTS_SW |
| Registration<br>Number        | Registration<br>Number                                            |       | VARCHAR2  | 20     | N        | CHARGE_<br>REG_NUM   |
| Charge<br>Status              | Charge Status                                                     |       | VARCHAR2  | 60     | N        | CHARGE_<br>STATUS    |

## 4.1.3.3 Collateral Entity Mapping

 Table Name:
 Collateral Entity Mapping (CI\_FDR\_COLLATERAL\_ENTITY)

**Description:** This table holds the collateral entity mapping from host. Collateral can be mapped to facility or to an account.

Table 4–18 Collateral Entity Mapping

| Field Name             | Description                                                  | Value                | Data Type | Length | Required | Column Name                       |
|------------------------|--------------------------------------------------------------|----------------------|-----------|--------|----------|-----------------------------------|
| Collateral<br>Code     | Collateral Code as stored in host                            |                      | VARCHAR2  | 40     | Υ        | COLLATERAL_<br>CD                 |
| Host ID                | Source Host ID for host                                      |                      | VARCHAR2  | 10     | Y        | SRC_HOST_ID                       |
| Entity Type            | Entity to which collateral is mapped                         | ACCOUNT,<br>FACILITY | VARCHAR2  | 10     | Υ        | ENTITY_TYPE                       |
| Entity ID              | Entity ID of<br>entity to which<br>collateral is<br>mapped   |                      | VARCHAR2  | 40     | Y        | COL_ENTITY_ID                     |
| Contribution<br>Switch | Identify if the collateral is contributing towards an entity | Y/N                  | VARCHAR2  | 1      | N        | FDR_LIMIT_<br>CONTRIBUTION_<br>SW |

| Field Name                    | Description                                                               | Value                    | Data Type | Length | Required | Column Name          |
|-------------------------------|---------------------------------------------------------------------------|--------------------------|-----------|--------|----------|----------------------|
| Record<br>Creation<br>Date    | Date on which data is fed to Collections                                  |                          | DATE      | 10     | N        | CRET_DTTM            |
| Record Type                   | Signifies if the data is created initially or is update for existing data | I - Insert<br>U - Update | VARCHAR2  | 10     | Y        | RCD_TYPE             |
| Process<br>Status             | To check the current status of the process. Default is P-Pending.         |                          | VARCHAR2  | 1      | Y        | PROCESS_<br>STATUS   |
| Message<br>Category<br>Number | Defined error<br>message<br>category                                      |                          | NUMBER    | 5,0    | Υ        | MESSAGE_CAT_<br>NBR  |
| Message<br>Number             | Error message number                                                      |                          | NUMBER    | 5,0    | Υ        | MESSAGE_NBR          |
| Record<br>Update Date         | Date on which<br>the record is<br>updated                                 |                          | DATE      | 10     | N        | RECORD_<br>UPDATE_DT |
| Record Exist<br>Switch        | To check<br>whether the<br>record is<br>available or not                  |                          | VARCHAR2  | 1      | Y        | RECORD_<br>EXISTS_SW |
| Charge<br>Code                | Charge Codes<br>maintained in<br>the host                                 |                          | VARCHAR2  | 20     | N        | CHRG_CD              |

### 4.1.3.4 Collateral Guarantor Mapping

 Table Name:
 Collateral Guarantor Mapping (CI\_FDR\_COLLATERAL\_GRNTR)

**Description:** This table holds the guarantors data for the collateral.

Table 4–19 Collateral Guarantor Mapping

| Field Name                 | Description                              | Value | Data Type | Length | Required | Column Name       |
|----------------------------|------------------------------------------|-------|-----------|--------|----------|-------------------|
| Collateral<br>Code         | Collateral Code as stored in host        |       | VARCHAR2  | 40     | Υ        | COLLATERAL_<br>CD |
| Host ID                    | Source Host ID for host                  |       | VARCHAR2  | 10     | Υ        | SRC_HOST_<br>ID   |
| Party ID                   | Party ID of the guarantor                |       | VARCHAR2  | 40     | Υ        | HOST_CUST_<br>NBR |
| Record<br>Creation<br>Date | Date on which data is fed to Collections |       | DATE      | 10     | N        | CRET_DTTM         |

| Field Name                    | Description                                                               | Value                    | Data Type | Length | Required | Column Name          |
|-------------------------------|---------------------------------------------------------------------------|--------------------------|-----------|--------|----------|----------------------|
| Record Type                   | Signifies if the data is created initially or is update for existing data | I - Insert<br>U - Update | VARCHAR2  | 10     | Y        | RCD_TYPE             |
| Process<br>Status             | To check the current status of the process. Default is P-Pending.         |                          | VARCHAR2  | 1      | Y        | PROCESS_<br>STATUS   |
| Message<br>Category<br>Number | Defined error message category                                            |                          | NUMBER    | 5,0    | Υ        | MESSAGE_<br>CAT_NBR  |
| Message<br>Number             | Error message number                                                      |                          | NUMBER    | 5,0    | Υ        | MESSAGE_<br>NBR      |
| Record<br>Update Date         | Date on which the record is updated                                       |                          | DATE      | 10     | N        | RECORD_<br>UPDATE_DT |
| Record Exist<br>Switch        | To check whether the record is available or not                           |                          | VARCHAR2  | 1      | Υ        | RECORD_<br>EXISTS_SW |

## 4.1.3.5 Collateral Owner Mapping

 Table Name:
 Collateral Owner Mapping (CI\_FDR\_COLLATERAL\_PARTY)

**Description:** This table holds ownership of parties for the collateral.

Table 4-20 Collateral Owner Mapping

| Field Name                 | Description                                                                  | Value                    | Data Type | Length | Required | Column Name           |
|----------------------------|------------------------------------------------------------------------------|--------------------------|-----------|--------|----------|-----------------------|
| Collateral<br>Code         | Collateral Code as stored in host                                            |                          | VARCHAR2  | 40     | Υ        | COLLATERAL_<br>CD     |
| Host ID                    | Source Host ID for host                                                      |                          | VARCHAR2  | 10     | Υ        | SRC_HOST_<br>ID       |
| Party ID                   | Party ID of<br>Customer mapped<br>to collateral                              |                          | VARCHAR2  | 40     | Υ        | HOST_CUST_<br>NBR     |
| Percentage of<br>Ownership | Ownership<br>Percentage of each<br>of the Party                              |                          | VARCHAR2  | 10     | N        | OWNERSHIP_<br>PERCENT |
| Record<br>Creation Date    | Date on which data is fed to Collections                                     |                          | DATE      | 10     | N        | CRET_DTTM             |
| Record Type                | Signifies if the data is created initially or is an update for existing data | I - Insert<br>U - Update | VARCHAR2  | 10     | Y        | RCD_TYPE              |
| Process<br>Status          | To check the current status of the process. Default is                       |                          | VARCHAR2  | 1      | Υ        | PROCESS_<br>STATUS    |

| Field Name                    | Description                                     | Value | Data Type | Length | Required | Column Name          |
|-------------------------------|-------------------------------------------------|-------|-----------|--------|----------|----------------------|
|                               | P-Pending.                                      |       |           |        |          |                      |
| Message<br>Category<br>Number | Defined error<br>message category               |       | NUMBER    | 5,0    | Υ        | MESSAGE_<br>CAT_NBR  |
| Message<br>Number             | Error message number                            |       | NUMBER    | 5,0    | Y        | MESSAGE_<br>NBR      |
| Record<br>Update Date         | Date on which the record is updated             |       | DATE      | 10     | N        | RECORD_<br>UPDATE_DT |
| Record Exist<br>Switch        | To check whether the record is available or not |       | VARCHAR2  | 1      | Υ        | RECORD_<br>EXISTS_SW |

### 4.1.3.6 Collateral Vehicle Mapping

 Table Name:
 Collateral Vehicle Mapping (CI\_FDR\_COLLATERAL\_AUTOMOBILE)

**Description:** This table holds Vehicle information for the collateral.

Table 4-21 Collateral Vehicle Mapping

| Field Name                          | Description                                                                  | Value                       | Data Type | Length | Required | Column Name           |
|-------------------------------------|------------------------------------------------------------------------------|-----------------------------|-----------|--------|----------|-----------------------|
| Vehicle<br>Identification<br>Number | Vehicle<br>Identification<br>Number                                          |                             | VARCHAR2  | 30     | Υ        | VHCL_<br>IDENTIFY_NO  |
| Vehicle Make                        | Vehicle Make                                                                 |                             | VARCHAR2  | 20     | N        | VHCL_MAKE             |
| Vehicle model                       | Vehicle model                                                                |                             | VARCHAR2  | 20     | N        | VHCL_MODEL            |
| Vehicle Trim                        | Vehicle Trim                                                                 |                             | VARCHAR2  | 20     | N        | VHCL_TRIM             |
| Manufacturing<br>Year               | Manufacturing<br>Year                                                        |                             | VARCHAR2  | 5      | N        | MANUFACTUR_<br>YEAR   |
| Licence Plate<br>Zip Code           | Licence Plate Zip<br>Code                                                    |                             | VARCHAR2  | 10     | N        | LICNC_PLT_<br>ZIPCODE |
| Licence Plate<br>Number             | Licence Plate<br>Number                                                      |                             | VARCHAR2  | 20     | N        | LICNC_PLT_<br>NUMBER  |
| Licence Plate<br>State              | Licence Plate<br>State                                                       |                             | VARCHAR2  | 20     | N        | LICNC_PLT_<br>STATE   |
| Source Host<br>Id                   | Source Host Id                                                               |                             | VARCHAR2  | 10     | Y        | SRC_HOST_ID           |
| Record<br>Creation Date             | Record Creation<br>Date                                                      |                             | DATE      |        | N        | CRET_DTTM             |
| Record Type                         | Signifies if the data is created initially or is an update for existing data | I - Insert<br>U -<br>Update | VARCHAR2  | 10     | Υ        | RCD_TYPE              |
| Process                             | To check the                                                                 |                             | VARCHAR2  | 1      | Υ        | PROCESS_              |

| Field Name                    | Description                                                    | Value | Data Type | Length | Required | Column Name          |
|-------------------------------|----------------------------------------------------------------|-------|-----------|--------|----------|----------------------|
| Status                        | current status of<br>the process.<br>Default is P-<br>Pending. |       |           |        |          | STATUS               |
| Message<br>Category<br>Number | Defined error<br>message category                              |       | NUMBER    | 5,0    | Υ        | MESSAGE_<br>CAT_NBR  |
| Message<br>Number             | Error message number                                           |       | NUMBER    | 5,0    | Y        | MESSAGE_NBR          |
| Record<br>Update Date         | Date on which the record is updated                            |       | DATE      | 10     | N        | RECORD_<br>UPDATE_DT |
| Record Exist<br>Switch        | To check whether the record is available or not                |       | VARCHAR2  | 1      | Υ        | RECORD_<br>EXISTS_SW |
| Collateral<br>Code            | Collateral Code                                                |       | VARCHAR2  | 40     | Υ        | COLLATERAL_<br>CD    |

### 4.1.4 Insurance Data

This section provides information on the tables related to insurance.

#### 4.1.4.1 Insurance Details

**Table Name:** Insurance Details (CI\_FDR\_INSR\_DTLS)

**Description:** This table holds insurance records for collateral, party, or facility.

Table 4-22 Insurance Details

| Field Name                  | Description                                            | Value                                 | Data Type | Length | Required | Column<br>Name                        |
|-----------------------------|--------------------------------------------------------|---------------------------------------|-----------|--------|----------|---------------------------------------|
| Entity ID                   | Value of Entity<br>ID                                  |                                       | VARCHAR2  | 40     | Y        | COL_<br>ENTITY_ID                     |
| Entity Type                 | Entity on which Insurance is captured. Possible Values | COLLATERAL,<br>PERSON, or<br>FACILITY | VARCHAR2  | 10     | Y        | ENTITY_<br>TYPE                       |
| Host ID                     | Source Host ID for host                                |                                       | VARCHAR2  | 10     | Υ        | SRC_HOST_<br>ID                       |
| Insurance<br>ID             | Insurance ID as stored in host                         |                                       | VARCHAR2  | 60     | Υ        | INSURANCE_<br>ID                      |
| Policy No                   | Policy number of the Insurance                         |                                       | VARCHAR2  | 50     | Υ        | POLICY_NUM                            |
| Insurance<br>Policy<br>Name | Insurance Policy<br>Name                               |                                       | VARCHAR2  | 100    | N        | FDR_<br>INSURANCE_<br>POLICY_<br>NAME |

| Field Name                           | Description                                                               | Value                    | Data Type | Length | Required | Column<br>Name                  |
|--------------------------------------|---------------------------------------------------------------------------|--------------------------|-----------|--------|----------|---------------------------------|
| Insured<br>Currency                  | Currency Code<br>of the Insured<br>Amount                                 |                          | VARCHAR2  | 3      | N        | INSURED_<br>CURR                |
| Insured<br>Amount                    | Insured Amount                                                            |                          | NUMBER    | 36,18  | N        | INSURED_<br>AMT                 |
| Insurer<br>Code                      | Insurer Code as stored in host                                            |                          | VARCHAR2  | 50     | N        | INSURER_<br>CD                  |
| Insurer<br>Name                      | Insurer Name as stored in host                                            |                          | VARCHAR2  | 64     | N        | INSURER_<br>NAME                |
| Policy Start<br>Date                 | Start date of Policy                                                      |                          | DATE      | 10     | N        | POLICY_<br>START_DT             |
| Policy End<br>Date                   | End date of<br>Policy                                                     |                          | DATE      | 10     | N        | POLICY_<br>END_DT               |
| Premium<br>Amount                    | Insurance<br>Premium                                                      |                          | NUMBER    | 36,18  | N        | PREMIUM_<br>AMT                 |
| Payment<br>Frequency                 | Premium payment frequency                                                 |                          | VARCHAR2  | 30     | N        | PAYMENT_<br>FREQ                |
| Insurance<br>Type                    | Insurance Type                                                            | LMI PPI                  | VARCHAR2  | 30     | N        | INSURANCE_<br>TYPE              |
| Record<br>Creation<br>Date           | Date on which data is fed to Collections                                  |                          | DATE      | 10     | N        | CRET_DTTM                       |
| Record<br>Type                       | Signifies if the data is created initially or is update for existing data | I - Insert<br>U - Update | VARCHAR2  | 10     | Y        | RCD_TYPE                        |
| DUA Switch                           | A DUA Switch<br>applicable for<br>LMI Insurance                           |                          | VARCHAR2  | 1      | N        | DUA_<br>APPLICABLE              |
| Net<br>borrower<br>premium<br>amount | Net borrower premium amount                                               |                          | NUMBER    | 36,18  | N        | NET_BORR_<br>PREMIUM_<br>AMOUNT |
| Party ID                             | Party ID                                                                  |                          | VARCHAR2  | 40     | Υ        | FDR_PARTY_<br>ID                |
| Process<br>Status                    | To check the current status of the process. Default is P-Pending.         |                          | VARCHAR2  | 1      | Y        | PROCESS_<br>STATUS              |
| Message                              | Defined error                                                             |                          | NUMBER    | 5,0    | Υ        | MESSAGE_<br>CAT_NBR             |

| Field Name             | Description                                              | Value | Data Type | Length | Required | Column<br>Name       |
|------------------------|----------------------------------------------------------|-------|-----------|--------|----------|----------------------|
| Category<br>Number     | message<br>category                                      |       |           |        |          |                      |
| Message<br>Number      | Error message number                                     |       | NUMBER    | 5,0    | Y        | MESSAGE_<br>NBR      |
| Record<br>Update Date  | Date on which the record is updated                      |       | DATE      | 10     | N        | RECORD_<br>UPDATE_DT |
| Record<br>Exist Switch | To check<br>whether the<br>record is<br>available or not |       | VARCHAR2  | 1      | Y        | RECORD_<br>EXISTS_SW |

# 4.1.5 Payment Data

This section provides information on the tables related to payments.

## 4.1.5.1 Online Payment Records

Table Name: Online Payment (CI\_FDR\_PAYMENTS)

 $\textbf{Description:} \ \textbf{This table holds the failed online payment records which is used by payment processing batch}$ 

for offline processing.

Table 4–23 Online Payment

| Field Name                         | Description                                                         | Value | Data Type | Length | Required | Column Name                     |
|------------------------------------|---------------------------------------------------------------------|-------|-----------|--------|----------|---------------------------------|
| Account No                         | Account Number as stored in Host                                    |       | VARCHAR2  | 40     | Υ        | HOST_ACCT_<br>NBR               |
| Host ID                            | Source Host ID for host                                             |       | VARCHAR2  | 10     | Y        | SRC_HOST_ID                     |
| Transaction<br>Reference<br>Number | Transaction Reference Number for payment transaction in host        |       | VARCHAR2  | 30     | Y        | XREF_NO                         |
| Transaction<br>Date                | Date of<br>Transaction                                              |       | DATE      | 10     | N        | FDR_<br>TRANSACTION_<br>DT      |
| Transaction<br>Time                | Time for<br>Transaction                                             |       | DATE      | 10     | N        | FDR_<br>TRANSACTION_<br>TM      |
| Value Date                         | Value Date on<br>which the<br>transaction was<br>posted in the host |       | DATE      | 10     | N        | FDR_VALUE_DT                    |
| Transaction<br>Currency            | Currency code of the transaction                                    |       | VARCHAR2  | 3      | N        | FDR_<br>TRANSACTION_<br>CURR_CD |

| Field Name                                    | Description                                                                                    | Value | Data Type | Length | Required | Column Name                      |
|-----------------------------------------------|------------------------------------------------------------------------------------------------|-------|-----------|--------|----------|----------------------------------|
| Transaction<br>Amount                         | Payment Amount                                                                                 |       | NUMBER    | 36,18  | N        | FDR_<br>TRANSACTION_<br>AMT      |
| Account<br>Currency                           | Account Currency<br>Code                                                                       |       | VARCHAR2  | 3      | N        | FDR_ACCT_<br>CURR_CD             |
| Account<br>Balance                            | Account Balance after Payment                                                                  |       | NUMBER    | 36,18  | N        | FDR_ACCT_<br>AMT                 |
| Transaction<br>Code                           | Transaction Code as captured in the host                                                       |       | VARCHAR2  | 30     | N        | FDR_<br>TRANSACTION_<br>CD       |
| Narration<br>Text                             | Narration text for the transaction                                                             |       | VARCHAR2  | 120    | N        | FDR_<br>NARRATION_<br>TXT        |
| Transaction<br>Type Flag                      | Identify if the transaction is Credit or Debit that is, actual payment transaction or reversal | C/D   | CHAR      | 1      | Y        | FDR_<br>TRANSACTION_<br>TYPE_FLG |
| Record<br>Creation<br>Date                    | Date on which data is fed to Collections                                                       |       | DATE      | 10     | N        | CRET_DTTM                        |
| Original<br>Transaction<br>ref number         | Used for cancellation of payments                                                              |       | VARCHAR2  | 30     | N        | ORIG_XREF_NO                     |
| Transaction sequence number                   | Transaction sequence number                                                                    |       | VARCHAR2  | 30     | Υ        | FDR_XREF_<br>SUB_SEQ_NO          |
| Original<br>Transaction<br>sequence<br>number | Used for cancellation of payments                                                              |       | VARCHAR2  | 30     | N        | FDR_ORIG_<br>XREF_SUB_<br>SEQ_NO |
| Process<br>Status                             | To check the current status of the process. Default is P-Pending.                              |       | VARCHAR2  | 1      | Y        | PROCESS_<br>STATUS               |
| Message<br>Category<br>Number                 | Defined error<br>message category                                                              |       | NUMBER    | 5,0    | Υ        | MESSAGE_<br>CAT_NBR              |
| Message<br>Number                             | Error message number                                                                           |       | NUMBER    | 5,0    | Υ        | MESSAGE_NBR                      |

## 4.2 Interfacing Tables

This section provides details about the Interfacing tables.

### 4.2.1 Agency or Vendor Upload

This section provides interfacing tables related to Agency or Vendor Upload (C1-VNDUP).

#### 4.2.1.1 Upload Followup Table Details

**Table Name:** Vendor/Agency Upload Follow up Table (CI\_VNDR\_UPLD\_FOLLOWUP)

**Description:** This table holds Follow up Upload data.

Table 4–24 Upload Followup Table

| Field Name                   | Description                  | Value | Data Type | Length | Required | Column<br>Name             |
|------------------------------|------------------------------|-------|-----------|--------|----------|----------------------------|
| Vendor<br>Upload<br>Followup | Vendor Upload<br>Followup Id |       | CHAR      | 10     | Υ        | VNDR_<br>UPLD_<br>FLWUP_ID |
| Vendor ID                    | Vendor ID                    |       | CHAR      | 10     | Υ        | VENDOR_ID                  |
| Account<br>Number            | Account Number               |       | VARCHAR2  | 40     | N        | HOST_<br>ACCT_NBR          |
| Case ID                      | Case ID                      |       | CHAR      | 10     | Υ        | CASE_ID                    |
| Customer<br>Number           | Customer Number              |       | VARCHAR2  | 40     | N        | HOST_<br>CUST_NBR          |
| Source Host<br>ID            | Source Host ID               |       | VARCHAR2  | 10     | Y        | SRC_HOST_<br>ID            |
| Account Type<br>Code         | Account Type Code            |       | CHAR      | 12     | Y        | ACTION_<br>TYPE_CD         |
| Action Date                  | Action Date                  |       | DATE      |        | Y        | ACTION_<br>DTTM            |
| Collector<br>Comments        | Collector Comments           |       | VARCHAR2  | 2000   | N        | COL_<br>COMMENTS           |
| Next Action<br>Type Code     | Next Action Type<br>Code     |       | CHAR      | 12     | N        | NXT_ACTN_<br>TYP_CD        |
| Next Action<br>Date          | Next Action Date             |       | DATE      |        | N        | NXT_ACTN_<br>DTTM          |
| User ID                      | User ID                      |       | CHAR      | 255    | Υ        | USER_ID                    |
| UDF1                         | User Defined Fields          |       | VARCHAR2  | 60     | N        | UDF1                       |
| UDF2                         | User Defined Fields          |       | VARCHAR2  | 60     | N        | UDF2                       |
| UDF3                         | User Defined Fields          |       | VARCHAR2  | 60     | N        | UDF3                       |
| UDF4                         | User Defined Fields          |       | VARCHAR2  | 60     | N        | UDF4                       |
| UDF5                         | User Defined Fields          |       | VARCHAR2  | 60     | N        | UDF5                       |
| UDF6                         | User Defined Fields          |       | VARCHAR2  | 60     | N        | UDF6                       |
| UDF7                         | User Defined Fields          |       | VARCHAR2  | 60     | N        | UDF7                       |

| Field Name                    | Description                | Value | Data Type | Length | Required | Column<br>Name      |
|-------------------------------|----------------------------|-------|-----------|--------|----------|---------------------|
| UDF8                          | User Defined Fields        |       | VARCHAR2  | 60     | N        | UDF8                |
| UDF9                          | User Defined Fields        |       | VARCHAR2  | 60     | N        | UDF9                |
| UDF10                         | User Defined Fields        |       | VARCHAR2  | 60     | N        | UDF10               |
| User Defined<br>Field 1Date   | User Defined Field<br>Date |       | DATE      |        | N        | UDF_DTTM_<br>1      |
| User Defined<br>Field 2Date   | User Defined Field<br>Date |       | DATE      |        | N        | UDF_DTTM_<br>2      |
| User Defined<br>Field 3Date   | User Defined Field<br>Date |       | DATE      |        | N        | UDF_DTTM_<br>3      |
| User Defined<br>Field 4Date   | User Defined Field<br>Date |       | DATE      |        | N        | UDF_DTTM_<br>4      |
| User Defined<br>Field 5Date   | User Defined Field<br>Date |       | DATE      |        | N        | UDF_DTTM_<br>5      |
| User Defined<br>Flag 1        | User Defined Flag          |       | CHAR      | 1      | N        | UDF_FLAG1           |
| User Defined<br>Flag 2        | User Defined Flag          |       | CHAR      | 1      | N        | UDF_FLAG2           |
| User Defined<br>Flag 3        | User Defined Flag          |       | CHAR      | 1      | N        | UDF_FLAG3           |
| User Defined<br>Flag 4        | User Defined Flag          |       | CHAR      | 1      | N        | UDF_FLAG4           |
| User Defined<br>Flag 5        | User Defined Flag          |       | CHAR      | 1      | N        | UDF_FLAG5           |
| Process<br>Status             | Process Status             |       | VARCHAR2  | 1      | N        | PROCESS_<br>STATUS  |
| Message<br>Category<br>Number | Message Category<br>Number |       | NUMBER    | 5      | N        | MESSAGE_<br>CAT_NBR |
| Message<br>Number             | Message Number             |       | NUMBER    | 5      | N        | MESSAGE_<br>NBR     |
| Batch Run<br>Date             | Batch Run Date             |       | DATE      |        | N        | BATCH_<br>RUN_DTTM  |

### 4.2.1.2 Upload Result Table Details

 Table Name:
 Vendor/Agency Upload Result Table (CI\_VNDR\_UPLD\_RESULT)

**Description:** This table holds Result Upload data.

Table 4–25 Upload Result Table

| Field Name                      | Description                  | Value | Data Type | Length | Required | Column<br>Name              |
|---------------------------------|------------------------------|-------|-----------|--------|----------|-----------------------------|
| Vendor<br>Upload Result<br>ID   | Vendor Upload<br>Result ID   |       | CHAR      | 10     | Y        | VNDR_<br>UPLD_<br>RESULT_ID |
| Vendor<br>Upload<br>Followup ID | Vendor Upload<br>Followup ID |       | CHAR      | 10     | Υ        | VNDR_<br>UPLD_<br>FLWUP_ID  |
| Result Type<br>Code             | Result Type Code             |       | CHAR      | 12     | Υ        | RESULT_<br>TYPE_CD          |
| Collector<br>Comments           | Collector Comments           |       | VARCHAR2  | 2000   | N        | RESULT_<br>COL_<br>COMMENTS |
| Result Date                     | Result Date                  |       | DATE      |        | Y        | RESULT_<br>DTTM             |
| Primary<br>Result Switch        | Primary Result<br>Switch     |       | CHAR      | 1      | Υ        | PRIM_<br>RESULT_SW          |

### 4.2.1.3 Upload PTP Table Details

 Table Name:
 Vendor/Agency Upload Promise To Pay(PTP) Table (CI\_VNDR\_UPLD\_PTP)

**Description:** This table holds PTP Upload data.

Table 4-26 PTP Upload data

| Field Name              | Description             | Value | Data Type | Length | Required | Column<br>Name             |
|-------------------------|-------------------------|-------|-----------|--------|----------|----------------------------|
| Vendor<br>Upload Id     | Vendor Upload Id        |       | CHAR      | 10     | Υ        | VNDR_<br>UPLD_<br>FLWUP_ID |
| Vendor Id               | Vendor Id               |       | CHAR      | 10     | Υ        | VENDOR_ID                  |
| Account<br>Number       | Account Number          |       | VARCHAR2  | 40     | Υ        | HOST_<br>ACCT_NBR          |
| Case ID                 | Case ID                 |       | CHAR      | 10     | Υ        | CASE_ID                    |
| Source Host<br>ID       | Source Host ID          |       | VARCHAR2  | 10     | Υ        | SRC_HOST_<br>ID            |
| PTP Type<br>Code        | PTP Type Code           |       | CHAR      | 12     | Υ        | PP_TYPE_<br>CD             |
| Pay Method<br>Code      | Pay Method Code         |       | CHAR      | 10     | Υ        | PAY_METH_<br>CD            |
| Record<br>Creation Date | Record Creation<br>Date |       | DATE      |        | N        | CRE_DTTM                   |
| PTP Start<br>Date       | PTP Start Date          |       | DATE      |        | Υ        | PTP_<br>START_DT           |

| Field Name                    | Description                | Value | Data Type | Length | Required | Column<br>Name      |
|-------------------------------|----------------------------|-------|-----------|--------|----------|---------------------|
| User ID                       | User ID                    |       | CHAR      | 255    | Υ        | USER_ID             |
| UDF1                          | User Defined Fields        |       | VARCHAR2  | 60     | N        | UDF1                |
| UDF2                          | User Defined Fields        |       | VARCHAR2  | 60     | N        | UDF2                |
| UDF3                          | User Defined Fields        |       | VARCHAR2  | 60     | N        | UDF3                |
| UDF4                          | User Defined Fields        |       | VARCHAR2  | 60     | N        | UDF4                |
| UDF5                          | User Defined Fields        |       | VARCHAR2  | 60     | N        | UDF5                |
| UDF6                          | User Defined Fields        |       | VARCHAR2  | 60     | N        | UDF6                |
| UDF7                          | User Defined Fields        |       | VARCHAR2  | 60     | N        | UDF7                |
| UDF8                          | User Defined Fields        |       | VARCHAR2  | 60     | N        | UDF8                |
| UDF9                          | User Defined Fields        |       | VARCHAR2  | 60     | N        | UDF9                |
| UDF10                         | User Defined Fields        |       | VARCHAR2  | 60     | N        | UDF10               |
| User Defined<br>Field Date    | User Defined Field<br>Date |       | DATE      |        | N        | UDF_DTTM_<br>1      |
| User Defined<br>Field Date    | User Defined Field<br>Date |       | DATE      |        | N        | UDF_DTTM_<br>2      |
| User Defined<br>Field Date    | User Defined Field<br>Date |       | DATE      |        | N        | UDF_DTTM_<br>3      |
| User Defined<br>Field Date    | User Defined Field<br>Date |       | DATE      |        | N        | UDF_DTTM_<br>4      |
| User Defined<br>Field Date    | User Defined Field<br>Date |       | DATE      |        | N        | UDF_DTTM_<br>5      |
| User Defined<br>Flag          | User Defined Field<br>Date |       | CHAR      | 1      | N        | UDF_FLAG1           |
| User Defined<br>Flag          | User Defined Field<br>Date |       | CHAR      | 1      | N        | UDF_FLAG2           |
| User Defined<br>Flag          | User Defined Field<br>Date |       | CHAR      | 1      | N        | UDF_FLAG3           |
| User Defined<br>Flag          | User Defined Field<br>Date |       | CHAR      | 1      | N        | UDF_FLAG4           |
| User Defined<br>Flag          | User Defined Field<br>Date |       | CHAR      | 1      | N        | UDF_FLAG5           |
| Process<br>Status             | Process Status             |       | VARCHAR2  | 1      | N        | PROCESS_<br>STATUS  |
| Message<br>Category<br>Number | Message Category<br>Number |       | NUMBER    | 5      | N        | MESSAGE_<br>CAT_NBR |
| Message                       | Message Number             |       | NUMBER    | 5      | N        | MESSAGE_            |

| Field Name        | Description    | Value | Data Type | Length | Required | Column<br>Name     |
|-------------------|----------------|-------|-----------|--------|----------|--------------------|
| Number            |                |       |           |        |          | NBR                |
| Batch Run<br>Date | Batch Run Date |       | DATE      |        | N        | BATCH_<br>RUN_DTTM |

#### 4.2.1.4 Upload PTP Schedule Table Details

 Table Name:
 Vendor/Agency Upload Promise To Pay(PTP)

 Schedule Table (CI\_VNDR\_UPLD\_PTP\_

SCHED)

**Description:** This table holds PTP Schedule Upload data.

#### Table 4-27 PTP Schedule Upload data

| Field Name                          | Description                      | Value | Data Type | Length | Required | Column<br>Name                 |
|-------------------------------------|----------------------------------|-------|-----------|--------|----------|--------------------------------|
| Vendor<br>Upload PTP<br>Schedule ID | Vendor Upload PTP<br>Schedule ID |       |           | 10     | Υ        | VNDR_<br>UPLD_PTP_<br>SCHED_ID |
| Vendor<br>Upload ID                 | Vendor Upload ID                 |       | CHAR      | 10     | Υ        | VNDR_<br>UPLD_PTP_<br>ID       |
| PTP<br>Schedule<br>Date             | PTP Schedule Date                |       | DATE      |        | Υ        | PP_SCHED_<br>DT                |
| PTP<br>Schedule<br>Amount           | PTP Schedule<br>Amount           |       | NUMBER    | 36,18  | Υ        | PP_SCHED_<br>AMT               |
| Currency<br>Code                    | Currency Code                    |       | CHAR      | 3      | Υ        | CURRENCY_<br>CD                |
| Pay Clear ID                        | Pay Clear ID                     |       | CHAR      | 12     | N        | APAY_CLR_<br>ID                |

### 4.2.2 Dialer Results Upload

This section provides interfacing tables related to Dialer Result Upload (C1-DLRRS).

#### 4.2.2.1 Upload Dialer Result Table Details

**Table Name:** Dialer Result Upload Batch (CI\_DIALER\_RESULTS\_UPLOAD)

**Description:** This table holds Dialer Result Upload data.

Table 4-28 Dialer Result Upload data

| Field Name           | Description       | Value | Data Type | Length | Required | Column Name           |
|----------------------|-------------------|-------|-----------|--------|----------|-----------------------|
| Stagging ID          | Stagging ID       |       | CHAR      | 10     | Υ        | STAGING_ID            |
| Dialer Extract<br>ID | Dialer Extract ID |       | CHAR      | 10     | Υ        | DIALER_<br>EXTRACT_ID |

| Field Name                       | Description                   | Value | Data Type | Length | Required | Column Name             |
|----------------------------------|-------------------------------|-------|-----------|--------|----------|-------------------------|
| Channel<br>Type                  | Channel Type                  |       | CHAR2     | 4      | Y        | CHANNEL_<br>TYPE        |
| Account<br>Number                | Account Number                |       | VARCHAR2  | 40     | N        | HOST_ACCNT_<br>NBR      |
| Customer<br>Number               | Customer Number               |       | VARCHAR2  | 40     | Y        | HOST_CUST_<br>NBR       |
| Source Host<br>ID                | Source Host ID                |       | VARCHAR2  | 10     | Y        | SOURCE_<br>HOST_ID      |
| Termination code                 | Termination code              |       | CHAR      | 12     | Y        | TERMINATION_<br>CD      |
| Status Code                      | Status Code                   |       | CHAR      | 12     | Υ        | STATUS_CD               |
| Enterprise<br>Customer<br>Number | Enterprise<br>Customer Number |       | VARCHAR2  | 60     | N        | ENTERPRISE_<br>CUST_NBR |
| Attempts                         | Attempts                      |       | NUMBER    | 5      | Υ        | ATTEMPTS                |
| Call Date                        | Call Date                     |       | DATE      |        | N        | CALL_DTTM               |
| Campaign ID                      | Campaign ID                   |       | CHAR      | 10     | Υ        | CAMPAIGN_ID             |
| Dialer<br>Contact ID             | Dialer Contact ID             |       | CHAR      | 10     | Υ        | DIALER_<br>CONTACT_ID   |
| Contact<br>Number                | Contact Number                |       | NUMBER    | 20     | N        | CONTACT_<br>NUMBER      |
| Record<br>Creation<br>Date       | Record Creation<br>Date       |       | DATE      |        | N        | CRE_DTTM                |
| UDF1                             | User Defined<br>Fields        |       | VARCHAR2  | 60     | Y        | UDF1                    |
| UDF2                             | User Defined<br>Fields        |       | VARCHAR2  | 60     | Y        | UDF2                    |
| UDF3                             | User Defined<br>Fields        |       | VARCHAR2  | 60     | Y        | UDF3                    |
| UDF4                             | User Defined<br>Fields        |       | VARCHAR2  | 60     | Y        | UDF4                    |
| UDF5                             | User Defined<br>Fields        |       | VARCHAR2  | 60     | Y        | UDF5                    |
| UDF6                             | User Defined<br>Fields        |       | VARCHAR2  | 60     | Υ        | UDF6                    |
| UDF7                             | User Defined<br>Fields        |       | VARCHAR2  | 60     | Υ        | UDF7                    |
| UDF8                             | User Defined<br>Fields        |       | VARCHAR2  | 60     | Υ        | UDF8                    |

| Field Name | Description            | Value | Data Type | Length | Required | Column Name |
|------------|------------------------|-------|-----------|--------|----------|-------------|
| UDF9       | User Defined<br>Fields |       | VARCHAR2  | 60     | Υ        | UDF9        |
| UDF10      | User Defined<br>Fields |       | VARCHAR2  | 60     | Y        | UDF10       |
| UDF11      | User Defined<br>Fields |       | VARCHAR2  | 60     | Y        | UDF11       |
| UDF12      | User Defined<br>Fields |       | VARCHAR2  | 60     | Y        | UDF12       |
| UDF13      | User Defined<br>Fields |       | VARCHAR2  | 60     | Y        | UDF13       |
| UDF14      | User Defined<br>Fields |       | VARCHAR2  | 60     | N        | UDF14       |
| UDF15      | User Defined<br>Fields |       | VARCHAR2  | 60     | Y        | UDF15       |
| UDF16      | User Defined<br>Fields |       | VARCHAR2  | 60     | Y        | UDF16       |
| UDF17      | User Defined<br>Fields |       | VARCHAR2  | 60     | Y        | UDF17       |
| UDF18      | User Defined<br>Fields |       | VARCHAR2  | 60     | Y        | UDF18       |
| UDF19      | User Defined<br>Fields |       | VARCHAR2  | 60     | Υ        | UDF19       |
| UDF20      | User Defined<br>Fields |       | VARCHAR2  | 60     | Υ        | UDF20       |
| UDF21      | User Defined<br>Fields |       | VARCHAR2  | 60     | Y        | UDF21       |
| UDF22      | User Defined<br>Fields |       | VARCHAR2  | 60     | Υ        | UDF22       |
| UDF23      | User Defined<br>Fields |       | VARCHAR2  | 60     | Υ        | UDF23       |
| UDF24      | User Defined<br>Fields |       | VARCHAR2  | 60     | Υ        | UDF24       |
| UDF25      | User Defined<br>Fields |       | VARCHAR2  | 60     | Υ        | UDF25       |
| UDF26      | User Defined<br>Fields |       | VARCHAR2  | 60     | Υ        | UDF26       |
| UDF27      | User Defined<br>Fields |       | VARCHAR2  | 60     | Υ        | UDF27       |
| UDF28      | User Defined<br>Fields |       | VARCHAR2  | 60     | Υ        | UDF28       |
| UDF29      | User Defined           |       | VARCHAR2  | 60     | Υ        | UDF29       |

| Field Name | Description            | Value | Data Type | Length | Required | Column Name |
|------------|------------------------|-------|-----------|--------|----------|-------------|
|            | Fields                 |       |           |        |          |             |
| UDF30      | User Defined<br>Fields |       | VARCHAR2  | 60     | Y        | UDF30       |
| UDF31      | User Defined<br>Fields |       | VARCHAR2  | 60     | Y        | UDF31       |
| UDF32      | User Defined<br>Fields |       | VARCHAR2  | 60     | Y        | UDF32       |
| UDF33      | User Defined<br>Fields |       | VARCHAR2  | 60     | Υ        | UDF33       |
| UDF34      | User Defined<br>Fields |       | VARCHAR2  | 60     | Υ        | UDF34       |
| UDF35      | User Defined<br>Fields |       | VARCHAR2  | 60     | Υ        | UDF35       |
| UDF36      | User Defined<br>Fields |       | VARCHAR2  | 60     | Υ        | UDF36       |
| UDF37      | User Defined<br>Fields |       | VARCHAR2  | 60     | Υ        | UDF37       |
| UDF38      | User Defined<br>Fields |       | VARCHAR2  | 60     | Υ        | UDF38       |
| UDF39      | User Defined<br>Fields |       | VARCHAR2  | 60     | Υ        | UDF39       |
| UDF40      | User Defined<br>Fields |       | VARCHAR2  | 60     | Y        | UDF40       |
| UDF41      | User Defined<br>Fields |       | VARCHAR2  | 60     | Υ        | UDF41       |
| UDF42      | User Defined<br>Fields |       | VARCHAR2  | 60     | Y        | UDF42       |
| UDF43      | User Defined<br>Fields |       | VARCHAR2  | 60     | Υ        | UDF43       |
| UDF44      | User Defined<br>Fields |       | VARCHAR2  | 60     | Υ        | UDF44       |
| UDF45      | User Defined<br>Fields |       | VARCHAR2  | 60     | Υ        | UDF45       |
| UDF46      | User Defined<br>Fields |       | VARCHAR2  | 60     | Υ        | UDF46       |
| UDF47      | User Defined<br>Fields |       | VARCHAR2  | 60     | Υ        | UDF47       |
| UDF48      | User Defined<br>Fields |       | VARCHAR2  | 60     | Υ        | UDF48       |
| UDF49      | User Defined<br>Fields |       | VARCHAR2  | 60     | Υ        | UDF49       |

| Field Name | Description            | Value | Data Type | Length | Required | Column Name |
|------------|------------------------|-------|-----------|--------|----------|-------------|
| UDF50      | User Defined<br>Fields |       | VARCHAR2  | 60     | Υ        | UDF50       |
| UDF51      | User Defined<br>Fields |       | VARCHAR2  | 60     | Υ        | UDF51       |
| UDF52      | User Defined<br>Fields |       | VARCHAR2  | 60     | Y        | UDF52       |
| UDF53      | User Defined<br>Fields |       | VARCHAR2  | 60     | Y        | UDF53       |
| UDF54      | User Defined<br>Fields |       | VARCHAR2  | 60     | Y        | UDF54       |
| UDF55      | User Defined<br>Fields |       | VARCHAR2  | 60     | Y        | UDF55       |
| UDF56      | User Defined<br>Fields |       | VARCHAR2  | 60     | Υ        | UDF56       |
| UDF57      | User Defined<br>Fields |       | VARCHAR2  | 60     | Y        | UDF57       |
| UDF58      | User Defined<br>Fields |       | VARCHAR2  | 60     | Y        | UDF58       |
| UDF59      | User Defined<br>Fields |       | VARCHAR2  | 60     | Υ        | UDF59       |
| UDF60      | User Defined<br>Fields |       | VARCHAR2  | 60     | Υ        | UDF60       |
| VERSION    | Version                |       | NUMBER    | 5      | Υ        | VERSION     |

### **4.2.3 Account Dialer Extract**

This section provides interfacing tables related to Account Dialer Extract (C1-DLEXT).

#### 4.2.3.1 Dialer Extract Account Table Details

 Table Name:
 Account Dialer Extract Table (CI\_ACCT\_DILR\_EXTRCT)

**Description:** This table holds Account Dialer Extract data.

Table 4-29 Account Dialer Extract data.

| Field Name         | Description     | Value | Data Type | Length | Required | Column Name        |
|--------------------|-----------------|-------|-----------|--------|----------|--------------------|
| Customer<br>Number | Customer Number |       | VARCHAR2  | 40     | Y        | HOST_CUST_<br>NBR  |
| Account<br>Number  | Account Number  |       | VARCHAR2  | 40     | Υ        | HOST_ACCT_<br>NBR  |
| Source Host<br>ID  | Source Host ID  |       | VARCHAR2  | 10     | Υ        | SOURCE_<br>HOST_ID |
| Case ID            | Case ID         |       | CHAR      | 10     | Υ        | CASE_ID            |

| Field Name                            | Description                        | Value | Data Type | Length | Required | Column Name                      |
|---------------------------------------|------------------------------------|-------|-----------|--------|----------|----------------------------------|
| Account<br>Relation<br>Type Code      | Account Relation<br>Type Code      |       | VARCHAR2  | 10     | Υ        | ACCT_REL_<br>TYPE_CD             |
| Dialer Extract<br>Channel<br>Type     | Dialer Extract<br>Channel Type     |       | VARCHAR2  | 40     | Υ        | DILREXTCT_<br>CHANNEL_<br>TYPE   |
| Dialer Extract filter ID              | Dialer Extract filter<br>ID        |       | VARCHAR2  | 40     | Υ        | DILREXTCT_<br>FILTER_ID          |
| Campaign<br>Description               | Campaign<br>Description            |       | VARCHAR2  | 40     | N        | CAMPAIGN_<br>DESCR               |
| Campaign<br>Priority                  | Campaign Priority                  |       | VARCHAR2  | 40     | N        | CAMPAIGN_<br>PRIORITY            |
| Dialer Extract<br>Status              | Dialer Extract<br>Status           |       | VARCHAR2  | 20     | N        | DILREXTCT_<br>STATUS             |
| Dialer Extract<br>Termination<br>Code | Dialer Extract<br>Termination Code |       | VARCHAR2  | 20     | N        | DILREXTCT_<br>TERMINATION_<br>CD |
| Exclude<br>Reason Code                | Exclude Reason<br>Code             |       | VARCHAR2  | 20     | N        | EXCLUDE_<br>REASON_CODE          |
| Extract Date                          | Extract Date                       |       | DATE      |        | N        | EXTRACT_<br>DTTM                 |
| Next Display<br>Date                  | Next Display Date                  |       | DATE      |        | N        | NEXT_<br>DISPLAY_DATE            |
| Dialer Extract<br>File Name           | Dialer Extract File<br>Name        |       | VARCHAR2  | 400    | N        | DILREXTCT_<br>FILE_NAME          |
| Queue Code                            | Queue Code                         |       | CHAR      | 10     | N        | QUEUE_CD                         |
| Host Product<br>Group Code            | Host Product<br>Group Code         |       | VARCHAR2  | 30     | N        | HOST_PROD_<br>GRP_CD             |
| Host Product<br>Code                  | Host Product<br>Code               |       | VARCHAR2  | 30     | N        | HOST_PRD_CD                      |
| Overdue<br>Amount                     | Overdue Amount                     |       | NUMBER    | 36,18  | Υ        | OVERDUE_AMT                      |
| Outstanding<br>Amount                 | Outstanding<br>Amount              |       | NUMBER    | 36,18  | Y        | OUTSTANDING_<br>AMT              |
| Days Past<br>Due                      | Days Past Due                      |       | NUMBER    | 4      | Υ        | DAYS_PAST_<br>DUE                |
| Record<br>Creation<br>Date            | Record Creation<br>Date            |       | DATE      |        | Υ        | CREATION_<br>DTTM                |
| Version                               | Version                            |       | NUMBER    | 5      | Υ        | VERSION                          |
| Suspended                             | Suspended Switch                   |       | CHAR      | 1      | Υ        | SUSPEND_SW                       |

| Field Name           | Description          | Value | Data Type | Length | Required | Column Name          |
|----------------------|----------------------|-------|-----------|--------|----------|----------------------|
| Switch               |                      |       |           |        |          |                      |
| Full Name            | Full Name            |       | VARCHAR2  | 400    | N        | FULL_NAME            |
| Customer<br>Prefix   | Customer Prefix      |       | VARCHAR2  | 40     | N        | CUST_PREFIX          |
| First Name           | First Name           |       | VARCHAR2  | 200    | N        | FIRST_NAME           |
| Last Name            | Last Name            |       | VARCHAR2  | 200    | N        | LAST_NAME            |
| Customer<br>Suffix   | Customer Suffix      |       | VARCHAR2  | 40     | N        | CUST_SUFFIX          |
| Address<br>Type Code | Address Type<br>Code |       | VARCHAR2  | 20     | N        | ADDR_TYPE_<br>CD     |
| Address<br>Line1     | Address Line1        |       | VARCHAR2  | 400    | N        | ADDRESS_LN1          |
| Address<br>Line2     | Address Line2        |       | VARCHAR2  | 400    | N        | ADDRESS_LN2          |
| Address<br>Line3     | Address Line3        |       | VARCHAR2  | 400    | N        | ADDRESS_LN3          |
| Address<br>Line4     | Address Line4        |       | VARCHAR2  | 400    | N        | ADDRESS_LN4          |
| City                 | City                 |       | VARCHAR2  | 40     | N        | CITY                 |
| Country              | Country              |       | VARCHAR2  | 40     | N        | COUNTRY              |
| State                | State                |       | VARCHAR2  | 40     | N        | STATE                |
| Postal Code          | Postal Code          |       | VARCHAR2  | 40     | N        | POSTAL               |
| Birthdate            | Birthdate            |       | DATE      |        | N        | BIRTH_DT             |
| Next Action<br>Time  | Next Action Time     |       | VARCHAR2  | 8      | N        | NEXT_ACTION_<br>TIME |

### **4.2.3.2 Dialer Extract Contact Table Details**

 Table Name:
 Dialer Extract Contact Table (CI\_DIALER\_EXTRACTS\_CONTACT)

**Description:** This table holds Dialer Extract Contact data.

Table 4-30 Dialer Extract Contact data.

| Field Name           | Description          | Value | Data Type | Length | Required | Column Name           |
|----------------------|----------------------|-------|-----------|--------|----------|-----------------------|
| Customer<br>Number   | Customer Number      |       | VARCHAR2  | 40     | Υ        | HOST_CUST_<br>NBR     |
| Source Host ID       | Source Host ID       |       | VARCHAR2  | 10     | Y        | SOURCE_<br>HOST_ID    |
| Determinant<br>Value | Determinant<br>Value |       | VARCHAR2  | 60     | Υ        | DETERMINANT_<br>VALUE |

| Field Name                            | Description                           | Value | Data Type | Length | Required | Column Name                               |
|---------------------------------------|---------------------------------------|-------|-----------|--------|----------|-------------------------------------------|
| Contact Point<br>Type                 | Contact Point<br>Type                 |       | VARCHAR2  | 10     | Υ        | CONTACT_<br>POINT_TYPE                    |
| Contact Value                         | Contact Value                         |       | VARCHAR2  | 400    | Y        | CONTACT_<br>VALUE                         |
| Contact<br>Preferred Type             | Contact Preferred<br>Type             |       | VARCHAR2  | 10     | Υ        | CONTACT_<br>PREF_TYPE                     |
| Weekday From<br>Time                  | Weekday From<br>Time                  |       | NUMBER    | 4      | N        | WKDAY_FROM_<br>TM                         |
| Weekday To<br>Time                    | Weekday To Time                       |       | NUMBER    | 4      | N        | WKDAY_TO_TM                               |
| Weekend From Time                     | Weekend From<br>Time                  |       | NUMBER    | 4      | N        | WKEND_FROM_<br>TM                         |
| Weekend To<br>Time                    | Weekend To Time                       |       | NUMBER    | 4      | N        | WKEND_TO_TM                               |
| Do Not Disturb<br>Start Date          | Do Not Disturb<br>Start Date          |       | DATE      |        | N        | DND_START                                 |
| Do Not Disturb<br>End Date            | Do Not Disturb<br>End Date            |       | DATE      |        | N        | DND_END                                   |
| Time Zone                             | Time Zone                             |       | VARCHAR2  | 50     | N        | TIME_ZONE                                 |
| Acceptence<br>Start Date              | Acceptence Start<br>Date              |       | DATE      |        | N        | ACCEPT_<br>START_DTTM                     |
| Acceptence<br>End Date                | Acceptence End<br>Date                |       | DATE      |        | N        | ACCEPT_END_<br>DTTM                       |
| Do Not Disturb<br>Flag                | Do Not Disturb<br>Flag                |       | CHAR      | 1      | N        | DND_FLAG                                  |
| Preferred<br>Contact Switch           | Preferred Contact<br>Switch           |       | CHAR      | 1      | N        | IS_<br>PREFERRED_<br>SW                   |
| Preferred For<br>SMS Alert<br>Switch  | Preferred For<br>SMS Alert Switch     |       | CHAR      | 1      | N        | IS_<br>PREFERRED_<br>FOR_ALERT_<br>SMS_SW |
| Preferred for Call Switch             | Preferred for Call<br>Switch          |       | CHAR      | 1      | N        | IS_<br>PERMISSION_<br>CALL_SW             |
| Preferred for Email Switch            | Preferred for<br>Email Switch         |       | CHAR      | 1      | N        | IS_<br>PREFERRED_<br>EMAIL_SW             |
| Switch for permission to record calls | Switch for permission to record calls |       | CHAR      | 1      | N        | IS_<br>PERMISSION_<br>RECORD_<br>CALLS_SW |

| Field Name                                       | Description                                   | Value | Data Type | Length | Required | Column Name              |
|--------------------------------------------------|-----------------------------------------------|-------|-----------|--------|----------|--------------------------|
| Electronic<br>Communication<br>Consent<br>Switch | Electronic<br>Communication<br>Consent Switch |       | CHAR      | 1      | N        | ELEC_COMM_<br>CONSENT_SW |

#### 4.3 OBP Views

Collections system pulls delinquent account data from the following views provided by OBP.

#### 4.3.1 Main Account Views

The main account views are as follows:

- FLX\_COL\_ACCT\_DATA\_XF
- FLX\_LN\_COL\_FD\_ACCT\_VW
- FLX\_DD\_COL\_DATA\_TOD\_XF\_VW
- FLX\_DD\_COL\_DATA\_XF\_VW
- FLX\_AC\_COL\_FD\_ACCT\_ARS\_VW
- FLX LN COL FD SCH VW
- FLX\_COL\_ACCT\_WARN\_IND\_DATA\_XF
- FLX\_DD\_COL\_BILL\_DATA\_XF\_VW

### 4.3.2 Account Updateable Views

The account updateable views are as follows:

- FLX LN COL ACCT UPDATE VW
- FLX\_DD\_COL\_DATA\_XF\_UPD\_ACCT\_VW
- FLX\_DD\_COL\_DATA\_XF\_UPD\_EXTN\_VW

### 4.3.3 Hardship Views

The hardship views are as follows:

- FLX\_COL\_ACCT\_HRDSHIP\_VW
- FLX\_LN\_COL\_ACCT\_HRDSHIP\_VW
- FLX\_DD\_COL\_ACCT\_HRDSHIP\_VW

### 4.3.4 Party Views

The party views are as follows:

- FLX PI COL FD ACCT PER VW
- FLX\_PI\_COL\_FD\_PER\_VW
- FLX\_PI\_COL\_FD\_PARTY\_IDENT\_VW

- FLX\_PI\_COL\_FD\_PER\_NAME\_VW
- FLX\_PI\_COL\_FD\_PER\_WARN\_IND\_VW
- FLX\_PI\_COL\_FD\_EMP\_PROF\_VW
- FLX\_PI\_COL\_FD\_PER\_ADDR\_VW
- FLX\_PI\_COL\_FD\_CONTACT\_PREF\_VW

#### 4.3.5 LCM / Collateral Views

The LCM / Collateral views are as follows:

- FLX\_LM\_COL\_FD\_COL\_ENTITY\_VW
- FLX\_LM\_COL\_FD\_COLLATERAL\_VW
- FLX\_LM\_COL\_FD\_COL\_PARTY\_VW
- FLX\_LM\_COL\_FD\_COL\_CHRG\_VW
- FLX\_LM\_COL\_FD\_COL\_GRNTR\_VW
- FLX\_LM\_COL\_FD\_INSR\_DTLS\_VW
- FLX\_LM\_COL\_FD\_COL\_ADDR\_VW
- FLX\_LM\_COL\_FD\_COL\_AUTO\_VW

# **5 Algorithms**

This chapter provides information about list of algorithm types shipped out for OBP Collections.

### **5.1 Stop Contract: C1-CURENTITY**

This section provides details of the Stop Contract: C1-CURENTITY algorithm.

Table 5–1 Stop Contract: C1-CURENTITY

| Description          | This algorithm type is used to stop the contract.                                                                                                    |
|----------------------|----------------------------------------------------------------------------------------------------|
| Detailed Description | Contract Stop Algorithm                                                                                                    |
| Algorithm Entity     | Cure Entity                                                                                                    |
| Program Type         | Java                                                                                                    |
| Program Name         | com.splwg.ccb.domain.collection.batch.algorithm.CureEntityAlgorithm                                                                                       |
| Parameters           | NA                                                                                                    |
| Detailed Design      | This algorithm invokes the C1-StopServiceAgreement business service to set contract status as STOPPED. The contract end date is specified as system date. |

### 5.2 Cure Account: C1-FINCOLL

This section provides details of the Cure Account: C1-FINCOLL algorithm.

Table 5-2 Cure Account: C1-FINCOLL

| Descriptio<br>n             | This algorithm is used to invoke the OBP Services when contract is stopped during the finalize collection process.                                                                                                |
|-----------------------------|----------------------------------------------------------------------------------------------------|
| Detailed<br>Descriptio<br>n | This algorithm type is used to invoke the OBP Services to update the delinquent flag=N when the contract is stopped during the finalize collection process.                                                       |
| Algorithm<br>Entity         | Contract Type - Contract Stop                                                                                                    |
| Program<br>Type             | Java                                                                                                    |
| Program<br>Name             | com.splwg.ccb.domain.collection.batch.algorithm.FinalizeCollectionContractStopAlgoComp                                                                                                    |
|                             | Name: contactMethods                                                                                                    |
|                             | Required (Yes/No): Yes                                                                                                    |
| Parameters                  | <b>Description:</b> Contact Methods soft parameter has a comma-separated value of customer contact methods. For example, SMS, EM, and so on.  This value is used to calculate the number of self cured statistic. |
|                             | This value is used to calculate the number of self cured statistic.                                                                                                    |
| Detailed                    | This algorithm invokes the OBP Services to update the delinquent flag =N and In collection                                                                                                    |

| Dooign | flag = N in host (updateInCollectionIndicator()) when the contract is stopped during the final collection process.           |
|--------|----------------------------------------------------------------------------------------------------|
| Design | It also deletes the account review date from CI_ADM_RVW_SCH table, and updates the number of times an account is self-cured. |

#### Table 5-3 Cure Account: Sample Algorithm

| Algorithm Name | C1-FINCOL                           |
|----------------|-------------------------------------|
| Parameters     | Name: contactMethods Value: SMS, EM |

### 5.3 Queue Allocation: C1-ALLOCQUEU

This section provides details of the Queue Allocation: C1-ALLOCQUEU algorithm.

Table 5-4 Queue Allocation: C1-ALLOCQUEU

| Description             | Allocation algorithm for allocation cases to queue in round-robin method.                                                                                                    |  |  |  |
|-------------------------|----------------------------------------------------------------------------------------------------|--|--|--|
| Detailed<br>Description | This is an allocation algorithm for the allocation group to allocate cases to queues in round-robin method. This algorithm is invoked by the Allocation monitor batch (C1-ALOCM).                                                                                                    |  |  |  |
| Algorithm Entity        | orithm Entity Allocation Group -Queue Allocation                                                                                                    |  |  |  |
| Program Type            | Java                                                                                                    |  |  |  |
| Program Name            | Com.splwg.ccb.domain.collection.batch.algorithm.AllocationGroupQueueAlgoComp                                                                                                    |  |  |  |
| Parameters              | Name: queueAllocationView (soft parameter) Required (Yes/No): Yes Description: View for allocation                                                                                                    |  |  |  |
| Detailed Design         | This algorithm receives input as Allocation Group code from the batch.  The view used to filter cases is accepted as an algorithm soft parameter. Product will ship CI_ALLOCATION_MONITOR_VW view.  For the given allocation group code, it allocates cases to linked queues of the allocation group in round-robin method. For detailed process, see batch process (C1-ALOCM). |  |  |  |

Table 5–5 Queue Allocation: Sample Algorithm

| Algorithm Name | C1-ALLOCQUEU                                              |  |
|----------------|-----------------------------------------------------------|--|
| Parameters     | Name: queueAllocationView Value: CI_ALLOCATION_MONITOR_VW |  |

## 5.4 Update Customer Switch: C1-CUSTSW

This section provides details of the Update Customer Switch: C1-CUSTSW algorithm.

Table 5–6 Update Customer Switch: C1-CUSTSW

| Description             | This algorithm is used to update the customer level case switch.                                                                                                    |  |
|-------------------------|----------------------------------------------------------------------------------------------------|--|
| Detailed<br>Description | This algorithm is used to update customer level case status on case enter processing.  Customer Level Switch Name: Specify the customer level case status switch that shou be updated.  For example, BANKRUPT_SW, HARDSHIP_SW, IMPRISONED_SW, DECEASED_SW, ABSCONDING_SW, and so on.                                                                                                    |  |
| Algorithm<br>Entity     | Case Type - Enter Status                                                                                                    |  |
| Program<br>Type         | java                                                                                                    |  |
| Program<br>Name         | com.splwg.ccb.domain.collection.batch.algorithm.CustomerLevelSwitchUpdateAlgorithm                                                                                                    |  |
| Parameters              | Name: Customer Level Switch Name Required (Yes/No): Yes Description: Name of column or switch to be processed  Name: Switch Value Required (Yes/No): Yes Description: Y or N                                                                                                    |  |
| Detailed<br>Design      | This algorithm updates the customer level switch. This algorithm is attached to the Case Type Enter Status algorithm spot. This soft parameter identifies the field that must be updated with a value.  The Customer Level switch name soft parameter accepts the column name that must be updated with switch values as Y or N.  You must create different algorithm for each field with the value and attach it to the case type enter status algorithm spot. |  |

Table 5-7 Update Customer Switch: Sample Algorithm

| Algorithm Name | C1-BRUPTSW                                          |  |  |
|----------------|-----------------------------------------------------|--|--|
|                | Name: Customer Level Switch Name Value: BANKRUPT_SW |  |  |
| Parameters     | Name: Switch Value Value: Y                         |  |  |

## 5.5 Update Legal/Repo Switch: C1-LEREPOCT

This section provides details of the Update Legal/Repo Switch: C1-LEREPOCT algorithm.

Table 5–8 Update Legal/Repo Switch: C1-LEREPOCT

| Description | This algorithm is used to update Legal and Repo case status on enter processing. |
|-------------|----------------------------------------------------------------------------------|
| Detailed    | Legal Repo Switch Name: Specify the Legal or Repo case switch column name of     |

| Description         | account extension For example, LEGAL_CASE_EXISTS_SW or REPO_CASE_EXISTS_SW, and so on. Switch Value: Please enter the switch value as Y or N.                                                                                                    |  |  |
|---------------------|----------------------------------------------------------------------------------------------------|--|--|
| Algorithm<br>Entity | Case Type - Enter Status                                                                                                    |  |  |
| Program Type        | java                                                                                                    |  |  |
| Program<br>Name     | com.splwg.ccb.domain.collection.batch.algorithm.RepoAndLegalCaseUpdateAlgorithm                                                                                                    |  |  |
| Parameters          | Name: Legal Repo Switch Name Required (Yes/No): Yes Description: Name of column or switch to be processed  Name: Switch Value Required (Yes/No): Yes Description: Y or N                                                                                                    |  |  |
| Detailed<br>Design  | This algorithm is created to update the Legal Case Switch and Repo Case Switch derived fields. This algorithm is attached to the Case Type Enter Status algorithm spot.  The soft parameter is used to identify the fields that should be updated.  For example,  If the case is Legal then pass Legal Repo Switch name as LEGAL_CASE_  EXISTS_SW and switch value as Y and then attach this algorithm to case life cycle where you want to update the switch.  If the case is Repo then pass Legal Repo Switch name as REPO_CASE_  EXISTS_SW and switch value as Y and then attach this algorithm to the case life cycle where you want to update the switch. |  |  |

Table 5–9 Update Legal/Repo Switch: Sample Algorithm

| Algorithm Name | C1-LEGALSW                                               |  |  |
|----------------|----------------------------------------------------------|--|--|
| Parameters     | Name: Legal Repo Switch Name Value: LEGAL_CASE_EXISTS_SW |  |  |
|                | Name: Switch Value Value: Y                              |  |  |

### 5.6 User Allocation - Round Robin: C1-USRALCRR

This section provides details of the User Allocation - Round Robin: C1-USRALCRR algorithm.

Table 5–10 User Allocation - Round Robin: C1-USRALCRR

| Description | This algorithm is used to allocate cases to users or teams in round-robin method.     |  |
|-------------|---------------------------------------------------------------------------------------|--|
| Detailed    | This algorithm is used to allocate cases to user or teams in round-robin method. This |  |

| Description         | algorithm is invoked by the User Allocation batch (C1-USALC).                                                                                                    |  |  |
|---------------------|----------------------------------------------------------------------------------------------------|--|--|
| Algorithm<br>Entity | User Allocation                                                                                                    |  |  |
| Program Type        | java                                                                                                    |  |  |
| Program<br>Name     | com.splwg.ccb.domain.collection.batch.algorithm.UserAllocationRoundRobinAlgorithm                                                                                                    |  |  |
| Parameters          | NA                                                                                                    |  |  |
|                     | This algorithm receives input as queue code. The computation logic is explained below:                                                                                                    |  |  |
|                     | A1 = Total allocation for the user or team across all queues.                                                                                                    |  |  |
|                     | <ul> <li>B1 = Total capacity of the user or team. This has to be defined in user or<br/>collection team configuration.</li> </ul>                                                                                                    |  |  |
|                     | ■ C1 = B1 - A1 = Total available capacity of the user or team.                                                                                                    |  |  |
|                     | <ul> <li>A2 = Existing allocation to the user or team for the current queue.</li> </ul>                                                                                                    |  |  |
|                     | ■ B2 = Capacity of the user or team for the queue. This is defined in queue master.                                                                                                    |  |  |
|                     | <ul> <li>C2 = B2 - A2 = Total available capacity of the user or team for the current queue.</li> </ul>                                                                                                    |  |  |
|                     | <ul> <li>Available capacity of the user or team for the queue is lower of C1 and C2.</li> </ul>                                                                                                    |  |  |
|                     | Get all cases which are allocated to the queue and:                                                                                                    |  |  |
| Detailed            | <ul> <li>Have no users or teams attached to it OR</li> </ul>                                                                                                    |  |  |
| Design              | <ul> <li>Current allocated user or team does not have active association with the queue</li> </ul>                                                                                                    |  |  |
|                     | ■ Get available capacity for each user or team.                                                                                                    |  |  |
|                     | <ul> <li>Allocate cases to users or teams in a round-robin manner starting with user with<br/>highest available capacity and then in decreasing order of capacity.</li> </ul>                                                                                                    |  |  |
|                     | <ul> <li>A count of freshly allocated cases should be maintained for each user or team.</li> </ul>                                                                                                    |  |  |
|                     | <ul> <li>Allocation to a particular user will be skipped if the user is on leave.</li> </ul>                                                                                                    |  |  |
|                     | <ul> <li>Allocation to a particular user or team will be skipped if count of newly allocated<br/>cases = available capacity.</li> </ul>                                                                                                    |  |  |
|                     | If capacity of all users and teams are exhausted and there are still cases pending<br>allocation, these should be allocated to exception user. There will be no check for<br>exception user's/team's capacity. Exception user's expiry date will be checked<br>against SC_USR_GRP_USR table. |  |  |

## 5.7 User Allocation - % Based: C1-USRALCPR

This section provides details of the User Allocation - % Based: C1-USRALCPR algorithm.

Table 5–11 User Allocation - % Based: C1-USRALCPR

| Descriptio<br>n | This algorithm is used for allocating cases to users or teams in percentage-based method.   |
|-----------------|---------------------------------------------------------------------------------------------|
| n               | This digorithm is about for allocating sacces to about of teams in personlage sacce method. |

| Detailed<br>Descriptio<br>n | This algorithm allocates cases to user or teams in percentage-based method. This algorithm is invoked from the User Allocation batch (C1-USALC).                                                                                                    |                         |                      |                    |
|-----------------------------|----------------------------------------------------------------------------------------------------|-------------------------|----------------------|--------------------|
| Algorithm<br>Entity         | User Allocation                                                                                                    |                         |                      |                    |
| Program<br>Type             | java                                                                                                    |                         |                      |                    |
| Program<br>Name             | com.splwg.ccb.domain.co                                                                                                    | llection.batch.algorith | m.UserAllocationPerE | BasedAllocRoundOff |
| Parameter<br>s              | NA                                                                                                    |                         |                      |                    |
| Detailed<br>Design          | ■ Open unallocated cases will be allocated to valid queue users based on corresponding percentage distribution value mentioned in the Queue Details screen.  ■ Algorithm will round off the decimal percent allocated case count to the nearest whole integer value.  For example: User allocation percentage of Queue Q1 is as follows:  Table 5–12 User allocation percentage of Queue Q1  User Allocation Percentage  U1 33%  U2 33%  U3 34%  Total unallocated cases = 10 Then, cases will be allocated as per following calculations:  Table 5–13 Calculations for allocating cases |                         |                      |                    |
|                             | User                                                                                                    | Percentage 33%          | Allocation 3.3       | Allocation 3       |
|                             | U1                                                                                                    |                         | +                    |                    |
|                             | U2                                                                                                    | 33%                     | 3.3                  | 3                  |
|                             | U3                                                                                                    | 34%                     | 3.4                  | 3                  |
|                             | The remainder (or un<br>allocation percentag<br>user capacity and m                                                                                                    | nallocated) cases will  |                      | er with highest    |

Table 5–14 Final Distribution

| User | Allocation<br>Percentage | Calculated Case<br>Allocation | Actual Case<br>Allocation |
|------|--------------------------|-------------------------------|---------------------------|
| U1   | 33%                      | 3.3                           | 3                         |
| U2   | 33%                      | 3.3                           | 3                         |
| U3   | 34%                      | 3.4                           | 4                         |

■ In any case, if the user with highest allocation percentage has exhausted his/her available capacity, unallocated cases will be assigned to the user with next highest allocation percentage.

For example:

User allocation percentage of Queue Q2 is as follows:

Table 5-15 User allocation percentage of Queue Q2

| User | Allocation Percentage |  |
|------|-----------------------|--|
| U1   | 33%                   |  |
| U2   | 33%                   |  |
| U3   | 34%                   |  |

Total unallocated cases = 10

Then, cases will be allocated as per following calculations:

Table 5–16 Calculations for allocating cases

| User | Allocation<br>Percentage | Calculated Case<br>Allocation | Actual Case<br>Allocation |
|------|--------------------------|-------------------------------|---------------------------|
| U1   | 33%                      | 3.3                           | 3                         |
| U2   | 33%                      | 3.3                           | 3                         |
| U3   | 34%                      | 3.4                           | 3                         |

User UC has exhausted the available allocation capacity. Therefore, the remaining 1 unallocated case will be assigned to any one of the UA/UB users (since they have same allocation percentages).

The final distribution in this case will be as follows:

| User | Allocation Percentage | Calculated Case<br>Allocation | Actual Case<br>Allocation |
|------|-----------------------|-------------------------------|---------------------------|
| U1   | 33%                   | 3.3                           | 3                         |
| U2   | 33%                   | 3.3                           | 4                         |
| U3   | 34%                   | 3.4                           | 3                         |

### 5.8 Vendor Allocation - Round Robin: C1-VENALCRR

This section provides details of the Vendor Allocation - Round Robin: C1-VENALCRR algorithm.

Table 5-18 Vendor Allocation - Round Robin: C1-VENALCRR

the Queue Exception User.

| Description             | This algorithm is used for allocating cases to vendors in round-robin method.                                                                                                    |
|-------------------------|----------------------------------------------------------------------------------------------------|
| Detailed<br>Description | This algorithm allocates cases to vendors in round-robin method. This algorithm is invoked from the User Allocation batch (C1-USALC).                                                                                                    |
| Algorithm<br>Entity     | Vendor Allocation                                                                                                    |
| Program<br>Type         | java                                                                                                    |
| Program<br>Name         | com.splwg.ccb.domain.collection.batch.algorithm.VendorAllocationRoundRobinAlgorithm                                                                                                    |
| Parameters              | NA                                                                                                    |
| Detailed<br>Design      | <ul> <li>This algorithm takes input as Queue code. The computation logic for case capacity is as below:</li> <li>A1 = Total existing allocation for the vendor across all queues.</li> <li>B1 = Total capacity of the vendor. This has to be defined in vendor on boarding screen.</li> <li>C1 = B1 - A1 = Total available capacity of the vendor across all service types.</li> <li>A2 = Existing allocation of the vendor for the current queue.</li> <li>B2 = Capacity of the vendor for the queue. This is defined in queue master.</li> <li>C2 = B2 - A2 = Total available capacity of the vendor for the current queue.</li> <li>D1 = Available capacity for number of cases of the vendor for the queue is lower of C1 and C2.</li> <li>A3 = Existing allocation to the vendor for a service type attached to the vendor.</li> <li>B3 = Total capacity of the vendor for that service type. This is defined on vendor on boarding screen under section 'Associated Service Types'. If the value is blank then do not calculate capacity (C3) for that service type.</li> </ul> |

- C3 = B3 A3 = Total available capacity for number of cases for a vendor service type. Repeat above steps for each service type attached to the vendor.
- Available capacity for number of cases for the vendor for a service type attached to the vendor for the queue is lower of D1 and C3. If C3 is not available for a service type then D1 should be considered as capacity.
- Get all cases which are allocated to the queue and:
  - · Have no vendors attached to it OR
  - Current allocated vendor does not have active association with the queue.
- Get "available capacity" of cases of each vendor for each service type attached (A).
- Get "available capacity" of OS amount of each vendor for each service type attached (B).
- Allocate cases to vendor in a round-robin manner starting with vendor with highest available capacity of number of cases for that queue (see D1 in round-robin based capacity calculation) and then in decreasing order of capacity.
- For every case to be allocated the system should check that case type of the case matches with case type of the service types attached with vendor. Match found:
  - Yes: Allocate if count of newly allocated cases for that service type and OS balance of newly allocated cases for that service type < A and B respectively. If value for B is blank then ignore validating it.
  - No: Move to next vendor in queue.
- A count of freshly allocated cases should be maintained for each vendor.
- Allocation to a particular vendor will be skipped if count of newly allocated cases for that service type or OS balance of newly allocated cases for that service type = A or B respectively.
- All cases for which case type does not match with case type of the service types attached with any vendor in the queue will be kept allocated at queue level only.
   These cases should not be allocated to exception user or team.
- If capacity of all vendors is exhausted and there are still cases pending allocation, these should be allocated to exception user or team. There will be no check for exception user's capacity. Exception user's expiry date will be checked against SC USR GRP USR table.

### 5.9 Vendor Allocation - % Based: C1-VENALCPR

This section provides details of the Vendor Allocation - % Based: C1-VENALCPR algorithm.

Table 5-19 Vendor Allocation - % Based: C1-VENALCRR

| Descriptio<br>n             | This algorithm is used for allocating cases to vendors in percentage-based method.                                                         |
|-----------------------------|----------------------------------------------------------------------------------------------------|
| Detailed<br>Descriptio<br>n | This algorithm allocates cases to vendors in percentage-based method. This algorithm is invoked from the User Allocation batch (C1-USALC). |

| Algorithm<br>Entity | Vendor Allocation                                                                                                    |  |
|---------------------|----------------------------------------------------------------------------------------------------|--|
| Program<br>Type     | java                                                                                                    |  |
| Program<br>Name     | com.splwg.ccb.domain.collection.batch.algorithm.VendorAllocationPercentageBaseAlgorithm                                                                                                    |  |
| Parameters          | NA                                                                                                    |  |
|                     | This algorithm takes input as Queue code. The computation logic for case capacity is as below:                                                                                                    |  |
|                     | A1 = Total existing allocation for the vendor across all queues.                                                                                                    |  |
|                     | <ul> <li>B1 = Total capacity of the vendor. This has to be defined in vendor on boarding<br/>screen.</li> </ul>                                                                                                    |  |
|                     | ■ C1 = B1 - A1 = Total available capacity of the vendor across all service types.                                                                                                    |  |
|                     | ■ D1 = Available capacity for no. of cases of the vendor for the queue is C1.                                                                                                    |  |
|                     | <ul> <li>A3 = Existing allocation to the vendor for a service type attached to the vendor.</li> </ul>                                                                                                    |  |
| Detailed            | B3 = Total capacity of the vendor for that service type. This is defined on vendor on<br>boarding screen under section 'Associated Service Types'. If the value is blank then<br>do not calculate capacity (C3) for that service type.                |  |
|                     | <ul> <li>C3 = B3 - A3 = Total available capacity for number of cases for a vendor service type.</li> <li>Repeat above steps for each service type attached to the vendor.</li> </ul>                                                                  |  |
|                     | <ul> <li>Available capacity for number of cases for the vendor, for a service type attached to<br/>the vendor for the queue is lower of D1 and C3. If C3 is not available for a service<br/>type then D1 should be considered as capacity.</li> </ul> |  |
| Design              | ■ Get all cases which are allocated to the queue and                                                                                                    |  |
|                     | Have no vendors attached to it OR                                                                                                    |  |
|                     | Current allocated vendor does not have active association with the queue.                                                                                                    |  |
|                     | <ul> <li>Calculate % allocation for each vendor in the queue to find maximum cases of new<br/>cases that can be allocated to each vendor.</li> </ul>                                                                                                  |  |
|                     | <ul> <li>Get "available capacity" of cases of each vendor for each service type attached (A).</li> </ul>                                                                                                    |  |
|                     | <ul> <li>Get "available capacity" of OS amount of each vendor for each service type attached</li> <li>(B).</li> </ul>                                                                                                    |  |
|                     | <ul> <li>Allocate cases to vendor in a sequential manner starting with vendor with highest<br/>available capacity of number of cases for that queue (see D1 in % based capacity<br/>calculation) and then in decreasing order of capacity.</li> </ul> |  |
|                     | For every case to be allocated system should check that case type of the case<br>matches with case type of the service types attached with vendor. Match found:                                                                                       |  |
|                     | <ul> <li>Yes: Allocate if count of newly allocated cases for that service type and OS<br/>balance of newly allocated cases for that service type &lt; A and B respectively.</li> <li>If value for B is blank then ignore validating it</li> </ul>     |  |

- No: Move to next vendor in gueue.
- A count of freshly allocated cases should be maintained for each vendor.
- Allocation to a particular vendor will be skipped if count of newly allocated cases for that service type or OS balance of newly allocated cases for that service type = A or B respectively.
- All cases for which case type does not match with case type of the service types attached with any vendor in the queue will be kept allocated at queue level only.
   These cases should not be allocated to exception user or team.
- If capacity of all vendors is exhausted and there are still cases pending allocation, these should be allocated to exception user. There will be no check for exception user's capacity. Exception user's expiry date will be checked against SC\_USR\_ GRP\_USR table.

### 5.10 Bulk Contact Creation: C1-BLKCNTCRE

This section provides details of the Bulk Contact Creation: C1-BLKCNTCRE algorithm.

Table 5-20 Bulk Contact Creation: C1-BLKCNTCRE

| Description             | This algorithm is used for allocating cases to vendors in percentage-based method.                                                                                                    |
|-------------------------|----------------------------------------------------------------------------------------------------|
| Detailed<br>Description | This algorithm allocates cases to vendors in percentage-based method. This algorithm is invoked from the User Allocation batch (C1-USALC).                                                                                    |
| Algorithm Entity        | Bulk contact creation                                                                                                    |
| Program Type            | java                                                                                                    |
| Program Name            | com.splwg.ccb.domain.collection.batch.algorithm.BulkContactCreationAlgoComp                                                                                                    |
| Parameters              | NA                                                                                                    |
|                         | This algorithm will be invoked from bulk contact creation batch from where the hard parameter values are set.                                                                                                    |
| Detailed Design         | The algorithm will call business service 'C1-GenerateCorrespondence'.  addMultiple() method of 'C1-GenerateCorrespondence' will be called which in turn adds customer contact to CI_CC via add () method of the same service. |

### 5.11 Cross Strategy Action Matrix: C1-CSAM

This section provides details of the Cross Strategy Action Matrix: C1-CSAM algorithm.

Table 5-21 Cross Strategy Action Matrix: C1-CSAM

| Description             | This algorithm is used for Cross Strategy Action Matrix |
|-------------------------|---------------------------------------------------------|
| Detailed<br>Description |                                                         |
| Algorithm<br>Entity     | Case Type- Enter status                                 |
| Program Type            | java                                                    |

| <ul> <li>case cannot be closed due to some other error.</li> <li>Hold the case: The business service for holding a case will be called. Hold expiry date will be set to a default value of 01-01-2100. Hold reason flag will be</li> </ul>                                                                                                    | Program<br>Name | com.splwg.ccb.domain.collection.batch.algorithm.CrossStrategyActionMatrixAlgorithm                                                                                                    |
|----------------------------------------------------------------------------------------------------|-----------------|----------------------------------------------------------------------------------------------------|
| action is to be taken for open case available on the entity being worked upon. It will also consider associated entity cases on the entity being worked upon.  The two possible actions are:  Close the case: Case status will be moved to next final status or the one with default switch. Business service to close the case (change case status) will be called. This action will not cure the account though. TO DO (TO DO type: C1-CSAM) will be created for the case if no final status is found for the case type or if case cannot be closed due to some other error.  Hold the case: The business service for holding a case will be called. Hold expiry date will be set to a default value of 01-01-2100. Hold reason flag will be | Parameters      | Required (Yes/No): N  Description: Y - Case types with Status                                                                                                    |
| This algorithm should also get triggered during case association process.                                                                                                    |                 | <ul> <li>action is to be taken for open case available on the entity being worked upon. It will also consider associated entity cases on the entity being worked upon.</li> <li>The two possible actions are:</li> <li>Close the case: Case status will be moved to next final status or the one with default switch. Business service to close the case (change case status) will be called. This action will not cure the account though. TO DO (TO DO type: C1-CSAM) will be created for the case if no final status is found for the case type or if case cannot be closed due to some other error.</li> <li>Hold the case: The business service for holding a case will be called. Hold expiry date will be set to a default value of 01-01-2100. Hold reason flag will be "CSAM".</li> </ul> |

Table 5–22 Cross Strategy Action Matrix: Sample Algorithm

| Algorithm Name | C1-CSAMY                   |
|----------------|----------------------------|
| Parameters     | Name: CheckStatus Value: Y |

### 5.12 Last Payment for Account: C1-PAYDTAMTU

This section provides details of the Last Payment for Account: C1-PAYDTAMTU algorithm.

Table 5–23 Last Payment for Account: C1-PAYDTAMTU

| Description             | This algorithm is used to update last payment date and amount in account extension table.                                                                                 |
|-------------------------|----------------------------------------------------------------------------------------------------|
| Detailed<br>Description | This algorithm will be invoked on FT freeze algorithm spot and will update Last Payment date and amount in account extension table.                                       |
| Algorithm<br>Entity     | Customer class - FT Freeze                                                                                                    |
| Program Type            | java                                                                                                    |
| Program<br>Name         | com.splwg.ccb.domain.collection.batch.algorithm.LastPaymentDtAmtUpdateAlgorithm                                                                                           |
| Parameters              | NA                                                                                                    |
| Detailed<br>Design      | It is invoked when the FT is freezed for payment. Algorithm will update the FT amount and FT date in Account extension table column LAST_PAYMENT_AMT and LAST_PAYMENT_DT. |

### 5.13 Association Review Check: C1-ASORVCHK

This section provides details of the Association Review Check: C1-ASORVCHK algorithm.

Table 5-24 Association Review Check: C1-ASORVCHK

| Description          | This algorithm is used to check if association review is required.                                                                                                    |  |
|----------------------|----------------------------------------------------------------------------------------------------|--|
| Detailed Description | This is to decide if the user should review the system association of entities or not. If Association Review is Required - Stay in current status for user review. Set display date to current business date.            |  |
|                      | If association Review is not required then transition to specified next status.                                                                                                    |  |
| Algorithm Entity     | Case Enter Validation                                                                                                    |  |
| Program Type         | java                                                                                                    |  |
| Program Name         | com.splwg.ccb.domain.collection.caseType.specialisedCollections.legal                                                                                                    |  |
|                      | Name: NextStatus                                                                                                    |  |
|                      | Required (Yes/No): N                                                                                                    |  |
|                      | Description: NA                                                                                                    |  |
| Parameters           |                                                                                                    |  |
|                      | Name: AssociationReviewRequired                                                                                                    |  |
|                      | Required (Yes/No): Y                                                                                                    |  |
|                      | Description: NA                                                                                                    |  |
| Detailed Design      | It is invoked in the pending status of Legal Process. It decides whether the user should review the system association of entities or not. 'Y' in the algorithm parameter specifies that Association review is required. |  |

Table 5–25 Association Review Check: Sample Algorithm

| Algorithm Name | C1-ASORVCHK                              |
|----------------|------------------------------------------|
| Parameters     | Name: NextStatus Value: ASSNEWLSP        |
|                | Name: AssociationReviewRequired Value: Y |

## 5.14 Validate Expired Default Notice: C1-DEFNOEXP

This section provides details of the Validate Expired Default Notice: C1-DEFNOEXP algorithm.

Table 5-26 Validate Expired Default Notice: C1-DEFNOEXP

| Descriptio<br>n             | This algorithm is used to validate expired default notices.                                                               |
|-----------------------------|----------------------------------------------------------------------------------------------------|
| Detailed<br>Descriptio<br>n | This algorithm returns an error if there is no default notice on a given account or a default notice has not yet expired. |
| Algorithm                   | Case Type - Enter Validation                                                                                              |

| Entity             |                                                                                                    |
|--------------------|----------------------------------------------------------------------------------------------------|
| Program<br>Type    | java                                                                                                    |
| Program<br>Name    | com.splwg.ccb.domain.collection.caseType.specialisedCollections.legal.DefaultNoticeExpiryCheck                                                                                      |
| Parameter<br>s     | Name: associationType Required (Yes/No): Y Description: NA  Name: validationfailureOption Required (Yes/No): Y Description: NA  Name: toDoType Required (Yes/No): N Description: NA |
| Detailed<br>Design | It is invoked in the pending status of the Legal Process case. It checks if the default notice has expired for a particular account.                                                |

Table 5–27 Validate Expired Default Notice: Sample Algorithm

| Algorithm Name | C1-DEFNOEXP                                                                            |
|----------------|----------------------------------------------------------------------------------------|
| Parameters     | Name: associationType Value: P  Name: validationfailureOption Value: N  Name: toDoType |
|                | Value: C1-TD-DN                                                                        |

## 5.15 Associate Related Entity: C1-ASSOENTY

This section provides details of the Associate Related Entity: C1-ASSOENTY algorithm.

Table 5–28 Associate Related Entity: C1-ASSOENTY

| Descriptio<br>n             | This algorithm is used to associate related entities with the case. |
|-----------------------------|---------------------------------------------------------------------|
| Detailed<br>Descriptio<br>n | This algorithm pulls the related entities associated with the case. |
| Algorithm<br>Entity         | Case Type - Enter Validation                                        |

| Program<br>Type    | java                                                                                                    |
|--------------------|----------------------------------------------------------------------------------------------------|
| Program<br>Name    | com.splwg.ccb.domain.collection.caseType.specialisedCollections.legal.AssociatedAccountsList                                                                                                    |
| Parameter<br>s     | Name: hostId Required (Yes/No): Y Description: NA  Name: toDoType Required (Yes/No): Y Description: NA                                                                                                    |
| Detailed<br>Design | It is invoked in the pending state of the Legal Case process. The algorithm associates the primary account with the persons attached to it and also the accounts which have the same set of financially responsible customers as in the primary account. |

#### Table 5–29 Associate Related Entity: Sample Algorithm

| Algorithm Name | C1-ASSOENTY     |
|----------------|-----------------|
|                | Name: hostld    |
| Parameters     | Value: NGP      |
|                | Name: toDoType  |
|                | Value: C1-TD-AC |

## 5.16 Validate Legal Case Exists: C1-CHKLGL

This section provides details of the Validate Legal Case Exists: C1-CHKLGL algorithm.

Table 5–30 Validate Legal Case Exists: C1-CHKLGL

| Description             | This algorithm is used to validate if an active legal case exists at the same time.                                                |  |
|-------------------------|----------------------------------------------------------------------------------------------------|--|
| Detailed<br>Description | This algorithm checks if a legal case is already running on the primary account any account in the collection with the same owner. |  |
| Algorithm<br>Entity     | Case Enter Validation                                                                                                    |  |
| Program<br>Type         | java                                                                                                    |  |
| Program<br>Name         | com.splwg.ccb.domain.collection.caseType.specialisedCollections.legal.CheckLegalCase                                               |  |
| Parameters              | Name: Case Category Required (Yes/No): Y Description: NA                                                                           |  |

|                    | Name: toDoType Required (Yes/No): Y Description: NA                                                                                                    |
|--------------------|----------------------------------------------------------------------------------------------------|
| Detailed<br>Design | It is invoked in the pending state of the Legal Process case. It checks if there is any legal case running on the primary account or its related entities. |

Table 5-31 Validate Legal Case Exists: Sample Algorithm

| Algorithm Name | C1-ASSOENTY                     |
|----------------|---------------------------------|
|                | Name: Case Category Value: LEGL |
| Parameters     | Name: toDoType Value: C1-TD-CL  |

## 5.17 Assign New LSP: C1-ASGNLSP

This section provides details of the Assign New LSP: C1-ASGNLSP algorithm.

Table 5-32 Assign New LSP: C1-ASGNLSP

| This algorithm is used to assign LSP to the case.                                                                                                    |
|----------------------------------------------------------------------------------------------------|
| This algorithm assigns the LSP to the case either automatically or let the user assign manually depending on the value entered in the algorithm parameters.                                                                                                    |
| Case Enter Status                                                                                                    |
| java                                                                                                    |
| com.splwg.ccb.domain.collection.caseType.specialisedCollections.legal.AssignNewLSP                                                                                                    |
| Name: New Allocation And Review Option Required (Yes/No): N Description: NA  Name: Change LSP Allocation Option Required (Yes/No): N Description: NA  Name: Reset Document Submission Date Required (Yes/No): N Description: NA  Name: Previous Allocation Check Required (Yes/No): N |
|                                                                                                    |

|                    | Description: NA                                                                                                    |
|--------------------|----------------------------------------------------------------------------------------------------|
|                    | Name: Next Status Required (Yes/No): N Description: NA                                                                                                    |
| Detailed<br>Design | It is invoked in the Assign New LSP status of the Legal Process case. Depending on the different algorithm parameter values, the LSP is assigned automatically or manually (both in cases of First time assignment or change assignment). |

Table 5-33 Assign New LSP: Sample Algorithm

| Algorithm Name | C1-ASGNLSP                                                                                                    |
|----------------|----------------------------------------------------------------------------------------------------|
| Parameters     | Name: New Allocation And Review Option Value: AUTO_WITH_REVIEW_PRVALLOC  Name: Change LSP Allocation Option Value: AUTO_WITH_REVIEW  Name: Reset Document Submission Date Value: N  Name: Previous Allocation Check Value: Y  Name: Next Status |
|                | Value: PREPLGLDOC                                                                                                    |

## 5.18 Check Approval Requirement: C1-APPRCHK

This section provides details of the Check Approval Requirement: C1-APPRCHK algorithm.

Table 5-34 Check Approval Requirement: C1-APPRCHK

| Descriptio<br>n             | This algorithm is used to check the need of approval.                                        |
|-----------------------------|----------------------------------------------------------------------------------------------|
| Detailed<br>Descriptio<br>n | This algorithm checks if LSP assignments should be approved.                                 |
| Algorithm<br>Entity         | Case Type - Enter Processing                                                                 |
| Program<br>Type             | java                                                                                         |
| Program<br>Name             | com.splwg.ccb.domain.collection.caseType.specialisedCollections.legal.CreateApprovalR equest |
| Parameter                   | Name: Exposure Threshold                                                                     |

|                    | Required (Yes/No): N Description: NA                                                                                                    |
|--------------------|----------------------------------------------------------------------------------------------------|
|                    | Name: Approval Request Status Required (Yes/No): N Description: NA                                                                                                    |
| s                  | Name: Approved Status Required (Yes/No): N Description: NA                                                                                                    |
|                    | Name: Reject Request Status Required (Yes/No): N Description: NA                                                                                                    |
| Detailed<br>Design | It is invoked in the Prepare Legal Documents status of the Legal Process Case. It checks if the approval is required for the LSP assignment depending on the algorithm parameter values. It also decides where to transit the case. |

Table 5–35 Check Approval Requirement: Sample Algorithm

| Algorithm Name | C1-ASGNLSP                                      |
|----------------|-------------------------------------------------|
|                | Name: Exposure Threshold Value: 10              |
| Parameters     | Name: Approval Request Status Value: PENDINGAPP |
| Parameters     | Name: Approved Status Value: WTFRLSPACK         |
|                | Name: Reject Request Status Value: ASSNEWLSP    |

## 5.19 Save the Status Before Change LSP: C1-SAVESTATUS

This section provides details of the Save the Status Before Change LSP: C1-SAVESTATUS algorithm.

Table 5–36 Save the Status Before Change LSP: C1-SAVESTATUS

| Description          | This algorithm is used to save the status before the status changes in LSP.                                        |
|----------------------|----------------------------------------------------------------------------------------------------|
| Detailed Description | This algorithm saves the status from where it came to Change LSP status. This will be stored in CI_LSP_DTLS table. |
| Algorithm Entity     | Case Type-Enter Processing                                                                                         |
| Program Type         | java                                                                                                    |

| Program Name    | com.splwg.ccb.domain.collection.process.legal.ResumeStatusLSP                                                                                                    |
|-----------------|----------------------------------------------------------------------------------------------------|
| Parameters      | NA                                                                                                    |
| Detailed Design | It is invoked in the Change or Retire LSP status of the Legal Process Case. It stores the previous state of the case so that it returns to that state after the LSP for the case is changed. |

### 5.20 Resume Status from Previous LSP: C1-RESSTATUS

This section provides details of the Resume Status from Previous LSP: C1-RESSTATUS algorithm.

Table 5-37 Resume Status from Previous LSP: C1-RESSTATUS

| Descriptio<br>n             | This algorithm is used to resume status from previous LSP.                                                                                                    |
|-----------------------------|----------------------------------------------------------------------------------------------------|
| Detailed<br>Descriptio<br>n | This algorithm resumes the previous state stored while changing LSP.                                                                                                  |
| Algorithm<br>Entity         | Customer class - FT Freeze                                                                                                    |
| Program<br>Type             | java                                                                                                    |
| Program<br>Name             | com.splwg.ccb.domain.collection.caseType.specialisedCollections.legal.ResumeStatusLSP                                                                                 |
| Parameters                  | NA                                                                                                    |
| Detailed<br>Design          | It is invoked in the Legal in Progress status of the Legal Process Case. It resumes the status where the case was previously in before changing the LSP for the case. |

## 5.21 Check Submission Date: CI\_CHKSUBDT1

This section provides details of the Check Submission Date: CI\_CHKSUBDT1 algorithm.

Table 5–38 Check Submission Date: CI\_CHKSUBDT1

| Descriptio<br>n             | This algorithm is used to check submission date.                                                                                                    |
|-----------------------------|----------------------------------------------------------------------------------------------------|
| Detailed<br>Descriptio<br>n | This algorithm checks if the document submission date is filled from screen. If it is present, the case is auto transitioned to 'WAIT FOR LSP ACKNOWLEDGMENT' status directly from 'ASSIGN NEW LSP' status. |
| Algorithm<br>Entity         | Case Auto Transition Validation                                                                                                    |
| Program<br>Type             | java                                                                                                    |
| Program<br>Name             | com.splwg.ccb.domain.collection.caseType.specialisedCollections.legal.CheckSubmissio nDate                                                                                                    |
| Parameter<br>s              | Name: nextStatus Required (Yes/No): Y                                                                                                    |

|                    | Description: NA                                                                                                    |
|--------------------|----------------------------------------------------------------------------------------------------|
|                    | Name: changeStatus Required (Yes/No): Y Description: NA                                                                                                    |
| Detailed<br>Design | It is invoked in the Prepare Legal Documents status of the Legal Process case. This algorithm checks for the presence of document submission date in the database. If document submission date is present in the database, then based on the soft parameter it will transition the case to next status. |

Table 5–39 Check Submission Date: Sample Algorithm

| Algorithm Name | CI_CHKSUBDT1C1                     |
|----------------|------------------------------------|
|                | Name: nextStatus Value: WTFRLSPACK |
| Parameters     | Name: changeStatus Value: Y        |

## 5.22 Update LSP (CLOS): C1-LSPSTATUS

This section provides details of the Update LSP (CLOS): C1-LSPSTATUS algorithm.

Table 5-40 Update LSP (CLOS): C1-LSPSTATUS

| Descriptio<br>n             | Legal Proceedings - Update Status                                                                                                    |
|-----------------------------|----------------------------------------------------------------------------------------------------|
| Detailed<br>Descriptio<br>n | This algorithm updates the end date and assignment status of the CI_LSP_DTLS table after the Legal case is either closed or cancelled.                                                                              |
| Algorithm<br>Entity         | Case Type-Enter Status                                                                                                    |
| Program<br>Type             | java                                                                                                    |
| Program<br>Name             | com.splwg.ccb.domain.collection.caseType.specialisedCollections.legal.UpdateLSPAssig nment                                                                                                    |
| Parameter<br>s              | Name: Lsp Assignment Status Required (Yes/No): Y Description: NA                                                                                                    |
| Detailed<br>Design          | It is invoked in the Complete, Withdraw status of the Legal Process case. This algorithm updates the end date and assignment status of the CI_LSP_DTLS table after the Legal case is either completed or withdrawn. |

#### Table 5-41 Update LSP (CLOS): Sample Algorithm

| Algorithm Name | C1-LSPSTATUS                              |
|----------------|-------------------------------------------|
| Parameters     | Name: : Lsp Assignment Status Value: CLOS |

## 5.23 Update LSP (CANCEL): C1-LSPSTACAN

This section provides details of the Update LSP (CANCEL): C1-LSPSTACAN algorithm.

#### Table 5-42 Update LSP (CANCEL): C1-LSPSTACAN

| Descriptio<br>n             | Legal Proceedings - Update Status                                                                                                    |
|-----------------------------|----------------------------------------------------------------------------------------------------|
| Detailed<br>Descriptio<br>n | This algorithm updates the end date and assignment status of the CI_LSP_DTLS table after the Legal case is either closed or cancelled.                                              |
| Algorithm<br>Entity         | Case Type-Enter Status                                                                                                    |
| Program<br>Type             | java                                                                                                    |
| Program<br>Name             | com.splwg.ccb.domain.collection.caseType.specialisedCollections.legal.UpdateLSPAssig nment                                                                                          |
| Parameter<br>s              | Name: Lsp Assignment Status Required (Yes/No): Y Description: NA                                                                                                    |
| Detailed<br>Design          | It is invoked in the CANCEL status of the Legal Process case. This algorithm updates the end date and assignment status of the CI_LSP_DTLS table after the Legal case is cancelled. |

#### Table 5-43 Update LSP (CANCEL): Sample Algorithm

| Algorithm Name | C1-LSPSTACAN                             |
|----------------|------------------------------------------|
| Parameters     | Name: : Lsp Assignment Status Value: CAN |

### 5.24 Validate Expired Default Notice: C1-DEFNOEXP

This section provides details of the Validate Expired Default Notice: C1-DEFNOTEXP algorithm.

Table 5-44 Validate Expired Default Notice: C1-DEFNOEXP

| Descriptio<br>n             | Validate Expired Default Notice                                                                                           |
|-----------------------------|----------------------------------------------------------------------------------------------------|
| Detailed<br>Descriptio<br>n | This algorithm returns an error if there is no default notice on a given account or a default notice has not yet expired. |
| Algorithm                   | Case Type - Enter Validation                                                                                              |

| Entity             |                                                                                                    |  |
|--------------------|----------------------------------------------------------------------------------------------------|--|
| Program<br>Type    | java                                                                                                    |  |
| Program<br>Name    | com.splwg.ccb.domain.collection.caseType.specialisedCollections.legal.DefaultNoticeExpiryCheck                                                                                         |  |
| Parameter<br>s     | Name: AssociationType Required (Yes/No): Y Description: NA  Name: Validationfailure Option Required (Yes/No): Y Description: NA  Name: To Do Type Required (Yes/No): N Description: NA |  |
| Detailed<br>Design | It is invoked in the Assign New LSP status of the Legal Process case. It checks if the default notice has expired for a particular account.                                            |  |

Table 5–45 Validate Expired Default Notice: Sample Algorithm

| Algorithm Name | C1-DEFNOTEXP                                                              |
|----------------|---------------------------------------------------------------------------|
| Parameters     | Name: Association Type Value: P  Name: Validation failure Option Value: N |
|                | Name: To Do Type Value: C1-TD-DN                                          |

## 5.25 Collateral Verification: C1-VRFYCOLS

This section provides details of the Collateral Verification: C1-VRFYCOLS algorithm.

Table 5-46 Collateral Verification: C1-VRFYCOLS

| Descriptio<br>n             | Collateral Verification                                                                                                    |  |
|-----------------------------|----------------------------------------------------------------------------------------------------|--|
| Detailed<br>Descriptio<br>n | This will perform following validations for the collateral with the case:  If the soft parameter for Collateral type to this algorithm type is "PROPERTY", then one collateral is associated with the case and that Collateral is associated with Facility for the primary account associated with the case. |  |

|                     | If collateral type soft parameter is blank, then above validation should be ignored and<br>Collateral status is set to Not Sold.                                                             |  |
|---------------------|----------------------------------------------------------------------------------------------------|--|
|                     | It will also validate that if there is no active Asset repossession case running for the<br>collateral. If any of the above validations fail, case creation process should be<br>terminated. |  |
| Algorithm<br>Entity | Case Type-Enter Status                                                                                                    |  |
| Program<br>Type     | java                                                                                                    |  |
| Program<br>Name     | com.splwg.ccb.domain.collection.caseType.specialisedCollections.AssetRepo.CollateralV erification                                                                                            |  |
| Parameter<br>s      | Name: Collateral Type Required (Yes/No): N Description: NA                                                                                                    |  |
| Detailed<br>Design  | It is invoked in the Pending status of the Asset Repossession Process case. It Verifies the collateral associated with account.                                                              |  |

Table 5-47 Collateral Verification: Sample Algorithm

| Algorithm Name | C1-VRFYCOLS                           |
|----------------|---------------------------------------|
| Parameters     | Name: Collateral Type Value: PROPERTY |

# 5.26 Account Association for Asset Repossession Case: C1-ARSACCTS

This section provides details of the Account Association for Asset Repossession Case: C1-ARSACCTS algorithm.

Table 5-48 Account Association for Asset Repossession Case: C1-ARSACCTS

| Descrip<br>tion                 | Account Association for Asset repossession case                                                                                           |  |
|---------------------------------|----------------------------------------------------------------------------------------------------|--|
| Detaile<br>d<br>Descrip<br>tion | This algorithm will perform following actions:                                                                                            |  |
|                                 | <ul> <li>It gets all facilities to which this collateral is associated and all accounts for these<br/>facilities.</li> </ul>              |  |
|                                 | It associates these accounts with the case.                                                                                               |  |
|                                 | Scope of this association is limited to accounts already in collections. This process will not check for any accounts not in collections. |  |
|                                 | This algorithm doesn't have any soft parameter.                                                                                           |  |
| Algorit<br>hm<br>Entity         | Case Type-Enter Status                                                                                                    |  |

| Progra<br>m Type       | java                                                                                                    |  |
|------------------------|----------------------------------------------------------------------------------------------------|--|
| Progra<br>m<br>Name    | com.splwg.ccb.domain.collection.caseType.specialisedCollections.AssetRepo.AccountAssociationForAssetRepossessionCase           |  |
| Parame ters            | NA                                                                                                    |  |
| Detaile<br>d<br>Design | It is invoked in the Pending status of the Asset Repossession Process case. It will associate facilities of account with case. |  |

# **5.27 Customer Association for Asset Repossession Case:** C1-ARSCUSTS

This section provides details of the Customer Association for Asset Repossession Case: C1-ARSCUSTS algorithm.

Table 5-49 Customer Association for Asset Repossession Case: C1-ARSCUSTS

| Descrip<br>tion                 | Customer Association for Asset repossession case                                                                                                    |
|---------------------------------|----------------------------------------------------------------------------------------------------|
| Detaile<br>d<br>Descrip<br>tion | This algorithm performs the following actions:  It gets all customers who are the owners for the selected collateral  It associates these customers with the case  Scope of this association is limited to customers already in collections. This process will not check for any customers not in collections.  This algorithm does not have any soft parameter. |
| Algorit<br>hm<br>Entity         | Case Type-Enter Status                                                                                                    |
| Progra<br>m Type                | java                                                                                                    |
| Progra<br>m<br>Name             | com.splwg.ccb.domain.collection.caseType.specialisedCollections.AssetRepo.CustomerAssociationForAssetRepossessionCase                                                                                                    |
| Parame ters                     | NA                                                                                                    |
| Detaile<br>d<br>Design          | It is invoked in the Pending status of the Asset Repossession Process case. It will associate facilities of customer with case.                                                                                                    |

## 5.28 Update Collateral Property: C1-UPCOLPROP

This section provides details of the Update Collateral Property: C1-UPCOLPROP algorithm.

Table 5-50 Update Collateral Property: C1-UPCOLPROP

| Descripti<br>on             | Update Collateral Property                                                                                                    |  |
|-----------------------------|----------------------------------------------------------------------------------------------------|--|
| Detailed<br>Descripti<br>on | This algorithm will perform following operations:  If the value of updateCollateralProperty soft parameter is SET and type of possession is Warrant then Fetch the collateral for which case is created and update the IS_LEGAL_SW= Y and populate the case_ID on this collateral.  If the value of updateCollateralProperty soft parameter is RESET then Fetch the collateral for which case is created and update the IS_LEGAL_SW= N and IS_REPO_SW= N nullify the case_ID on this collateral. |  |
| Algorith<br>m Entity        | Case Type-Enter Status                                                                                                    |  |
| Program<br>Type             | java                                                                                                    |  |
| Program<br>Name             | com.splwg.ccb.domain.collection.caseType.specialisedCollections.AssetRepo.UpdateColla teralProperty                                                                                                    |  |
| Paramete rs                 | Name: UpdateCollateralProperty Required (Yes/No): Y Description: NA                                                                                                    |  |
| Detailed<br>Design          | It is invoked in the Pending status of the Asset Repossession Process case. It updates the collateral Properties like IS_LEGAL_SW, IS_REPO_SW depending on user inputs.                                                                                                    |  |

# 5.29 Close To do's Algorithm: C1-CLSTODO

This section provides details of the Close To do's Algorithm: C1-CLSTODO algorithm.

Table 5-51 Close To do's Algorithm:C1-CLSTODO

| Description          | Close To do's algorithm                                                                                                    |
|----------------------|----------------------------------------------------------------------------------------------------|
| Detailed Description | This process will close all To-Do's of specific To-do types associated with the case. Up to five To-Do types can be given to this algorithm to close. |
| Algorithm Entity     | Case Type-Exit Status                                                                                                    |
| Program Type         | java                                                                                                    |
| Program Name         | com.splwg.ccb.domain.collection.caseType.specialisedCollections.CloseTodo                                                                             |
| Parameters           | Name: To Do Type1 Required (Yes/No): N Description: NA  Name: To Do Type2 Required (Yes/No): N Description: NA                                        |

|                 | Name: To Do Type3 Required (Yes/No): N Description: NA                                                                                                    |
|-----------------|----------------------------------------------------------------------------------------------------|
|                 | Name: To Do Type4 Required (Yes/No): N Description: NA                                                                                                    |
|                 | Name: To Do Type5 Required (Yes/No): N Description: NA                                                                                                    |
| Detailed Design | It is invoked while exiting from Pending status of the Asset Repossession Process case. This process will close all To-Do's of "No activity" To-do types associated with the case. |

Table 5-52 Close To do's Algorithm: Sample Algorithm

| Algorithm Name | C1-ARSCUSTS                                        |
|----------------|----------------------------------------------------|
|                | Name: To Do Type1 Value: C1-ANA1 Name: To Do Type2 |
| Parameters     | Value: C1-ANA2  Name: To Do Type3  Value:          |
|                | Name: To Do Type4 Value:                           |
|                | Name: To Do Type5 Value:                           |

# **5.30 Validations for Mandatory Characteristics: C1-CHARVALS**

This section provides details of the Validations for Mandatory Characteristics: C1-CHARVALS algorithm.

Table 5–53 Validations for Mandatory Characteristics:C1-CHARVALS

| Descripti<br>on             | Validations for Mandatory Characteristics            |
|-----------------------------|------------------------------------------------------|
| Detailed<br>Descripti<br>on | Subjective Validations for Mandatory Characteristics |

| Algorith<br>m Entity | Case Type-Enter Status                                                                                                    |
|----------------------|----------------------------------------------------------------------------------------------------|
| Program<br>Type      | java                                                                                                    |
| Program<br>Name      | com.splwg.ccb.domain.collection.caseType.specialisedCollections.AssetRepo.MandatoryC haracteristics                                                                                                    |
| Paramete rs          | Name: ReferenceCharacteristicsValue Required (Yes/No): Y Description: NA  Name: ReferenceCharacteristic Required (Yes/No): Y Description: NA  Name: CaseCharacteristics1 Required (Yes/No): N Description: NA  Name: CaseCharacteristics2 Required (Yes/No): N Description: NA  Name: CaseCharacteristics3 Required (Yes/No): N Description: NA  Name: CaseCharacteristics3 Required (Yes/No): N Description: NA  Name: CaseCharacteristics4 Required (Yes/No): N Description: NA  Name: CaseCharacteristics5 Required (Yes/No): N Description: NA |
| Detailed<br>Design   | It is invoked in Effected Possession status of the Asset Repossession Process case. This algorithm will carry out subjective validation based on the type of input.                                                                                                    |

Table 5–54 Validations for Mandatory Characteristics: Sample Algorithm

| Algorithm Name | C1-CHARVALS                                                   |
|----------------|---------------------------------------------------------------|
| Parameters     | Name: ReferenceCharacteristicsValue Value: Type of Possession |
|                | Name: ReferenceCharacteristic                                 |

Value: Voluntary Possession

Name: CaseCharacteristics1
Value: Vacancy Date

Name: CaseCharacteristics2
Value: Vacancy Possession Indemnity Policy Reference

Name: CaseCharacteristics3
Value: Property Surrender Letter Reference

Name: CaseCharacteristics4
Value: Property Surrender Letter Reference

Name: CaseCharacteristics5
Value:

# **5.31 Validations for Mandatory Characteristics: C1-CHARVALA**

This section provides details of the Validations for Mandatory Characteristics: C1-CHARVALA algorithm.

Table 5-55 Validations for Mandatory Characteristics: C1-CHARVALA

| Descripti<br>on             | Validations for Mandatory Characteristics                                                                                                    |
|-----------------------------|----------------------------------------------------------------------------------------------------|
| Detailed<br>Descripti<br>on | Subjective Validations for Mandatory Characteristics                                                                                                    |
| Algorith<br>m Entity        | Case Type-Exit Status                                                                                                    |
| Program<br>Type             | java                                                                                                    |
| Program<br>Name             | com.splwg.ccb.domain.collection.caseType.specialisedCollections.AssetRepo.MandatoryC haracteristics                                                                      |
| Paramete<br>rs              | Name: ReferenceCharacteristicsValue Required (Yes/No): Y Description: NA  Name: ReferenceCharacteristic Required (Yes/No): Y Description: NA  Name: CaseCharacteristics1 |

Required (Yes/No): N **Description: NA** Name: CaseCharacteristics2 Required (Yes/No): N **Description: NA** Name: CaseCharacteristics3 Required (Yes/No): N **Description: NA** Name: CaseCharacteristics4 Required (Yes/No): N **Description: NA** Name: CaseCharacteristics5 Required (Yes/No): N **Description: NA** Detailed It is invoked in Effected Possession status of the Asset Repossession Process case. This

algorithm will carry out subjective validation based on the type of input.

Table 5-56 Validations for Mandatory Characteristics: Sample Algorithm

Design

| Algorithm Name | C1-CHARVALU                                                                                                    |
|----------------|----------------------------------------------------------------------------------------------------|
| Algorithm Name | C1-CHARVALU  Name: ReferenceCharacteristicsValue  Value: Type of Possession  Name: ReferenceCharacteristic  Value: Voluntary Possession  Name: CaseCharacteristics1  Value: Legal Case ID  Name: CaseCharacteristics2  Value: |
|                | Name: CaseCharacteristics3 Value:  Name: CaseCharacteristics4 Value:                                                                                                    |
|                | Name: CaseCharacteristics5 Value:                                                                                                    |

## 5.32 Update Collateral Status in the Host: C1-UPCOLLSTX

This section provides details of the Update Collateral Status in the Host: C1-UPCOLLSTZ algorithm.

Table 5-57 Update Collateral Status in the Host: C1-UPCOLLSTX

| Descripti<br>on             | Update Collateral Status in the host                                                                                                    |
|-----------------------------|----------------------------------------------------------------------------------------------------|
| Detailed<br>Descripti<br>on | This process updates the collateral status in the host. The value of status to be set will be passed as parameter to the process.  If the update fails for any reason, system should create a To-do. Message for the To-do should be configured based on type of update which failed.  To-do should be assigned to the To-do Role set as parameter to this process. If the parameter is left blank, To-do should be assigned to the default role. |
| Algorith<br>m Entity        | Case Type-Enter Status                                                                                                    |
| Program<br>Type             | java                                                                                                    |
| Program<br>Name             | com.splwg.ccb.domain.collection.caseType.specialisedCollections.AssetRepo.UpdateCollateralStatusInTheHost                                                                                                    |
| Paramet<br>ers              | Name: To Do Type Required (Yes/No): Y Description: NA  Name: Collateral Status Required (Yes/No): Y Description: NA                                                                                                    |
| Detailed<br>Design          | It is invoked in Effected Possession status of the Asset Repossession Process case. This process will update the collateral status in the host.                                                                                                    |

#### Table 5-58 Update Collateral Status in the Host: Sample Algorithm

| Algorithm Name | C1-UPCOLLSTX            |
|----------------|-------------------------|
|                | Name: To Do Type        |
|                | Value: C1-TD-UC         |
| Parameters     |                         |
|                | Name: Collateral Status |
|                | Value: Sold             |

## 5.33 Initiate Collateral Valuation: C1-COLLVALX

This section provides details of the Initiate Collateral Valuation: C1-COLLVALX algorithm.

#### Table 5-59 Initiate Collateral Valuation: C1-COLLVALX

| Descripti<br>on | Initiate collateral valuation |
|-----------------|-------------------------------|
|-----------------|-------------------------------|

|                             | This algorithm works as follows:                                                                                                    |
|-----------------------------|----------------------------------------------------------------------------------------------------|
| Detailed<br>Descripti<br>on | System should check if X days have elapsed since the last assessment was done for the collateral. That is check if (Assessment date + X) <= Current business date. Number of days, X, will be set as Assessment Expiry Days parameter for this process.  If yes - Create a To-do to alert the user that collateral valuation is required. This to-do should be associated with the case. To-do Type is passed as a parameter to the process.  However, To-do should not be created if:  A To-do of same to-do type is already open for the case |
|                             | , , ,                                                                                                    |
|                             | <ul> <li>A To-do of same to-do type was closed within past "Y" days</li> </ul>                                                                                                    |
|                             | To-do should be assigned to the To-do Role set as parameter to this process. If the parameter is left blank, To-do should be assigned to the default role.                                                                                                    |
| Algorith<br>m Entity        | Case Type-Enter Status                                                                                                    |
| Program<br>Type             | java                                                                                                    |
| Program<br>Name             | com.splwg.ccb.domain.collection.caseType.specialisedCollections.AssetRepo.InitiateColla teralValuation                                                                                                    |
| Paramete<br>rs              | Name: To Do Type Required (Yes/No): Y Description: NA  Name: Days Since Closure Of Last To Do Required (Yes/No): Y Description: NA  Name: Assessment Expiry Days Required (Yes/No): Y Description: NA                                                                                                    |
| Detailed<br>Design          | It is invoked while exiting from Pending status of the Asset Repossession Process case. This process will close all To-Do's of "Asset repossession No activity" To-do types associated with the case.                                                                                                    |

Table 5-60 Initiate Collateral Valuation: Sample Algorithm

| Algorithm Name | C1-COLLVALX                                                                       |
|----------------|-----------------------------------------------------------------------------------|
| Parameters     | Name: To Do Type Value: C1-TD-UC  Name: Days Since Closure Of Last To Do Value: 5 |
|                | Name: Assessment Expiry Days Value: 5                                             |

# 5.34 Close To do's Algorithm: C1-CLSTODO

This section provides details of the Close To do's Algorithm:C1-CLSTODO algorithm.

Table 5-61 Close To do's Algorithm: C1-CLSTODO

| Description          | Close To do's algorithm                                                                                                    |
|----------------------|----------------------------------------------------------------------------------------------------|
| Detailed Description | This process will close all To-Do's of specific To-do types associated with the case. Up to five To-Do types can be given to this algorithm to close.                                       |
| Algorithm Entity     | Case Type-Exit Status                                                                                                    |
| Program Type         | java                                                                                                    |
| Program Name         | com.splwg.ccb.domain.collection.caseType.specialisedCollections.CloseTodo                                                                                                    |
|                      | Name: To Do Type1 Required (Yes/No): N Description: NA                                                                                                    |
|                      | Name: To Do Type2 Required (Yes/No): N Description: NA                                                                                                    |
| Parameters           | Name: To Do Type3 Required (Yes/No): N Description: NA                                                                                                    |
|                      | Name: To Do Type4 Required (Yes/No): N Description: NA                                                                                                    |
|                      | Name: To Do Type5 Required (Yes/No): N Description: NA                                                                                                    |
| Detailed Design      | It is invoked while exiting from Sale In-Progress status of the Asset Repossession Process case. This process will close all To-Do's of "No activity" To-do types associated with the case. |

Table 5-62 Close To do's Algorithm: Sample Algorithm

| Algorithm Name | C1-CLSTODO                                                        |
|----------------|-------------------------------------------------------------------|
| Parameters     | Name: To Do Type1 Value: C1-LNA1 Name: To Do Type2 Value: C1-LNA1 |
|                |                                                                   |

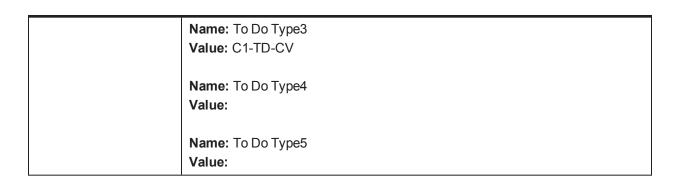

# **5.35 Validations for Mandatory Characteristics: C1-CHARVALS**

This section provides details of the Validations for Mandatory Characteristics: C1-CHARVALS algorithm.

Table 5-63 Validations for Mandatory Characteristics: C1-CHARVALS

|                             | <u> </u>                                                                                                    |
|-----------------------------|----------------------------------------------------------------------------------------------------|
| Descripti<br>on             | Validations for Mandatory Characteristics                                                                                                    |
| Detailed<br>Descripti<br>on | Subjective Validations for Mandatory Characteristics                                                                                                    |
| Algorith<br>m Entity        | Case Type-Enter Status                                                                                                    |
| Program<br>Type             | Java                                                                                                    |
| Program<br>Name             | com.splwg.ccb.domain.collection.caseType.specialisedCollections.AssetRepo.MandatoryC haracteristics                                                                                                    |
| Paramete<br>rs              | Name: ReferenceCharacteristicsValue Required (Yes/No): Y Description: NA  Name: ReferenceCharacteristic Required (Yes/No): Y Description: NA  Name: CaseCharacteristics1 Required (Yes/No): N Description: NA  Name: CaseCharacteristics2 Required (Yes/No): N Description: NA |
|                             | Name: CaseCharacteristics3                                                                                                    |

Required (Yes/No): N
Description: NA

Name: CaseCharacteristics4
Required (Yes/No): N
Description: NA

Name: CaseCharacteristics5
Required (Yes/No): N
Description: NA

Detailed
Design

It is invoked in Settlement status of the Asset Repossession Process case. This algorithm will carry out subjective validation based on the type of input.

Table 5-64 Validations for Mandatory Characteristics: Sample Algorithm

| Algorithm Name             | C1-CHARVALS                                                                                                    |
|----------------------------|----------------------------------------------------------------------------------------------------|
| Algorithm Name  Parameters | Name: ReferenceCharacteristicsValue Value: Type of Possession  Name: ReferenceCharacteristic Value: Voluntary Possession  Name: CaseCharacteristics1 Value: Contactor Details  Name: CaseCharacteristics2 Value: Conveyance Details  Name: CaseCharacteristics3 Value: |
|                            | Name: CaseCharacteristics4 Value:                                                                                                    |
|                            | Name: CaseCharacteristics5 Value:                                                                                                    |

## 5.36 Update Collateral Status in the Host: C1-UPCOLLSTX

This section provides details of the Update Collateral Status in the Host: C1-UPCOLLSTX algorithm.

Table 5-65 Update Collateral Status in the Host: C1-UPCOLLSTX

| Descripti<br>on | Update Collateral Status in the host |
|-----------------|--------------------------------------|
|-----------------|--------------------------------------|

| Detailed<br>Descripti<br>on | This process updates the collateral status in the host. The value of status to be set will be passed as parameter to the process.  If the update fails for any reason, system should create a To-do. Message for the To-do should be configured based on type of update which failed.  To-do should be assigned to the To-do Role set as parameter to this process. If the parameter is left blank, To-do should be assigned to the default role. |  |
|-----------------------------|----------------------------------------------------------------------------------------------------|--|
| Algorith<br>m Entity        | Case Type-Enter Status                                                                                                    |  |
| Program<br>Type             | java                                                                                                    |  |
| Program<br>Name             | com.splwg.ccb.domain.collection.caseType.specialisedCollections.AssetRepo.UpdateCollateralStatusInTheHost                                                                                                    |  |
| Paramet<br>ers              | Name: To Do Type Required (Yes/No): Y Description: NA  Name: Collateral Status Required (Yes/No): Y Description: NA                                                                                                    |  |
| Detailed<br>Design          | It is invoked in Settlement status of the Asset Repossession Process case. This process will update the collateral status in the host.                                                                                                    |  |

Table 5-66 Update Collateral Status in the Host: Sample Algorithm

| Algorithm Name | C1-UPCOLLSTZ                     |
|----------------|----------------------------------|
|                | Name: To Do Type Value: C1-TD-UC |
| Parameters     |                                  |
|                | Name: Collateral Status          |
|                | Value: Sold                      |

### 5.37 Validation Settlement: C1-VALSET

This section provides details of the Validation Settlement: C1-VALSET algorithm.

Table 5–67 Validation Settlement: C1-VALSET

| Descripti<br>on       | Validation Settlement                                                                                                    |  |
|-----------------------|----------------------------------------------------------------------------------------------------|--|
| Detailed<br>Descripti | This algorithm will perform following actions:  Before completing the asset repossession case, the below validations should be done for the case: |  |
| on .                  | Collateral should have a settlement date                                                                                                    |  |
|                       | <ul> <li>Realization status for the collateral should be Complete</li> </ul>                                                                      |  |

|                      | Transition to completed status will fail if above validations fail.                                                                    |  |
|----------------------|----------------------------------------------------------------------------------------------------|--|
| Algorith<br>m Entity | Case Type-Exit Status                                                                                                    |  |
| Program<br>Type      | java                                                                                                    |  |
| Program<br>Name      | com.splwg.ccb.domain.collection.caseType.specialisedCollections.AssetRepo.ValidateColla teralSettlementStatus                          |  |
| Paramet ers          | Name: Realization Status Required (Yes/No): Y Description: NA                                                                          |  |
| Detailed<br>Design   | It is invoked in Settlement status of the Asset Repossession Process case. This process will update the collateral status in the host. |  |

#### Table 5-68 Validation Settlement: Sample Algorithm

| Algorithm Name | C1-VALSET                                            |
|----------------|------------------------------------------------------|
| Parameters     | Name: Realization Status Value: REALIZATION_COMPLETE |

## 5.38 Initiate LMI Process: C1-INITLMI

This section provides details of the Initiate LMI Process: C1-INITLMI algorithm.

Table 5-69 Initiate LMI Process: C1-INITLMI

| Descriptio<br>n             | Initiate LMI Process                                                                                                    |  |
|-----------------------------|----------------------------------------------------------------------------------------------------|--|
| Detailed<br>Descriptio<br>n | Parameters to the algorithm must be as follows:  For Initiate LMI Options:  1) "Initiate LMI with highest insured amount" use HIGH_INSUR_AMT  2) "Initiate LMI from a specific insurer first" use SPEC_INSURER  For No LMI Option:  1) "Mark primary account for strategy review" use PRIMARY  2) "Mark all accounts for strategy review" use ALL  3) "No Action" use NA |  |
| Algorithm<br>Entity         | Case Type-Exit Status                                                                                                    |  |
| Program<br>Type             | java                                                                                                    |  |
| Program<br>Name             | com.splwg.ccb.domain.collection.caseType.specialisedCollections.AssetRepo.InitiateLMI                                                                                                    |  |

|                    | Name: Balance Threshold Required (Yes/No): Y                                                                                                    |
|--------------------|----------------------------------------------------------------------------------------------------|
|                    | Description: NA                                                                                                    |
|                    | Name: LMI Case Type                                                                                                    |
|                    | Required (Yes/No): Y                                                                                                    |
|                    | Description: NA                                                                                                    |
| Parameters         | Name: Initiate LMI Options                                                                                                    |
|                    | Required (Yes/No): Y                                                                                                    |
|                    | Description: NA                                                                                                    |
|                    | Name: LMI Insurer Code                                                                                                    |
|                    | Required (Yes/No): Y                                                                                                    |
|                    | Description: NA                                                                                                    |
|                    | Name: No LMI Option                                                                                                    |
|                    | Required (Yes/No): Y                                                                                                    |
|                    | Description: NA                                                                                                    |
| Detailed<br>Design | It is invoked in Settlement status of the Asset Repossession Process case. This process will validate realization status and settlement date for collateral. |

Table 5-70 Initiate LMI Process: Sample Algorithm

| Algorithm Name | C1-INITLMI                                                       |
|----------------|------------------------------------------------------------------|
|                | Name: Balance Threshold Value: 1000  Name: LMI Case Type         |
| Parameters     | Value: C1_LMI  Name: Initiate LMI Options  Value: HIGH_INSUR_AMT |
|                | Name: LMI Insurer Code Value: QBE                                |
|                | Name: No LMI Option Value: ALL                                   |

# 5.39 Close To do's Algorithm: C1-CLSTODO

This section provides details of the Close To do's Algorithm: C1-CLSTODO algorithm.

Table 5–71 Close To do's Algorithm: C1-CLSTODO

| Description          | Close To do's algorithm                                                                                                    |
|----------------------|----------------------------------------------------------------------------------------------------|
| Detailed Description | This process will close all To-Do's of specific To-do types associated with the case. Up to five To-Do types can be given to this algorithm to close.    |
| Algorithm Entity     | Case Type-Exit Status                                                                                                    |
| Program Type         | java                                                                                                    |
| Program Name         | com.splwg.ccb.domain.collection.caseType.specialisedCollections.CloseTodo                                                                                |
|                      | Name: To Do Type1 Required (Yes/No): N Description: NA                                                                                                   |
|                      | Name: To Do Type2 Required (Yes/No): N Description: NA                                                                                                   |
| Parameters           | Name: To Do Type3 Required (Yes/No): N Description: NA                                                                                                   |
|                      | Name: To Do Type4 Required (Yes/No): N Description: NA                                                                                                   |
|                      | Name: To Do Type5 Required (Yes/No): N Description: NA                                                                                                   |
| Detailed Design      | It is invoked while exiting from Settlement status of the Asset Repossession Process case. This process will close all To-Do's associated with the case. |

Table 5–72 Close To do's Algorithm: Sample Algorithm

| Algorithm Name | C1-CLSTODO                        |
|----------------|-----------------------------------|
|                | Name: To Do Type1 Value: C1-TD-CL |
| Parameters     | Name: To Do Type2 Value: C1-TD-AC |
|                | Name: To Do Type3 Value: C1-TD-DN |
|                | Name: To Do Type4                 |

| Value: C1-DNA1           |
|--------------------------|
| Name: To Do Type5 Value: |

# 5.40 Update Collateral Property: C1-UPCOLPROP

This section provides details of the Update Collateral Property: C1-UPCOLPROP algorithm.

#### Table 5-73 Update Collateral Property: C1-UPCOLPROP

| Descripti<br>on             | Update Collateral Property                                                                                                    |
|-----------------------------|----------------------------------------------------------------------------------------------------|
| Detailed<br>Descripti<br>on | <ul> <li>This algorithm will perform following operations:</li> <li>If the value of updateCollateralProperty soft parameter is SET and type of possession is Warrant then Fetch the collateral for which case is created and update the IS_LEGAL_SW= "Y" and populate the case_ID on this collateral.</li> <li>If the value of updateCollateralProperty soft parameter is "RESET" then Fetch the collateral for which case is created and update the IS_LEGAL_SW= "N" and IS_REPO_SW= "N" nullify the case_ID on this collateral.</li> </ul> |
| Algorith<br>m Entity        | Case Type-Enter Status                                                                                                    |
| Program<br>Type             | java                                                                                                    |
| Program<br>Name             | com.splwg.ccb.domain.collection.caseType.specialisedCollections.AssetRepo.UpdateColla teralProperty                                                                                                    |
| Paramete rs                 | Name: UpdateCollateralProperty Required (Yes/No): Y Description: NA                                                                                                    |
| Detailed<br>Design          | It is invoked in the Cancelled status of the Asset Repossession Process case. It will update the collateral Properties like IS_LEGAL_SW, IS_REPO_SW depending upon user inputs.                                                                                                    |

#### Table 5-74 Update Collateral Property: Sample Algorithm

| Algorithm Name | C1-UPCOLPROP                                |
|----------------|---------------------------------------------|
| Parameters     | Name: UpdateCollateralProperty Value: RESET |

## 5.41 Update Collateral Status in the Host: C1-UPCOLLSTX

This section provides details of the Update Collateral Status in the Host: C1-UPCOLLSTX algorithm.

#### Table 5-75 Update Collateral Status in the Host:C1-UPCOLLSTX

| > | Update Collateral Status in the host |
|---|--------------------------------------|
|---|--------------------------------------|

| Descripti<br>on             |                                                                                                    |
|-----------------------------|----------------------------------------------------------------------------------------------------|
|                             | This process will update the collateral status in the host. The value of status to be set will be passed as parameter to the process.                      |
| Detailed<br>Descripti<br>on | If the update fails for any reason, system should create a To-do. Message for the To-do should be configured based on type of update which failed.         |
| 0                           | To-do should be assigned to the To-do Role set as parameter to this process. If the parameter is left blank, To-do should be assigned to the default role. |
| Algorith<br>m Entity        | Case Type-Enter Status                                                                                                    |
| Program<br>Type             | java                                                                                                    |
| Program<br>Name             | com.splwg.ccb.domain.collection.caseType.specialisedCollections.AssetRepo.UpdateCollateralStatusInTheHost                                                  |
|                             | Name: To Do Type                                                                                                    |
|                             | Required (Yes/No): Y                                                                                                    |
| Paramet                     | Description: NA                                                                                                    |
| ers                         | Name: Collateral Status                                                                                                    |
|                             | Required (Yes/No): Y                                                                                                    |
|                             | Description: NA                                                                                                    |
| Detailed<br>Design          | It is invoked in Withdrawn status of the Asset Repossession Process case. This process will update the collateral status in the host.                      |

Table 5-76 Update Collateral Status in the Host: Sample Algorithm

| Algorithm Name | C1-UPCOLLSTX                                     |
|----------------|--------------------------------------------------|
|                | Name: To Do Type Value: C1-TD-UC                 |
| Parameters     | Name: Collateral Status Value: With the Customer |

# **5.42 PTP Active Algorithm: C1-PTPACTIVE**

This section provides details of the PTP Kept Algorithm: C1-PTPACTIVE algorithm.

Table 5-77 PTP Active Algorithm: C1-PTPACTIVE

| Description             | Algorithm to generate letter or SMS on Active Status                             |
|-------------------------|----------------------------------------------------------------------------------|
| Detailed<br>Description | This algorithm is used to generate letter or SMS when PTP moves to Active state. |
| Algorithm<br>Entity     | PTP Active Algorithm                                                             |

| Program<br>Type    | java                                                                                                    |
|--------------------|----------------------------------------------------------------------------------------------------|
| Program<br>Name    | com.splwg.ccb.domain.customerinfo.paymentPlan.CollectionPTPActiveForNgpAlgorithm                                                                                                    |
| Parameters         | Name: contactTypeForLetter Required (Yes/No): Description: Contact Type for Letter generation  Name: contactClassForLetter Required (Yes/No): Description: Contact Class for letter generation  Name: contactMethodForLetter Required (Yes/No): Description: Contact Method for Letter generation  Name: contactTypeForSMS Required (Yes/No): Description: Contact Type for SMS  Name: contactClassForSMS Required (Yes/No): Description: Contact Class for SMS  Name: contactClassForSMS Required (Yes/No): Description: Contact Class for SMS  Name: contactMethodForSMS Required (Yes/No): Description: Contact Method for SMS |
| Detailed<br>Design | This algorithm invokes <b>GenerateContactForPTP</b> service which creates the contact (generate Letter or SMS) when PTP moves to Active state.                                                                                                    |

### Table 5–78 PTP Active Algorithm: Sample Algorithm

| Algorithm Name | C1-PTPKEPT                                                                        |
|----------------|-----------------------------------------------------------------------------------|
|                | Name: contactTypeForLetter Value: OVERDUE  Name: contactClassForLetter Value: CCC |
| Parameters     | Name: contactMethodForLetter Value: OTBL                                          |
|                | Name: contactTypeForSMS                                                           |

Value: OVERDUE

Name: contactClassForSMS

Value: CCC

Name: contactMethodForSMS

Value: OTBS

# 5.43 PTP Kept Algorithm: C1-PTPKEPT

This section provides details of the PTP Kept Algorithm: C1-PTPKEPT algorithm.

Table 5–79 PTP Kept Algorithm: C1-PTPKEPT

| Description             |
|-------------------------|
| Detailed<br>Description |
| Algorithm<br>Entity     |
| Program Type            |
| Program<br>Name         |
| Parameters              |

|                    | Description: Contact Method for SMS                                                                                                    |
|--------------------|----------------------------------------------------------------------------------------------------|
| Detailed<br>Design | This algorithm invokes <b>GenerateContactForPTP</b> service, which creates the contact (generate Letter or SMS) when PTP moves to <b>Kept</b> state. |

Table 5-80 PTP Active Algorithm: Sample Algorithm

| Algorithm Name | C1-PTPKEPT                                |
|----------------|-------------------------------------------|
|                | Name: contactTypeForLetter Value: OVERDUE |
|                | Name: contactClassForLetter Value: CCC    |
|                | Name: contactMethodForLetter Value: OTBL  |
| Farameters     | Name: contactTypeForSMS Value: OVERDUE    |
|                | Name: contactClassForSMS Value: CCC       |
|                | Name: contactMethodForSMS  Value: OTBS    |

# 5.44 PTP Letter SMS Genaration Algorithm: C1\_PTPLTRSMS

This section provides details of the PTP Broken Algorithm: C1\_PTPLTRSMS algorithm.

Table 5-81 PTP Letter SMS Generation Algorithm: C1\_PTPLTRSMS

| Description          | Algorithm to generate letter or SMS on PTP                                                 |
|----------------------|--------------------------------------------------------------------------------------------|
| Detailed Description | This algorithm is used to generate letter or SMS on PTP                                    |
| Algorithm Entity     | PTP Letter or SMS Generation Algorithm                                                     |
| Program Type         | java                                                                                       |
| Program Name         | com.splwg.ccb.domain.customerinfo.paymentPlan.PtpLetterSmsGeneration                       |
|                      | Name: contactType Required (Yes/No): Yes Description: Contact Type for Letter generation   |
| Parameters           | Name: contactClass Required (Yes/No): Yes Description: Contact Class for letter generation |

|                 | Name: contactMethodcontactMethodForLetter Required (Yes/No): Yes Description: Contact Method for letter generation                       |
|-----------------|----------------------------------------------------------------------------------------------------|
| Detailed Design | This algorithm invokes GenerateContactForPTP service, which creates the contact (generate Letter or SMS) when PTP moves to Broken state. |

#### Table 5-82 PTP Active Algorithm: Sample Algorithm

| Algorithm Name | C1_PTPLTRSMS                                                    |
|----------------|-----------------------------------------------------------------|
| Parameters     | Name: contactType Value: OVERDUE  Name: contactClass Value: CCC |
|                | Name: contactMethod Value: OTBL                                 |

If you want to generate letter, the following parameters are mandatory:

- contactTypeForLetter
- contactClassForLetter
- contactMethodForLetter

If you want to generate SMS, following parameters are mandatory:

- contactTypeForSMS
- contactClassForSMS
- contactMethodForSMS

If you want to generate both Letter and SMS, following parameters are mandatory:

- contactTypeForLetter
- contactClassForLetter
- contactMethodForLetter
- contactTypeForSMS
- contactClassForSMS
- contactMethodForSMS

## 5.45 PTP Broken Algorithm: C1-BRKPTPNGP

This section provides details of the PTP Broken Algorithm: C1-BRKPTPNGP algorithm.

Table 5-83 PTP Broken Algorithm: C1-BRKPTPNGP

| Description             | Algorithm to generate letter or SMS on Broken Status                                                                                     |
|-------------------------|----------------------------------------------------------------------------------------------------|
| Detailed<br>Description | This algorithm is used to generate letter or SMS when PTP moves to broken state.                                                         |
| Algorithm<br>Entity     | PTP Broken Algorithm                                                                                                    |
| Program<br>Type         | java                                                                                                    |
| Program<br>Name         | com.splwg.ccb.domain.customerinfo.paymentPlan.CollectionPTPBrokenForNgpAlgorithm                                                         |
|                         | Name: contactTypeForLetter                                                                                                    |
|                         | Required (Yes/No): No                                                                                                    |
|                         | <b>Description:</b> Contact Type for Letter generation                                                                                   |
|                         | Name: contactClassForLetter                                                                                                    |
|                         | Required (Yes/No): Yes                                                                                                    |
|                         | Description: Contact Class for letter generation                                                                                         |
|                         | Name: contactMethodForLetter                                                                                                    |
| Parameters              | Required (Yes/No): Yes                                                                                                    |
|                         | Description: Contact Method for letter generation                                                                                        |
|                         | Name: contactTypeForSMS                                                                                                    |
|                         | Required (Yes/No): No                                                                                                    |
|                         | Description: Contact Class for SMS generation                                                                                            |
|                         | Name: contactMethodForSMS                                                                                                    |
|                         | Required (Yes/No): Yes                                                                                                    |
|                         | Description: Contact Method for SMS generation                                                                                           |
| Detailed<br>Design      | This algorithm invokes GenerateContactForPTP service, which creates the contact (generate Letter or SMS) when PTP moves to Broken state. |

# 5.46 Rule facts populating algorithm: C1-BRLSR

This section provides details of the Rule Facts Populating Algorithm: C1\_BRLSR algorithm.

Table 5-84 Rule Facts Populating Algorithm: C1-BRLSR

| Description             | This algorithm is used to populate the facts required for Rule engine.                  |
|-------------------------|-----------------------------------------------------------------------------------------|
| Detailed<br>Description | This algorithm populates rule facts for Rule/Ruleset from defined Business Object (BO). |
| Algorithm<br>Entity     | BO Rule Search - Rule Parameter Search                                                  |

| Program Type | java                                                                                                    |
|--------------|----------------------------------------------------------------------------------------------------|
| Program Name | com.splwg.ccb.domain.collection.RuleFactsPopulation                                                                                                    |
|              | Name: Input Key1 Required (Yes/No): Yes Description: Primary Key name of defined BO.                                                                                                    |
|              | Name: Input Key2 Required (Yes/No): No Description: Primary Key name of defined BO.                                                                                                    |
| Parameters   | Name: Input Key3 Required (Yes/No): No Description: Primary Key name of defined BO.                                                                                                    |
|              | Name: Input Key4 Required (Yes/No): No Description: Primary Key name of defined BO.                                                                                                    |
|              | Name: Input Key5 Required (Yes/No): No Description: Primary Key name of defined BO.                                                                                                    |
|              | Name: Input B O Name1 Required (Yes/No): Yes Description: BO name to fetch fact values. If BOName1 is defined then its primary key name must be defined in Input Key 1. Similarly configure other BO names. |
| Parameters   | Name: Input B O Name2 Required (Yes/No): No Description: BO name to fetch fact values. If BOName1 is defined then its primary key name must be defined in Input Key 1. Similarly configure other BO names.  |
|              | Name: Input B O Name3 Required (Yes/No): No Description: BO name to fetch fact values. If BOName1 is defined then its primary key name must be defined in Input Key 1. Similarly configure other BO names.  |
|              | Name: Input B O Name4 Required (Yes/No): No Description: BO name to fetch fact values. If BOName1 is defined then its primary key name must be defined in Input Key 1. Similarly configure other BO names.  |
|              | Name: Input B O Name5 Required (Yes/No): No                                                                                                    |

|                 | <b>Description:</b> BO name to fetch fact values. If BOName1 is defined then its primary key name must be defined in Input Key 1. Similarly configure other BO names.                                                                                                    |
|-----------------|----------------------------------------------------------------------------------------------------|
|                 | Name: Bo Fields Required (Yes/No): Yes Description: Comma separated BO fields of defined BO names.                                                                                                    |
|                 | Name: Rule Fact Codes Required (Yes/No): Yes                                                                                                    |
| Parameters      | <b>Description:</b> Comma separated fact codes for rule to be executed. BO Fields and Rule Fact codes should be defined in the same order.                                                                                                    |
|                 | Name: Pre Populated Rule Facts Algorithm Code                                                                                                    |
|                 | Required (Yes/No): No                                                                                                    |
|                 | <b>Description:</b> Algorithm code of algorithm holding pre populated facts. Rule facts which cannot be retrieved from BO fields can be pre populated in algorithm. These facts will be appended to input facts for rule under execution. Algorithm type must be defined on algorithm spot 'Rule Execution - Pre Populated Rule Facts' (For more information check sample implementation 'C1-PPSF'). |
|                 | This algorithm is used to populate rule facts from Business object (BO).                                                                                                    |
| Detailed Design | Business object fields are fetched using combination of BO name and its respective primary key. Further these values are mapped to rule fact code.                                                                                                    |
|                 | Also, pre-populated facts are appended to these values, if provided from external algorithm.                                                                                                    |
|                 | These populated facts will act as input to defined rule through soft parameter.                                                                                                    |

### Sample Algorithm

### Table 5–85 Sample Algorithm

| Algorithm<br>Name | C1-BRLSR                          |
|-------------------|-----------------------------------|
|                   | Name: Input Key1 Value: accountId |
|                   | Name: Input Key2 Value:           |
| Parameters        | Name: Input Key3 Value:           |
|                   | Name: Input Key4 Value:           |
|                   | Name: Input Key5 Value:           |

Name: Input B O Name1
Value: C1-ACCT-EXTN

Name: Input B O Name2
Value:

Name: Input B O Name3
Value:

Name: Input B O Name4
Value:

Name: Input B O Name5
Value:

Name: Input B O Name5
Value:

Name: Bo Fields
Value:

Name: Bo Fields
Value: productClassCode, overdueAmount

Name: Rule Fact Codes
Value: ProductClass, OverdueAmount

Name: Pre Populated Rule Facts Algorithm Code
Value:

# **5.47 Borrower Centric Case Lifecycle**

This table provides details of the Borrower Level: C1-ASSODELAC algorithm.

Table 5-86 Borrower Level: C1-ASSODELAC

| Descriptio<br>n             | Associate new delinquent account of the customer                                                                                                    |
|-----------------------------|----------------------------------------------------------------------------------------------------|
| Detailed<br>Descriptio<br>n | Associate delinquent accounts where the customer is the main customer to the case.                                                                                                    |
| Algorithm<br>Entity         | Case Enter Status                                                                                                    |
| Program<br>Type             | java                                                                                                    |
| Program<br>Name             | com.splwg.ccb.domain.collection.caseType.specialisedCollections.AssociateDelinquentA ccount                                                                                                 |
| Parameter s                 |                                                                                                    |
| Detailed<br>Design          | It is invoked in Pending status of borrower centric case. Transition to Borrower Centricity happens only if a customer has multiple delinquent accounts where he is the main customer only. |

This table provides details of the Borrower Level: C1-BRWRSW\_Y algorithm.

Table 5-87 Borrower Level: C1-BRWRSW\_Y

| Algorithm Name | C1-BRWRSW_Y                                      |
|----------------|--------------------------------------------------|
| Parameters     | Name: Customer Level Switch Name Value: BRRWR_SW |
|                | Name: Switch Value Value: Y                      |

This table provides details of the Borrower Level: C1-BRWRTRNDF algorithm.

Table 5-88 Borrower Level: C1-BRWRTRNDF

| Algorithm Name | C1-BRWRTRNDF             |
|----------------|--------------------------|
| Parameters     | Name: Wait Days Value: 0 |

This table provides details of the Borrower Level : C1-BRWRSW\_N algorithm.

Table 5-89 Borrower Level: C1-BRWRSW\_N

| Algorithm Name | C1-BRWRSW_N                                      |
|----------------|--------------------------------------------------|
| Parameters     | Name: Customer Level Switch Name Value: BRRWR_SW |
|                | Name: Switch Value Value: N                      |

# 5.48 Update Collection Address on Borrower Panel

This table provides details of the Person Address Update -Pre-Processing: C1-PADDPRE algorithm.

Table 5-90 Person Address Update -Pre-Processing: C1-PADDPRE

| Description          | Person Address Update - Pre Processing                                                                                                    |
|----------------------|----------------------------------------------------------------------------------------------------|
| Detailed Description | This algorithm is hooked in PreprocessBusinessObjectRequestAlgorithmSpot. Business object Name: C1-PERADDRCO. Currently there is no logic inside this algorithm. Implementation team can write their own algorithm in this spot and they can attach this in C1-PERADDRCO. |
| Algorithm Entity     | Business Object -Pre-Processing                                                                                                    |
| Program Type         | Java                                                                                                    |
| Program Name         | com.splwg.ccb.domain.collection.address.PersonCollectionAddressPreProcess                                                                                                    |
| Parameters           |                                                                                                    |

| Detailed Design | This algorithm is hooked in PreprocessBusinessObjectRequestAlgorithmSpot. Business object Name: C1-PERADDRCO. Currently there is no logic inside this algorithm. Implementation team can write their own algorithm in this spot and they can attach this in C1-PERADDRCO |
|-----------------|----------------------------------------------------------------------------------------------------|
|-----------------|----------------------------------------------------------------------------------------------------|

This table provides details of the Collection Address Post Processing: C1-PERADDPP algorithm.

Table 5-91 Collection Address Post Processing: C1-PERADDPP

| Description             | Person Address Update - Post Processing                                                                                                    |
|-------------------------|----------------------------------------------------------------------------------------------------|
| Detailed<br>Description | This is a reference implementation of Post processing algorithm. Customization team can utilize this hook. This is a sample algorithm without having any logic. |
| Algorithm Entity        | Collection Person Address - Post Process                                                                                                    |
| Program Type            | Java                                                                                                    |
| Program Name            | com.splwg.ccb.domain.collection.address.CollectionPersonAddressPostProcessing                                                                                   |
| Parameters              |                                                                                                    |
| Detailed Design         | This is a reference implementation of Post processing algorithm. Customization team can utilize this hook. This is a sample algorithm without having any logic. |

## **5.49 Update Collection Contact Point**

This table provides details of Person Contact Point Update - Pre Processing: C1-PCONTPRE algorithm.

Table 5–92 Person Contact Point Update - Pre Processing: C1-PCONTPRE

| Description          | Person Contact Point Update - Pre Processing                                                                                                    |
|----------------------|----------------------------------------------------------------------------------------------------|
| Detailed Description | Contact Point PreProcessing algorithm is attached on BO pre processing spot. This hook is provided for customization and can be utilized to validate the contact point data. |
| Algorithm Entity     | Business Object - Pre Processing                                                                                                    |
| Program Type         | Java                                                                                                    |
| Program Name         | com.splwg.ccb.domain.collection.address.ContactPreferencePreProcess                                                                                                    |
| Parameters           | NA                                                                                                    |
| Detailed Design      | Contact Point PreProcessing algorithm is attached on BO pre processing spot. This hook is provided for customization and can be utilized to validate the contact point data. |

This table provides details of Collection Contact Point Update - Post Processing: C1-COLLCONTPOST algorithm.

Table 5–93 Collection Contact Point Update - Post Processing: C1-COLLCONTPOST

| Description             | Person Contact Point Update - Post Processing                                                                                                    |
|-------------------------|----------------------------------------------------------------------------------------------------|
| Detailed<br>Description | This is a reference implementation of Post processing algorithm. Customization team can utilize this hook. This is a sample algorithm without having any logic. |

| Algorithm<br>Entity | Collection Contact Preference - Post Processing                                                                                                    |
|---------------------|----------------------------------------------------------------------------------------------------|
| Program Type        | Java                                                                                                    |
| Program Name        | com.splwg.ccb.domain.collection.address.CollectionContactPointPostProcessingSpot                                                                                |
| Parameters          |                                                                                                    |
| Detailed<br>Design  | This is a reference implementation of Post processing algorithm. Customization team can utilize this hook. This is a sample algorithm without having any logic. |

## **5.50 Bankruptcy Process**

This table provides details of the Check if Special Case Already exist on the Customer- Enter Processing: C1-CKSPLCASE algorithm.

Table 5-94 Check if Special Case Already Exist on the Customer- Enter Processing: C1-CKSPLCASE

| Descripti<br>on             | Check if any active case is present of a given case category or case type on the customer - Enter Processing                                                                                                    |
|-----------------------------|----------------------------------------------------------------------------------------------------|
| Detailed<br>Descripti<br>on | This is a reference implementation of Pre processing algorithm. Customization team can utilize this hook. This is a sample algorithm which Check if any active case is present of a given case category or case type on the customer. |
| Algorith<br>m Entity        | Case Type -Enter Status                                                                                                    |
| Program<br>Type             | Java                                                                                                    |
| Program<br>Name             | com.splwg.ccb.domain.collection.caseType.specialisedCollections.bankruptcy.CheckBankruptcyCaseExist                                                                                                    |
| Paramete<br>rs              | Name: Case Category Required (Yes/No): Yes Description: Case Category  Name: Case Type Required (Yes/No): Yes Description: Case Category  Name: Consider Enterprise Id Required (Yes/No): Yes Description: Case Category              |
| Detailed<br>Design          | This is a reference implementation of Enter Processing algorithm. Customization team can utilize this hook.                                                                                                    |

This table provides details of the Pull all the non delinquent accounts of the customer into collections - Enter Processing: C1-PullNDAcc algorithm.

Table 5–95 Pull all the non delinquent accounts of the customer into collections - Enter Processing: C1-PullNDAcc

| Descripti<br>on             | Pull all the non delinquent accounts of the customer into collections- Enter Processing                                                                                                    |
|-----------------------------|----------------------------------------------------------------------------------------------------|
| Detailed<br>Descripti<br>on | This is a reference implementation of Pre processing algorithm. Customization team can utilize this hook. This is a sample algorithm which Pull all the non delinquent accounts of the customer into collections. |
| Algorith<br>m Entity        | Case Type -Enter Status                                                                                                    |
| Program<br>Type             | Java                                                                                                    |
| Program<br>Name             | com. splwg. ccb. domain. collection. case Type. specialised Collections. bankrupt cyPullNonDelinquent Acc                                                                                                    |
| Paramet<br>ers              | Name: Account Relationships (MC,FO,ALL) Required (Yes/No): Yes Description: Account Relationships Name: Consider Enterprise Id (Yes/No) Required (Yes/No): Yes Description: Enterprise Id                         |
| Detailed<br>Design          | This is a reference implementation of Enter Processing algorithm. Customization team can utilize this hook.                                                                                                    |

This table provides details of the Associate all accounts to the case where customer is a primary borrower-Enter Processing: C1-ASSCTEACC algorithm.

Table 5–96 Associate all accounts to the case where customer is a primary borrower- Enter Processing: C1-ASSCTEACC

| Descripti<br>on             | Pull all the non delinquent accounts of the customer into collections- Enter Processing                                                                                                    |
|-----------------------------|----------------------------------------------------------------------------------------------------|
| Detailed<br>Descripti<br>on | This is a reference implementation of Pre processing algorithm. Customization team can utilize this hook. This is a sample algorithm which Pull all Not in Collections accounts into OB Collections (from OBP) whose primary owner is the primary associated customer of the case. |
| Algorith<br>m Entity        | Case Type -Enter Status                                                                                                    |
| Program<br>Type             | Java                                                                                                    |
| Program<br>Name             | com.splwg.ccb.domain.collection.caseType.specialisedCollections.bankruptcy.Bankruptcy<br>AssociateAcc                                                                                                    |
| Paramete rs                 | Name: Consider Enterprise Id Required (Yes/No): Yes Description: Consider Enterprise Id                                                                                                    |
| Detailed<br>Design          | This is a reference implementation of Enter Processing algorithm. Customization team can utilize this hook.                                                                                                    |

This table provides details of the Exclude all the associated accounts from Dialer- Enter Processing: C1-ExcAccDIr algorithm.

Table 5–97 Exclude all the associated accounts from Dialer- Enter Processing: C1-ExcAccDlr

| Descripti<br>on             | Exclude all the associated accounts from Dialer- Enter Processing                                                                                                    |
|-----------------------------|----------------------------------------------------------------------------------------------------|
| Detailed<br>Descripti<br>on | This is a reference implementation of Pre processing algorithm. Customization team can utilize this hook. This is a sample algorithm which Exclude all the associated accounts from Dialer. |
| Algorith<br>m Entity        | Case Type -Enter Status                                                                                                    |
| Program<br>Type             | Java                                                                                                    |
| Program<br>Name             | com.splwg.ccb.domain.collection.caseType.specialisedCollections.bankruptcy.Bankruptcy ExcludeAccDlr                                                                                         |
| Paramete rs                 | NA                                                                                                    |
| Detailed<br>Design          | This is a reference implementation of Enter Processing algorithm. Customization team can utilize this hook.                                                                                 |

This table provides details of the Initiate Collateral Valuation for all collaterals whose last valuation was done 'X' days before- Enter Processing: C1-IniCltVal algorithm.

Table 5–98 Initiate Collateral Valuation for all collaterals whose last valuation was done 'X' days before- Enter Processing: C1-IniCltVal

| Descript ion                | Initiate Collateral Valuation for all collaterals whose last valuation was done 'X' days before-<br>Enter Processing                                                                                                    |
|-----------------------------|----------------------------------------------------------------------------------------------------|
| Detailed<br>Descript<br>ion | This is a reference implementation of Pre processing algorithm. Customization team can utilize this hook. This is a sample algorithm which Initiate Collateral Valuation for all collaterals whose last valuation was done 'X' days before. |
| Algorith<br>m Entity        | Case Type -Enter Status                                                                                                    |
| Program<br>Type             | Java                                                                                                    |
| Program<br>Name             | com.splwg.ccb.domain.collection.caseType.specialisedCollections.bankruptcy.BankruptcyIn itiateCollateralValuation                                                                                                    |
| Paramet<br>ers              | Name: Valuation Expiry days Required (Yes/No): Yes Description: Valuation Expiry days  Name: Collateral Valuation Task Required (Yes/No): Yes Description: Collateral Valuation Task                                                        |
|                             | Name: Administration Queue                                                                                                    |

|                    | Required (Yes/No): Yes                                                                                      |
|--------------------|----------------------------------------------------------------------------------------------------|
|                    | Description: Administration Queue                                                                           |
|                    | Name: Exclude Collateral Types                                                                              |
|                    | Required (Yes/No): No                                                                                       |
|                    | Description: Exclude Collateral Types                                                                       |
|                    | Name: Validation Date                                                                                       |
|                    | Required (Yes/No): Yes                                                                                      |
|                    | Description: Validation Date                                                                                |
| Detailed<br>Design | This is a reference implementation of Enter Processing algorithm. Customization team can utilize this hook. |

This table provides details of the Monitor if any of the associated account need to be charged off and monitor delinquency- Monitoring: C1-MTRCRGDQY algorithm.

Table 5–99 Monitor if any of the associated account need to be charged off and monitor delinquency-Monitoring: C1-MTRCRGDQY

| Descript ion                | Monitor if any of the associated account need to be charged off and monitor delinquency-<br>Monitoring                                                                                                    |
|-----------------------------|----------------------------------------------------------------------------------------------------|
| Detailed<br>Descript<br>ion | This is a reference implementation of Pre processing algorithm. Customization team can utilize this hook. This is a sample algorithm which Monitor if any of the associated account need to be charged off and monitor delinquency.                                                                                                    |
| Algorith m Entity           | Case Type -Auto Transitions                                                                                                    |
| Progra<br>m Type            | Java                                                                                                    |
| Progra<br>m Name            | com.splwg.ccb.domain.collection.caseType.specialisedCollections.bankruptcy.BankruptcyMonitorChargeOffDelinquency                                                                                                    |
| Paramet<br>ers              | Name: Monitor Delinquency Required (Yes/No): Yes Description: Monitor Delinquency Name: Monitor Charge Off Required (Yes/No): Yes Description: Monitor Charge Off  Name: Charge Off Threshold D P D Required (Yes/No): Yes Description: Charge Off Threshold D P D Name: Secured Accounts Required (Yes/No): Yes Description: Secured Accounts |

|                    | Name: Validation Date Required (Yes/No): Yes Description: Validation Date                            |
|--------------------|----------------------------------------------------------------------------------------------------|
| Detailed<br>Design | This is a reference implementation of Monitring algorithm. Customization team can utilize this hook. |

This table provides details of the Notify the Bankruptcy Specialist on Hearing Dates- Monitoring: C1-MTR341HRG algorithm.

Table 5-100 Notify the Bankruptcy Specialist on Hearing Dates- Monitoring: C1-MTR341HRG

| Descripti<br>on             | Notify the Bankruptcy Specialist on Hearing Dates- Monitoring                                                                                                    |
|-----------------------------|----------------------------------------------------------------------------------------------------|
| Detailed<br>Descripti<br>on | This is a reference implementation of Pre processing algorithm. Customization team can utilize this hook. This is a sample algorithm which Notify the Bankruptcy Specialist on Hearing Dates. |
| Algorith<br>m Entity        | Case Type -Auto Transitions                                                                                                    |
| Program<br>Type             | Java                                                                                                    |
| Program<br>Name             | com.splwg.ccb.domain.collection.caseType.specialisedCollections.bankruptcy.Bankruptcy<br>Monitor341Hearing                                                                                    |
| Paramete rs                 | Name: Validation Date Required (Yes/No): Yes Description: Monitor Delinquency                                                                                                    |
| Detailed<br>Design          | This is a reference implementation of Monitring algorithm. Customization team can utilize this hook.                                                                                          |

This table provides details of the Monitor if the payment plan on any of the associated accounts is Broken for more than x days- Monitoring: C1-MTRPYMPLN algorithm.

Table 5–101 Monitor if the payment plan on any of the associated accounts is Broken for more than x days-Monitoring: C1-MTRPYMPLN

| Descripti<br>on             | Monitor if the payment plan on any of the associated accounts is Broken for more than x days-<br>Monitoring                                                                                                    |
|-----------------------------|----------------------------------------------------------------------------------------------------|
| Detailed<br>Descripti<br>on | This is a reference implementation of Pre processing algorithm. Customization team can utilize this hook. This is a sample algorithm which Monitor if the payment plan on any of the associated accounts is Broken for more than x days. |
| Algorith<br>m Entity        | Case Type -Auto Transitions                                                                                                    |
| Program<br>Type             | Java                                                                                                    |
| Program<br>Name             | com.splwg.ccb.domain.collection.caseType.specialisedCollections.bankruptcy.BankruptcyMonitorPaymentPlan                                                                                                    |

| Paramet<br>ers     | Name:PTPType Required (Yes/No): Yes Description: PTPType                                             |
|--------------------|----------------------------------------------------------------------------------------------------|
|                    | Name:Days Since PTP Broken Required (Yes/No): Yes Description: Days Since PTP Broken                 |
|                    | Name: Validation Date Required (Yes/No): Yes Description: Validation Date                            |
| Detailed<br>Design | This is a reference implementation of Monitring algorithm. Customization team can utilize this hook. |

This table provides details of the Notify the Bankruptcy Specialist if the Liquidation reaches a specific status-Monitoring: C1-MNTRASLQD algorithm.

Table 5–102 Notify the Bankruptcy Specialist if the Liquidation reaches a specific status- Monitoring: C1-MNTRASLQD

| Descripti<br>on             | Monitor if the payment plan on any of the associated accounts is Broken for more than x days-<br>Monitoring                                                                                                    |
|-----------------------------|----------------------------------------------------------------------------------------------------|
| Detailed<br>Descripti<br>on | This is a reference implementation of Pre processing algorithm. Customization team can utilize this hook. This is a sample algorithm which Monitor if the payment plan on any of the associated accounts is Broken for more than x days. |
| Algorith<br>m Entity        | Case Type -Enter Status                                                                                                    |
| Program<br>Type             | Java                                                                                                    |
| Program<br>Name             | com. splwg. ccb. domain. collection. case Type. specialised Collections. bankruptcy. Bankruptcy Monitor Asset Liquidation                                                                                                    |
| Paramet ers                 | Name: Validation Date  Required (Yes/No): Yes  Description: Validation Date                                                                                                    |
| Detailed<br>Design          | This is a reference implementation of Enter Processing algorithm. Customization team can utilize this hook.                                                                                                    |

This table provides details of the Notify the Bankruptcy Specialist on RFS Hearing Date- Monitoring: C1-MTRHRNGDT algorithm.

Table 5–103 Notify the Bankruptcy Specialist on RFS Hearing Date- Monitoring: C1-MTRHRNGDT

| Descripti<br>on       | Notify the Bankruptcy Specialist on RFS Hearing Date- Monitoring                                                                                                    |
|-----------------------|----------------------------------------------------------------------------------------------------|
| Detailed<br>Descripti | This is a reference implementation of Pre processing algorithm. Customization team can utilize this hook. This is a sample algorithm which Notify the Bankruptcy Specialist on RFS |

| on                   | Hearing Date.                                                                                               |
|----------------------|----------------------------------------------------------------------------------------------------|
| Algorith<br>m Entity | Case Type -Auto Transitions                                                                                 |
| Program<br>Type      | Java                                                                                                    |
| Program<br>Name      | com.splwg.ccb.domain.collection.caseType.specialisedCollections.bankruptcy.Bankruptcy<br>MonitorHearingDate |
| Paramete rs          | Name: Validation Date Required (Yes/No): Yes Description: Validation Date                                   |
| Detailed<br>Design   | This is a reference implementation of Monitring algorithm. Customization team can utilize this hook.        |

This table provides details of the Determine in which status the case should proceed for Bankruptcy Treatment- Post Processing C1-DTMBKTRTM algorithm.

Table 5–104 Determine in which status the case should proceed for Bankruptcy Treatment- Post Processing C1-DTMBKTRTM

| Descripti<br>on             | Determine in which status the case should proceed for Bankruptcy Treatment - Post Processing                                                                                                    |
|-----------------------------|----------------------------------------------------------------------------------------------------|
| Detailed<br>Descripti<br>on | This is a reference implementation of Pre processing algorithm. Customization team can utilize this hook. This is a sample algorithm which Determine in which status the case should proceed for Bankruptcy Treatment.                                                                                                    |
| Algorith m Entity           | Result Type -Post Processing                                                                                                    |
| Program<br>Type             | Java                                                                                                    |
| Program<br>Name             | com.splwg.ccb.domain.collection.caseType.specialisedCollections.bankruptcy.DetermineBankruptcyTreatment                                                                                                    |
| Paramet<br>ers              | Name:Bankruptcy Chapter Field Required (Yes/No): Yes Description: Bankruptcy Chapter Field  Name:Manage Chapter7 Bankruptcy Status Required (Yes/No): Yes Description: Manage Chapter7 Bankruptcy Status  Name:Manage Chapter13 Bankruptcy Status Required (Yes/No): Yes Description: Manage Chapter13 Bankruptcy Status  Name:Other Bankruptcy Status |
|                             | Required (Yes/No): Yes                                                                                                    |

|                    | Description: Other Bankruptcy Status                                                                                   |
|--------------------|----------------------------------------------------------------------------------------------------|
| Detailed<br>Design | This is a reference implementation of Result type Post processing algorithm. Customization team can utilize this hook. |

This table provides details of the Validate if appropriate Case Details have been entered by the user-Post Processing C1-VLDBCDATA algorithm.

Table 5–105 Validate if appropriate Case Details have been entered by the user- Post Processing C1-VLDBCDATA

| Descripti on Validate if appropriate Case Details have been entered by                                                                                                    | y the user- Post Processing                                                                                                    |  |
|----------------------------------------------------------------------------------------------------|----------------------------------------------------------------------------------------------------|--|
| Detailed Descripti utilize this hook. This is a sample algorithm which Validation on Descripti utilize this hook. This is a sample algorithm which Validation been entered by the user. | This is a reference implementation of Pre processing algorithm. Customization team can utilize this hook. This is a sample algorithm which Validate if appropriate Case Details have been entered by the user. |  |
| Algorith m Entity Result Type -Post Processing                                                                                                    | Result Type -Post Processing                                                                                                    |  |
| Program<br>Type Java                                                                                                    | Java                                                                                                    |  |
| Program Name         com.splwg.ccb.domain.collection.caseType.specialised kruptcyCaseData                                                                                               | com.splwg.ccb.domain.collection.caseType.specialisedCollections.bankruptcy.ValidateBan kruptcyCaseData                                                                                                    |  |
| Name:Dynamic Panel 1                                                                                                    |                                                                                                    |  |
| Required (Yes/No): No                                                                                                    |                                                                                                    |  |
| <b>Description:</b> Dynamic Panel 1                                                                                                    |                                                                                                    |  |
|                                                                                                    |                                                                                                    |  |
| Name:Dynamic Panel 2                                                                                                    |                                                                                                    |  |
| Required (Yes/No): No                                                                                                    |                                                                                                    |  |
| <b>Description:</b> Dynamic Panel 2                                                                                                    |                                                                                                    |  |
| Name:Dynamic Panel 3                                                                                                    |                                                                                                    |  |
| Required (Yes/No): No                                                                                                    |                                                                                                    |  |
| Paramete Description: Dynamic Panel 3                                                                                                    |                                                                                                    |  |
| rs                                                                                                    |                                                                                                    |  |
| Name:Dynamic Panel 4                                                                                                    |                                                                                                    |  |
| Required (Yes/No): No                                                                                                    |                                                                                                    |  |
| <b>Description:</b> Dynamic Panel 4                                                                                                    |                                                                                                    |  |
| Name:Dynamic Panel 5                                                                                                    |                                                                                                    |  |
| Required (Yes/No): No                                                                                                    |                                                                                                    |  |
| <b>Description:</b> Dynamic Panel 5                                                                                                    |                                                                                                    |  |
| Name:Dynamic Panel 1 Fields                                                                                                    |                                                                                                    |  |
| Required (Yes/No): No                                                                                                    |                                                                                                    |  |
| <b>Description:</b> Dynamic Panel 1 Fields                                                                                                    |                                                                                                    |  |

|                     | Name:Dynamic Panel 2 Fields Required (Yes/No): No Description: Dynamic Panel 2 Fields                                                                                                    |
|---------------------|----------------------------------------------------------------------------------------------------|
| Pameters<br>(Cont.) | Name:Dynamic Panel 3 Fields Required (Yes/No): No Description: Dynamic Panel 3 Fields Name:Dynamic Panel 4 Fields Required (Yes/No): No Description: Dynamic Panel 4 Fields  Name:Dynamic Panel 5 Fields Required (Yes/No): No Description: Dynamic Panel 5 Fields  Name:Dynamic Panel 5 Fields Required (Yes/No): No Description: Dynamic Panel 5 Fields  Required (Yes/No): No Description: Dynamic Panel 5 Fields  Name:Case Characteristics Required (Yes/No): Description: Case Characteristics |
| Detailed<br>Design  | This is a reference implementation of Result type Post processing algorithm. Customization team can utilize this hook.                                                                                                    |

This table provides details of the Notify Bankruptcy Specialist when a Payment Plan status becomes Kept-Post Processing C1-NTPYMPLNK algorithm.

Table 5–106 Notify Bankruptcy Specialist when a Payment Plan status becomes Kept- Post Processing C1-NTPYMPLNK

| Descript ion                | Validate if appropriate Case Details have been entered by the user- Post Processing                                                                                                    |
|-----------------------------|----------------------------------------------------------------------------------------------------|
| Detailed<br>Descript<br>ion | This is a reference implementation of Pre processing algorithm. Customization team can utilize this hook. This is a sample algorithm which Notify Bankruptcy Specialist when a Payment Plan status becomes Kept. |
| Algorith<br>m Entity        | Business Object -Enter Status                                                                                                    |
| Program<br>Type             | Java                                                                                                    |
| Program<br>Name             | com.splwg.ccb.domain.collection.caseType.specialisedCollections.bankruptcy.BankruptcyNotifyPaymentPlanKept                                                                                                    |
| Paramet                     | NA                                                                                                    |

| ers                |                                                                                                    |
|--------------------|----------------------------------------------------------------------------------------------------|
| Detailed<br>Design | This is a reference implementation of Business Object Enter Processing algorithm. Customization team can utilize this hook. |

This table provides details of the Notify Bankruptcy Specialist of Task Completion- Post Processing C1-NTFTSKCMP algorithm.

Table 5–107 Notify Bankruptcy Specialist of Task Completion- Post Processing C1-NTFTSKCMP

| Descripti<br>on             | Notify Bankruptcy Specialist of Task Completion - Post Processing                                                                                                    |  |
|-----------------------------|----------------------------------------------------------------------------------------------------|--|
| Detailed<br>Descripti<br>on | This is a reference implementation of Pre processing algorithm. Customization team can utilize this hook. This is a sample algorithm which Notify Bankruptcy Specialist of Task Completion. |  |
| Algorith<br>m Entity        | TO DO Type-Post Processing                                                                                                    |  |
| Program<br>Type             | Java                                                                                                    |  |
| Program<br>Name             | com.splwg.ccb.domain.collection.caseType.specialisedCollections.bankruptcy.BankruptcyNotifyTaskCompletion                                                                                   |  |
| Paramet ers                 | NA                                                                                                    |  |
| Detailed<br>Design          | This is a reference implementation TO DO Type-Post Processing algorithm. Customization team can utilize this hook.                                                                          |  |

Table 5–108 Joint Bankruptcy - Associate other customers to the Bankruptcy case C1- ASSCUSTJB

| Descripti<br>on             | Joint Bankruptcy - Associate other customers to the Bankruptcy case                                                                                                    |
|-----------------------------|----------------------------------------------------------------------------------------------------|
| Detailed<br>Descripti<br>on | Associate additional customers specified on the UI that exist in OB Collections.  (Assumption - If the party does not exist in OB Collection assumption is the party is pulled in OB Collections from OBP through UI or through pull non delinquent accounts) |
| Algorith<br>m Entity        | Case Type - Enter Status                                                                                                    |
| Program<br>Type             | Java                                                                                                    |
| Program<br>Name             | com.splwg.ccb.domain.collection.caseType.specialisedCollections.bankruptcy.JointBnkptc yAssociateCust                                                                                                    |
| Paramete rs                 | NA                                                                                                    |
| Detailed<br>Design          | Associate additional customers specified on the UI that exist in OB Collections.  (Assumption - If the party does not exist in OB Collection assumption is the party is pulled in OB Collections from OBP through UI or through pull non delinquent accounts) |

## 5.51 Task - Automatic Allocation of tasks to Vendors

This table provides details of the Vendor Management - Automatic Allocation of tasks to Vendors - TO DO Type - Post Processing C1-TSKVNDR algorithm.

Table 5–109 Vendor Management - Automatic Allocation of tasks to Vendors - TO DO Type - Post Processing C1-TSKVNDR

| Description             | Vendor Management - Automatic Allocation of tasks to Vendors - TO DO Type - Post Processing                                                                                                    |  |
|-------------------------|----------------------------------------------------------------------------------------------------|--|
| Detailed<br>Description | This is a reference implementation of Pre processing algorithm. Customization team can utilize this hook. This is a sample algorithm which have logic for Automatic Allocation of tasks to Vendors. |  |
| Algorithm<br>Entity     | TO DO Type - Post Processing                                                                                                    |  |
| Program Type            | Java                                                                                                    |  |
| Program Name            | com.splwg.ccb.domain.collection.vendor.VendorManagementAutomaticTaskAllocation                                                                                                    |  |
| Parameters              | s NA                                                                                                    |  |
| Detailed<br>Design      | This is a reference implementation Result Type - Post Processing algorithm. Customization team can utilize this hook.                                                                               |  |

## 5.52 Hardship - Associate Accounts of Main Customer

This table provides details of the Hardship - Associate Accounts of Main Customer - Enter Processing C1-HARASOPND algorithm.

Table 5-110 Hardship - Associate Accounts of Main Customer - Enter Processing C1-HARASOPND

| Descripti<br>on             | Hardship Entity Association Pending State - Enter Processing                                                                                                    |  |
|-----------------------------|----------------------------------------------------------------------------------------------------|--|
| Detailed<br>Descripti<br>on | This is a reference implementation of Pre processing algorithm. Customization team can utilize this hook. This is a sample algorithm which have logic for Hardship Entity Association. |  |
| Algorith<br>m Entity        | Case Type -Enter Processing                                                                                                    |  |
| Program<br>Type             | Java                                                                                                    |  |
| Program<br>Name             | com.splwg.ccb.domain.collection.caseType.specialisedCollections.financialHardship.HardshipAssociation                                                                                  |  |
| Paramete rs                 | NA                                                                                                    |  |
| Detailed<br>Design          | This is a reference implementation Enter Processing algorithm. Customization team can utilize this hook.                                                                               |  |

## 5.53 Early Collection

This table provides details of the Transition to Contact Statuses - Monitoring C1-ECIC

Table 5-111 Transition to Contact Statuses - Monitoring C1-ECIC

| Description          | Transition to Contact Statuses - Monitoring                                                                                                    |
|----------------------|----------------------------------------------------------------------------------------------------|
| Boompaon             |                                                                                                    |
| Detailed Description | This is a reference implementation of Pre processing algorithm. Customization team can utilize this hook. This is a sample algorithm which transition to contact state if First Contact Date has reached. |
| Algorithm Entity     | Case Type-Auto Transitions                                                                                                    |
| Program Type         | Java                                                                                                    |
| Program Name         | com.splwg.ccb.domain.collection.caseType.earlyCollections.InitiateContact                                                                                                    |
|                      | Name: First Contact Calculation Parameter                                                                                                    |
|                      | Required (Yes/No): No                                                                                                    |
|                      | Description: First Contact Calculation Parameter                                                                                                    |
|                      | Name: Number Of Days For First Contact                                                                                                    |
|                      | Required (Yes/No): No                                                                                                    |
|                      | Description: Number Of Days For First Contact                                                                                                    |
|                      | Name: Contact RM Status                                                                                                    |
|                      | Required (Yes/No): No                                                                                                    |
|                      | Description: Contact RM Status                                                                                                    |
|                      | Name: Contact Alternate Status                                                                                                    |
| Parameters           | Required (Yes/No): No                                                                                                    |
|                      | Description: Contact Alternate Status                                                                                                    |
|                      | Name: Contact Status                                                                                                    |
|                      | Required (Yes/No): No                                                                                                    |
|                      | Description: Contact Status                                                                                                    |
|                      | Name: Immediate Transition if Direct Debit: Yes/No                                                                                                    |
|                      | Required (Yes/No): No                                                                                                    |
|                      | Description: Immediate Transition if Direct Debit: Yes/No                                                                                                    |
|                      | Name: Validation Date                                                                                                    |
|                      | Required (Yes/No): Yes                                                                                                    |
|                      | Description: Validation Date                                                                                                    |
| Detailed Design      | This is a reference implementation Monitoring algorithm. Customization team can utilize this hook.                                                                                                    |

#### Table 5-112 Park Small Balance Accounts - Monitoring C1-ECPSBA

| Description | Park Small Balance Accounts - Monitoring                                               |  |
|-------------|----------------------------------------------------------------------------------------|--|
| Detailed    | This is a reference implementation of Pre processing algorithm. Customization team can |  |

| Description         | utilize this hook. This is a sample algorithm which have logic for Park Small Balance Accounts.                                                                                                    |  |
|---------------------|----------------------------------------------------------------------------------------------------|--|
| Algorithm<br>Entity | Case Type-Auto Transitions                                                                                                    |  |
| Program<br>Type     | Java                                                                                                    |  |
| Program<br>Name     | com.splwg.ccb.domain.collection.caseType.earlyCollections.ParkSmallBalanceAccounts                                                                                                    |  |
| Parameters          | Name: Small Balance Threshold Required (Yes/No): No Description: Small Balance Threshold  Name: Small Balance Status Required (Yes/No): No Description: Small Balance Status  Name: Use Overdue Amount Required (Yes/No): No Description: Use Overdue Amount |  |
| Detailed<br>Design  | This is a reference implementation Monitoring algorithm. Customization team can utilize this hook.                                                                                                    |  |

## Table 5–113 Initiate Skip Tracking - No Telephone Number- Enter Processing C1-ECISTNTN

| Description          | Initiate Skip Tracking - No Telephone Number- Enter Processing                                                                                                    |
|----------------------|----------------------------------------------------------------------------------------------------|
| Detailed Description | This is a reference implementation of Pre processing algorithm. Customization team can utilize this hook. This is a sample algorithm which have logic for Transition to skip tracing status if no telephone number exists for any of the account holder. |
| Algorithm Entity     | Case Type-Enter Status                                                                                                    |
| Program Type         | Java                                                                                                    |
| Program Name         | com.splwg.ccb.domain.collection.caseType.earlyCollections.InitiateSkipTracing                                                                                                    |
| Parameters           | Name: Contact Points Required (Yes/No): No Description: Contact Points  Name: Skip Tracing Status Required (Yes/No): No Description: Skip Tracing Status                                                                                                 |
| Detailed Design      | This is a reference implementation Enter Processing algorithm. Customization team can utilize this hook.                                                                                                    |

Table 5–114 Initiate Skip Tracking - No Telephone Number- Monitoring C1-ECTTSS

| Descriptio<br>n             | Transition to suspended status - Monitoring                                                                                                    |
|-----------------------------|----------------------------------------------------------------------------------------------------|
| Detailed<br>Descriptio<br>n | This is a reference implementation of Pre processing algorithm. Customization team can utilize this hook. This is a sample algorithm which have logic for Transition to suspended status.                                                                                                    |
| Algorithm<br>Entity         | Case Type-Auto Transitions                                                                                                    |
| Program<br>Type             | Java                                                                                                    |
| Program<br>Name             | com.splwg.ccb.domain.collection.caseType.earlyCollections.TransitionToSuspendedStatus                                                                                                    |
| Parameters                  | Name: Account Warning Indicators Required (Yes/No): No Description: Account Warning Indicators  Name: Party Warning Indicators Required (Yes/No): No Description: Party Warning Indicators  Name: Party Level Risk Code (ConatctAlternate) Required (Yes/No): No Description: Party Level Risk Code (ConatctAlternate)  Name: Contact Alternate Status Required (Yes/No): No Description: Contact Alternate Status  Name: Suspended Status Required (Yes/No): Description: Suspended Status  Name: Task Type Required (Yes/No): No Description: Task Type  Name: Queue Required (Yes/No): No Description: Queue |
| Parametes<br>(Cont.)        | Name: Characteristics Type Suspend Reason Required (Yes/No): No Description: Characteristics Type Suspend Reason                                                                                                    |

|                    | Name: Characteristics Type Alternate contact Reason Required (Yes/No): No Description: Characteristics Type Alternate contact Reason |
|--------------------|----------------------------------------------------------------------------------------------------|
| Detailed<br>Design | This is a reference implementation Monitoring algorithm. Customization team can utilize this hook.                                   |

Table 5–115 Validate Contact Cap- Monitoring C1-ECVCC

| Detailed Description         Validate Contact Cap- Monitoring           Detailed Description         This is a reference implementation of Pre processing algorithm. Customization team can utilize this hook. This is a sample algorithm which have logic for Validate Contact Cap.           Algorithm Entity         Case Type-Auto Transitions           Program Type         Java           Program Name         com.splwg.ccb.domain.collection.caseType.earlyCollections.ValidateContactCap           Name: Contact Cap         Required (Yes/No): No           Description: Contact Cap Duration (X)         Required (Yes/No): No           Description: Contact Hold Days (Y)         Required (Yes/No): No           Description: Contact Hold Days (Y)         Name: Contact Methods           Required (Yes/No): No         Description: Contact Methods           Name: Hold Reason         Required (Yes/No): No           Description: Hold Reason         Name: Validation Date           Required (Yes/No): No         Description: Validation Date           Required (Yes/No): Validation Date         This is a reference implementation Monitoring algorithm. Customization team can utilize this hook. | December 11      | Welldate Contest Con Maritains                                                                                                    |
|----------------------------------------------------------------------------------------------------|------------------|----------------------------------------------------------------------------------------------------|
| team can utilize this hook. This is a sample algorithm which have logic for Validate Contact Cap.  Algorithm Entity Program Type Java Program Name  Com.splwg.ccb.domain.collection.caseType.earlyCollections.ValidateContactCap Name: Contact Cap Required (Yes/No): No Description: Contact Cap Duration (X) Required (Yes/No): No Description: Contact Hold Days (Y) Required (Yes/No): No Description: Contact Hold Days (Y)  Parameters  Name: Contact Methods Required (Yes/No): No Description: Contact Methods Required (Yes/No): No Description: Contact Methods Name: Hold Reason Required (Yes/No): No Description: Hold Reason Name: Validation Date Required (Yes/No): No Description: Validation Date This is a reference implementation Monitoring algorithm. Customization team can                                                                                                    | Description      | Validate Contact Cap- Monitoring                                                                                                    |
| Program Type  Program Name  com.splwg.ccb.domain.collection.caseType.earlyCollections.ValidateContactCap  Name: Contact Cap Required (Yes/No): No Description: Contact Cap  Name: Contact Cap Duration (X) Required (Yes/No): No Description: Contact Cap Duration (X)  Name: Contact Hold Days (Y) Required (Yes/No): No Description: Contact Hold Days (Y)  Name: Contact Methods Required (Yes/No): No Description: Contact Methods  Name: Hold Reason Required (Yes/No): No Description: Hold Reason  Name: Validation Date Required (Yes/No): No Description: Validation Date  This is a reference implementation Monitoring algorithm. Customization team can                                                                                                    |                  | team can utilize this hook. This is a sample algorithm which have logic for Validate                                                                                                    |
| Program Name  com.splwg.ccb.domain.collection.caseType.earlyCollections.ValidateContactCap  Name: Contact Cap Required (Yes/No): No Description: Contact Cap Duration (X) Required (Yes/No): No Description: Contact Cap Duration (X)  Name: Contact Hold Days (Y) Required (Yes/No): No Description: Contact Hold Days (Y)  Parameters  Parameters  Name: Contact Methods Required (Yes/No): No Description: Contact Methods Name: Hold Reason Required (Yes/No): No Description: Hold Reason Name: Validation Date Required (Yes/No): No Description: Validation Date  This is a reference implementation Monitoring algorithm. Customization team can                                                                                                    | Algorithm Entity | Case Type-Auto Transitions                                                                                                    |
| Name: Contact Cap Required (Yes/No): No Description: Contact Cap  Name: Contact Cap Duration (X) Required (Yes/No): No Description: Contact Cap Duration (X)  Name: Contact Hold Days (Y) Required (Yes/No): No Description: Contact Hold Days (Y)  Parameters  Name: Contact Methods Required (Yes/No): No Description: Contact Methods  Name: Hold Reason Required (Yes/No): No Description: Hold Reason  Name: Validation Date Required (Yes/No): No Description: Validation Date  Required (Yes/No): No Description: Validation Date  This is a reference implementation Monitoring algorithm. Customization team can                                                                                                    | Program Type     | Java                                                                                                    |
| Required (Yes/No): No Description: Contact Cap  Name: Contact Cap Duration (X) Required (Yes/No): No Description: Contact Cap Duration (X)  Name: Contact Hold Days (Y) Required (Yes/No): No Description: Contact Hold Days (Y)  Name: Contact Hold Days (Y)  Required (Yes/No): No Description: Contact Methods Required (Yes/No): No Description: Contact Methods  Name: Hold Reason Required (Yes/No): No Description: Hold Reason  Name: Validation Date Required (Yes/No): No Description: Validation Date  This is a reference implementation Monitoring algorithm. Customization team can                                                                                                    | Program Name     | com.splwg.ccb.domain.collection.caseType.earlyCollections.ValidateContactCap                                                                                                    |
|                                                                                                    | Parameters       | Required (Yes/No): No Description: Contact Cap  Name: Contact Cap Duration (X) Required (Yes/No): No Description: Contact Cap Duration (X)  Name: Contact Hold Days (Y) Required (Yes/No): No Description: Contact Hold Days (Y)  Name: Contact Methods Required (Yes/No): No Description: Contact Methods  Name: Hold Reason Required (Yes/No): No Description: Hold Reason  Name: Validation Date Required (Yes/No): No |
|                                                                                                    | Detailed Design  | This is a reference implementation Monitoring algorithm. Customization team can                                                                                                    |

Table 5-116 Schedule Contact - Monitoring C1-ECSC

| Description          | Schedule Contact - Monitoring                                                                                                    |
|----------------------|----------------------------------------------------------------------------------------------------|
| Detailed Description | This is a reference implementation of Pre processing algorithm. Customization team can utilize this hook. This is a sample algorithm which have logic for Schedule Contact.                                                      |
| Algorithm Entity     | Case Type-Auto Transitions                                                                                                    |
| Program Type         | Java                                                                                                    |
| Program Name         | com.splwg.ccb.domain.collection.caseType.earlyCollections.ScheduleContact                                                                                                    |
| Parameters           | Name: Contact Intensity Required (Yes/No): No Description: Contact Intensity  Name: Contact Methods Required (Yes/No): No Description: Contact Methods  Name: Validation Date Required (Yes/No): No Description: Validation Date |
| Detailed Design      | This is a reference implementation Monitoring algorithm. Customization team can utilize this hook.                                                                                                    |

Table 5–117 Initiate Skip Tracing - Wrong Telephone Number- Monitoring C1-ECISTITN

| Descriptio<br>n             | Initiate Skip Tracing - Wrong Telephone Number- Monitoring                                                                                                    |
|-----------------------------|----------------------------------------------------------------------------------------------------|
| Detailed<br>Descriptio<br>n | This is a reference implementation of Pre processing algorithm. Customization team can utilize this hook. This is a sample algorithm which has logic for Initiate Skip Tracing - Wrong Telephone Number. |
| Algorithm<br>Entity         | Case Type-Auto Transitions                                                                                                    |
| Program<br>Type             | Java                                                                                                    |
| Program<br>Name             | com.splwg.ccb.domain.collection.caseType.earlyCollections.InitiateSkipTracingInvalidTel Number                                                                                                    |
| Parameter<br>s              | Name: Consecutive Failed Contacts (X) Required (Yes/No): No Description: Consecutive Failed Contacts (X)  Name: Skip Tracing Status Required (Yes/No): No Description: Skip Tracing Status               |

|                    | Name: Contact Methods Required (Yes/No): No Description: Contact Methods  Name: Validation Date Required (Yes/No): Yes Description: Validation Date |
|--------------------|----------------------------------------------------------------------------------------------------|
| Detailed<br>Design | This is a reference implementation Monitoring algorithm. Customization team can utilize this hook.                                                  |

#### Table 5–118 Transition to Under Resolution Status- Monitoring C1-ECTTURS

| Descriptio<br>n             | Initiate Skip Tracing - Wrong Telephone Number- Monitoring                                                                                                    |
|-----------------------------|----------------------------------------------------------------------------------------------------|
| Detailed<br>Descriptio<br>n | This is a reference implementation of Pre processing algorithm. Customization team can utilize this hook. This is a sample algorithm which has logic for Initiate Skip Tracing - Wrong Telephone Number. |
| Algorithm<br>Entity         | Case Type-Auto Transitions                                                                                                    |
| Program<br>Type             | Java                                                                                                    |
| Program<br>Name             | com.splwg.ccb.domain.collection.caseType.earlyCollections.TransitionToUnderResolution Status                                                                                                    |
| Parameter<br>s              | Name: Under Resolution Status Required (Yes/No): No Description: Under Resolution Status  Name: Use Overdue Amount Required (Yes/No): No Description: Use Overdue Amount                                 |
| Detailed<br>Design          | This is a reference implementation Monitoring algorithm. Customization team can utilize this hook.                                                                                                    |

## Table 5–119 Resume Contact From Under Resolution- Monitoring C1-ECRCFUR

| Descriptio<br>n             | Resume Contact From Under Resolution- Monitoring                                                                                                    |
|-----------------------------|----------------------------------------------------------------------------------------------------|
| Detailed<br>Descriptio<br>n | This is a reference implementation of Pre processing algorithm. Customization team can utilize this hook. This is a sample algorithm which have logic for Resume Contact From Under Resolution. |
| Algorithm<br>Entity         | Case Type-Auto Transitions                                                                                                    |
| Program                     | Java                                                                                                    |

| Туре               |                                                                                                    |
|--------------------|----------------------------------------------------------------------------------------------------|
| Program<br>Name    | com.splwg.ccb.domain.collection.caseType.earlyCollections.ResumeContactFromUnderR esolution                                                                                                    |
| Parameter<br>s     | Name: Contact Status Required (Yes/No): No Description: Contact Status  Name: Contact RM Status Required (Yes/No): No Description: Contact RM Status  Name: Contact Alternate Status Required (Yes/No): No Description: Contact Alternate Status  Name: Use Overdue Amount Required (Yes/No): No Description: Use Overdue Amount |
| Detailed<br>Design | This is a reference implementation Monitoring algorithm. Customization team can utilize this hook.                                                                                                    |

#### Table 5–120 Resume Contact from Small Balance- Monitoring C1-ECRCSB

| Descriptio<br>n             | Resume Contact from Small Balance- Monitoring                                                                                                    |
|-----------------------------|----------------------------------------------------------------------------------------------------|
| Detailed<br>Descriptio<br>n | This is a reference implementation of Pre processing algorithm. Customization team can utilize this hook. This is a sample algorithm which have logic for Resume Contact from Small Balance. |
| Algorithm<br>Entity         | Case Type-Auto Transitions                                                                                                    |
| Program<br>Type             | Java                                                                                                    |
| Program<br>Name             | com.splwg.ccb.domain.collection.caseType.earlyCollections.ResumeContactfromSmallBa lance                                                                                                    |
| Parameter<br>s              | Name: Contact Status Required (Yes/No): No Description: Contact Status  Name: Contact RM Status Required (Yes/No): No Description: Contact RM Status  Name: Contact Alternate Status         |

|                    | Required (Yes/No): No                                                                              |
|--------------------|----------------------------------------------------------------------------------------------------|
|                    | Description: Contact Alternate Status                                                              |
|                    | Name Head Overslag Assessed                                                                        |
|                    | Name: Use Overdue Amount                                                                           |
|                    | Required (Yes/No): No                                                                              |
|                    | Description: Use Overdue Amount                                                                    |
|                    |                                                                                                    |
|                    | Name: Small Balance Threshold                                                                      |
|                    | (Yes/No): No                                                                                       |
|                    | Description: Small Balance Threshold                                                               |
| Detailed<br>Design | This is a reference implementation Monitoring algorithm. Customization team can utilize this hook. |

## Table 5–121 Determine Contact Intensity - Monitoring C1-ECDCI

| Description             | Determine Contact Intensity - Monitoring                                                                                                    |
|-------------------------|----------------------------------------------------------------------------------------------------|
| Detailed<br>Description | This is a reference implementation of Pre processing algorithm. Customization team can utilize this hook. This is a sample algorithm which have logic for Determine Contact Intensity. |
| Algorithm<br>Entity     | Case Type-Auto Transitions                                                                                                    |
| Program<br>Type         | Java                                                                                                    |
| Program<br>Name         | com.splwg.ccb.domain.collection.caseType.earlyCollections.DetermineContactIntensity                                                                                                    |
|                         | Name: Contact Intensity Rule                                                                                                    |
|                         | Required (Yes/No): No                                                                                                    |
|                         | Description: Contact Intensity Rule                                                                                                    |
| Parameters              |                                                                                                    |
|                         | Name: Validation Date                                                                                                    |
|                         | Required (Yes/No): No                                                                                                    |
|                         | Description: Validation Date                                                                                                    |
| Detailed<br>Design      | This is a reference implementation Monitoring algorithm. Customization team can utilize this hook.                                                                                     |

# Table 5–122 Generic Result Post Processing Algorithm for Case Transition and Task Creation- Result Type - Post Processing C1-CTRANTCRET

| Descripti<br>on             | Generic Result Post Processing Algorithm for Case Transition and Task Creation-Result Type - Post Processing                                                                                                    |
|-----------------------------|----------------------------------------------------------------------------------------------------|
| Detailed<br>Descripti<br>on | This is a reference implementation of Pre processing algorithm. Customization team can utilize this hook. This is a sample algorithm which have logic for Generic Result Post Processing Algorithm for Case Transition and Task Creation. |
| Algorith                    | Result Type - Post Processing                                                                                                    |

| m Entity                  |                                                                                                    |
|---------------------------|----------------------------------------------------------------------------------------------------|
| Program<br>Type           | Java                                                                                                    |
| Program<br>Name           | com.splwg.ccb.domain.collection.caseType.earlyCollections.CaseTransitionandTraskCreationPostProcessingAlgo                                                                                                    |
| Paramet                   | Name: Case Status Required (Yes/No): No Description: Case Status  Name: Valid Current Status Required (Yes/No): No Description: Valid Current Status  Name: Task Type Required (Yes/No): No Description: Task Type  Name: Queue Required (Yes/No): No Description: Queue  Name: Re-Allocate Switch Required (Yes/No): No Description: Re-Allocate Switch  Name: Copy Characteristics to Case Required (Yes/No): No Description: Copy Characteristics to Case Required (Yes/No): No Description: Copy Characteristics to Case  Name: Event Name Required (Yes/No): No Description: Event Name |
| Paramet<br>ers<br>(Cont.) | Name: Action Flag Required (Yes/No): No Description: Action Flag  Name: Contact Alternate Case Status Required (Yes/No): No Description: Contact Alternate Case Status                                                                                                    |
| Detailed<br>Design        | This is a reference implementation Result Type - Post Processing algorithm. Customization team can utilize this hook.                                                                                                    |

Table 5–123 Refer to Supervisor- Result Type - Post Processing C1-ECRTS

| Description          | Refer to Supervisor - Result Type - Post Processing                                                                                                    |
|----------------------|----------------------------------------------------------------------------------------------------|
| Detailed Description | This is a reference implementation of Pre processing algorithm. Customization team can utilize this hook. This is a sample algorithm which have logic for Refer to Supervisor. |
| Algorithm Entity     | Result Type - Post Processing                                                                                                    |
| Program Type         | Java                                                                                                    |
| Program Name         |                                                                                                    |
|                      | Name: Valid Current Status                                                                                                    |
|                      | Required (Yes/No): No                                                                                                    |
|                      | Description: Valid Current Status                                                                                                    |
|                      |                                                                                                    |
|                      | Name: Case Status                                                                                                    |
|                      | Required (Yes/No): No                                                                                                    |
|                      | Description: Case Status                                                                                                    |
| Parameters           | Name: Task Type                                                                                                    |
|                      | Required (Yes/No): Yes                                                                                                    |
|                      | Description: Task Type                                                                                                    |
|                      |                                                                                                    |
|                      | Name: Re-Allocate                                                                                                    |
|                      | Required (Yes/No): Yes                                                                                                    |
|                      | Description: Re-Allocate                                                                                                    |
|                      |                                                                                                    |
| Detailed Design      | This is a reference implementation Result Type - Post Processing algorithm. Customization team can utilize this hook.                                                          |

## Table 5–124 Resume Collections- Result Type - Post Processing C1-RESCOLL

| Descripti<br>on             | Resume Collections- Result Type - Post Processing                                                                                                    |
|-----------------------------|----------------------------------------------------------------------------------------------------|
| Detailed<br>Descripti<br>on | This is a reference implementation of Pre processing algorithm. Customization team can utilize this hook. This is a sample algorithm which have logic for Resume Collections |
| Algorithm<br>Entity         | Result Type - Post Processing                                                                                                    |
| Program<br>Type             | Java                                                                                                    |
| Program<br>Name             | com.splwg.ccb.domain.collection.caseType.earlyCollections.ResumeCollectionsPostProce ssingAlgo                                                                               |
| Parameter<br>s              | Name: Contact Status Required (Yes/No): No                                                                                                    |

|                    | Description: Contact Status                                                                                           |
|--------------------|----------------------------------------------------------------------------------------------------|
|                    | Name: Contact RM Status Required (Yes/No): No Description: Contact RM Status                                          |
|                    | Name: Contact Alternate Status Required (Yes/No): No Description: Contact Alternate Status                            |
|                    | Name: Re-Allocate Required (Yes/No): No Description: Re-Allocate                                                      |
| Detailed<br>Design | This is a reference implementation Result Type - Post Processing algorithm. Customization team can utilize this hook. |

## Table 5–125 Create case on Follow up- Result Type - Post Processing C1-CRETCSFL

| Descripti<br>on             | Create case on Follow up - Post Processing                                                                                                    |
|-----------------------------|----------------------------------------------------------------------------------------------------|
| Detailed<br>Descripti<br>on | This is a reference implementation of Pre processing algorithm. Customization team can utilize this hook. This is a sample algorithm which have logic for Create case on Follow up. |
| Algorith<br>m Entity        | Result Type - Post Processing                                                                                                    |
| Program<br>Type             | Java                                                                                                    |
| Program<br>Name             | com.splwg.ccb.domain.collection.caseType.earlyCollections.CaseCreationonFollowupPost ProcessingAlgo                                                                                 |
| Paramete<br>rs              | Name: Case Type Required (Yes/No): Yes Description: Case Type  Name: Queue Type Required (Yes/No): No Description: Queue Type                                                       |
| Detailed<br>Design          | This is a reference implementation Result Type - Post Processing algorithm. Customization team can utilize this hook.                                                               |

#### Table 5–126 Hold Case- Result Type - Post Processing C1-HOLDCASE

| Descriptio<br>n | Hold Case - Post Processing |
|-----------------|-----------------------------|
|-----------------|-----------------------------|

| Detailed<br>Descriptio<br>n | This is a reference implementation of Pre processing algorithm. Customization team can utilize this hook. This is a sample algorithm which have logic for Hold the Case.                                                                                                    |
|-----------------------------|----------------------------------------------------------------------------------------------------|
| Algorithm<br>Entity         | Result Type - Post Processing                                                                                                    |
| Program<br>Type             | Java                                                                                                    |
| Program<br>Name             | com.splwg.ccb.domain.collection.caseType.earlyCollections.HoldCasePostProcessingAlg o                                                                                                    |
| Parameters                  | Name: Hold Period Characteristic Type Required (Yes/No): No Description: Hold Period Characteristic Type  Name: Hold Period Required (Yes/No): No Description: Hold Period  Name: Hold Reason Characteristic Type Required (Yes/No): No Description: Hold Reason Characteristic Type  Name: Hold Reason Characteristic Type  Name: Hold Reason Characteristic Type  Name: Hold Reason Required (Yes/No): No Description: Hold Reason  Required (Yes/No): No Description: Hold Reason  Name: Validation Date Required (Yes/No): Yes Description: Validation Date |
| Detailed<br>Design          | This is a reference implementation Result Type - Post Processing algorithm. Customization team can utilize this hook.                                                                                                    |

## Table 5–127 Set Case Data- Result Type - Enter Processing C1-ECUPCASE

| Description          | Set Case Data Enter Processing                                                                                                    |
|----------------------|----------------------------------------------------------------------------------------------------|
| Detailed Description | This is a reference implementation of Pre processing algorithm. Customization team can utilize this hook. This is a sample algorithm which have logic for set the Case data. |
| Algorithm Entity     | Case Status - Enter Processing                                                                                                    |
| Program Type         | Java                                                                                                    |
| Program Name         | com.splwg.ccb.domain.collection.caseType.earlyCollections.UpdateCaseData                                                                                                    |
| Parameters           | Name: Char Type - 1 Required (Yes/No): No                                                                                                    |

Description: Char Type - 1 Name: Char Type - 2 Required (Yes/No): No Description: Char Type - 2 Name: Char Type - 3 Required (Yes/No): No Description: Char Type - 3 Name: Char Type - 4 Required (Yes/No): No Description: Char Type - 4 Name: Char Type - 5 Required (Yes/No): No Description: Char Type - 5 Name: Char Value - 1 Required (Yes/No): No Description: Char Value - 1 Name: Char Value - 2 Required (Yes/No): No Description: Char Value - 2 Name: Char Value - 3 Required (Yes/No): No Description: Char Value - 3 Name: Char Value - 4 Required (Yes/No): No Description: Char Value - 4 Name: Char Value - 5 Required (Yes/No): No Description: Char Value - 5 This is a reference implementation of Pre Processing algorithm. Customization **Detailed Design** team can utilize this hook.

Table 5–128 This algorithm will transition the case status to the Suspension status if Cease and Desist = Y C1-CSETRANS

| Descriptio<br>n             | This algorithm will transition the case status to the Suspension status if Cease and Desist = Y                   |
|-----------------------------|----------------------------------------------------------------------------------------------------|
| Detailed<br>Descriptio<br>n | Additional algorithm in Pending Status: Enter Processing to transition to Suspend Status if Cease and Desist = Y. |
| Algorithm<br>Entity         | Case Type - Enter Status                                                                                          |
| Program<br>Type             | Java                                                                                                    |
| Program<br>Name             | com.splwg.ccb.domain.collection.caseType.earlyCollections.CeaseDesistAccountSuspension                            |
| Parameter<br>s              | Name: Suspension State Required (Yes/No): Yes Description: Suspension State                                       |
| Detailed<br>Design          | Additional algorithm in Pending Status: Enter Processing to transition to Suspend Status if Cease and Desist = Y. |
| Detailed<br>Design          | This is a reference implementation of Pre Processing algorithm. Customization team can utilize this hook.         |

Table 5–129 Algorithm is used for scheduling call C1- SCHCALL

| Description          | Algorithm is used for scheduling call                                                                                                    |
|----------------------|----------------------------------------------------------------------------------------------------|
|                      | This algorithm is used to fulfil request by customer to collector for calling at specific time.  The Call Back Time will get saved as the Next Action Time on the case. If NA                                             |
| Detailed Description | is selected the value will go as blank.                                                                                                    |
| 2 coon paion         | If the Next Action Date is same as Current date and Online Dialer Inclusion =<br>Yes then add/update the record in the Dialer extract using the Dialer Inclusion<br>Service. The Dialer Extract Status will be set as 10. |
| Algorithm Entity     | Result Type - Post Processing Algorithm                                                                                                    |
| Program Type         | Java                                                                                                    |
| Program Name         | com.splwg.ccb.domain.collection.algorithms.ScheduleCallPostProcessingAlgorithm                                                                                                    |
|                      | Name: Online Dialer Inclusion                                                                                                    |
|                      | Required (Yes/No): No                                                                                                    |
|                      | Description: Online Dialer Inclusion                                                                                                    |
| Parameters           | Name: Preferred Time Char Required (Yes/No): Yes Description: Preferred Time Char                                                                                                    |

|                 | Name: Validation Date Required (Yes/No): Yes Description: Validation Date                                                                                                    |
|-----------------|----------------------------------------------------------------------------------------------------|
| Detailed Design | This algorithm is used to fulfil request by customer to collector for calling at specific time.  The Call Back Time will get saved as the Next Action Time on the case. If NA is selected the value will go as blank.     |
|                 | If the Next Action Date is same as Current date and Online Dialer Inclusion =<br>Yes then add/update the record in the Dialer extract using the Dialer Inclusion<br>Service. The Dialer Extract Status will be set as 10. |
| Detailed Design | This is a reference implementation of Pre Processing algorithm. Customization team can utilize this hook.                                                                                                    |

## 5.54 Asset Repossession

Table 5-130 Validate Collateral - Enter Validation C1-VALDCOLL

| Descriptio<br>n             | Validate Collateral - Enter Status Validation                                                                                                    |
|-----------------------------|----------------------------------------------------------------------------------------------------|
| Detailed<br>Descriptio<br>n | Verify that the collateral code provided as input is associated with the account and has not been sold already. The collateral belongs to one of the collateral type supported by the process. |
| Algorithm<br>Entity         | Case Status - Enter Status Validation                                                                                                    |
| Program<br>Type             | Java                                                                                                    |
| Program<br>Name             | om.splwg.ccb.domain.collection.caseType.specialisedCollections.AssetRepo.ValidateColl ateral                                                                                                   |
| Parameter<br>s              | Name: Collateral Type Required (Yes/No): No Description: Collateral Type  Name: Collateral Category Required (Yes/No): No Description: Collateral Category                                     |
| Detailed<br>Design          | Verify that the collateral code provided as input is associated with the account and has not been sold already. The collateral belongs to one of the collateral type supported by the process. |

Table 5–131 Validate Demand Letter and Acceleration Letter - Enter Validation C1-VALIDDLAL

| Descri<br>ption | Validate Collateral - Enter Status Validation |
|-----------------|-----------------------------------------------|
|-----------------|-----------------------------------------------|

| Detaile<br>d<br>Descri<br>ption | Validate if Demand Letter and Acceleration letter have been sent                                                                                                    |
|---------------------------------|----------------------------------------------------------------------------------------------------|
| Algorit<br>hm<br>Entity         | Case Status - Enter Status Validation                                                                                                    |
| Progra<br>m Type                | Java                                                                                                    |
| Progra<br>m<br>Name             | com.splwg.ccb.domain.collection.caseType.specialisedCollections.AssetRepo.algorithms.ValidateDemandLetterandAccelerationLetter                                                                                                    |
| Param<br>eters                  | Name: Demand Letter Template CodeRequired Required (Yes/No): No Description: Demand Letter Template  CodeName: Acceleration Letter Template Code Required (Yes/No): No Description: Acceleration Letter Template Code  Name: Number Of Days in which Demand Letter or Acceleration Letter send Required (Yes/No): No Description: Number Of Days in which Demand Letter or Acceleration Letter send  Name: Only PrimaryAccount Switch Required (Yes/No): No Description: Only PrimaryAccount Switch  Name: Validation Date Required (Yes/No): No Description: Validation Date |
| Detaile<br>d<br>Design          | Validate if Demand Letter and Acceleration letter have been sent                                                                                                    |

## Table 5–132 Associate Customers in Repossession Case - Enter Validation C1-ASSOCUST

| Descripti<br>on             | Associate Customers in Repossession Case - Enter Status                             |
|-----------------------------|-------------------------------------------------------------------------------------|
| Detailed<br>Descripti<br>on | Associate all financial owners on the associated accounts to the Repossession case. |
| Algorith<br>m Entity        | Case Status - Enter Status                                                          |
| Program                     | Java                                                                                |

| Туре               |                                                                                                 |
|--------------------|-------------------------------------------------------------------------------------------------|
| Program<br>Name    | com.splwg.ccb.domain.collection.caseType.specialisedCollections.AssetRepo.AssociateC ustAssRepo |
| Paramete rs        | No Parameters                                                                                   |
| Detailed<br>Design | Associate all financial owners on the associated accounts to the Repossession case.             |

#### Table 5–133 Associate Customers in Repossession Case - Enter Validation C1-ASSOCUST

| Descripti<br>on             | Associate Customers in Repossession Case - Enter Status                                        |
|-----------------------------|------------------------------------------------------------------------------------------------|
| Detailed<br>Descripti<br>on | Associate all financial owners on the associated accounts to the Repossession case.            |
| Algorith<br>m Entity        | Case Status - Enter Status                                                                     |
| Program<br>Type             | Java                                                                                           |
| Program<br>Name             | com.splwg.ccb.domain.collection.caseType.specialisedCollections.AssetRepo.AssociateCustAssRepo |
| Paramete rs                 | No Parameters                                                                                  |
| Detailed<br>Design          | Associate all financial owners on the associated accounts to the Repossession case.            |

#### Table 5–134 Bankruptcy Check on Associate Customers - Enter Status C1-CHKBKPTCY

| Descripti<br>on             | Check Bankruptcy- Enter Status                                                                                  |
|-----------------------------|----------------------------------------------------------------------------------------------------|
| Detailed<br>Descripti<br>on | Verify if any of the customer associated with the case has claimed Bankruptcy                                   |
| Algorith<br>m Entity        | Case Status - Enter Status                                                                                      |
| Program<br>Type             | Java                                                                                                    |
| Program<br>Name             | com.splwg.ccb.domain.collection.caseType.specialisedCollections.AssetRepo.ChkBkpcyOnAssociateCust               |
| Paramete<br>rs              | Name: Repossession Reason for Bankruptcy Required (Yes/No): Yes Description: Repossession Reason for Bankruptcy |
| Detailed<br>Design          | Verify if any of the customer associated with the case has claimed Bankruptcy.                                  |

Table 5–135 Monitor if Demand letter and Acceleration letter have been sent on the account.

| Descri<br>ption                 | Monitor if Demand letter and Acceleration letter have been sent on the account.                                                                                                    |
|---------------------------------|----------------------------------------------------------------------------------------------------|
| Detaile<br>d<br>Descri<br>ption | If DL Template Code has been mentioned validate if Demand letter has been sent and current date > Demand Letter Expiry Date.  If AL Template Code has been mentioned validate if Acceleration letter has been sent and the current date > Acceleration letter Expiry Date.  If Only Primary Account = Yes then the above checks need to be done only on Primary account else the checks should be done on all associated accounts.  If both are true transition the case to Repossession Referred Status.  Parameter Description as follows:  1. Demand Letter Template Code - Demand Letter Template Code 2. Acceleration Letter Template Code - Acceleration Letter Template Code 3. Reposession Referred Status - Repossession referred status code 4. Primary Account Switch - This switch determines weather letters defined in 1 and 2 should be fetched from primary customer only or all associated customers. Possible values are Y,N,true,false  5. Validation Date - This parameter determines letter sent date should be calculated with reference to posting date or system date. Possible values are SYSTEM DATE and POSTING DATE |
| Algorit<br>hm<br>Entity         | Case Type - Auto Transition                                                                                                    |
| Progra<br>m<br>Type             | Java                                                                                                    |
| Progra<br>m<br>Name             | com.splwg.ccb.domain.collection.caseType.specialisedCollections.AssetRepo.algorithms.Mon itorDemandLetterandAccelerationLetterExpiry                                                                                                    |
| Param<br>eters                  | Name: Demand Letter Template Code Required (Yes/No): No Description: Demand Letter Template Code  Acceleration Template Code Required (Yes/No): No Description: Acceleration Template Code  Name: Reposession Referred Status Required (Yes/No): No Description: Reposession Referred Status  Name: Primary Account Sw Required (Yes/No): No                                                                                                    |

|                        | Description: Primary Account Sw                                                 |
|------------------------|---------------------------------------------------------------------------------|
|                        | Name: Validation Date Required (Yes/No): No Description: Validation Date        |
| Detaile<br>d<br>Design | Monitor if Demand letter and Acceleration letter have been sent on the account. |

Table 5–136 Auto Approval Check for Repossession C1- REPOAPRV

| Descrip<br>tion         | Auto Approval Check for Repossession                                                                                                    |
|-------------------------|----------------------------------------------------------------------------------------------------|
|                         | If the Auto-Approval Rule returns true the case will be transitioned to the Approved status.  If the Auto Approval Rule returns false the case will remain in the Repossession Referred Status and a Task is created for the given Task Type and is assigned to the supervisor of the queue.  Below facts are used: |
|                         | ■ Collateral Type                                                                                                    |
|                         | ■ Collateral Category                                                                                                    |
| Detaile                 | ■ Repossession Reason                                                                                                    |
| d<br>Descrip            | <ul><li>Outstanding Amount</li></ul>                                                                                                    |
| tion                    | Overdue Amount                                                                                                    |
|                         | ■ Days Past Due                                                                                                    |
|                         | ■ Last Payment Date                                                                                                    |
|                         | ■ Last Payment Amount                                                                                                    |
|                         | ■ Estimated Realization Amount                                                                                                    |
|                         | ■ Deficiency Balance                                                                                                    |
|                         | <ul> <li>Number of accounts associated with the collateral</li> </ul>                                                                                                    |
| Algorit<br>hm<br>Entity | Case Status - Enter Status Validation                                                                                                    |
| Progra<br>m Type        | Java                                                                                                    |
| Progra<br>m<br>Name     | com.splwg.ccb.domain.collection.caseType.specialisedCollections.AssetRepo.algorithms.Aut oApprovalCheckforRepossession                                                                                                    |
|                         | Name: Auto Approval Rule                                                                                                    |
| Parame                  | Required (Yes/No): Yes                                                                                                    |
| ters                    | Description: Auto Approval Rule                                                                                                    |
|                         |                                                                                                    |

|                        | Name: Approved Status Required (Yes/No): Yes                                                                                                    |
|------------------------|----------------------------------------------------------------------------------------------------|
|                        | Description: Approved Status                                                                                                    |
|                        | Name: Task Type                                                                                                    |
|                        | Required (Yes/No): Yes                                                                                                    |
|                        | Description: Task Type                                                                                                    |
|                        |                                                                                                    |
|                        | Name: Queue                                                                                                    |
|                        | Required (Yes/No): Yes                                                                                                    |
|                        | Description: Queue                                                                                                    |
| Detaile<br>d<br>Design | If the Auto- Approval Rule returns true the case will be transitioned to the Approved status.  If the Auto Approval Rule returns false the case will remain in the Repossession Referred Status and a Task is created for the given Task Type and is assigned to the supervisor of the queue. |

## Table 5–137 Repossession Setup Complete C1- RSTUPCMPL

| Descripti<br>on             | Repossession Setup Complete                                                                                                    |
|-----------------------------|----------------------------------------------------------------------------------------------------|
| Detailed<br>Descripti<br>on | If Repossession Reason = Voluntary Repossession transition to Repossession In Progress - Voluntary Surrender else transition to Repossession in Progress                                                                                                    |
| Algorith<br>m Entity        | Result Type - Post Processing Algorithm                                                                                                    |
| Program<br>Type             | Java                                                                                                    |
| Program<br>Name             | com. splwg. ccb. domain. collection. case Type. specialised Collections. Asset Repo. Repossession Transition                                                                                                    |
| Paramete<br>rs              | Name: Voluntary Repossession Reason Required (Yes/No): Yes Description: Voluntary Repossession Reason  Name: Voluntary Repossession Status Required (Yes/No): Yes Description: Voluntary Repossession Status  Name: Normal Repossession Status Required (Yes/No): Yes Description: Normal Repossession Status |
| Detailed<br>Design          | If Repossession Reason = Voluntary Repossession transition to Repossession In Progress - Voluntary Surrender else transition to Repossession in Progress                                                                                                    |

Table 5–138 Automatic task creation for vendors C1- AUTOTASKC

| Descripti<br>on             | Automatic task creation for vendors                                                                                                    |
|-----------------------------|----------------------------------------------------------------------------------------------------|
| Detailed<br>Descripti<br>on | Create a Task of given Task Type and assign it to the queue code specified in the parameter. Additionally assign the task to the vendor defined against the service type for the case. If the vendor is not allocated to the Queue code or if there is no vendor assigned to the service type in the case give error message. Task cannot be allocated for service type: <service type="">. Please contact system administrator. Case Transition will be rolled back in this case.</service> |
| Algorith<br>m Entity        | Case Type - Enter Status                                                                                                    |
| Program<br>Type             | Java                                                                                                    |
| Program<br>Name             | com. splwg. ccb. domain. collection. case Type. specialised Collections. As set Repo. Auto Task Creation For Vendor                                                                                                    |
| Paramete<br>rs              | Name: Service Type Required (Yes/No): Yes Description: Service Type  Name: Task Type Required (Yes/No): Yes Description: Task Type  Name: Queue Required (Yes/No): Yes Description: Queue                                                                                                    |
| Detailed<br>Design          | Create a Task of given Task Type and assign it to the queue code specified in the parameter. Additionally assign the task to the vendor defined against the service type for the case.                                                                                                    |

## Table 5–139 Notify Repossession Specialist on Task Completion C1- NOTRSTSK

| Descripti<br>on             | Notify Repossession Specialist on Task Completion                                                                                                    |
|-----------------------------|----------------------------------------------------------------------------------------------------|
| Detailed<br>Descripti<br>on | Create Notification Notification: <task id=""> - <task name=""> complete for <collateral code=""> <collateral description="">. Set Display Date of the case to current business date. Notification should be created on the case associated to the task. This algorithm can be attached to any case level task on the Repossession case to alert the repossession specialist.</collateral></collateral></task></task> |
| Algorith<br>m Entity        | To Do Type - To Do Post Processing                                                                                                    |
| Program<br>Type             | Java                                                                                                    |
| Program                     | com.splwg.ccb.domain.collection.caseType.specialisedCollections.AssetRepo.NotifyOnTa                                                                                                    |

| Name               | skCompletion                                                        |
|--------------------|---------------------------------------------------------------------|
| Paramete rs        | Name: Display Date Required (Yes/No): Yes Description: Display Date |
| Detailed<br>Design | Create Notification.                                                |

Table 5–140 Automatic sending of Redemption letters C1- REDEMPLTR

| Descrip<br>tion                 | Automatic sending of Redemption letters                                                                                                    |
|---------------------------------|----------------------------------------------------------------------------------------------------|
| Detaile<br>d<br>Descrip<br>tion | For each of the accounts associated to the repossession case send the Redemption letter (create customer contact of given template code)  If Only Primary Account = Yes then send letter only on the primary account.  Parameter Description as follows:  1. Contact Class - Contact class 2. Contact Type - Contact type 3Primary Account Switch - This switch determines weather contact should be generated for primary customer only or all associated customers. Possible values are Y,N,true,false  4. Validation Date - Possible values are SYSTEM DATE and POSTING DATE |
| Algorit<br>hm<br>Entity         | Case Status - Enter Status Validation                                                                                                    |
| Progra<br>m Type                | Java                                                                                                    |
| Progra<br>m<br>Name             | com.splwg.ccb.domain.collection.caseType.specialisedCollections.AssetRepo.algorithms.Aut omaticSendingofRedemptionLetters                                                                                                    |
| Parame<br>ters                  | Name: Contact Class Required (Yes/No): Yes Description: Contact Class  Name: Contact Type Required (Yes/No): Yes Description: Contact Type  Name: Primary Account Sw Required (Yes/No): No Description: Primary Account Sw  Name: Validation Date                                                                                                    |

|                        | Required (Yes/No): Yes Description: Validation Date                                                                                                    |
|------------------------|----------------------------------------------------------------------------------------------------|
| Detaile<br>d<br>Design | For each of the accounts associated to the repossession case send the Redemption letter (create customer contact of given template code)  If Only Primary Account = Yes then send letter only on the primary account. |

#### Table 5–141 Monitor for Redemption Proceeds C1- REDEPROC

| Descripti<br>on             | Monitor for Redemption Proceeds                                                                                                    |
|-----------------------------|----------------------------------------------------------------------------------------------------|
| Detailed<br>Descripti<br>on | When the outstanding amount of all the associated accounts becomes zero move the case to Closed Status.                                                                                                    |
| Algorith<br>m Entity        | Case Type - Auto Transition                                                                                                    |
| Program<br>Type             | Java                                                                                                    |
| Program<br>Name             | com. splwg. ccb. domain. collection. case Type. specialised Collections. As set Repo. Monitor For Redemption Proceuring For Redemption Proceuring |
| Paramete rs                 | Name: Closed Status Required (Yes/No): Yes Description: Closed Status                                                                                                    |
| Detailed<br>Design          | When the outstanding amount of all the associated accounts becomes zero move the case to Closed Status.                                                                                                    |

# Table 5–142 Validate if appropriate Case Details have been entered by the user and transition C1-VALDATAPR

| Descripti<br>on             | Validate if appropriate Case Details have been entered by the user and transition                                               |
|-----------------------------|----------------------------------------------------------------------------------------------------|
| Detailed<br>Descripti<br>on | Validate if the Dynamic Panel Data Elements and Case Characteristics mentioned in the parameters have some values for the case. |
|                             | If yes the Follow Up is saved successfully and case is transitioned to the previous case status.                                |
|                             | If no system should throw an error message for the first blank field that it will encounter.                                    |
|                             | Error Message: " <field name=""> cannot be blank"</field>                                                                       |
| Algorithm<br>Entity         | Result Type - Post Processing Algorithm                                                                                         |
| Program<br>Type             | Java                                                                                                    |
| Program<br>Name             | com.splwg.ccb.domain.collection.caseType.specialisedCollections.AssetRepo.ValidateRep oCaseData                                 |
| Paramete rs                 | Name: Dynamic Panel One<br>Required (Yes/No): No                                                                                |

Description: Dynamic Panel One Name: Dynamic Panel One Fields Required (Yes/No): No Description: Dynamic Panel One Fields Name: Dynamic Panel Two Fields Required (Yes/No): No Description: Dynamic Panel Two Fields Name: Dynamic Panel Three Required (Yes/No): No Description: Dynamic Panel Three Name: Dynamic Panel Three Fields Required (Yes/No): No Description: Dynamic Panel Three Fields Name: Dynamic Panel Four Required (Yes/No): No Description: Dynamic Panel Four Name: Dynamic Panel Four Fields Required (Yes/No): No Description: Dynamic Panel Four Fields Name: Dynamic Panel Five Required (Yes/No): No Description: Dynamic Panel Five Name: Dynamic Panel Five Fields **Paramete** Required (Yes/No): No rs(Contd.) Description: Dynamic Panel Five Fields Name: caseCharacteristcs Required (Yes/No): No Description: caseCharacteristcs **Detailed** Validate if the Dynamic Panel Data Elements and Case Characteristics mentioned in the

#### Table 5-143 Monitor for Liquidation Setup Complete C1-LIQSETCMP

parameters have some values for the case.

Design

| Descript ion | Monitor for Liquidation Setup Complete |
|--------------|----------------------------------------|
|--------------|----------------------------------------|

| Detailed<br>Descript<br>ion | When Repo Title Received Date and Vehicle at Sale Location Date is available the case is moved to the next status. |
|-----------------------------|----------------------------------------------------------------------------------------------------|
| Algorith m Entity           | Case Type - Auto Transition                                                                                        |
| Program<br>Type             | Java                                                                                                    |
| Program<br>Name             | com.splwg.ccb.domain.collection.caseType.specialisedCollections.AssetRepo.MonitorForLiquidationSetUpComplete       |
| Paramet<br>ers              | Name: Next Status Required (Yes/No): Yes Description: Next Status                                                  |
| Detailed<br>Design          | When Repo Title Received Date and Vehicle at Sale Location Date is available the case is moved to the next status. |

#### Table 5–144 Send Repossession Alert to Vendor C1- REPOASAL

|                      | •                                                                                                    |
|----------------------|----------------------------------------------------------------------------------------------------|
| Descript ion         | Send Repossession Alert to Vendor                                                                                                    |
| Detailed<br>Descript | Generate and send the email to the email id of the contact person associated to the service type mentioned in the parameter  Email of specified template code will be sent. |
| ion                  | ·                                                                                                    |
|                      | The algorithm will generate the contact as well as initiate contact processing                                                                                              |
| Algorith<br>m Entity | Case Status - Enter Status Validation                                                                                                    |
| Program<br>Type      | Java                                                                                                    |
| Program<br>Name      | com.splwg.ccb.domain.collection.caseType.specialisedCollections.AssetRepo.MonitorForLiq uidationSetUpComplete                                                               |
|                      | Name: Contact Class                                                                                                    |
|                      | Required (Yes/No): No                                                                                                    |
|                      | Description: Contact Class                                                                                                    |
|                      | Name: Contact Type                                                                                                    |
|                      | Required (Yes/No): No                                                                                                    |
| Paramet              | Description: Contact Type                                                                                                    |
| ers                  | , , , , , , , , , , , , , , , , , , ,                                                                                                    |
|                      | Name: Service Type                                                                                                    |
|                      | Required (Yes/No): No                                                                                                    |
|                      | Description: Service Type                                                                                                    |
|                      | Name: Validation Date                                                                                                    |
|                      | Required (Yes/No): Yes                                                                                                    |
|                      | Trequired (163/190). 163                                                                                                    |

|                    | Description: Validation Date                                                                                                 |
|--------------------|----------------------------------------------------------------------------------------------------|
| Detailed<br>Design | Generate and send the email to the email id of the contact person associated to the service type mentioned in the parameter. |
|                    | Email of specified template code will be sent.                                                                               |
|                    | The algorithm will generate the contact as well as initiate contact processing                                               |

## Table 5–145 Extract Algorithm Repossession Assignment C1- REPEMTEMP

| Descri<br>ption                 | Extract Algorithm Repossession Assignment                                                                                                    |  |
|---------------------------------|----------------------------------------------------------------------------------------------------|--|
| Detaile<br>d<br>Descri<br>ption | Extract all the Collateral, Account and Customer Information and send it to Alert Module.  The contact person details of the Vendor will also be sent to the Alert Module to generate the alert. |  |
| Algorit<br>hm<br>Entity         | Letter Template Letter Extraction Collection Algorithm                                                                                                    |  |
| Progra<br>m Type                | Java                                                                                                    |  |
| Progra<br>m<br>Name             | com.splwg.ccb.domain.collection.caseType.specialisedCollections.AssetRepo.algorithms.ExtractRepossessionAssignmentAlgorithm                                                                      |  |
| Parame<br>ters                  | Name: Event Id Required (Yes/No): No Description: Event Id                                                                                                    |  |
| Detaile<br>d<br>Design          | Extract all the Collateral, Account and Customer Information and send it to Alert Module.  The contact person details of the Vendor will also be sent to the Alert Module to generate the alert. |  |

#### Table 5–146 Monitor Redemption Clear Date C1- REDCLRDT

| Descripti<br>on             | Monitor Redemption Clear Date                                                                        |  |
|-----------------------------|----------------------------------------------------------------------------------------------------|--|
| Detailed<br>Descripti<br>on | When the redemption clear date is reached transition the case to the Liquidation Setup Status.       |  |
| Algorith<br>m Entity        | Case Type - Auto Transition                                                                          |  |
| Program<br>Type             | Java                                                                                                 |  |
| Program<br>Name             | com.splwg.ccb.domain.collection.caseType.specialisedCollections.AssetRepo.MonitorRedemptionClearDate |  |
| Paramete rs                 | Name: Next Status                                                                                    |  |

|                    | Required (Yes/No): Yes                                                                         |
|--------------------|------------------------------------------------------------------------------------------------|
|                    | Description: Next Status                                                                       |
|                    | Name: Validate Date                                                                            |
|                    | Required (Yes/No): No                                                                          |
|                    | Description: Validate Date                                                                     |
| Detailed<br>Design | When the redemption clear date is reached transition the case to the Liquidation Setup Status. |

## Table 5–147 Result Post Processing Algorithm for Approvals C1- RAPRVRSLT

| Description   Result Post Processing Algorithm for Approvals                                                                                                    |
|----------------------------------------------------------------------------------------------------|
| ed Description Close the Approval Task Type present on the case if approval task type is configured. Copy the comments in the result to the Approver remarks field  Algorithm Entity Progra  Close the Approval Task Type present on the case if approval task type is configured. Copy the comments in the result to the Approver remarks field  Result Type - Post Processing Algorithm  Progra |
| Description Close the Approval Task Type present on the case if approval task type is configured. Copy the comments in the result to the Approver remarks field  Algorithm Entity  Result Type - Post Processing Algorithm  Progra                                                                                                    |
| Progra   Copy the comments in the result to the Approver remarks field   Algori thm Entity   Result Type - Post Processing Algorithm                                                                                                    |
| thm Entity Result Type - Post Processing Algorithm Progra                                                                                                    |
| Progra Progra                                                                                                    |
|                                                                                                    |
| III                                                                                                    |
| Туре                                                                                                    |
| Progra com.splwg.ccb.domain.collection.caseType.specialisedCollections.AssetRepo.algorithms.Rep                                                                                                    |
| Name ossessionApprovalResultPostProcessingAlgorithm                                                                                                    |
| Name: Case Status                                                                                                    |
| Required (Yes/No): No                                                                                                    |
| Description: Case Status                                                                                                    |
| Name: Approval Task Type                                                                                                    |
| eters Required (Yes/No): No                                                                                                    |
| Description: Approval Task Type                                                                                                    |
| Name: Validation Date                                                                                                    |
| Required (Yes/No): Yes                                                                                                    |
| Description: Validation Date                                                                                                    |
| Detail Transition the case to given Case Status if Case Status is configured.                                                                                                    |
| Desig Close the Approval Task Type present on the case if approval task type is configured.                                                                                                    |
| n Copy the comments in the result to the Approver remarks field                                                                                                    |
| Descri ption Result Post Processing Algorithm for Approvals                                                                                                    |
| Detail Transition the case to given Case Status if Case Status is configured.                                                                                                    |
| ed Close the Approval Task Type present on the case if approval task type is configured.                                                                                                    |

| Descri<br>ption            | Copy the comments in the result to the Approver remarks field                                                                                                    |  |
|----------------------------|----------------------------------------------------------------------------------------------------|--|
| Algori<br>thm<br>Entity    | Result Type - Post Processing Algorithm                                                                                                    |  |
| Progra<br>m<br>Type        | Java                                                                                                    |  |
| Progra<br>m<br>Name        | com.splwg.ccb.domain.collection.caseType.specialisedCollections.AssetRepo.algorithms.RepossessionApprovalResultPostProcessingAlgorithm                                                                                       |  |
| Param<br>eters             | Name: Case Status Required (Yes/No): No Description: Case Status  Name: Approval Task Type Required (Yes/No): No Description: Approval Task Type  Name: Validation Date Required (Yes/No): Yes Description: Validation Date  |  |
| Detail<br>ed<br>Desig<br>n | Transition the case to given Case Status if Case Status is configured.  Close the Approval Task Type present on the case if approval task type is configured.  Copy the comments in the result to the Approver remarks field |  |

#### Table 5–148 Adhoc Characteristic Value Validation Algorithm PASTDATE\_VAL

| Descri<br>ption                 | Result Characteristic Value Date field Validation                                                                                                    |
|---------------------------------|----------------------------------------------------------------------------------------------------|
|                                 | This algorithm is used to validate format enter by user for result characteristics during follow up.                                                                                                    |
|                                 | Validation Date: Validation Date will validate and compare the date with user provided date.                                                                                                    |
|                                 | It's value can be system date or posting date.                                                                                                    |
|                                 | This is mandatory parameter.                                                                                                    |
| Detaile<br>d<br>Descri<br>ption | The various Date Format parameters are used to control the format in which the date/time is entered by a user. You must supply at least one format in parameter                                                                                                    |
|                                 | The other parameters exist in case you allow multiple date formats to be used. Examples of date formats include: YYYYMMDD, DD/MM/YYYY, DD-MM-YYYY, MM/DD/YYYY, YYYY-MM-DD, etc. However, only three types of date/time formats can be used: YYYY-MM-DD-HH:MI, MM-DD-YYYY-HH:MI:SS, and DD-MM-YYYY-HH:MI:SS. |
|                                 | Stored Date Format is a mandatory parameter whereas Date Format2 is not.                                                                                                    |
|                                 | Date Format2 is given for future requirement, if any.                                                                                                    |

| Algorit<br>hm<br>Entity | Characteristic Type - Adhoc Validation                                                                                                    |  |
|-------------------------|----------------------------------------------------------------------------------------------------|--|
| Progra<br>m Type        | Java                                                                                                    |  |
| Progra<br>m<br>Name     | com.splwg.ccb.domain.collection.caseType.specialisedCollections.AssetRepo.algorithms.Re possessionClosureRedemptionClearDate                                                                                                    |  |
| Param<br>eters          | Name: Validation Date Required (Yes/No): Yes Description: Validation Date  Name: Stored Date Format Required (Yes/No): Yes Description: Stored Date Format  Name: Date Format2 Required (Yes/No): No Description: Date Format2                                                                                                    |  |
| Detaile<br>d<br>Design  | This algorithm is used to validate format enter by user for result characteristics during taking follow up.  Validation Date: This Validation Date will validate and compare the date with user provided date. It's value can be system date or posting date.  This is mandatory parameter.  The various Date Format parameters are used to control the format in which the date/time is entered by a user. You must supply at least one format in parameter  The other parameters exist in case you allow multiple date formats to be used. Examples of date formats include: YYYYMMDD, DD/MM/YYYY, DD-MM-YYYY, MM/DD/YYYY, YYYY-MM-DD, etc. However, only three types of date/time formats can be used: YYYY-MM-DD-HH:MI, MM-DD-YYYY-HH:MI:SS, and DD-MM-YYYY-HH:MI:SS.  Stored Date Format is a mandatory parameter whereas Date Format2 is not.  Date Format2 is given for future requirement, if any. |  |

Table 5–149 Result Post Processing Algorithm for Redemption Clear Date C1-RDEEMDATE

| Descri<br>ption                 | Redemption Clear Date Value Date field Calculation                                                                                                    |
|---------------------------------|----------------------------------------------------------------------------------------------------|
|                                 | This algorithm is used to calculate the Redemption Clear Date.                                                                                                    |
| Detaile<br>d<br>Descri<br>ption | By Default Redemption Clear Date will be calculated if REDEM_CLEAR_DT in CI_REPO_CLOSURE table is null and will be calculated as repossession Date + Redemption Clearing Days. Otherwise, Redemption Clear Date will be shown as per the date mentioned in REDEM_CLEAR_DT in CI_REPO_CLOSURE table. |

| Algorit<br>hm<br>Entity | Result Type - Post Processing Algorithm                                                                                                    |  |
|-------------------------|----------------------------------------------------------------------------------------------------|--|
| Progra<br>m<br>Type     | Java                                                                                                    |  |
| Progra<br>m<br>Name     | com.splwg.ccb.domain.collection.caseType.specialisedCollections.AssetRepo.algorithms.Rep ossessionClosureRedemptionClearDateCal                                                                                                    |  |
| Param eters             | Name: Characteristic Type Code Required (Yes/No): No Description: Characteristic Type Code                                                                                                    |  |
| Detaile<br>d<br>Design  | This algorithm is used to calculate the Redemption Clear Date.  By Default Redemption Clear Date will be calculated if REDEM_CLEAR_DT in CI_REPO_ CLOSURE table is null and will be calculated as repossession Date + Redemption Clearing Days. Otherwise, Redemption Clear Date will be shown as per the date mentioned in REDEM_ CLEAR_DT in CI_REPO_CLOSURE table. |  |

## 5.55 Miscellaneous

Table 5–150 Update Review Date for associated accounts C1-UPDRVWDT

| Description             | Update Review Date for associated accounts                                                                                                    |  |
|-------------------------|----------------------------------------------------------------------------------------------------|--|
| ·                       | For all accounts associated with the case this process will update the review date.  Below parameters should be available for the process  Update Type           |  |
|                         | ■ Set Review Date - This will set the Review Date for the account                                                                                                |  |
|                         | <ul> <li>Remove Review Date - This will remove the Review date from the account</li> </ul>                                                                       |  |
| Detailed<br>Description | Days Offset - Applicable only of Update Type = Set. System will set the review date as Current business days + Offset days.  Override Flag                       |  |
|                         | <ul> <li>Yes: System will update existing account review date i.e. in case a review date is<br/>already present, system will override the same</li> </ul>        |  |
|                         | <ul> <li>No: System will not update existing account review date i.e. in case a review date<br/>is already present, system will not override the same</li> </ul> |  |
| Algorithm<br>Entity     | Case Type - Enter Status                                                                                                    |  |
| Program Type            | Java                                                                                                    |  |
| Program<br>Name         |                                                                                                    |  |
|                         | Name: Override Flag Value                                                                                                    |  |
| Parameters              | Required (Yes/No): Yes                                                                                                    |  |
|                         | Description: Override Flag Value                                                                                                    |  |

Name: Days Offset
Required (Yes/No): Yes
Description: Days Offset

Name: Update Type
Required (Yes/No): Yes
Description: Update Type

Table 5–151 Case Monitoring CS-MONITOR

| Description          | Case Monitoring                                                                                                    |
|----------------------|----------------------------------------------------------------------------------------------------|
|                      | This algorithm determines if a case has been in its current status long enough to be automatically transitioned to another status or some other action needs to be taken on case.  If the case has been in its current status for more than the given Number of |
| Data Had Danasintins | days, it is allowed to do the following activity as par configuration:                                                                                                    |
| Detailed Description | 1. Create a To Do, for a given To Do type.                                                                                                    |
|                      | Re-Allocate the case to a different Queue.                                                                                                    |
|                      | 3. Set Prompt Days.                                                                                                    |
|                      | 4. Transition to another Status.                                                                                                    |
| Algorithm Entity     | Case Type - Auto Transition                                                                                                    |
| Program Type         | Java                                                                                                    |
| Program Name         | com.splwg.ccb.domain.collection.caseType.CaseAutoTransition                                                                                                    |
|                      | Name:Next Status                                                                                                    |
|                      | Required (Yes/No): No                                                                                                    |
|                      | Description: Next Status                                                                                                    |
|                      | Name: Work List                                                                                                    |
|                      | Required (Yes/No): No                                                                                                    |
|                      | Description: Work List                                                                                                    |
|                      | Name: Reallocate Switch                                                                                                    |
| Parameters           | Required (Yes/No): No                                                                                                    |
|                      | Description: Reallocate Switch                                                                                                    |
|                      | Name: To Do Type                                                                                                    |
|                      | Required (Yes/No): No                                                                                                    |
|                      | Description: To Do Type                                                                                                    |
|                      | Name: Update No Of Days                                                                                                    |
|                      | Required (Yes/No): No                                                                                                    |
|                      | Description: No Of Days                                                                                                    |

Table 5–152 Update warning indicator for the customer C1-UPDWARN

| Descriptio<br>n             | Update warning indicator for the customer                                                                                                    |  |
|-----------------------------|----------------------------------------------------------------------------------------------------|--|
|                             | This process will update the warning indicator for the customer                                                                                                    |  |
|                             | <ul> <li>Update activity i.e. set or remove the warning will also be defined as parameter to<br/>this process</li> </ul>                                                                                   |  |
|                             | <ul> <li>Warning indicator to be set or removed will be set as parameter to this process</li> </ul>                                                                                                    |  |
| Detailed<br>Descriptio<br>n | <ul> <li>Additionally process will have a parameter to define if update needs to be done only<br/>for the customer associated as primary entity or for all customers associated to the<br/>case</li> </ul> |  |
|                             | Call the service form host to update the warning indicator.                                                                                                    |  |
|                             | Please give following values for the below parameters:                                                                                                    |  |
|                             | Association Type: P (Primary) and A (Primary and Secondary)                                                                                                    |  |
|                             | Update Type : S (Set) and R (Remove)                                                                                                    |  |
| Algorithm<br>Entity         | Case Type - Enter Status                                                                                                    |  |
| Program<br>Type             | Java                                                                                                    |  |
| Program<br>Name             | com.splwg.ccb.domain.collection.caseType.specialisedCollections.UpdateWarningIndicat or                                                                                                    |  |
|                             | Name: Association Type                                                                                                    |  |
|                             | Required (Yes/No): Yes                                                                                                    |  |
|                             | Description: Override Association Type                                                                                                    |  |
|                             | Name: Warning Indicator Type                                                                                                    |  |
| Parameters                  | Required (Yes/No): Yes                                                                                                    |  |
|                             | Description: Warning Indicator Type                                                                                                    |  |
|                             | Name: Update Type                                                                                                    |  |
|                             | Required (Yes/No): Yes                                                                                                    |  |
|                             | Description: Update Type                                                                                                    |  |

Table 5–153 Transition to Default Next Status C1-TRAN-STAT

| Description          | Transition to Default Next Status                                                          |
|----------------------|--------------------------------------------------------------------------------------------|
| Detailed Description | This is a common algorithm that will automatically transition the case to the next status. |
|                      | Following are the parameters :                                                             |
|                      | Next Status - The next status to which the case will be transitioned.                      |
|                      | Next Transition Condition - Mention the transition condition for the next status.          |

| Algorithm Entity | Case Type - Auto Transition                                                                          |
|------------------|----------------------------------------------------------------------------------------------------|
| Program Type     | Java                                                                                                 |
| Program Name     | com.splwg.ccb.domain.collection.caseType.TransitionDefaultNextStatus                                 |
|                  | Name: Next Status Required (Yes/No): No Description: Next Status                                     |
| Parameters       | Name: Next Transition ConditionRequired Required (Yes/No): No Description: Next Transition Condition |

#### Table 5–154 Set Account Warning Indicator C1-ACTCSWGID

| Description          | Set Account Warning Indicator                                                                      |
|----------------------|----------------------------------------------------------------------------------------------------|
| Detailed Description | Set Account Warning Indicator for host accounts                                                    |
| Algorithm Entity     | Case Type – Enter Status                                                                           |
| Program Type         | Java                                                                                               |
| Program Name         | com.splwg.ccb.domain.collectionevt.SetCaseWarningIndOnHost                                         |
| Parameters           | Name: Account Warning Indicator Required (Yes/No): Yes Description: Account Warning Indicator Code |
| Detailed Design      | Set Account Warning Indicator for host accounts                                                    |

### 5.56 Derived Field

#### Table 5–155 Timezone derivation field update algorithm C1-TZDRFLD

| Description          | Timezone derivation field update algorithm                                  |
|----------------------|-----------------------------------------------------------------------------|
| Detailed Description | This algorithm will update timezone of a person if it is blank              |
| Algorithm Entity     | Timezone derivcation Algorithm Spot                                         |
| Program Type         | Java (Converted)                                                            |
| Program Name         | com.splwg.ccb.domain.collection.batch.algorithm.TimeZoneDerivationAlgorithm |
| Parameters           |                                                                             |
| Detailed Design      | This algorithm will update timezone of a person if it is blank              |

## 5.57 Task

#### Table 5–156 Validate Task Completion (Case Closure) C1- VALTASKCM

| Description          | Validate Task Completion (Case Closure)                                                                                                    |
|----------------------|----------------------------------------------------------------------------------------------------|
| Detailed Description | Validate if given tasks have been completed before entering the status  For case level tasks check if any open tasks on the case id.  For account level tasks check if any open tasks on the accounts associated with the case.  For customer level tasks check if any open tasks on the customers associated with the case. |
| Algorithm Entity     | Case Type - Enter Status Validation                                                                                                    |
| Program Type         | Java                                                                                                    |
| Program Name         | com.splwg.ccb.domain.collection.tasks.algo.ValidateTaskCompletionClosure                                                                                                    |
| Parameters           | Name: Task Type Required (Yes/No): Yes Description: Task Type                                                                                                    |
| Detailed Design      | Validate if given tasks have been completed before entering the status                                                                                                    |

#### Table 5–157 Validate Task Completion C1- VALTASKEX

| Description          | Monitor for Liquidation Setup Complete                                                                                                    |
|----------------------|----------------------------------------------------------------------------------------------------|
| Detailed Description | Validate if given tasks have been completed before exiting the status.  For case level tasks check if any open tasks on the case id.  For account level tasks check if any open tasks on the accounts associated with the case.  For customer level tasks check if any open tasks on the customers associated with the case. |
| Algorithm Entity     | Case Type - Exit Status Validation                                                                                                    |
| Program Type         | Java                                                                                                    |
| Program Name         | ccom.splwg.ccb.domain.collection.tasks.algo.ValidateTaskCompletion                                                                                                    |
| Parameters           | Name: Task Type Required (Yes/No): Yes Description: Task Type                                                                                                    |
| Detailed Design      | Validate if given tasks have been completed before entering the status                                                                                                    |

#### Table 5–158 Automatic Task Creation when case enters a particular status C1-CREATTASK

| Description          | Automatic Task Creation when case enters a particular status                                                                           |
|----------------------|----------------------------------------------------------------------------------------------------|
| Detailed Description | If case level task create a task on the case id.  If account level task create a task each on all the accounts associated on the case. |

|                    | If customer level task create a task each on all the customers associated on the                                                                                                    |
|--------------------|----------------------------------------------------------------------------------------------------|
| Almonithm Futit    | Case Type Enter Status Validation                                                                                                    |
| Algorithm Entity   | Case Type - Enter Status Validation                                                                                                    |
| Program Type       | Java                                                                                                    |
| Program Name       | com.splwg.ccb.domain.collection.tasks.algo.AutomaticTaskCreatiomn                                                                                                    |
| Parameters         | Name: Task Type Required (Yes/No): Yes Description: Task Type  Name: Queue1 Required (Yes/No): Yes Description: Queue  Name: Queue2 Required (Yes/No): No Description: Queue  Name: Task Type3 Required (Yes/No): No Description: Task Type  Name: Queue3 Required (Yes/No): No Description: Queue  Name: Queue4 Required (Yes/No): No Description: Task Type4 Required (Yes/No): No Description: Task Type  Name: Queue4 Required (Yes/No): No Description: Queue |
| Parameters (Cont.) | Name: Task Type5 Required (Yes/No): No Description: Task Type  Name: Queue5 Required (Yes/No): No Description: Queue                                                                                                    |
| Detailed Design    | Automatic Task Creation when case enters a particular status                                                                                                    |

# 5.58 Event Manager

This table provides details of the algorithm used for Event Manager spot.

Table 5–159 Set Account Warning Indicator C1-ACWRNGIND

| Description      | Set Account Warning Indicator                                                                      |
|------------------|----------------------------------------------------------------------------------------------------|
| Algorithm Entity | Generic Event Outcome Algorithm Spot                                                               |
| Program Type     | Java                                                                                               |
| Program Name     | com.splwg.ccb.domain.collectionevt.SetWarningIndOnHost                                             |
| Parameters       | Name: Account Warning Indicator Required (Yes/No): Yes Description: Account Warning Indicator Code |
| Detailed Design  | Set Account Warning Indicator for host accounts                                                    |

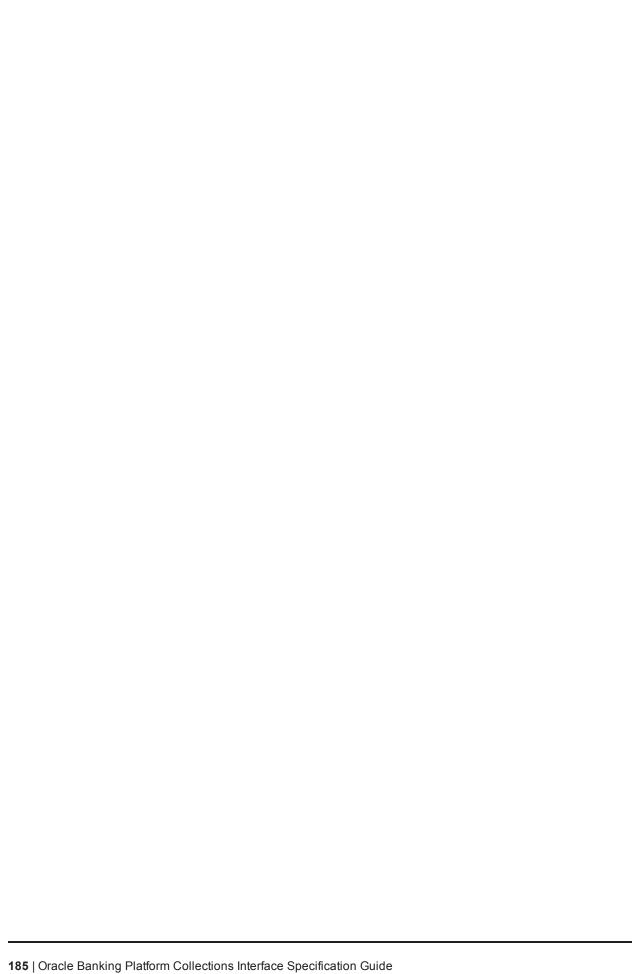

# **6 Localized Algorithms**

# **6.1 Localized Algorithms**

Table 6–1 Case Transition for Active Service Member C1-ACTMEMCHK

| Description          | Case Transition for Active Service Member                                                                                                    |
|----------------------|----------------------------------------------------------------------------------------------------|
|                      | This algorithm will transit the case to Suspend Status if the customer is in Active Service or dependent of a person in Active Service.                                                                                                    |
| Detailed Description | Validate against all Financial Owners parameter will decide if check has to be done for main customer or all financial owners. If Validate against all Financial Owners parameter value is Y, algorithm will check active service member against all financial owners. |
| Algorithm Entity     | Case Type - Auto Transition                                                                                                    |
| Program Type         | Java                                                                                                    |
| Program Name         | com.splwg.ccb.domain.collection.scra.algorithm.ActiveServiceAlgorithm                                                                                                    |
| Parameters           | Name: Suspend Status Required (Yes/No): No Description: Suspend Status  Name: All Financial Owner Validation Required (Yes/No): Yes                                                                                                    |
|                      | Description: All Financial Owner Validation  Name: Validation Date Required (Yes/No): Yes Description: Validation Date  Name: Dependent Validation Required (Yes/No): Yes Description: Dependent Validation  Name: Suspend Reason Characterics Required (Yes/No): No   |
|                      | Description: Suspend Reason Characterics                                                                                                    |
| Detailed Design      | This algorithm will transit the case to Suspend Status if the customer is in Active Service or dependent of a person in Active Service.                                                                                                    |

#### Table 6-2 Case Transition for Active Service Member C1-ACTMEMCHK

| Description | Case Transition for Active Service Member |
|-------------|-------------------------------------------|
|-------------|-------------------------------------------|

Table 6–3 Active Military Check on Associated Customers - Enter Validation C1-BLOCKREPO

| Descri<br>ption                 | Block Repossession - Enter Status                                                                                                    |
|---------------------------------|----------------------------------------------------------------------------------------------------|
| Detaile<br>d<br>Descri<br>ption | Verify if repossession needs to be blocked as per SCRA regulations                                                                                                    |
| Algorit<br>hm<br>Entity         | Case Status - Enter Status                                                                                                    |
| Progra<br>m<br>Type             | Java                                                                                                    |
| Progra<br>m<br>Name             | com.splwg.ccb.domain.collection.caseType.specialisedCollections.AssetRepo.algorithms.ActiveMilitaryServiceCheckonAssociatedCustomers                                    |
| Param<br>eters                  | Name: Validation Date Required (Yes/No): No Description: Validation Date  Name: Repossession Block Period Required (Yes/No): Yes Description: Repossession Block Period |
| Detaile<br>d<br>Design          | Verify if repossession needs to be blocked as per SCRA regulations                                                                                                    |

Table 6–4 Metro 2 Reporting - Account Status Code post Liquidation C1- ASCLIQU

| Descript ion         | Metro 2 Reporting - Account Status Code post Liquidation                                                |
|----------------------|----------------------------------------------------------------------------------------------------|
|                      | If Repossession Reason = Voluntary Surrender                                                            |
|                      | If Account Status Condition = Consumer not responsible for Remaining Balance/ No Deficiency Balance     |
|                      | Set Account Status Code = 95;                                                                           |
| Detailed<br>Descript | If Account Status Condition = Consumer responsible for Remaining Balance' Set Account Status Code = 95; |
| ion                  | If Account Status Condition = Consumer responsible for Remaining Balance - Amount Paid in Full          |
|                      | Set Account Status Code = 61;                                                                           |
|                      | Else                                                                                                    |
|                      | If Account Status Condition = Consumer not responsible for Remaining Balance/ No                        |

|                      | Deficiency Balance                                                                                            |  |
|----------------------|----------------------------------------------------------------------------------------------------|--|
|                      | Set Account Status Code = 96;                                                                                 |  |
|                      |                                                                                                    |  |
|                      | If Account Status Condition = Consumer responsible for Remaining Balance'                                     |  |
|                      | Set Account Status Code = 96;                                                                                 |  |
|                      |                                                                                                    |  |
|                      | If Account Status Condition = Consumer responsible for Remaining Balance - Amount Paid in                     |  |
|                      | Set Account Status Code = 63;                                                                                 |  |
|                      |                                                                                                    |  |
|                      | Additionally record the Repossession Date and the Last Payment Date in each of the scenarios.                 |  |
|                      | Data to be logged:                                                                                            |  |
|                      | (Current Date, Account Number, Account Status Code, Repossession Date, Last Payment Date)                     |  |
|                      | Account status Code Char value should be C1-ASCOD. It should be product shipped.                              |  |
|                      | Char Values are: CNRBND,CRBAP,CRRB                                                                            |  |
| Algorith<br>m Entity | Case Type - Auto Transition                                                                                   |  |
| Program<br>Type      | Java                                                                                                    |  |
| Program<br>Name      | com.splwg.ccb.domain.collection.caseType.specialisedCollections.AssetRepo.MonitorForLiq uidationSetUpComplete |  |
|                      | Name: Account status Code Char                                                                                |  |
|                      | Required (Yes/No): Yes                                                                                        |  |
| Damana at            | Description: Account status Code Char                                                                         |  |
| Paramet ers          |                                                                                                    |  |
|                      | Name: Voluntary Surrender Code                                                                                |  |
|                      | Required (Yes/No): Yes                                                                                        |  |
|                      | Description: Voluntary Surrender Code                                                                         |  |
| Detailed<br>Design   | Metro 2 Reporting - Account Status Code post Liquidation                                                      |  |

### Table 6–5 Metro 2 Reporting - Account Status Code C1- ASCREPO

| Descri<br>ption                 | Metro 2 Reporting - Account Status Code                                                                                                    |
|---------------------------------|----------------------------------------------------------------------------------------------------|
| Detaile<br>d<br>Descri<br>ption | If Repossession Reason = Voluntary Surrender Set Account Status Code = Account Status Code for Voluntary Surrender Special Comment Code = Special Comment Code for Voluntary Surrender Else Set Account Status Code = Account Status Code for Normal Repossession Special Comment Code = Special Comment Code for Normal Repossession |

|                         | (If multiple accounts associated with the case, the Account Status Code should be set for all associated accounts)                                                                                                    |  |
|-------------------------|----------------------------------------------------------------------------------------------------|--|
| Algorit<br>hm<br>Entity | Case Type - Enter Status                                                                                                    |  |
| Progra<br>m Type        | Java                                                                                                    |  |
| Progra<br>m<br>Name     | com.splwg.ccb.domain.collection.caseType.specialisedCollections.AssetRepo.algorithms.Met ro2AcctStatuscodeEnterProcessingAlgo                                                                                                    |  |
| Param<br>eters          | Name: Special Comment Code for Normal Repossession Required (Yes/No): No Description: Special Comment Code for Normal Repossession  Name: Special Comment Code for Voluntary Surrender Required (Yes/No): No Description: Special Comment Code for Voluntary Surrender  Name: Voluntary Surrender Code Required (Yes/No): Yes Description: Voluntary Surrender Code  Name: Account Status Code for Normal Repossession Required (Yes/No): Yes Description: Account Status Code for Voluntary Surrender Required (Yes/No): No Description: Account Status Code for Voluntary Surrender |  |
| Detaile<br>d<br>Design  | Metro 2 Reporting - Account Status Code                                                                                                    |  |

#### Table 6–6 Metro 2 Reporting - Compliance condition code C1- COMCODE

| Descripti<br>on             | Metro 2 Reporting - Compliance condition code                                                                                 |  |
|-----------------------------|----------------------------------------------------------------------------------------------------|--|
| Detailed<br>Descripti<br>on | Set the Compliance Condition Code sent to Credit Bureau with the value selected in the characteristic given in the parameter. |  |
| Algorith<br>m Entity        | Result Type - Post Processing Algorithm                                                                                       |  |
| Program<br>Type             | Java                                                                                                    |  |

| Program<br>Name    |                                                                                                    |  |
|--------------------|----------------------------------------------------------------------------------------------------|--|
| Paramete rs        | Name: Compliance Condition Code Char Required (Yes/No): Yes Description: Compliance Condition Code Char |  |
| Detailed<br>Design |                                                                                                    |  |

#### Table 6–7 Metro 2 Reporting - Marking Account as Close C1- CFOSEP

| Descrip<br>tion             | Metro 2 Reporting - Marking Account as Close                                                                        |  |
|-----------------------------|----------------------------------------------------------------------------------------------------|--|
| Detailed<br>Descrip<br>tion | The logic is incorporated for Metro Algorithm only if a Account is close than it should be marked as Close          |  |
| Algorith<br>m<br>Entity     | Case Type - Enter Status                                                                                            |  |
| Progra<br>m Type            | Java                                                                                                    |  |
| Progra<br>m<br>Name         | com.splwg.ccb.domain.collection.caseType.specialisedCollections.bankruptcy.Metro2Check ForOpenStatusEnterProcessing |  |
| Paramet ers                 | NA                                                                                                    |  |
| Detailed<br>Design          | The logic is incorporated for Metro Algorithm only if an Account is close than it should be marked as Close         |  |

#### Table 6–8 Metro 2 Reporting - Consumer Information Indicator C1- CONINFOIN

| Descript ion                | Metro 2 Reporting - Consumer Information Indicator                                                            |  |
|-----------------------------|----------------------------------------------------------------------------------------------------|--|
| Detailed<br>Descript<br>ion | Set CII = X based on Chapter entered in Filing Information for all customers associated to the case.          |  |
| Algorith<br>m Entity        | Case Type - Enter Status                                                                                      |  |
| Program<br>Type             | Java                                                                                                    |  |
| Program<br>Name             | com.splwg.ccb.domain.collection.caseType.specialisedCollections.bankruptcy.Metro2ConsumerInformationIndicator |  |
| Paramet ers                 | Name: Chapter7 CII Code<br>Required (Yes/No): Yes                                                             |  |

Description: Chapter7 CII Code Name: Chapter11 CII Code Required (Yes/No): Yes Description: Chapter11 CII Code Name: Chapter12 CII Code Required (Yes/No): Yes Description: Chapter12 CII Code Name: Chapter13 CII Code Required (Yes/No): Yes Description: Chapter13 CII Code Name: Other CII Code Required (Yes/No): Yes Description: Other CII Code **Detailed** Set CII = X based on Chapter entered in Filing Information for all customers associated to the Design case.

Table 6–9 Metro 2 Reporting - Consumer Information Indicator Chapter 13 Post Discharge C1- CIIPSTDIS

| Descript ion                | Metro 2 Reporting - Consumer Information Indicator Chapter 13 Post Discharge                                                                                                    |  |
|-----------------------------|----------------------------------------------------------------------------------------------------|--|
| Detailed<br>Descript<br>ion | If any associated secured account without confirmed plan on it report CII as per No Confirmed Plan CII Code parameter.  Else  Report CII = <chapter12 cii="" code=""> for Chapter 12  Report CII = <chapter13 cii="" code=""> for Chapter 13</chapter13></chapter12> |  |
| Algorith<br>m Entity        | Case Type - Enter Status                                                                                                    |  |
| Progra<br>m Type            | Java                                                                                                    |  |
| Progra<br>m Name            | com.splwg.ccb.domain.collection.caseType.specialisedCollections.bankruptcy.Metro2ConsumerInfoIndiChap13PostDis                                                                                                    |  |
|                             | Name:No Confirmed Plan CII Code                                                                                                    |  |
|                             | Required (Yes/No): Yes                                                                                                    |  |
| Paramet                     | Description: No Confirmed Plan CII Code                                                                                                    |  |
| ers                         | Name: Chapter12 CII Code                                                                                                    |  |
|                             | Required (Yes/No): Yes                                                                                                    |  |
|                             | Description: Chapter12 CII Code                                                                                                    |  |

|                    | Name: Chapter13 CII Code Required (Yes/No): Yes Description: Chapter13 CII Code                                                            |
|--------------------|----------------------------------------------------------------------------------------------------|
| Detailed<br>Design | If any associated secured account without confirmed plan on it report CII as per No Confirmed Plan CII Code parameter.                     |
|                    | Else Report CII = <chapter12 cii="" code=""> for Chapter 12 Report CII = <chapter13 cii="" code=""> for Chapter 13</chapter13></chapter12> |

#### Table 6–10 Metro 2 Reporting - Credit Grantor Cannot Locate Consumer C1-CGCLC

| Descriptio<br>n             | Metro 2 Reporting - Credit Grantor Cannot Locate Consumer                                   |  |
|-----------------------------|---------------------------------------------------------------------------------------------|--|
| Detailed<br>Descriptio<br>n | T Sel for all portowers of the account.                                                     |  |
| Algorithm<br>Entity         | Case Type - Enter Status                                                                    |  |
| Program<br>Type             | Java                                                                                        |  |
| Program<br>Name             | com.splwg.ccb.domain.collection.caseType.earlyCollections.CreditGrantorCannotLocateConsumer |  |
| Parameter<br>s              | Name: Cii Code Required (Yes/No): Yes Description: Cii Code                                 |  |
| Detailed<br>Design          | Credit Grantor Cannot Locate Consumer                                                       |  |

#### Table 6–11 Metro 2 Reporting - Consumer Now Located (Removes previously reported T Indicator) C1-**CNLREM**

| Description             | Consumer Now Located (Removes previously reported T Indicator)                                                                                                    |
|-------------------------|----------------------------------------------------------------------------------------------------|
| Detailed<br>Description | Skip Tracing Actions New Result: Metro 2: Consumer Information Indicator Chars: Party Id (Adhoc) CII (Predefined Values: (T,U) Post Processing: Set the given CII Code for the party id provided. |

| Algorithm Entity | Case Type - Enter Status                                                     |
|------------------|------------------------------------------------------------------------------|
| Program Type     | Java                                                                         |
| Program Name     | com.splwg.ccb.domain.collection.caseType.earlyCollections.ConsumerNowLocated |
|                  | Name: Party Id Char                                                          |
|                  | Required (Yes/No): Yes                                                       |
|                  | Description: Party Id Char                                                   |
| Parameters       |                                                                              |
|                  | Name: Cii Char                                                               |
|                  | Required (Yes/No): Yes                                                       |
|                  | Description: Cii Char                                                        |
| Detailed Design  | Consumer Now Located (Removes previously reported T Indicator)               |

#### Table 6–12 Metro 2 Reporting - Set DPD and Outstanding amount to all associated accounts C1-SETDPD

| Descripti<br>on             | Metro 2 Reporting - Consumer Information Indicator Chapter 13 Post Discharge                                                      |
|-----------------------------|----------------------------------------------------------------------------------------------------|
| Detailed<br>Descripti<br>on | Record the DPD and the Outstanding Balance at account level if number of cases associated with the account of given case type < 2 |
| Algorith<br>m Entity        | Case Type - Enter Status                                                                                                    |
| Program<br>Type             | Java                                                                                                    |
| Program<br>Name             | com.splwg.ccb.domain.collection.caseType.specialisedCollections.bankruptcy.SetDPDOut standingAmount                               |
| Paramete rs                 | Name: Bankruptcy Case Type Required (Yes/No): No Description: Bankruptcy Case Type                                                |
| Detailed<br>Design          | Set DPD and Outstanding amount to all associated accounts                                                                         |

#### Table 6–13 DMDC Check is required or not C1-DMDCREQ

| Description          | DMDC Check is required or not                                                                                                |
|----------------------|----------------------------------------------------------------------------------------------------|
| Detailed Description | This algorithm is used to check whether SCRA verification request should call to DMDC or not based on number of days passed. |
| Algorithm Entity     | Generic Algorithm Spot                                                                                                    |
| Program Type         | Java                                                                                                    |
| Program Name         | com.splwg.ccb.domain.collection.dmdc.VerifyDMDCDetailsAlgorithm                                                              |
| Parameters           | Name: Frequency of DMDC verification (Days)                                                                                  |

|                 | Required (Yes/No): Yes Description: Frequency of DMDC verification (Days)                                                    |
|-----------------|----------------------------------------------------------------------------------------------------|
|                 | Name: Validation Date Required (Yes/No): Yes Description: Validation Date                                                    |
| Detailed Design | This algorithm is used to check whether SCRA verification request should call to DMDC or not based on number of days passed. |

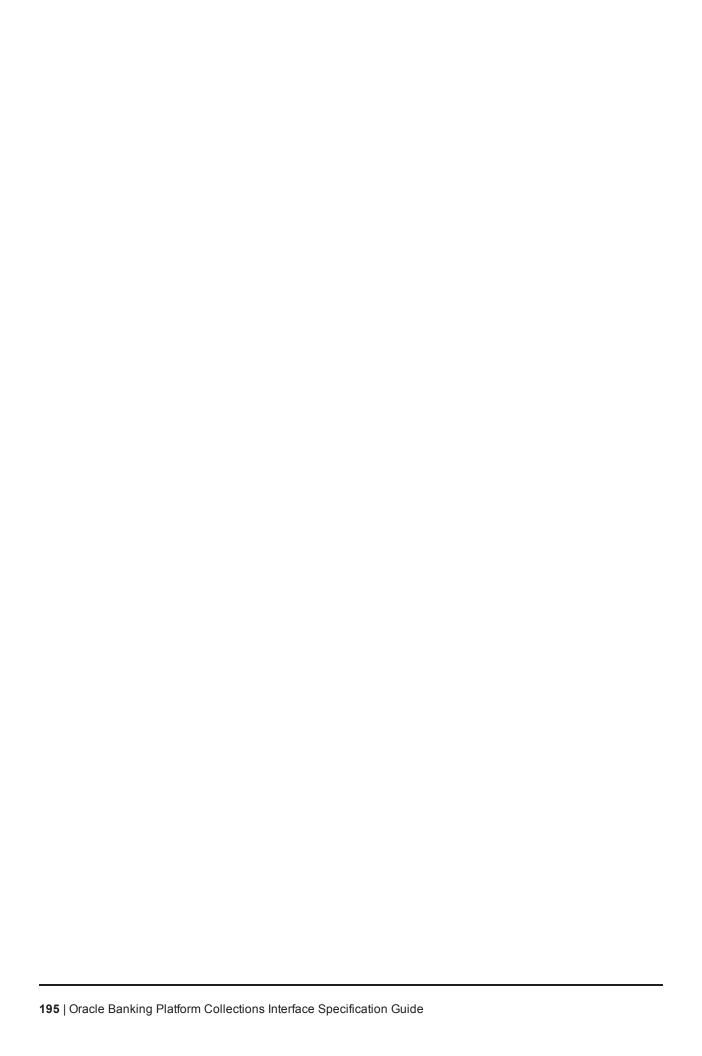

# 7 Feeder Services

Feeder tables in Collections act as an additional layer to validate incoming data pulled from the host. Since Collections has its own architecture and framework, incoming data from any host is validated as per Collections objects standard.

Table 7-1 Feeder Services

| Service Name                                 | Method Name                                                                                                    | Descri<br>ption                                                                                                    | Mandatory Fields                                                                         |
|----------------------------------------------|----------------------------------------------------------------------------------------------------|----------------------------------------------------------------------------------------------------|------------------------------------------------------------------------------------------|
| AccountFeederApplicationServi ce             | AccountFeederResponse update<br>(SessionContext<br>sessionContext,AccountFeederWra<br>pperDTO<br>accountFeederWrapperDTO) throws<br>FatalException                        | This service adds or update s account related fields in the feeder table. It handle s add, update and delete operations.            | hostAcctNumber,<br>srcHostId                                                             |
| AccountHardshipDtlsFeederAp plicationService | AccountHardshipDtlsFeederRespon se update(SessionContext sessionContext,AccountFeederHard shipDtlsWrapperDTO accountFeederHardshipDtlsWrapper DTO) throws FatalException; | This service adds or update s accounts hardsh ip related fields in the feeder table. It handle s add, update and delete operations. | hostAcctNumber,<br>srcHostId, reliefEffDt,<br>reliefExpDt,<br>reliefType,<br>hrshipAppId |

| Service Name                               | Method Name                                                                                                    | Descri<br>ption                                                                                                    | Mandatory Fields                              |
|--------------------------------------------|----------------------------------------------------------------------------------------------------|----------------------------------------------------------------------------------------------------|-----------------------------------------------|
| AccountArrearFeederApplicatio<br>nService  | AccountArrearFeederResponse update(SessionContext sessionContext,AccountArrearFeed erWrapperDTO accountArrearFeederWrapperDTO) throws FatalException;             | This service adds or update s account arrears related fields in the feeder table. It handle s add, update and delete operations. In case of delete, the service also deletes the record from main table. | hostAcctNumber,<br>srcHostId,<br>referenceVal |
| AccountWarningIndFeederAppli cationService | AccountWarningIndFeederResponse update(SessionContext sessionContext,AccountWarningInd FeederWrapperDTO accountWarningIndFeederWrapperDTO) throws FatalException; | This service adds or update s account warnin g indicat or related fields in the feeder table. It handle s add, update and delete                                                                         | hostAcctNumber,<br>srcHostId                  |

| Service Name                     | Method Name                                                                                                    | Descri<br>ption                                                                                                    | Mandatory Fields                                              |
|----------------------------------|----------------------------------------------------------------------------------------------------|----------------------------------------------------------------------------------------------------|---------------------------------------------------------------|
|                                  |                                                                                                    | operati<br>ons.                                                                                                    |                                                               |
| AcctPerFeederApplicationServi ce | AcctPerFeederResponse update (SessionContext sessionContext,AcctPerFeederWrap perDTO acctPerFeederWrapperDTO) throws FatalException;              | This service adds or update s account person relationship fields in the feeder table. It handle s add, update and delete operations. | hostAcctNumber,<br>srcHostId,<br>hostCustomerNbr              |
| FeederPersonApplicationServic e  | FeederPersonResponse update<br>(SessionContext<br>sessionContext,AccountFeederWra<br>pperDTO<br>accountFeederWrapperDTO) throws<br>FatalException | This service adds or update s party related fields in the feeder table. It handle s add, update and delete operations.               | srcHostId,<br>hostCustomerNbr                                 |
| FeederPerAddrApplicationServi ce | FeederPerAddrResponse update<br>(SessionContext<br>sessionContext,FeederPerAddrWrap<br>perDTO) throws FatalException                              | This service adds or update s party addres s related fields in the                                                                   | srcHostId,<br>hostCustomerNbr,<br>fdrAddrSeqId,<br>addrTypeCd |

| Service Name                          | Method Name                                                                                                    | Descri<br>ption                                                                                                    | Mandatory Fields                                                       |
|---------------------------------------|----------------------------------------------------------------------------------------------------|----------------------------------------------------------------------------------------------------|------------------------------------------------------------------------|
|                                       |                                                                                                    | feeder<br>table.<br>It<br>handle<br>s add,<br>update<br>and<br>delete<br>operati<br>ons.                                              |                                                                        |
| FeederPerEmpProfileApplicationService | FeederPerEmpProfileResponse update(SessionContext sessionContext,FeederPerEmpProfil eWrapperDTO feederPerEmpProfileWrapperDTO) throws FatalException | This service adds or update s party emplo yment details fields in the feeder table. It handle s add, update and delete operati ons.   | srcHostId,<br>hostCustomerNbr,<br>determinantValue,<br>fdrEmpSeqId     |
| FeederContactPrefApplicationS ervice  | FeederContactPrefResponse update (SessionContext p_SessionContext, FeederContactPrefWrapperDTO p_FeederContactPrefWrapperDTO) throws FatalException  | This service adds or update s party contac t prefere nces fields in the feeder table. It handle s add, update and delete operati ons. | srcHostId,<br>hostCustomerNbr,<br>contactPrefType,<br>contactPointType |

| Service Name                            | Method Name                                                                                                    | Descri<br>ption                                                                                                    | Mandatory Fields                                                                       |
|-----------------------------------------|----------------------------------------------------------------------------------------------------|----------------------------------------------------------------------------------------------------|----------------------------------------------------------------------------------------|
| FeedePerIdApplicationService            | FeedePerIdResponse update<br>(SessionContext p_SessionContext,<br>FeedePerIdWrapperDTO p_<br>FeedePerIdWrapperDTO) throws<br>FatalException | This service adds or update s party ID type related fields, such as driving license and so on in the feeder table. It handle s add, update and delete operati ons. | srcHostId,<br>hostCustomerNbr,<br>idType                                               |
| GroupFeederApplicationService           | GroupFeederResponse update<br>(SessionContext<br>sessionContext, GroupFeederWrapp<br>erDTO groupFeederWrapperDTO)<br>throws FatalException  | This service adds or update s group related fields in the feeder table. It handle s add and update operations.                                                     | Group_id,<br>determinantValue,src<br>HostId                                            |
| GroupMemberFeederApplicatio<br>nService | GroupMemberFeederResponse update(SessionContext sessionContext, GroupMemberWrapperDTO groupMemberWrapperDTO) throws FatalException          | This service adds or update s group memb er related fields in the feeder                                                                                           | Group_id,<br>srcHostId,determinan<br>tValue,Party_id(Host_<br>cust_nbr),party_<br>Name |

| Service Name                                      | Method Name                                                                                                    | Descri<br>ption                                                                                                    | Mandatory Fields                                                 |
|---------------------------------------------------|----------------------------------------------------------------------------------------------------|----------------------------------------------------------------------------------------------------|------------------------------------------------------------------|
|                                                   |                                                                                                    | table.<br>It<br>handle<br>s add,<br>update<br>and<br>delete<br>operati<br>ons.                                                                                             |                                                                  |
| AccountFeederUpdateForBatch<br>ApplicationService | AccountFeederResponse update (SessionContext sessionContext,AccountFeederWra pperDTO accountFeederWrapperDTO) throws FatalException                     | This service is used for OBP EOD/BOD batch shells. This service adds or update s account related fields in the feeder table. It handle s add, update and delete operations | hostAcctNumber,<br>srcHostId                                     |
| ScraHistFeederApplicationServ ice                 | ScraHistFeederResponse update<br>(SessionContext p_SessionContext,<br>ScraHistFeederWrapperDTO p_<br>ScraHistFeederWrapperDTO)<br>throws FatalException | This service is used for OBP EOD/BOD batch shells. This service adds or update s custo                                                                                     | hostCustomerNbr,<br>determinantValue,<br>svcOrdNum,<br>srcHostId |

| Service Name                                  | Method Name                                                                                                    | Descri<br>ption                                                                                                    | Mandatory Fields                      |
|-----------------------------------------------|----------------------------------------------------------------------------------------------------|----------------------------------------------------------------------------------------------------|---------------------------------------|
|                                               |                                                                                                    | mer related fields in the feeder table. It handle s add, update and delete operati ons.                                                                                     |                                       |
| MinimumAmountDueFeederAp plicationService     | MinimumAmountDueFeederRespon se update(SessionContext p_ SessionContext, MinimumAmountDueFeederWrapper DTO p_ MinimumAmountDueFeederWrapper DTO) throws FatalException          | This service is used for OBP EOD/BOD batch shells. This service adds or update s account related fields in the feeder table. It handle s add, update and delete operations. | hostAcctNumber,src<br>HostId, dueDate |
| CollateralAutomobileFeederApp licationService | CollateralAutomobileFeederRespons e update(SessionContext p_SessionContext, CollateralAutomobil eFeederWrapperDTO p_CollateralAutomobileFeederWrapperDTO) throws FatalException |                                                                                                    | srcHostId,<br>collateralCd            |

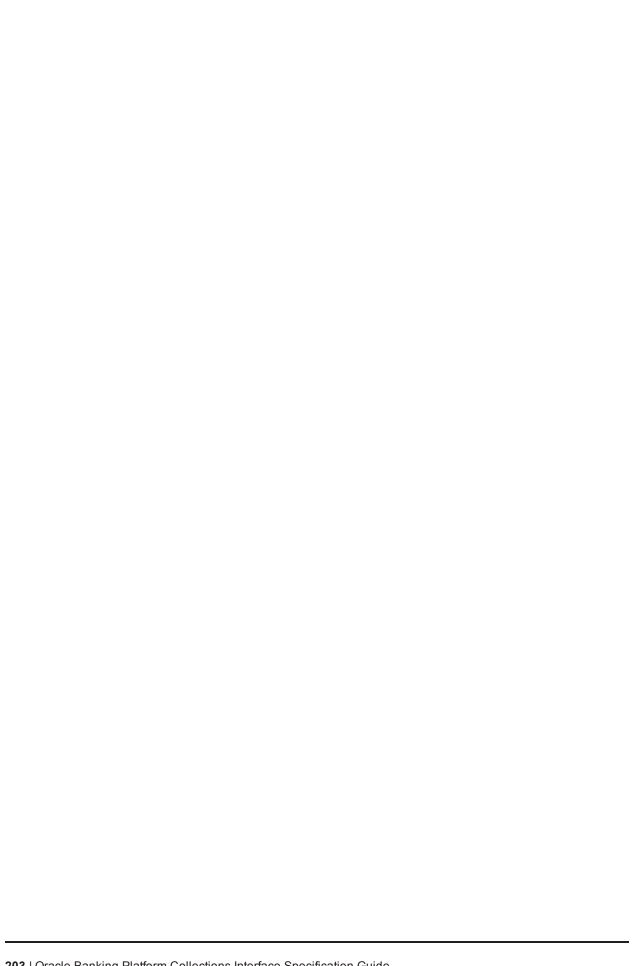

# 8 Dialer Webservice Integration

Dialer web service can be consumed by consultants to notify collector about the outbound call to customer by vendor.

# 8.1 Generic Data Type

This section provides details of the generic data type.

Table 8–1 Generic Data Type

| Data Type                 | Format                                                                                                    |  |  |
|---------------------------|----------------------------------------------------------------------------------------------------|--|--|
| A (CHARACTERS A-Z)        | UPPERCASE Characters, LEFT JUSTIFIED, PADDING with BLANK spaces.                                                                                                    |  |  |
| AN (ALPHANUMERIC A-Z,0-9) | Alphanumeric fields those are mainly used as RECORD IDENTIFIER must be in UPPERCASE and LEFT JUSTIFIED and PADDING characters are BLANK SPACES.                              |  |  |
|                           | ■ Format: YYYYMMDD.                                                                                                    |  |  |
| DT (DATE)                 | ■ For example, 10-DEC-1982 is represented as 10121982                                                                                                    |  |  |
|                           | <ul> <li>If a date field is optional and the date is not known or the date field is<br/>optional and the date is not applicable, the field should be zero filled.</li> </ul> |  |  |
| N (Numeric 0-9)           | Number field: Numeric values must be right justified and zero filled.                                                                                                    |  |  |
|                           | <ul> <li>Values must be right justified and zero filled.</li> </ul>                                                                                                    |  |  |
| Amount field              | <ul> <li>Must not contain alpha characters, dollar signs, commas, plus and<br/>minus signs, decimal point or spaces.</li> </ul>                                              |  |  |
|                           | A valid value must be reported. For a single character mandatory field, blank (space) is not a valid value. A mandatory:                                                     |  |  |
|                           | ■ alpha field, must not start with a space or be space filled                                                                                                    |  |  |
| M - Mandatory             | <ul> <li>alphanumeric field, must not start with a space or be space filled</li> </ul>                                                                                       |  |  |
|                           | <ul> <li>numeric field, must not start with a space or be space filled and must<br/>not be zero filled, except where specified</li> </ul>                                    |  |  |
|                           | <ul> <li>date field, must not be zero filled.</li> </ul>                                                                                                    |  |  |
|                           | A valid value must be reported where specified conditions are met. In this case the field becomes mandatory. See rules above.                                                |  |  |
| O - Optional              | If the data is not available, then:                                                                                                    |  |  |
|                           | ■ alpha field, must be space filled                                                                                                    |  |  |
|                           | ■ alphanumeric field, must be space filled                                                                                                    |  |  |

| Data Type | Format                                              |
|-----------|-----------------------------------------------------|
|           | ■ numeric, must be zero filled                      |
|           | <ul> <li>date field, must be zero filled</li> </ul> |

# 8.2 Summary

This section provides the detail summary for dialer webservice.

Table 8–2 Summary

| Field Name       | Description                                   |  |  |  |
|------------------|-----------------------------------------------|--|--|--|
| Description      | Dialer Webservice                             |  |  |  |
| Service Status   | New                                           |  |  |  |
| Business Process | Notify collector on outbound call to customer |  |  |  |
| Owner            | OB Collections                                |  |  |  |
| Source System(s) | OB Collections                                |  |  |  |
| Target System(s) | OB Collections consultant                     |  |  |  |
| Service Layer    | Data Service                                  |  |  |  |
| Service Scope    | OB Collections                                |  |  |  |
| Service Domain   | OB Collections                                |  |  |  |

## 8.3 Interface

This section provides the details on the interface.

Table 8–3 Interface

| Field Name                      | Description                  |  |  |  |
|---------------------------------|------------------------------|--|--|--|
| Direction                       | Outbound                     |  |  |  |
| Interaction Pattern             | Online                       |  |  |  |
| Protocol                        | < SOAP/HTTP>                 |  |  |  |
| Webservice Name                 | CollectionDialerWebService   |  |  |  |
| Method                          | notifyUser                   |  |  |  |
| Message Exchange<br>Pattern     | Synchronous Request Response |  |  |  |
| Filename Format                 | NA                           |  |  |  |
| Security Pattern SAML assertion |                              |  |  |  |

| Field Name                | Description                                         |  |  |
|---------------------------|-----------------------------------------------------|--|--|
| Transaction Pattern       | Atomic                                              |  |  |
| Error Pattern             | Handled in Synchronous response                     |  |  |
| Recovery Pattern          | None                                                |  |  |
| Business Data Element (s) | OB Collections Case Data                            |  |  |
| Request Data Object(s)    | Customer Information                                |  |  |
| Response Data Object (s)  | Successful                                          |  |  |
| Pre-Conditions            | Customer Information exists in OB Collections       |  |  |
| Post-Conditions           | Customer information is passed to requesting system |  |  |

# 8.4 Service Management

This section provides the details on service management.

Table 8-4 Service Management

| Field Name                    | Description                                    |  |  |  |
|-------------------------------|------------------------------------------------|--|--|--|
| Monitoring                    |                                                |  |  |  |
| Alerting                      |                                                |  |  |  |
| Availability                  | 24*7                                           |  |  |  |
| Failover / Failback           |                                                |  |  |  |
| Backup / Restore              |                                                |  |  |  |
| Performance (Latency)         | 2 Seconds per request                          |  |  |  |
| Performance (Peak<br>Volumes) |                                                |  |  |  |
| Performance (Data Volumes)    |                                                |  |  |  |
| Performance<br>(Concurrency)  | Expectation of maximum 20 concurrent requests. |  |  |  |
| Error Logging                 | Required                                       |  |  |  |
| Auditing / Logging            | Required                                       |  |  |  |

# 8.5 Request Message Details

As a part of request, consultant will pass user ID of logged in user, account number, case ID, party ID and Transaction Branch, Target Unit, Accessible Target Units, Host String. These fields will also be sent as these are required by OB Collections to perform Authentication and Authorization checks.

### 8.6 Header Record

Not Applicable

### 8.7 Detail Record

This section provides the information on detail record.

Table 8-5 Detail Record

| S<br>r.<br>N<br>o | OBP<br>Field<br>Name       | Da<br>ta<br>Ty<br>pe | Len<br>gth | Mandat<br>ory /<br>Option<br>al | Descript<br>ion                                                                                          | DTO Mapping                                                   |  |
|-------------------|----------------------------|----------------------|------------|---------------------------------|----------------------------------------------------------------------------------------------------|---------------------------------------------------------------|--|
| 1                 | User<br>ID                 | AN                   | 255        | Mandat<br>ory                   | User ID<br>of logged<br>in user                                                                          | Usemame                                                       |  |
| 2                 | Accou<br>nt<br>Numb<br>er  | Ν                    | 40         | Mandat<br>ory                   | Unique identifier of account                                                                             | SessionContext.transactionBranch                              |  |
| 3                 | Case<br>id                 | N                    | 10         | Optional                        | Unique identifier of case                                                                                | SessionContext.targetUnit                                     |  |
| 4                 | Custo<br>mer<br>Numb<br>er | N                    | 40         | Optional                        | Unique identifier of custome r                                                                           | SessionContext.accessibleTargetUnits                          |  |
| 5                 | Host<br>String             | AN                   | 120        | Mandat<br>ory                   | Source Host String field provides the informati on about the host where the concerne d account is stored | AccountCustomerProfileWrapperDTO.CollectionDTCourceHostString |  |

## 8.8 Translation Rules

Not Applicable

# 8.9 Response Message Details

As a response to the request, the proper success or failure success or failure response message will be sent. Service notify collector working on specified account/customer in the input about the outbound call made by vendor.

### **8.10 Customer Information**

This section provides the details on customer information.

Table 8-6 Customer information

| Sr.<br>No | OBP Field<br>Name | Data Type | Length    | Mandatory /<br>Optional    | Description                |
|-----------|-------------------|-----------|-----------|----------------------------|----------------------------|
| 1         | Message           | AN        | Mandatory | Success or failure message | Success or failure message |

### 8.11 Constraints

Not Applicable